## **INFORME TÉCNICO**

## DE : Pedro T. Quelca Tarqui **TOPÓGRAFO**

REF. : Informe Técnico Procedimiento Levantamiento

Topográfico

FECHA: 26 de mayo del 2022

# **INTRODUCCIÓN. -**

A solicitud del Estudiante Universitario Julio Cesar Altamirano García elevó a conocimiento para los efectos correspondientes el presente Informe del levantamiento Topográfico de los ambientes del "Instituto Tecnológico 2 de Agosto Sub Gobernación El Puente", a fin de contar con información técnica para fines que correspondan.

#### **1.- OBJETIVO. -**

El objetivo del levantamiento Topográfico, es para poder determinar las características del área, desniveles del terreno, como la ubicación del mismo, estableciendo los vértices o puntos de manera correcta, para poder implantar obras civiles de carácter social.

## **3.-ZONA DE TRABAJO. -**

La propiedad denominada "Instituto Tecnológico 2 de agosto Sub gobernación El Puente" se encuentra ubicada cerca a la población de Iscayachi del municipio de El Puente de la Provincia Mendez del departamento de Tarija y está ubicada en la zona alta del departamento, limítrofe con la Reserva Biológica de la Cordillera de Sama donde se encuentran las comunidades de Iscayachi, El Molino, San Antonio, Carolina y Pueblo Nuevo a alturas entre 3.300 y 4.050 msnm.

#### **4.- DESARROLLO DE TRABAJO. -**

Se constituye como base de Referencia la Estación CM-189, punto de la red geodésica, que se encuentra en la prov. Cercado del Dpto. de Tarija, ciudad del mismo nombre al S E de la ciudad en el Aeropuerto Cap. Ariel Lea Plaza en los jardines que dan al frontis interno de las oficinas de AASANA. El CM-189 está materializada por un disco de bronce de 9 cm de diámetro empotrado

en un bloque de concreto, en el que se halla escrito "GEODÉSICO INTERAMERICANO, SE PROHIBE MOLESTAR, TARIJA, I GM, BOLIVIA, 1995".

## **5. FECHA DEL LEVANTAMIENTO TOPOGRÁFICO. -**

Se realizó el levantamiento Topográfico en fecha 25 de mayo del 2022.

## **6. CONFORMACION DE LAS BRIGADAS. -**

**Brigada Nº 1,** Se conforma para la Mensura del área conformados por 3 personas:

## **7. EQUIPO TOPOGRAFICO Y OTROS. -**

El equipo empleado para el relevamiento de información en campo son los siguientes:

- 2 receptores geodésicos RTK marca KOLIDA
- 1 controlador de RTK.
- 1 estación total más accesorios (prisma, portaprisma, handies).

## **8. EQUIPO DE GABINETE. -**

- 1 computadora.
- 1 impresora EPSON
- Software graficadores: ARCGIS, AUTOCAD CIVIL 3D.

## **9. ESTACIÓN DE REFERENCIA. -**

Para la medición de los ambientes del "Instituto Tecnológico 2 de agosto Sub gobernación El Puente", se realizó el arrastre de coordenadas del punto Geodésico CM 189 Ubicado en el Aeropuerto de Tarija con los equipos Geodésicos RTK.

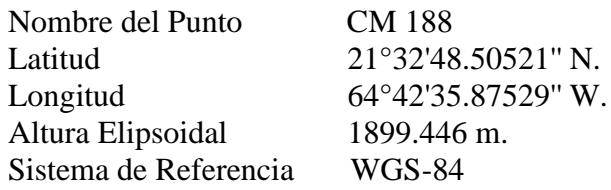

## **10. METODOLOGÍA DEL TRABAJO. -**

La metodología empleada en este trabajo fue la siguiente:

- Para realizar el levantamiento topográfico se realizó el amojonamiento de 2 puntos de control BM (pintados de color Rojo) generados con los equipos GPS RTK y establecidos dentro de la propiedad denominados con las siguientes coordenadas UTM:

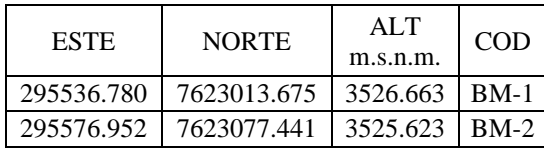

Estos puntos son enlazados a la Red Geodésica del INRA denominado CM189 Ubicado en el Aeropuerto de Tarija.

- Con estos dos puntos de control BM-1 y BM-2 se inició el levantamiento con Estación Total y RTK posicionándose primeramente en el punto BM-2 para finalmente concluir en el punto BM1 de la cual se realiza la mensura de todos los vértices requeridos dentro del área a emplazarse, tomando en cuenta las infraestructuras ubicadas en el lugar, como los ambientes para aulas y administración, áreas de cultivo, jardineras, caminos de acceso y otros, asimismo se toma en cuenta cada detalle de los mismos y los desniveles existentes.

## **11. DATOS DEL PREDIO MEDIDO. -**

## **UBICACIÓN**

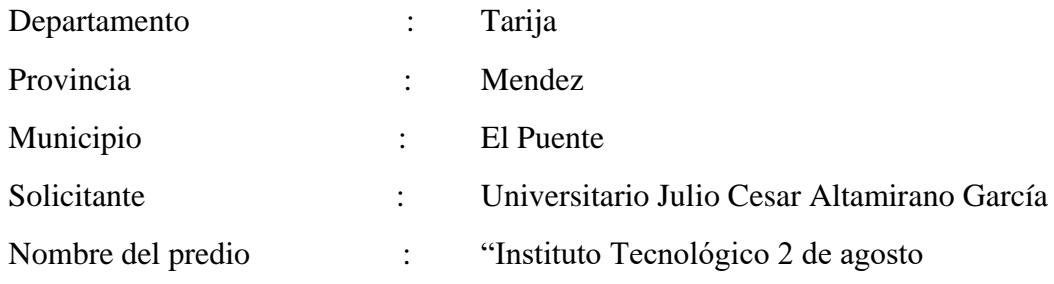

## **SUPERFICIE. -**

Superficie del área: 8109.88 ms2

## SISTEMA DE REFERENCIA WGS 84, ZONA 20 COORDENADS UTM.

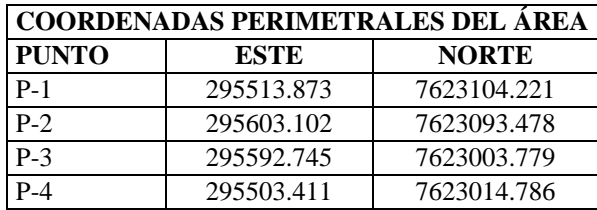

## **12. PRODUCTOS GENERADOS. -**

En cuanto a productos generados se presento lo siguiente:

- Informe Técnico
- Plano predial
- Información magnética, contiene:
- Plano en formato digital AUTOCAD CIVIL 3D.
- Listado de coordenadas UTM. de los vértices.

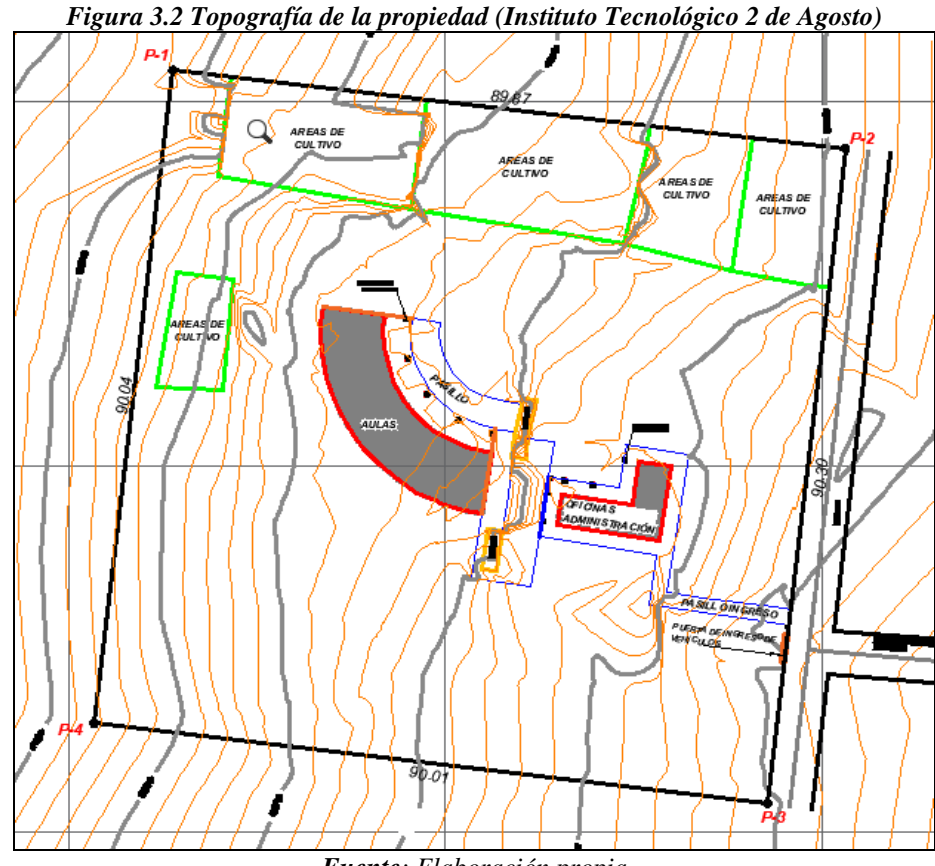

*Fuente: Elaboración propia*

El plano del levantamiento topográfico se ubicará en el tomo de planos

## **13.- CONCLUSIONES. -**

El presente trabajo de campo y gabinete, ha sido desarrollado con los equipos geodésicos RTK, ESTACIÓN TOTAL arrojando una superficie de 8109.88 ms2., conforme a lo enunciado la actividad realizada será complementaria al proyecto a implementarse en el "Instituto Tecnológico 2 de agosto Sub gobernación El Puente".

Es cuanto tengo a bien informar para los fines consiguientes.

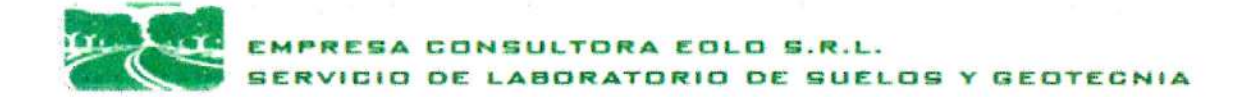

## **INFORME GEOTECNICO CONCLUSIONES - RECOMENDACIONES**

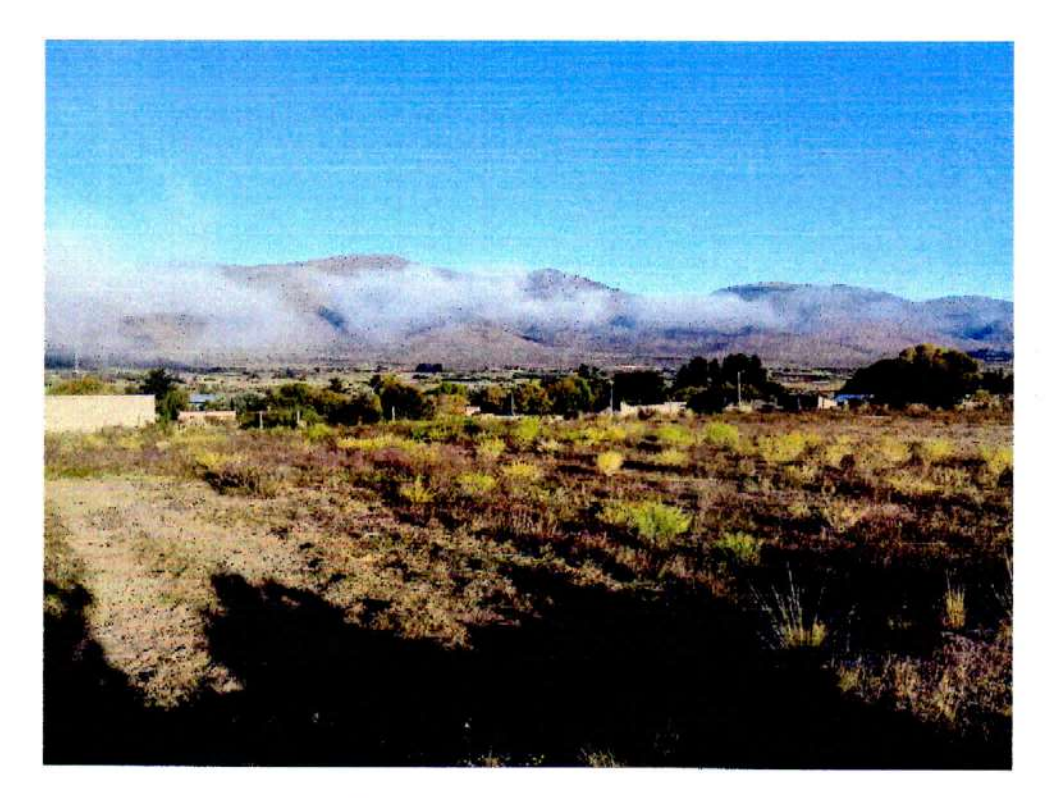

PROYECTO: "DISEÑO ESTRUCTURAL DE LA AMPLIACION INSTITUTO TECNOLOGICO 2 DE AGOSTO"

**PROPIETARIO: INSTITUTO TECNOLOGICO 2 DE AGOSTO** 

**SOLICITANTE:** UNIV. JULIO CESAR ALTAMIRANO GARCIA

**UBICACION: COMUNIDAD DE ISCAYACHI** MUNICIPIO DE EL PUENTE- DPTO. DE TARIJA

5 DE ABRIL DE 2022

C/SALDMÓN BENITEZ 0321 - LA LOMA, TARIJA

TELF. 6637069 - 70211201

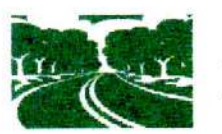

EMPRESA CONSULTORA EOLO S.R.L. SERVICIO DE LABORATORIO DE SUELOS Y GEOTECNIA

#### ENSAYOS NORMALIZADO DE CARGA S.P.T.

1.- ANTECEDENTES. - El ensayo SPT, se realiza a solicitud del Univ. Julio Cesar Altamirano Garcia a efectuarse en el interior de un terreno de propiedad del Instituto tecnológico 2 de Agosto, y el objeto es determinar las características físicas mecánicas del terreno de fundacion, para encarar el diseño de las estructuras de fundación para el Provecto "DISEÑO ESTRUCTURAL DE LA AMPLIACION INSTITUTO TECNOLOGICO 2 DE AGOSTO".

2.- UBICACIÓN. - El ensayo se realizó en dos excavaciones para el emplazamiento de fundaciónes uno en el centro posterior y el segundo cerca el ingreso, del terreno de emplazamiento del nuevo edifício, en la zona Oeste del pueblo de Iscayachi Municipio de El Puente del Departamento de Tarija.

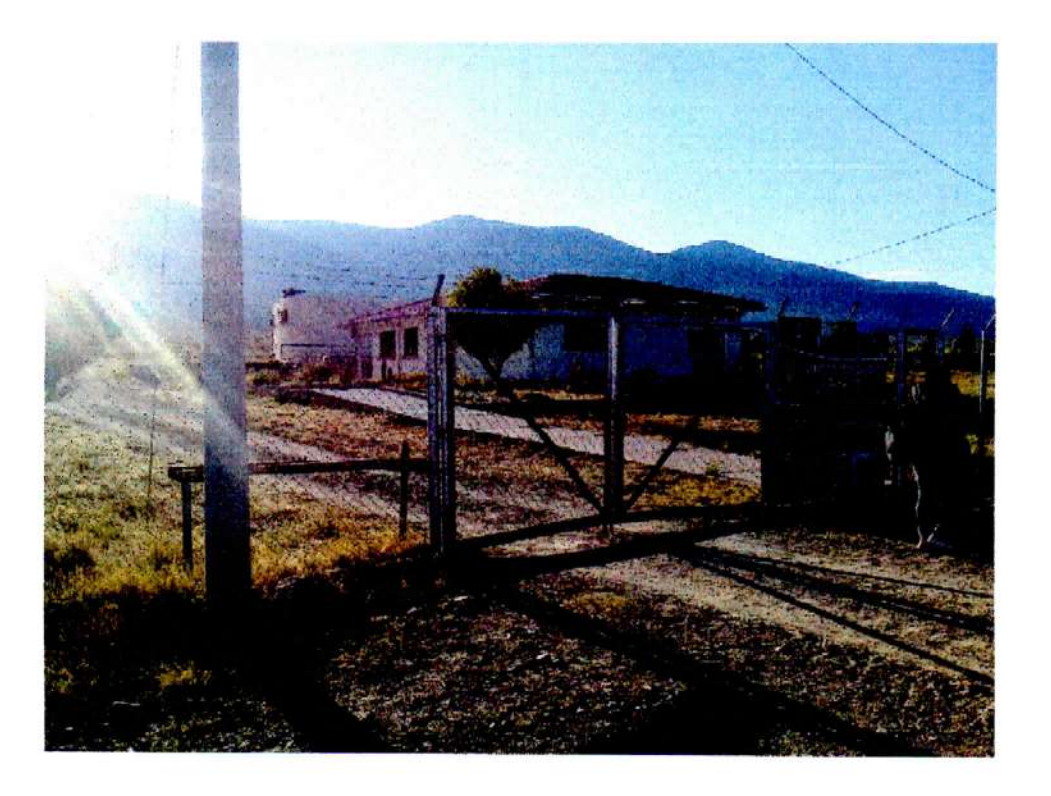

3.- IIIDROGEOLOGIA. - No se encontró agua subterránea durante el sondeo por lo tanto no hay nivel freático estacional a profundidad de sondeos.

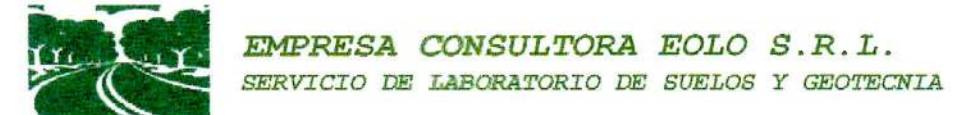

## 4.- ENSAYO SPT (Standard Penetration Test) ASTM D 1586 4.1.- OBJETIVO

Determinar la Compacidad y la Capacidad de Soporte del suelo.

## **4.2.- PRINCIPIO DEL ENSAYO**

El ensavo S.P.T. (Standard Penetration Test) consiste básicamente en contar el número de golpes (N) que se necesitan para introducir dentro un estrato de suelo, un toma-muestras (cuchara partida) de 30 cm de largo, a diferentes profundidades (generalmente con variación de metro en metro). El toma-muestras es golpeado bajo energía constante, con una maza en caída libre de 140 Ib (63,5 kg) y una altura de caída de 30 plg (76,2 cm). Este ensayo se realiza en depósitos de suelo arenoso y de arcilla blanda; no es

recomendable llevarlo a cabo en depósitos de grava, roca o arcilla consolidada, debido a los daños que podría sufrir el equipo de perforación al introducirlo dentro de dichos estratos.

#### 4.3.- EOUIPO

Pesa de 140 Ib con una altura de caída de 30 pIg. Barras y brazos de perforación. Muestrador o tubo partido con las siguientes dimensiones: Largo: 50 cm. Diámetro exterior: 51 mm. Diámetro interior: 35 mm. Peso total: 70 N (16 Ib). Trípode de carga. Llaves stilson para ajuste de roscas Pala, picota y barreno para limpieza Tecle de 3 Toneladas de capacidad (extractor) Fundas de plástico y tarjetas de identificación de muestras Flexómetro

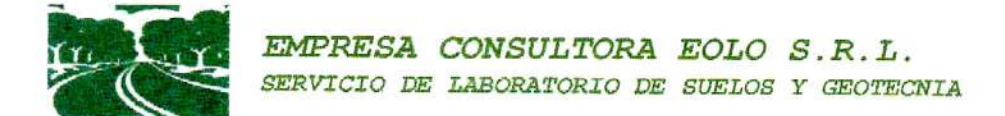

## **4.4.- TÉCNICA DEL ENSAYO**

De forma general el ensayo se ejecuta de la siguiente manera:

- · En primer lugar se realiza un sondeo hasta la profundidad establecida, y a continuación se lleva al fondo de dicha perforación una cuchara normalizada que se hinca 15 cm en la capa a reconocer, a fin de eliminar la zona superficial parcialmente alterada.
- · Se hace entonces una señal sobre el varillaje y se cuenta el número de golpes (N) necesarios para hincar de nuevo la cuchara, la profundidad de un pie (30 cm). Como se mencionó anteriormente, la masa que se utiliza para la hinca pesa 140 lb y su altura de caída es 30 plg, lo que corresponde a un trabajo de 0,5 KJ por golpe, aproximadamente.
- Entonces el parámetro medido será:  $N = N1 + N2$ , en donde N1 corresponde a el número de golpes necesarios para hundir el toma-muestras 15 cm y N2 es en número de golpes que se necesita para hundir los 15 cm restantes del tomamuestras.
- · Finalmente se abre la cuchara partida y se toma la muestra de su interior, para realizar los ensayos correspondientes (Contenido de Humedad, Granulometría, Límites de Consistencia, Peso Específico).
- · Este ensayo se debe realizar máximo hasta los 50 golpes, ya que, después de este límite, introducir el equipo de perforación dentro del estrato puede causar daños al mismo. Cuando tenemos este caso, se dice que existe RECHAZO (roca o suelo muy compacto).

## **4.5.- CALCHLOS**

· El valor de N (número de golpes necesarios para hincar un toma-muestras de 30 cm de longitud en un estrato de suelo, una profundidad que generalmente varía de metro en metro) se determina, como se mencionó anteriormente, sumando los valores de  $N1 + N2$ , entonces:

 $N = N1 + N2$ 

Dónde:

- N1: Número de golpes necesarios para hincar el toma-muestras 15 cm.
- N2: Número de golpes necesarios para hincar él toma-muestras otros 15 cm.

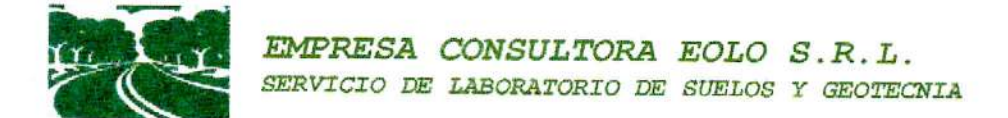

## 5.- ACTIVIDADES

Se realizan los ensayos de S.P.T en cada pozo y, los datos obtenidos se adjuntan en planillas. Trabajo que se desarrolló en 3 fases: Trabajo de campo, de laboratorio y gabinete.

5.1.- TRABAJO DE CAMPO.- Se efectúa inspección ocular y una descripción de los estratos visibles en el pozo excavado, luego procedemos al montaje del equipo para ejecutar el ensavo.

- Ensayo de penetración normal (STP) a nivel del fondo del pozo excavado.
- Toma de muestra para cada ensayo al nivel ejecutado. ۷

5.2.- TRABAJO DE LABORATORIO. - Determinación de la humedad natural, Granulometrías, Limite Liquido, Plástico e Índices y clasificación de cada muestra de suelo.

5.3.- TRABAJO DE GABINETE. - Los resultados obtenidos en laboratorio y ensayo de campo permiten determinar el tipo de suelo encontrado y calcular la capacidad soporte del suelo.

La relación de numero de golpes a diferentes profundidades y el calculo de las probables fatigas admisibles, han sido obtenidos utilizando tablas de Procedimientos de sondeos de Jesús Puy Huarte. Dr. Ing. en minas y gráficos según B.K Hough "Basic Soil Engineering.

## 6,.- INFORME

Se presentan en hojas adjuntas y un cuadro de resumen de los valores obtenidos a las profundidades de sondeo así mismo las conclusiones y recomendaciones pertinentes.

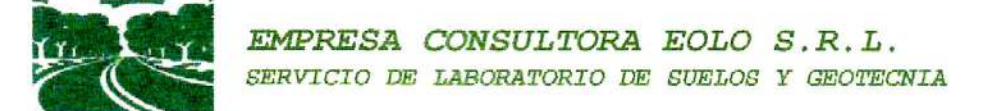

## **CUADROS RESUMEN DEL ENSAYO SPT**

#### Características de los sondeos material granularSPT y tipos de suelos

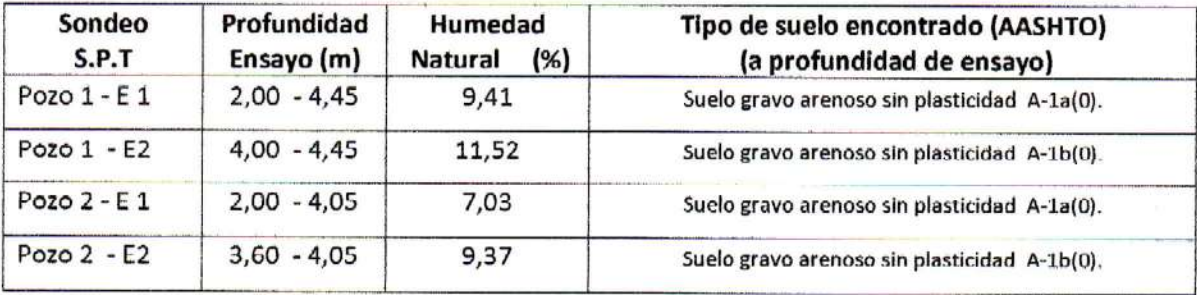

#### Capacidad portante del terreno en relación a N del ensayo de penetración Normal

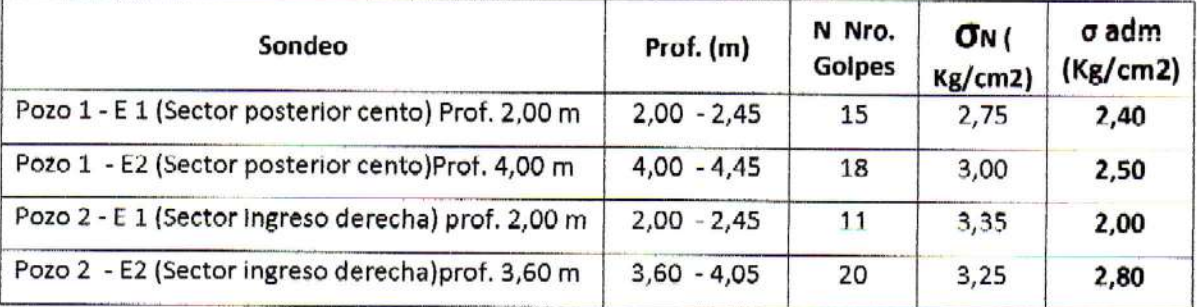

#### **CONCLUSIONES**

Se trata de un terreno plano con un estrato superficial orgánico con pastura, , color gris claro, seco con densidad suelta, seguido en profundidad por estratos limo arenoso con abundante piedra menuda a manzana angulosas mezcladas con grava y arena sucias, semi húmedas y coloración marron claro rojizo, con densidad media, finalmente a mayor profundidad encontramos un suelo gravo arenoso, de color marron oscuro, humedo con densidad compacta. En consecuencia el suelo de fundación es homogeneo y presenta buena capacidad portante.

C. Salomón Benitez 0321 B° La Loma Tja. Cel. 70211201 63792252 consultoraeolo@hotmail.com

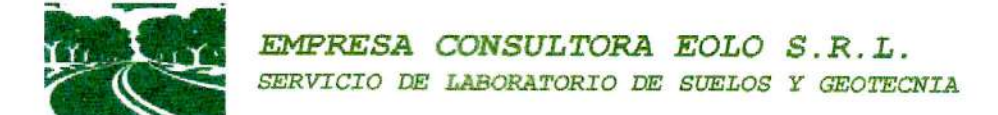

## **RECOMENDACIONES**

Para el diseño de estructuras de fundación con el valor de tensión admisible de :

2,00 kg/cm2 a la profundidad de 2,50 m.

2,50 kg/cm2 a la profundidad de 4,00 m.

Tarija 5 de Abril de 2022

 $beta$ za Villena NGENIERO  $SIR-T1$  $R.N.1$ DE BOLIVIA DAD DE INGENIE **I.TORA** 

C. Salomón Benitez 0321 B° La Loma Tja. Cel. 70211201 63792252 consultoraeolo@hotmail.com

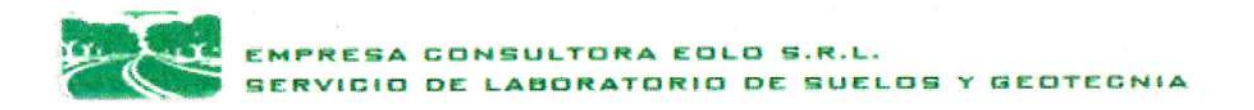

## **INFORME GEOTECNICO**

## **PLANILLAS DE ENSAYO POZOS 1 Y 2**

**ENSAYO NORMALIZADO DE CARGA "STP" CLASIFICACION AASHTO MUESTRA LIMITES DE ATTERBERG MUESTRA GRANULOMETRIA MUESTRA** 

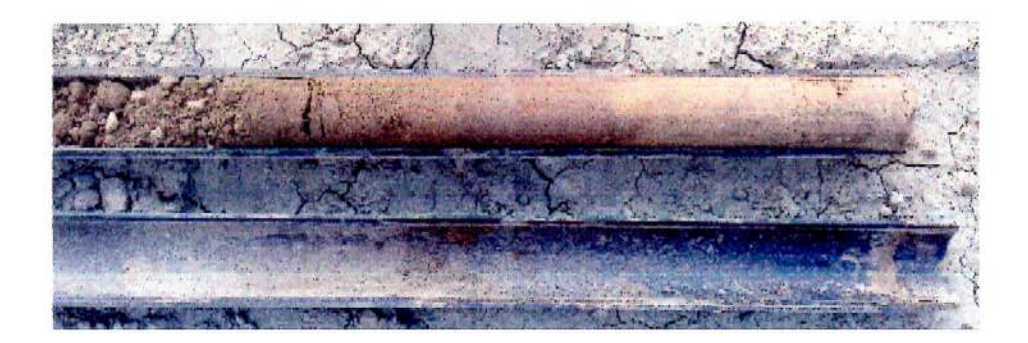

PROYECTO: "DISEÑO ESTRUCTURAL DE LA AMPLIACION INSTITUTO TECNOLOGICO 2 DE AGOSTO"

PROPIETARIO: **INSTITUTO TECNOLOGICO 2 DE AGOSTO** 

**SOLICITANTE:** UNIV. JULIO CESAR ALTAMIRANO GARCIA

**UBICACION: COMUNIDAD DE ISCAYACHI** MUNICIPIO DE EL PUENTE- DPTO. DE TARIJA

**5 DE ABRIL DE 2022** 

**G/SALDMÓN BENITEZ 0321 - LA LOMA, TARIJA** 

TELF. 6637069 - 70211201

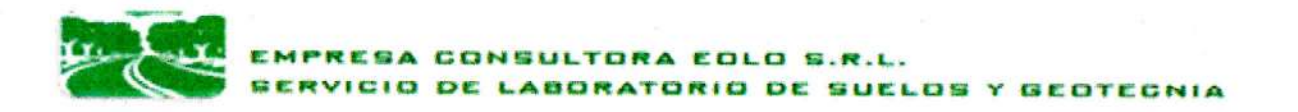

#### ENSAYO NORMALIZADO DE CARGA "S.P.T"

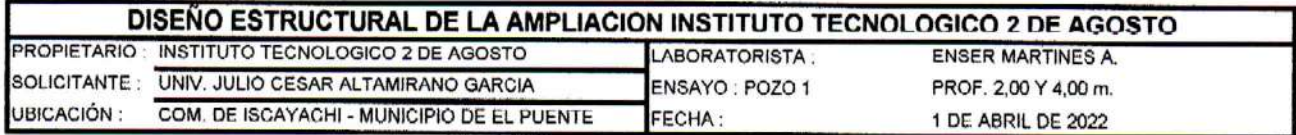

DATOS DEL EQUIPO SPT Altura de penetración: 30,00 cm Peso del martillo: 63,50 Kg Altura de caída:  $73,2$  cm

UBICACION .- El pozo #1 se excava al interior del terreno en su sector centro posterior donde se emplaza la ampliacion del Instituto Tecnologico 2 de Agosto en la<br>comunidad de Iscayachi Provincia mendez del departamento de Tarija.

PROFUNDIDAD .- Se excavó con maquinaria a cielo abierto a una profundidad de - 4,00 m. respecto al nivel del terreno natural.

**The Company's Company's Second Second Service** 

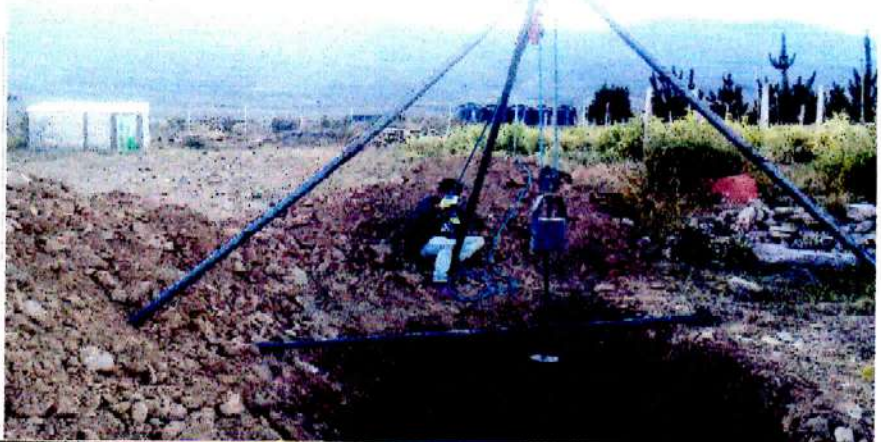

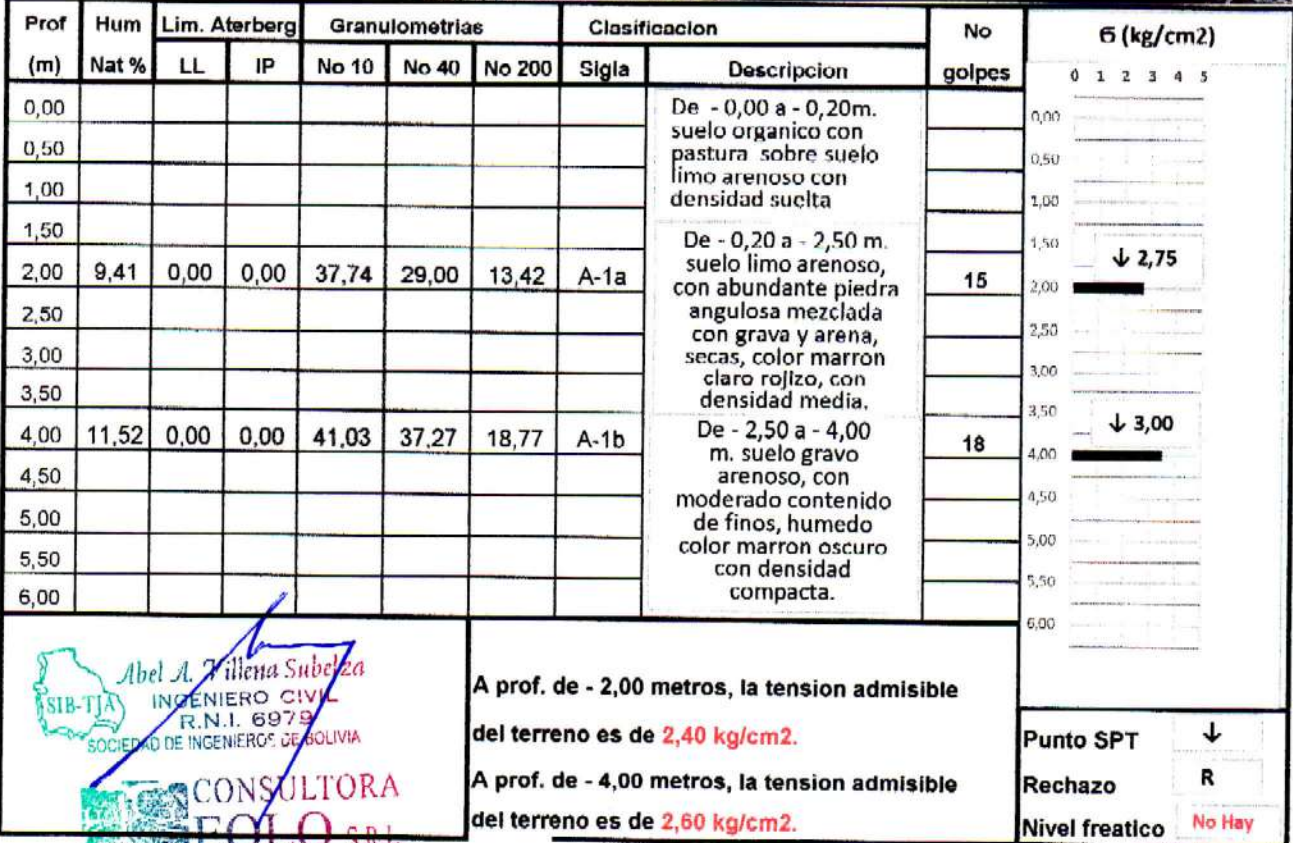

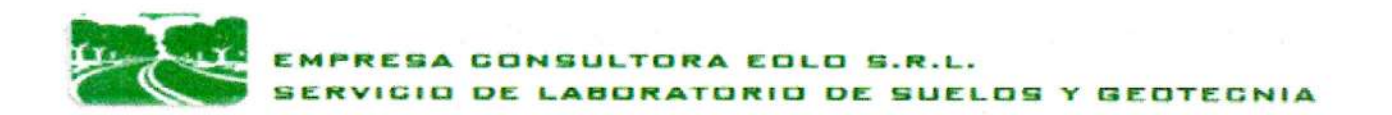

#### **CLASIFICACION DE SUELOS**

## DISEÑO ESTRUCTURAL DE LA AMPLIACION INSTITUTO TECNOLOGICO 2 DE AGOSTO

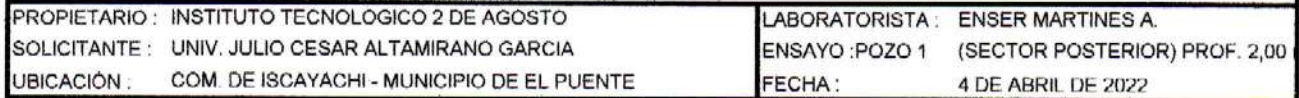

#### **DATOS GENERALES:**

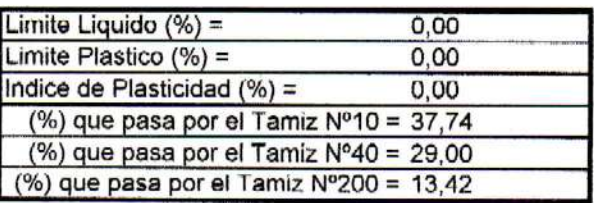

#### **COEFICIENTES:**

(%) pasa Tamiz Nº200 - 35, a = 0,00

(%) pasa Tamiz Nº200 - 15, b = 0,00  $LL - 40$ ,  $c = 0,00$ 

 $IP - 10$ ,  $d = 0,00$ 

Indice de Grupo, IG = 0

#### **CLASIFICACION POR EL SISTEMA AASHTO**

MENOS del 35% pasa el Tamiz Nº200 La muestra puede ser clasificada como A1, A2, A3 Por Indice de Plasticidad A-1, A-3, A-2-4, A-2-5 Por Limite Liquido A-1, A-3, A-2-4

Por (%) que pasa por Tamiz Nº200 Por (%) que pasa por Tamiz Nº10 Por (%) que pasa por Tamiz Nº40

LA MUESTRA SE CLASIFICA COMO UN SUELO A-1a (0)

## **DESCRIPCION DEL MATERIAL CLASIFICADO:**

Fragmentos de piedra, grava y arena

OBSERVACIONES:

Suelo gravo arenoso con poco contenido de finos No presenta plasticidad.

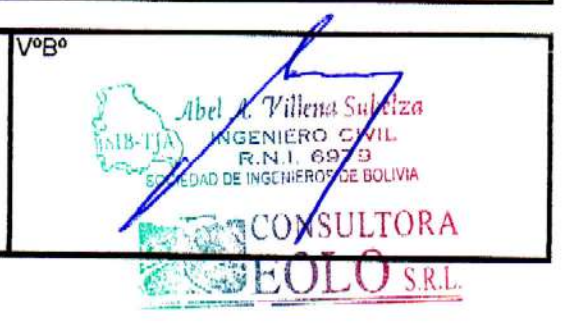

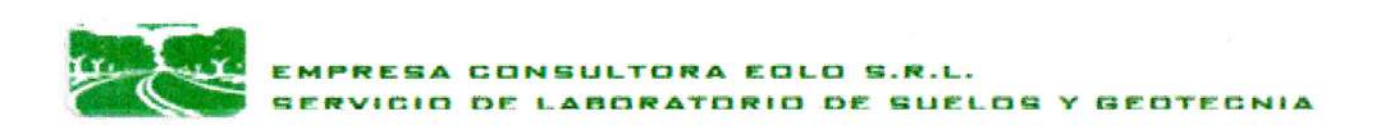

## **ENSAYO DE LIMITES DE CONSISTENCIA**

#### DISEÑO ESTRUCTURAL DE LA AMPLIACION INSTITUTO TECNOLOGICO 2 DE AGOSTO

PROPIETARIO: INSTITUTO TECNOLOGICO 2 DE AGOSTO LABORATORISTA : ENSER MARTINES A SOLICITANTE: UNIV. JULIO CESAR ALTAMIRANO GARCIA ENSAYO : POZO 1 (SECTOR POSTERIOR) PROF. 2,0 UBICACIÓN: COM. DE ISCAYACHI - MUNICIPIO DE EL PUENTE FECHA: 4 DE ABRIL DE 2022

#### DETERMINACION DEL LIMITE PLASTICO

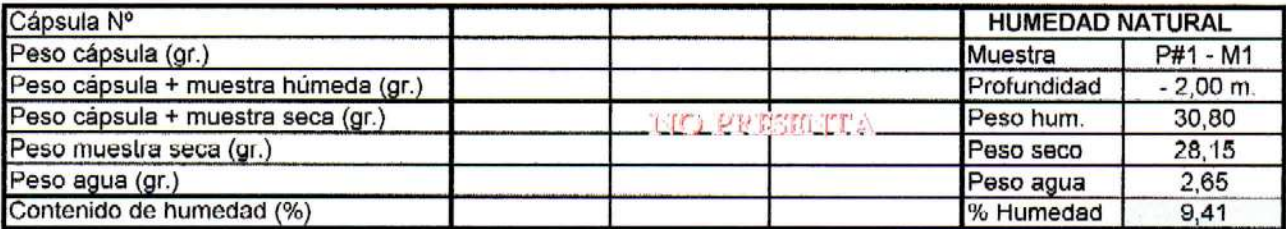

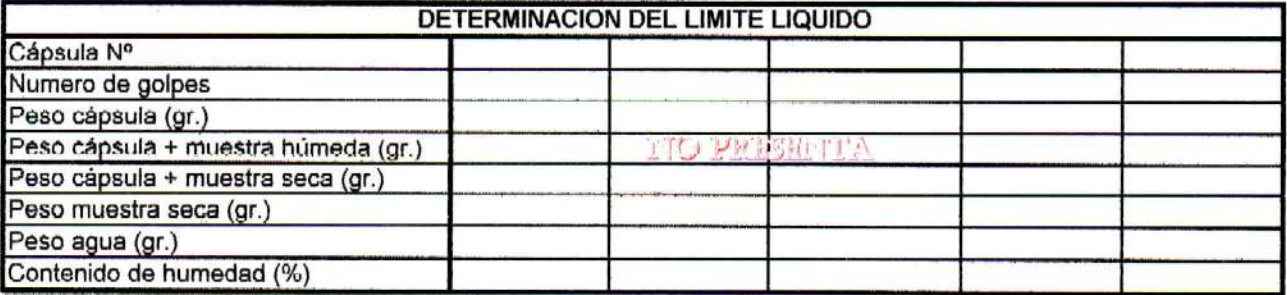

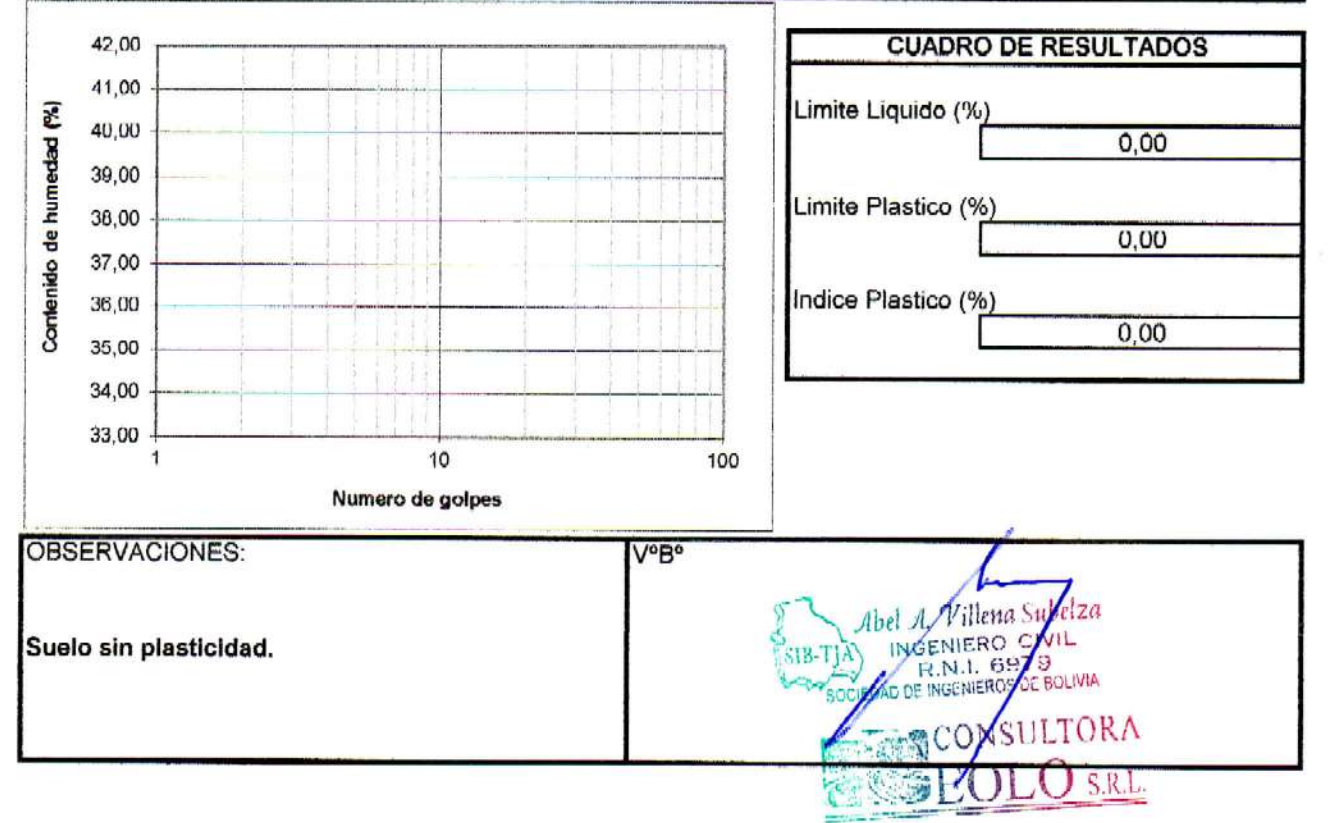

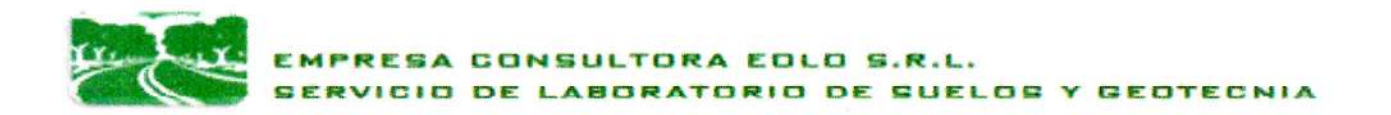

## **ANALISIS GRANULOMETRICO DE SUELOS**

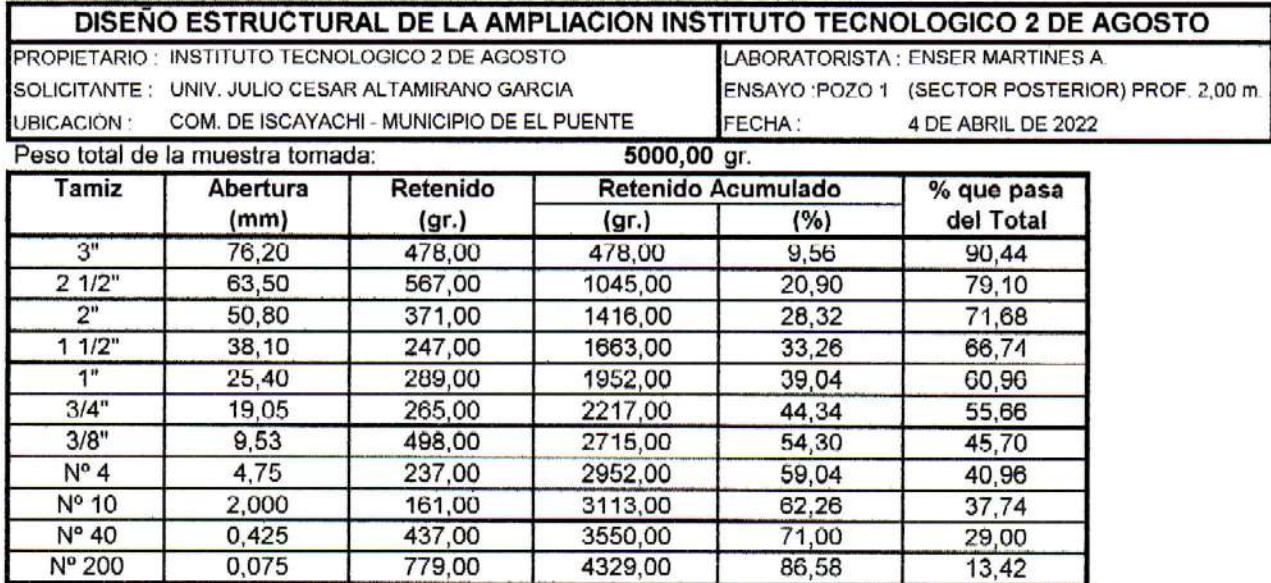

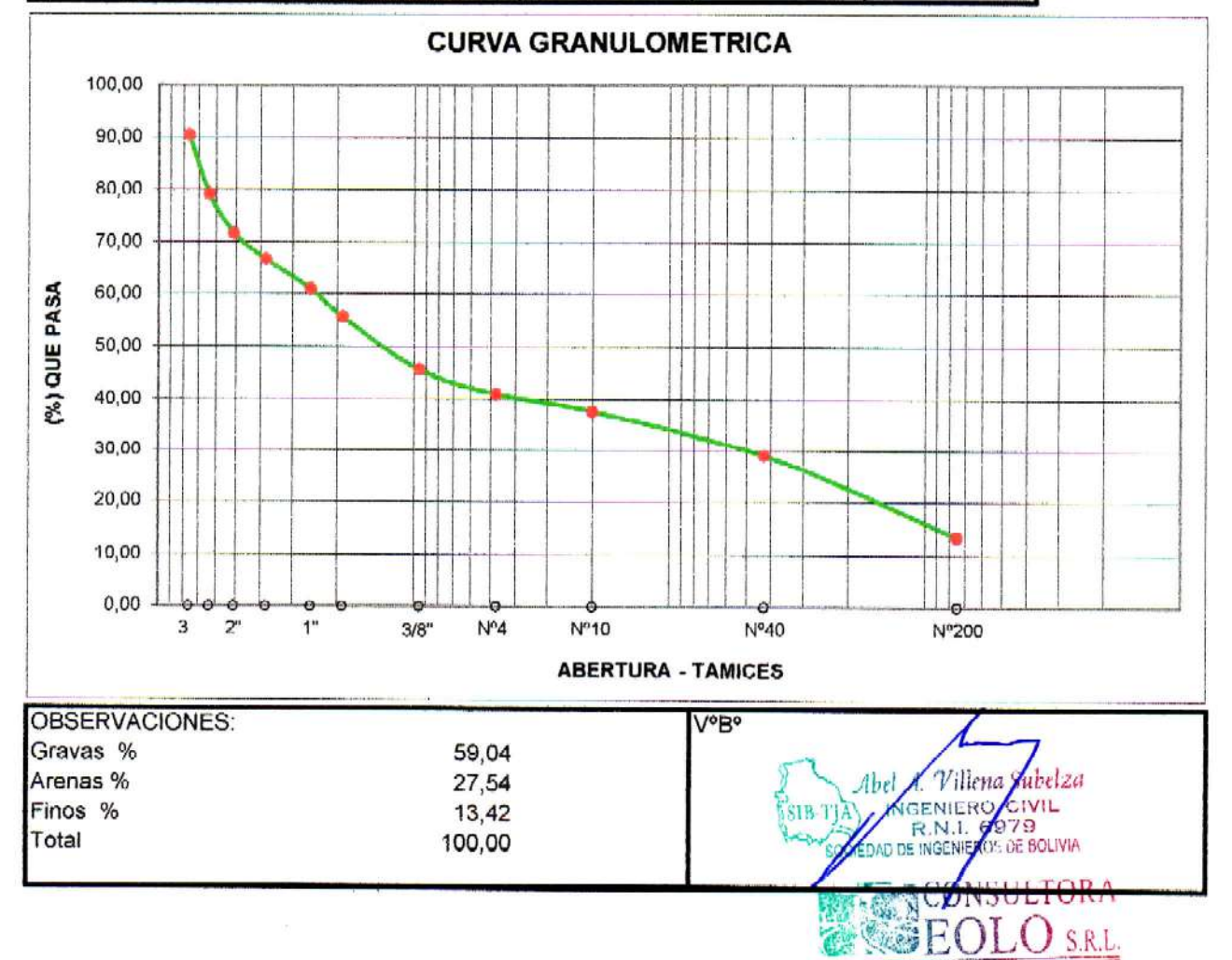

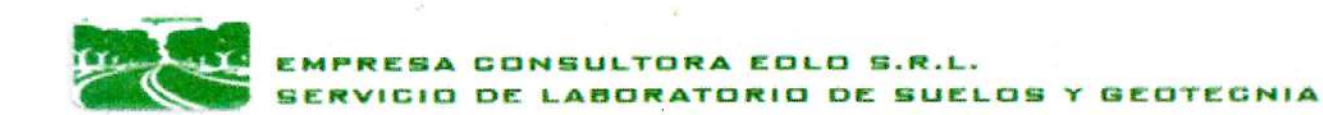

#### **CLASIFICACION DE SUELOS**

## DISEÑO ESTRUCTURAL DE LA AMPLIACION INSTITUTO TECNOLOGICO 2 DE AGOSTO

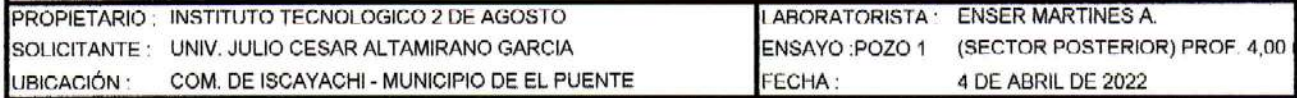

#### **DATOS GENERALES:**

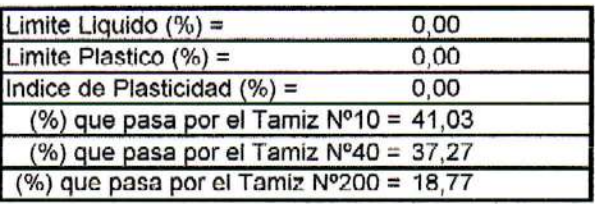

#### **COEFICIENTES:**

- (%) pasa Tamiz Nº200 35, a = 0,00
- (%) pasa Tamiz Nº200 15, b = 3,77  $LL - 40$ ,  $c = 0.00$ 
	- $IP 10$ ,  $d = 0.00$

Indice de Grupo, IG = 0

#### **CLASIFICACION POR EL SISTEMA AASHTO**

MENOS del 35% pasa el Tamiz Nº200 La muestra puede ser clasificada como A1, A2, A3 Por Indice de Plasticidad A-1, A-3, A-2-4, A-2-5 Por Limite Liquido A-1, A-3, A-2-4

Por (%) que pasa por Tamiz Nº200 Por (%) que pasa por Tamiz Nº10 Por (%) que pasa por Tamiz Nº40

LA MUESTRA SE CLASIFICA COMO UN SUELO A-1b (0)

#### DESCRIPCION DEL MATERIAL CLASIFICADO:

Fragmentos de piedra, grava y arena

**OBSERVACIONES:** 

Suelo gravo arenoso con moderado contenido de finos No presenta plasticidad.

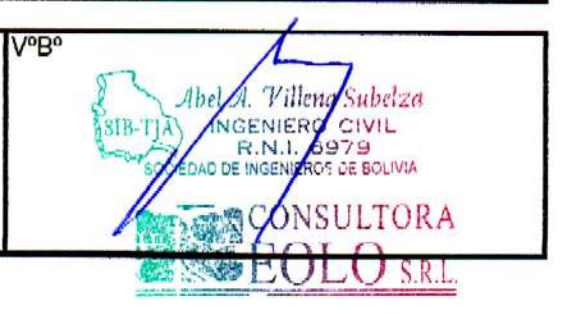

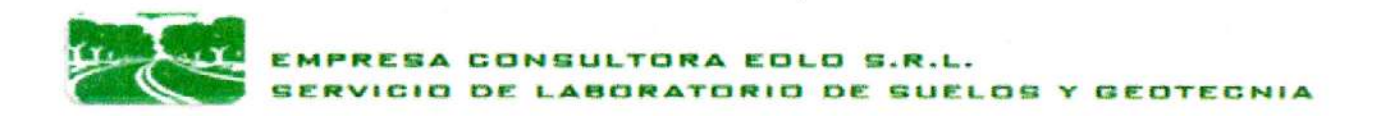

## **ENSAYO DE LIMITES DE CONSISTENCIA**

## DISEÑO ESTRUCTURAL DE LA AMPLIACION INSTITUTO TECNOLOGICO 2 DE AGOSTO

PROPIETARIO: INSTITUTO TECNOLOGICO 2 DE AGOSTO SOLICITANTE: UNIV. JULIO CESAR ALTAMIRANO GARCIA COM. DE ISCAYACHI - MUNICIPIO DE EL PUENTE UBICACIÓN:

LABORATORISTA: ENSER MARTINES A. ENSAYO: POZO 1 (SECTOR POSTERIOR) PROF. 4,0 FECHA: 4 DE ABRIL DE 2022

#### DETERMINACION DEL LIMITE PLASTICO

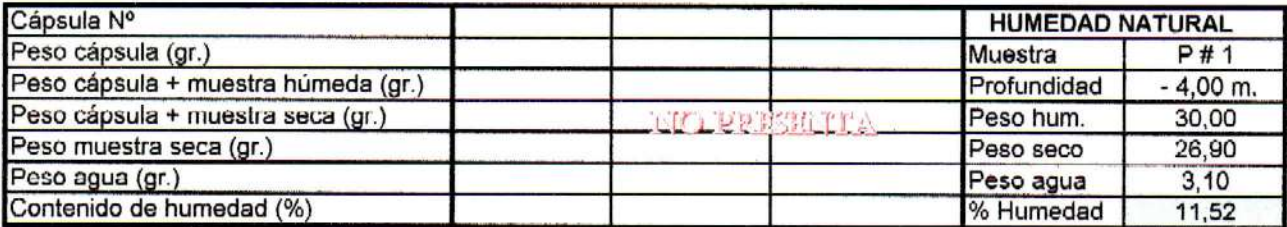

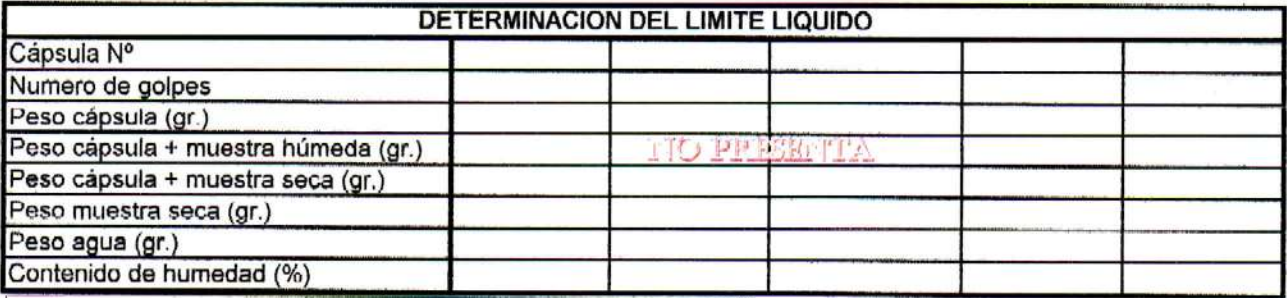

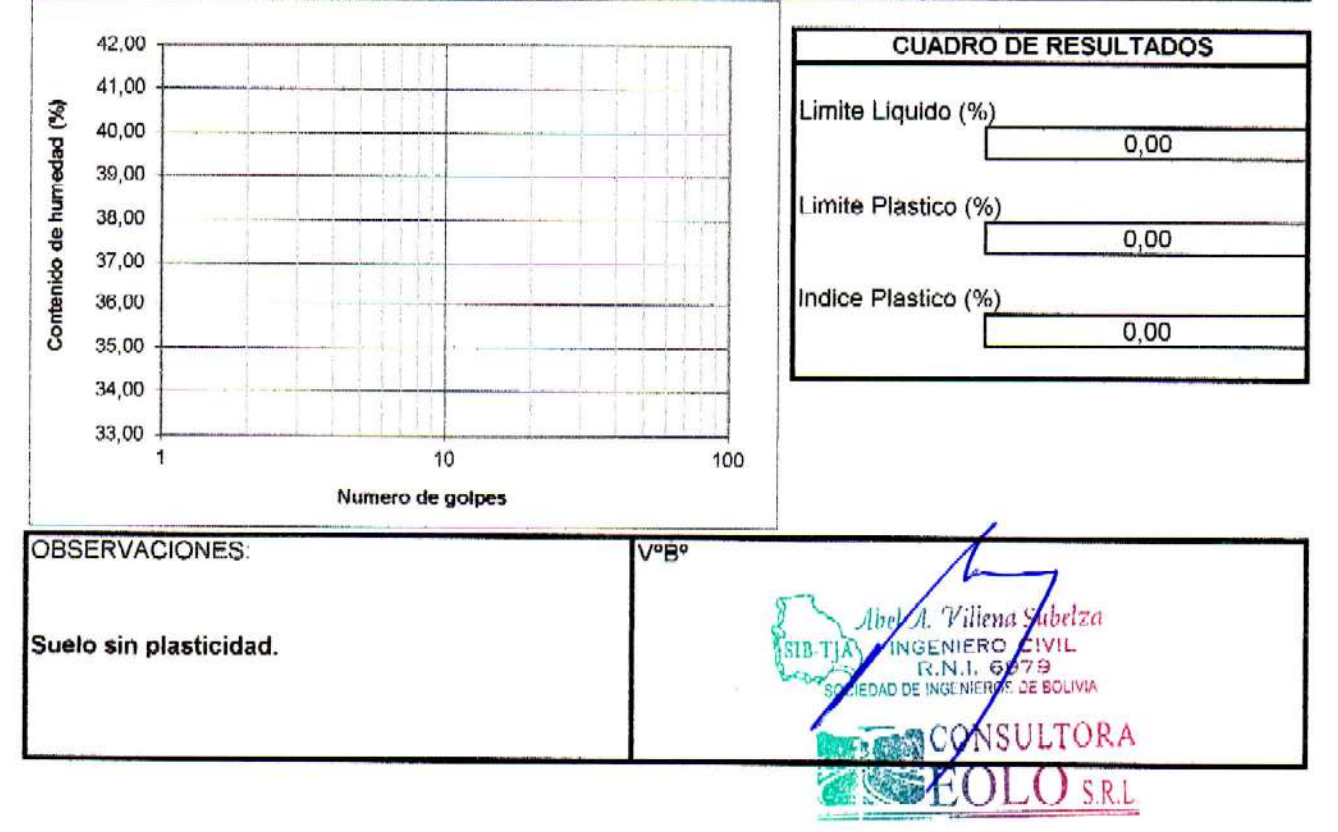

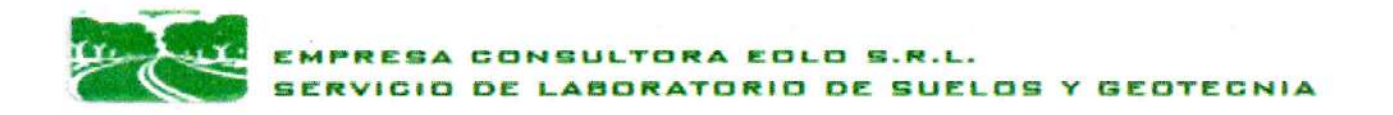

#### ANALISIS GRANULOMETRICO DE SUELOS

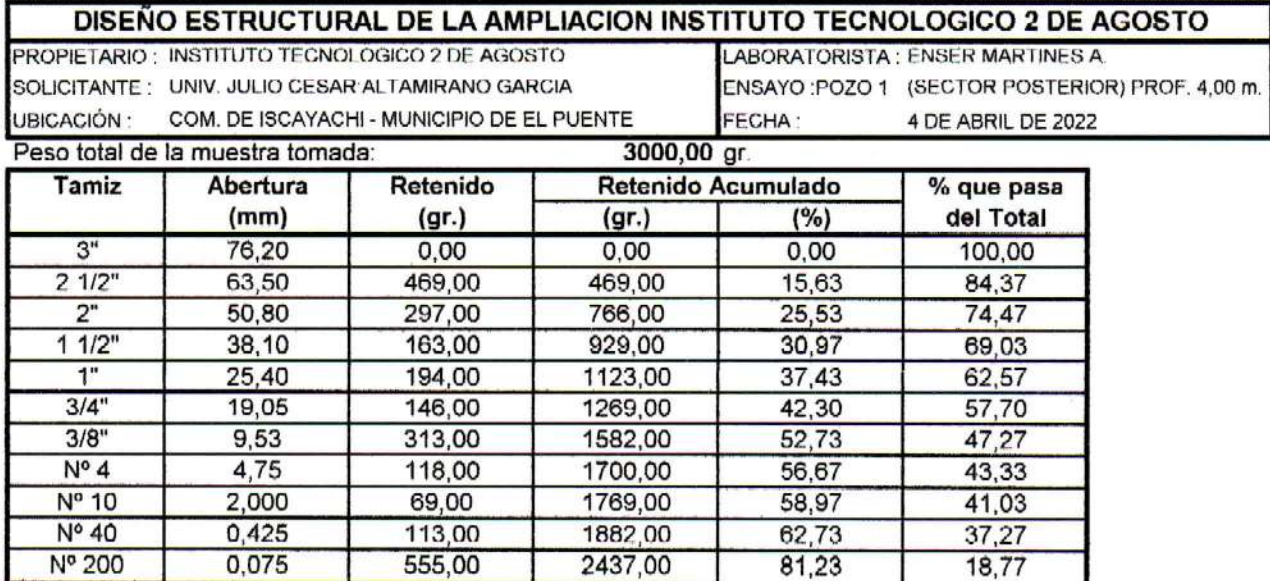

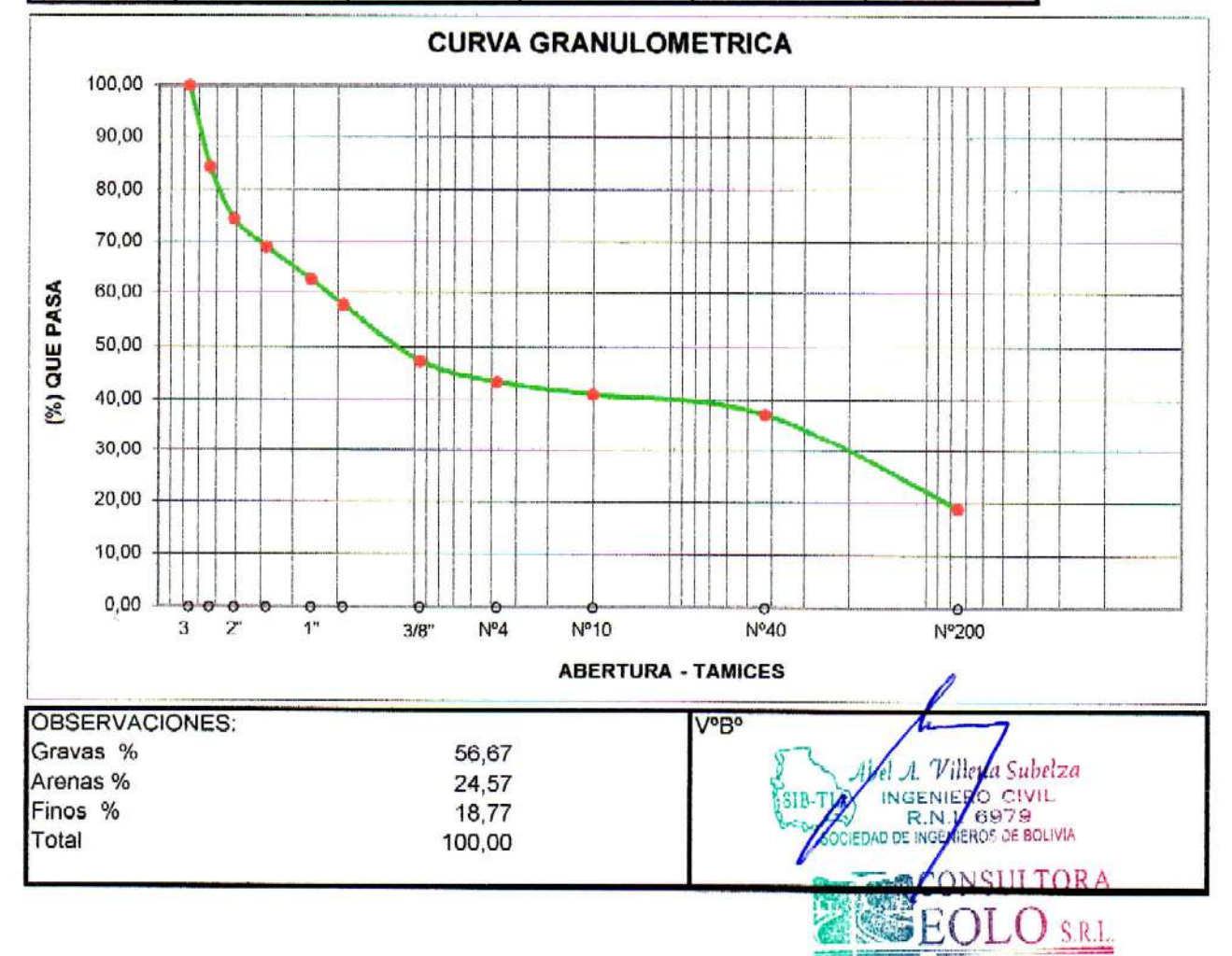

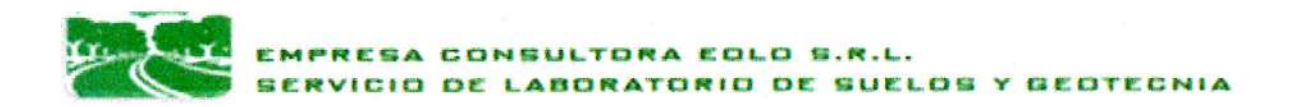

#### ENSAYO NORMALIZADO DE CARGA "S.P.T"

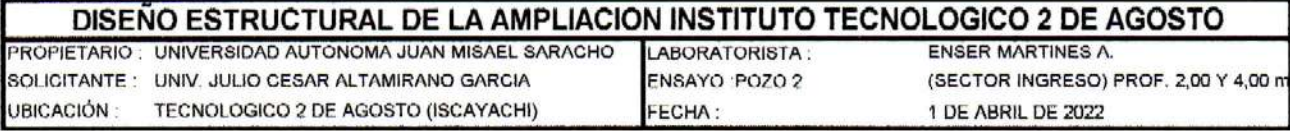

DATOS DEL EQUIPO SPT Altura de penetración: 30,00 cm Peso del martillo : 63,50 Kg Altura de caída: 73,2 cm

UBICACION .- El pozo # 2 se excava al interior del terreno en su sector derecho al ingreso donde se emplaza la ampliacion del Instituto Tecnologico 2 de Agosto en la<br>comunidad de Iscayachi Provincia mendez del departamento de Tarija.

PROFUNDIDAD .- Se excavó a cielo abierto a una prof. de - 3,60 m. respecto al nivel del terreno natural actual.

**SEOLO** S.R.L

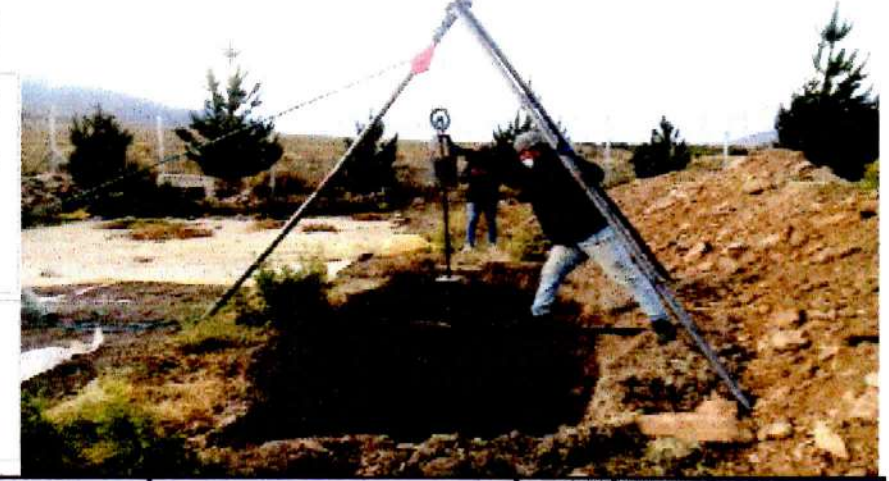

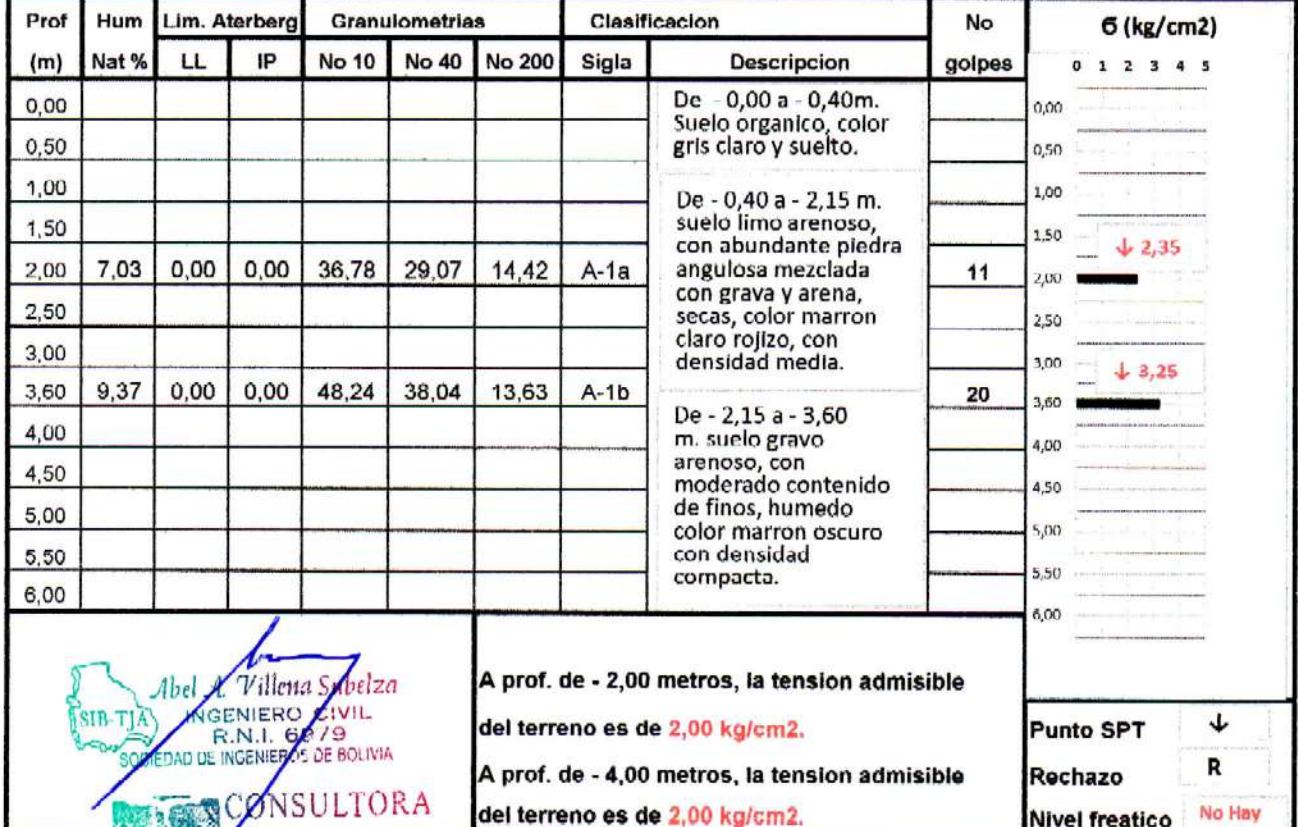

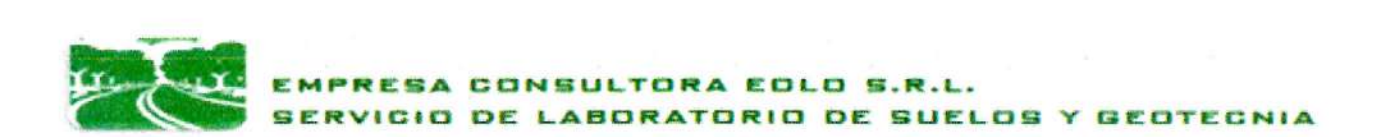

#### **CLASIFICACION DE SUELOS**

## DISEÑO ESTRUCTURAL DE LA AMPLIACION INSTITUTO TECNOLOGICO 2 DE AGOSTO

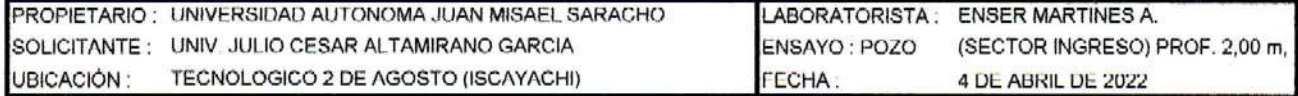

#### **DATOS GENERALES:**

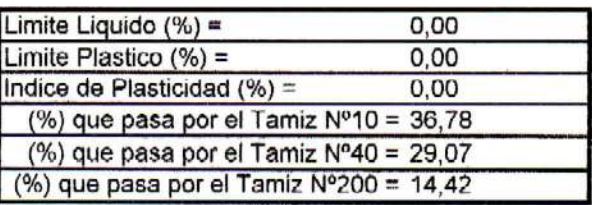

#### **COEFICIENTES:**

- (%) pasa Tamiz Nº200 35, a = 0.00
- (%) pasa Tamiz Nº200 15, b = 0,00
	- $LL 40$ ,  $c = 0,00$
	- $IP 10$ ,  $d = 0.00$

Indice de Grupo,  $IG = 0$ 

#### **CLASIFICACION POR EL SISTEMA AASHTO**

MENOS del 35% pasa el Tamiz Nº200 La muestra puede ser clasificada como A1, A2, A3 Por Indice de Plasticidad A-1, A-3, A-2-4, A-2-5 Por Limite Liquido  $A-1, A-3, A-2-4$ 

Por (%) que pasa por Tamiz Nº200 Por (%) que pasa por Tamiz Nº10 Por (%) que pasa por Tamiz Nº40

LA MUESTRA SE CLASIFICA COMO UN SUELO A-1a (0)

#### DESCRIPCION DEL MATERIAL CLASIFICADO:

Fragmentos de piedra, grava y arena.

**OBSERVACIONES:** 

Suelo gravo arenoso con moderado contenido de fino No presenta plasticidad.

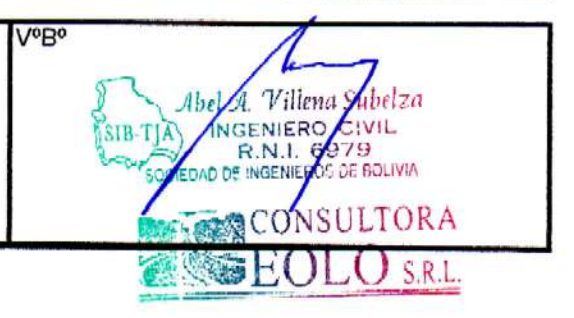

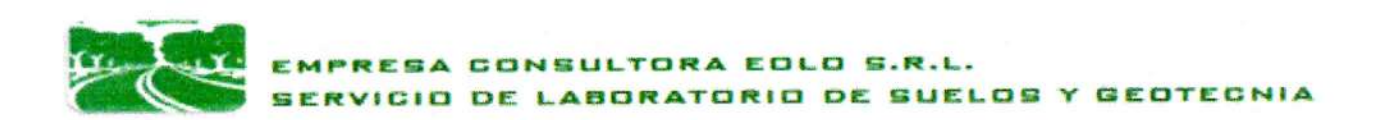

## **ENSAYO DE LIMITES DE CONSISTENCIA**

## DISEÑO ESTRUCTURAL DE LA AMPLIACION INSTITUTO TECNOLOGICO 2 DE AGOSTO

PROPIETARIO : UNIVERSIDAD AUTONOMA JUAN MISAEL SARACHO LABORATORISTA: ENSER MARTINES A. SOLICITANTE: UNIV. JULIO CESAR ALTAMIRANO GARCIA ENSAYO :POZO 2 (SECTOR INGRESO) PROF. 2,00 r TECNOLOGICO 2 DE AGOSTO (ISCAYACHI) FECHA: 4 DE ABRIL DE 2022 UBICACIÓN:

#### DETERMINACION DEL LIMITE PLASTICO

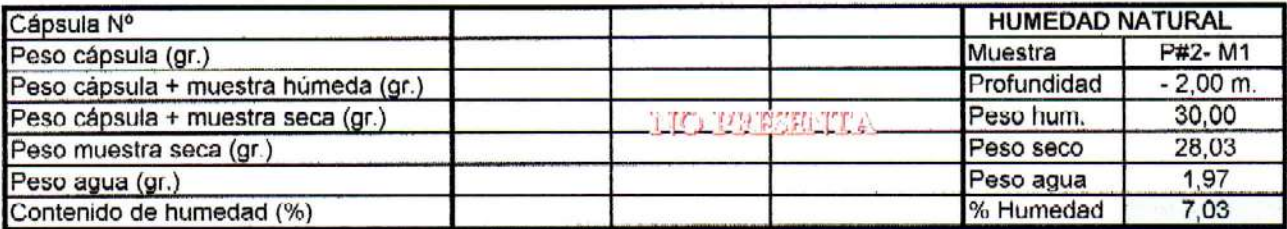

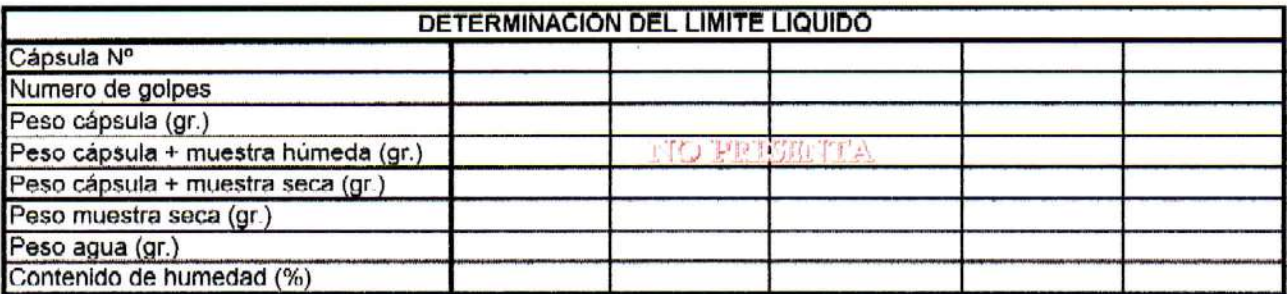

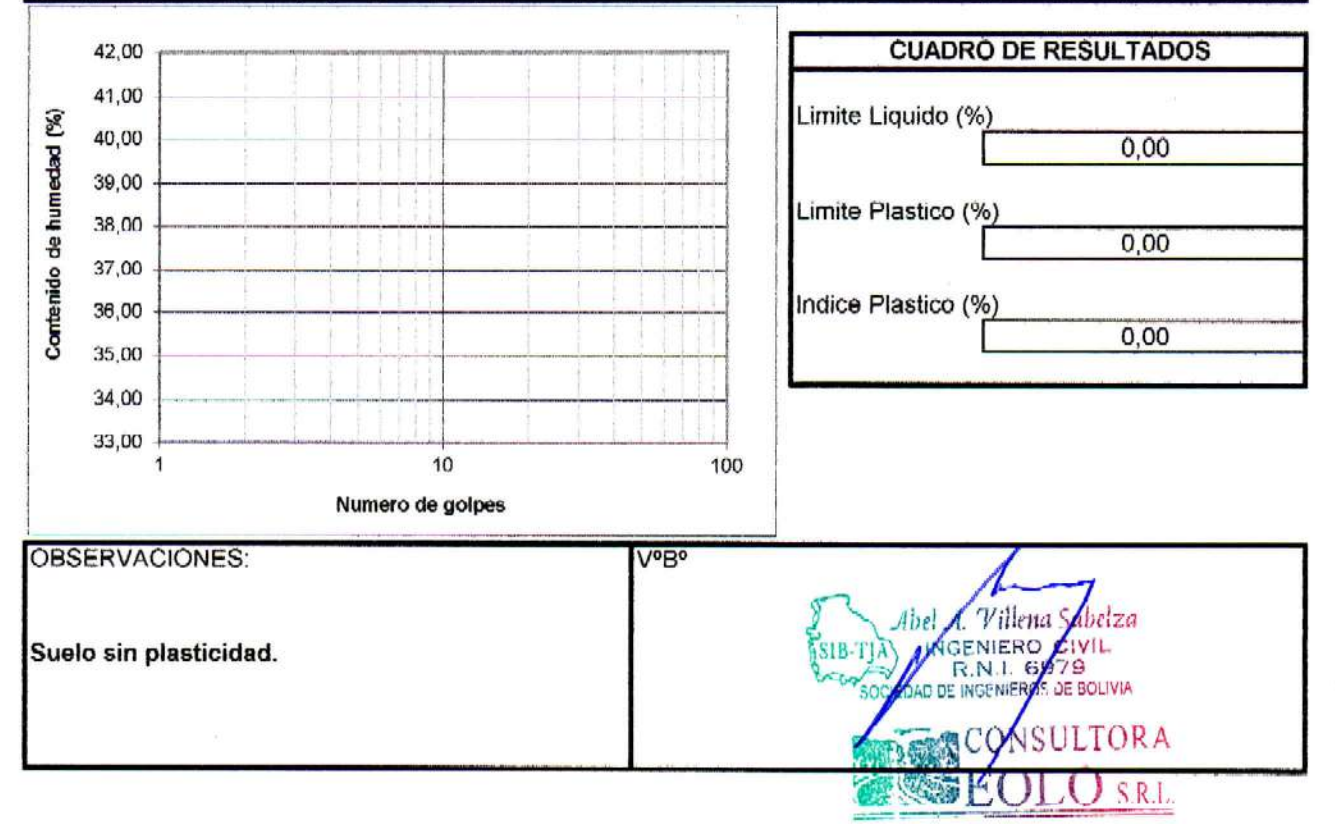

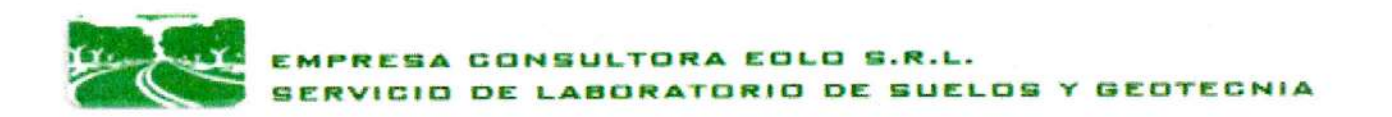

#### ANALISIS GRANULOMETRICO DE SUELOS

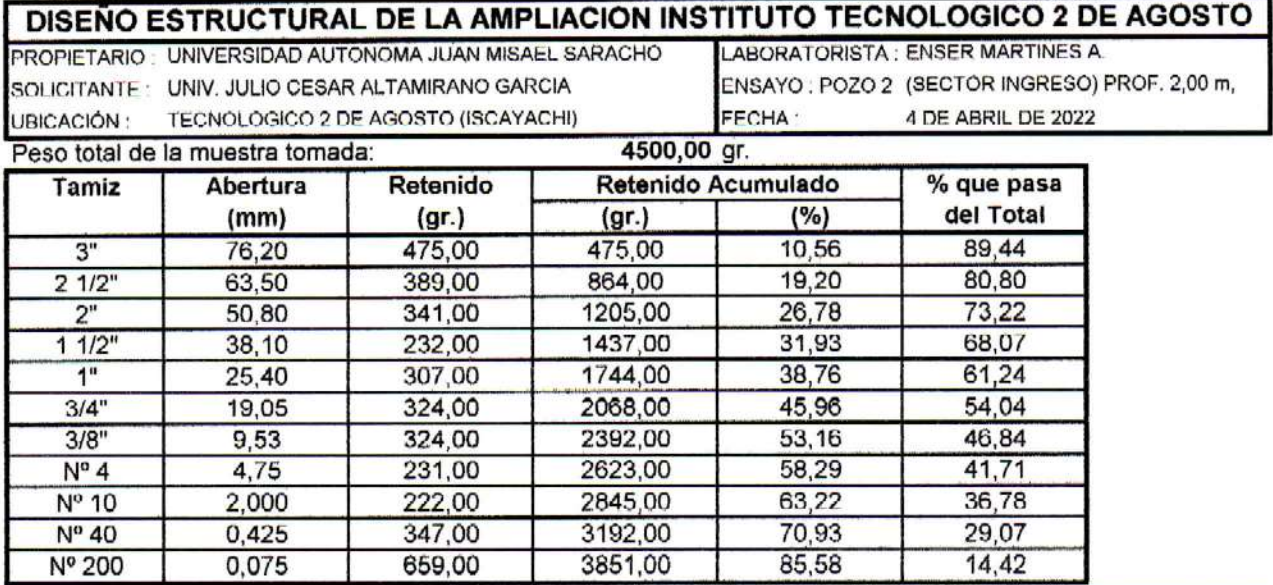

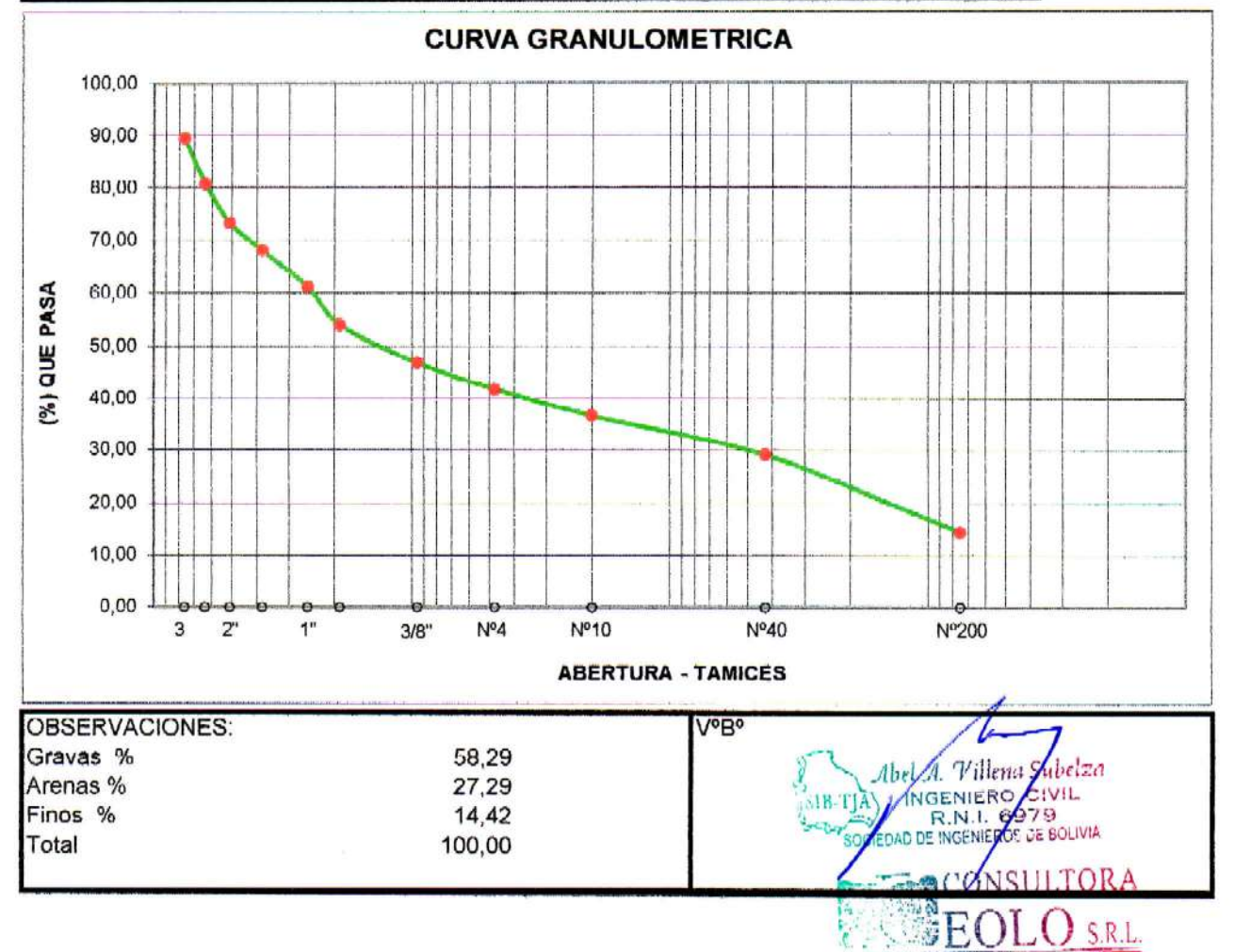

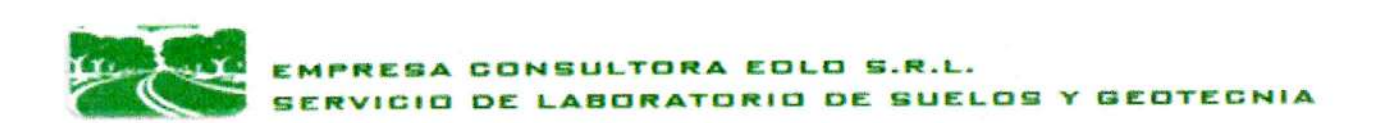

#### **CLASIFICACION DE SUELOS**

## DISEÑO ESTRUCTURAL DE LA AMPLIACION INSTITUTO TECNOLOGICO 2 DE AGOSTO

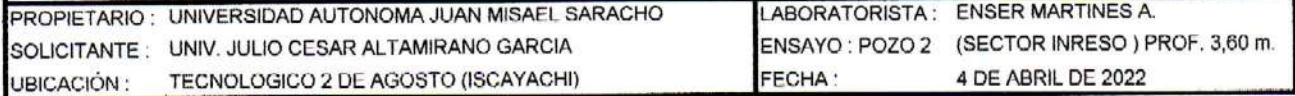

#### **DATOS GENERALES:**

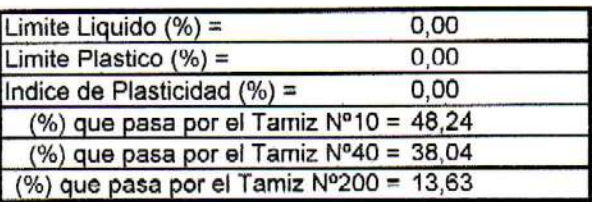

#### **COEFICIENTES:**

(%) pasa Tamiz Nº200 - 35, a = 0,00 (%) pasa Tamiz Nº200 - 15, b = 0,00

LL - 40,  $c = 0,00$  $IP - 10$ ,  $d = 0.00$ 

Indice de Grupo, IG = 0

#### **CLASIFICACION POR EL SISTEMA AASHTO**

MENOS del 35% pasa el Tamiz Nº200 La muestra puede ser clasificada como A1, A2, A3 Por Indice de Plasticidad A-1, A-3, A-2-4, A-2-5 Por Limite Liquido A-1, A-3, A-2-4

Por (%) que pasa por Tamiz Nº200 Por (%) que pasa por Tamiz Nº10 Por (%) que pasa por Tamiz Nº40

#### LA MUESTRA SE CLASIFICA COMO UN SUELO A-1b (0)

#### **DESCRIPCION DEL MATERIAL CLASIFICADO:**

Fragmentos de piedra, grava y arena.

**OBSERVACIONES:** 

Suelo gravo arenoso con moderado contenido de fino No presenta plasticidad.

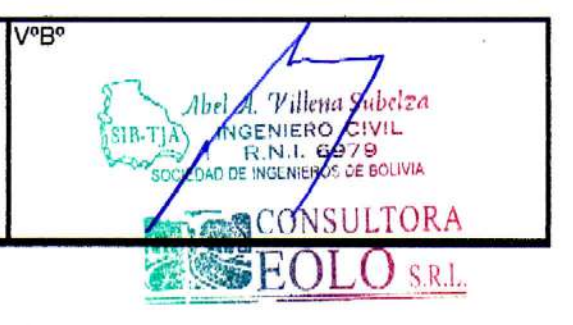

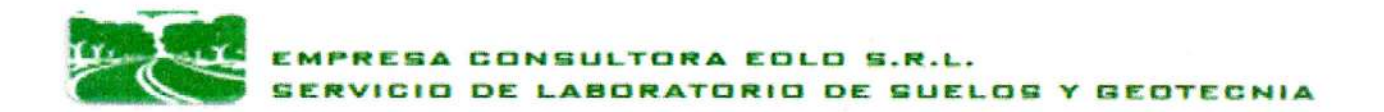

## **ENSAYO DE LIMITES DE CONSISTENCIA**

## DISEÑO ESTRUCTURAL DE LA AMPLIACION INSTITUTO TECNOLOGICO 2 DE AGOSTO

PROPIETARIO: UNIVERSIDAD AUTONOMA JUAN MISAEL SARACHO SOLICITANTE: UNIV. JULIO CESAR ALTAMIRANO GARCIA TECNOLOGICO 2 DE AGOSTO (ISCAYACHI) UBICACIÓN:

LABORATORISTA : ENSER MARTINES A. ENSAYO :POZO 2 (SECTOR INGRESO) PROF. 3,60 r FECHA: 4 DE ABRIL DE 2022

## DETERMINACION DEL LIMITE PLASTICO

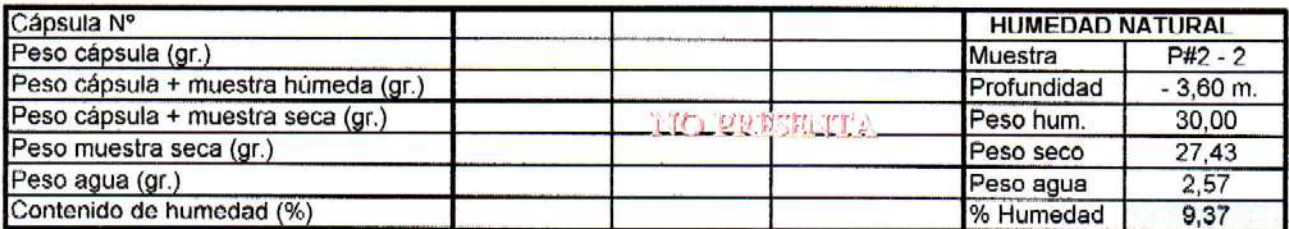

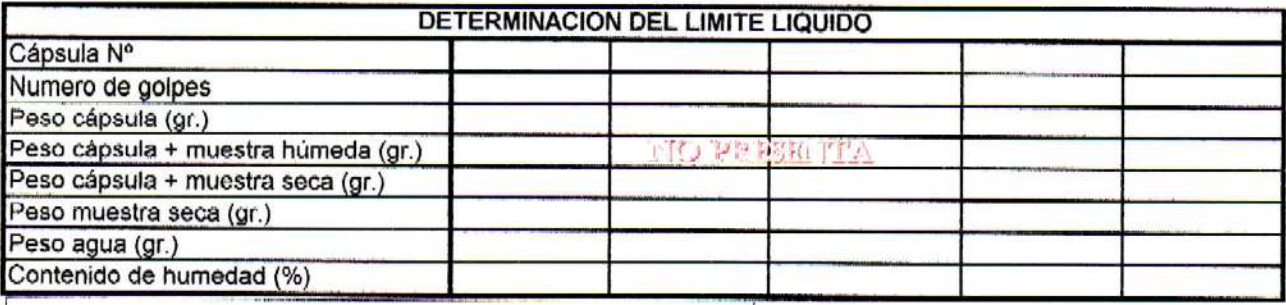

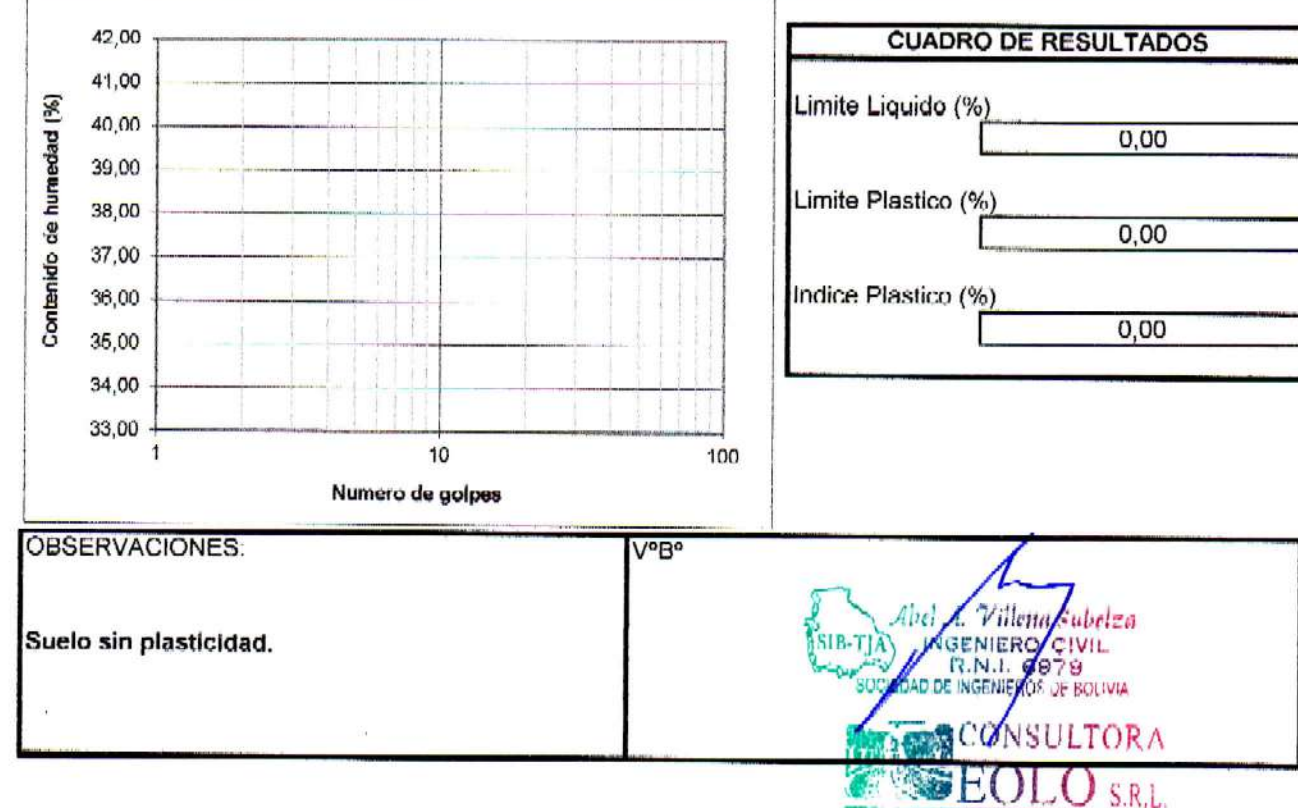

## **1. Contenido de Humedad**

$$
w(\%) = \frac{W_W}{W_S} * 100
$$

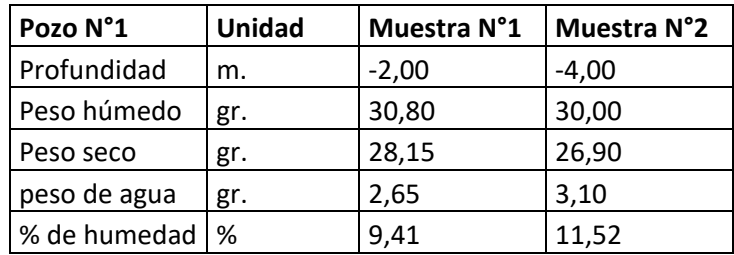

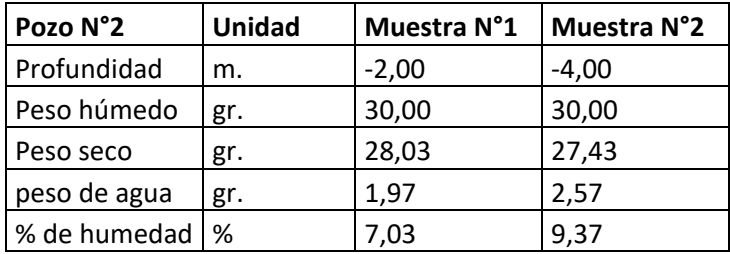

## **2. Consistencia**

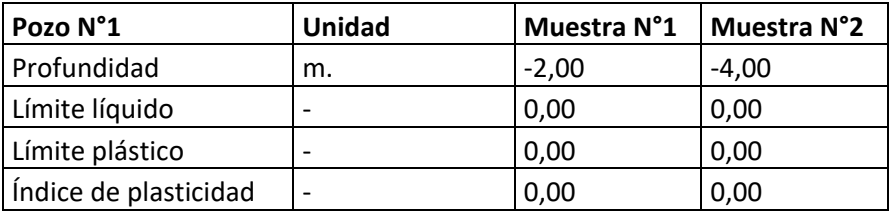

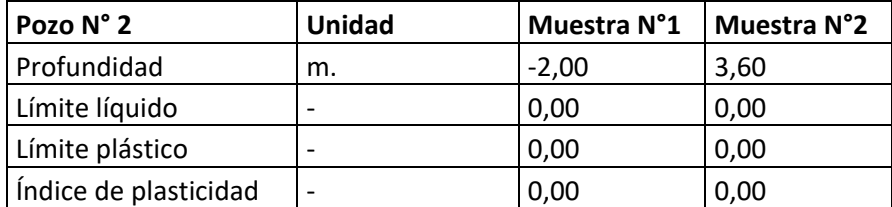

Como se observa en las tablas ningún extracto presento consistencias.

## **3. Análisis Granulométrico**

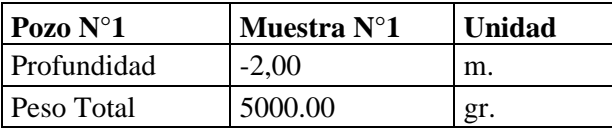

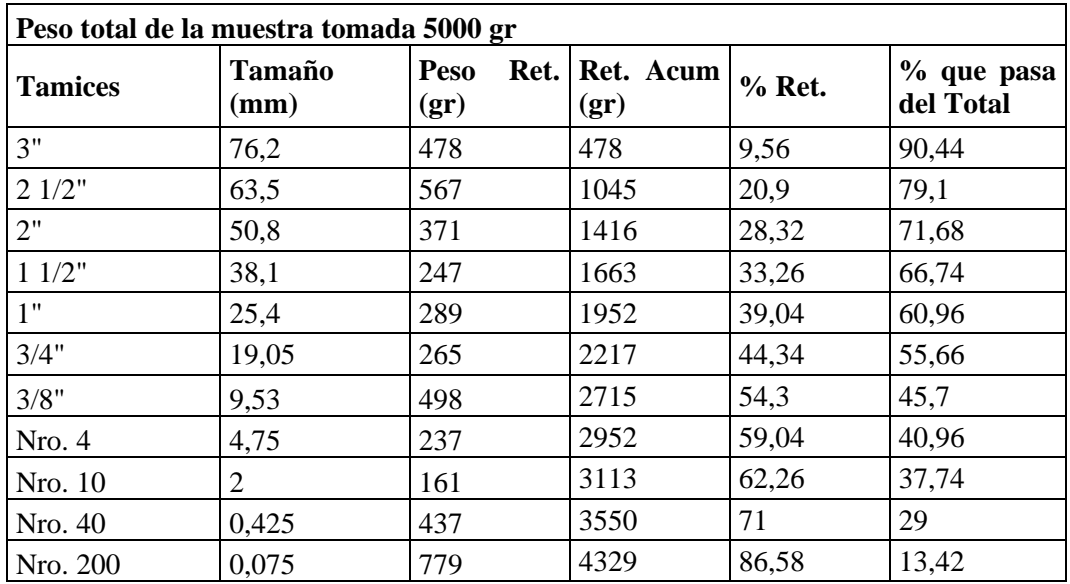

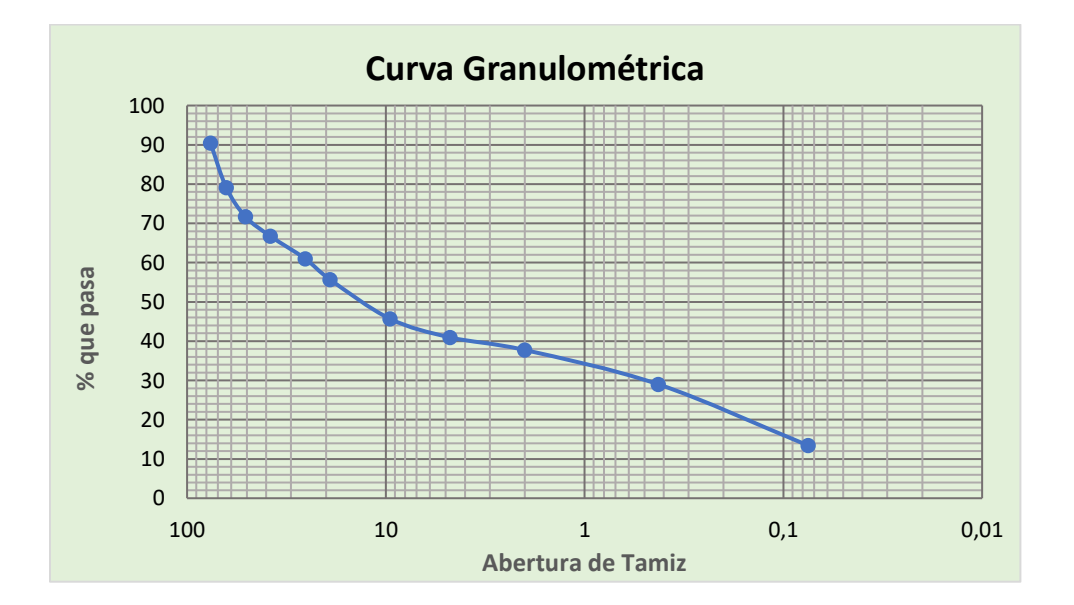

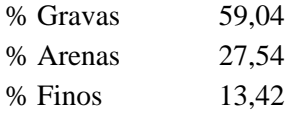

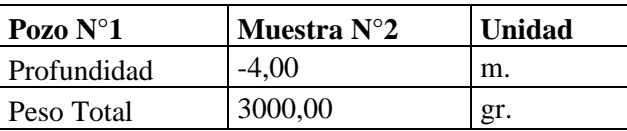

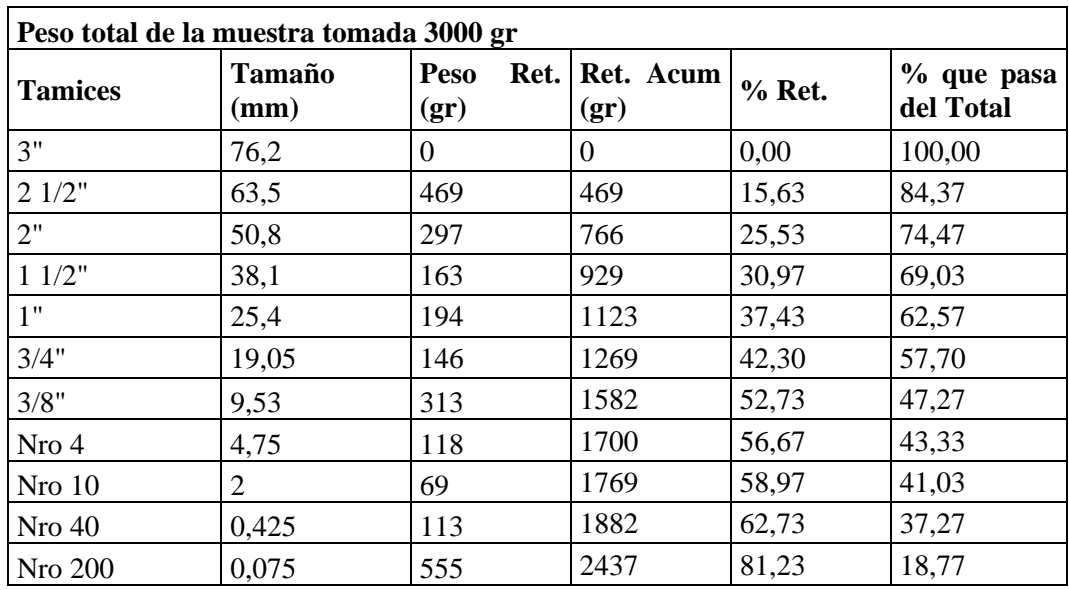

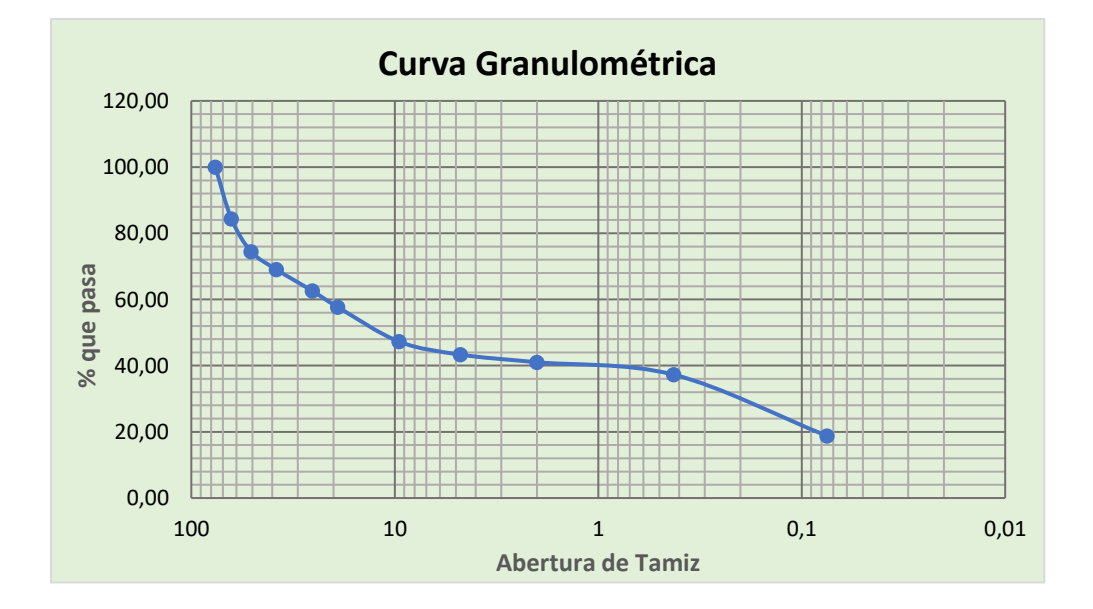

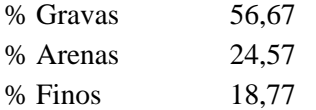

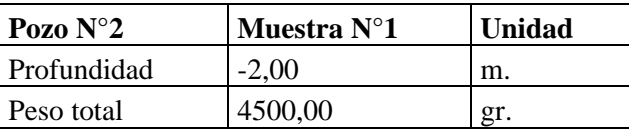

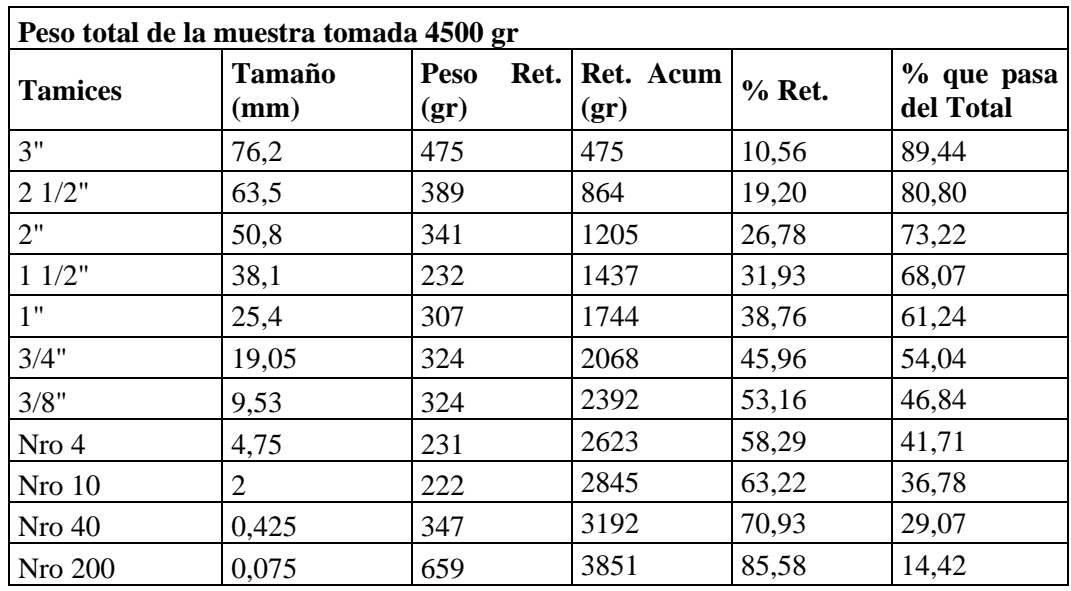

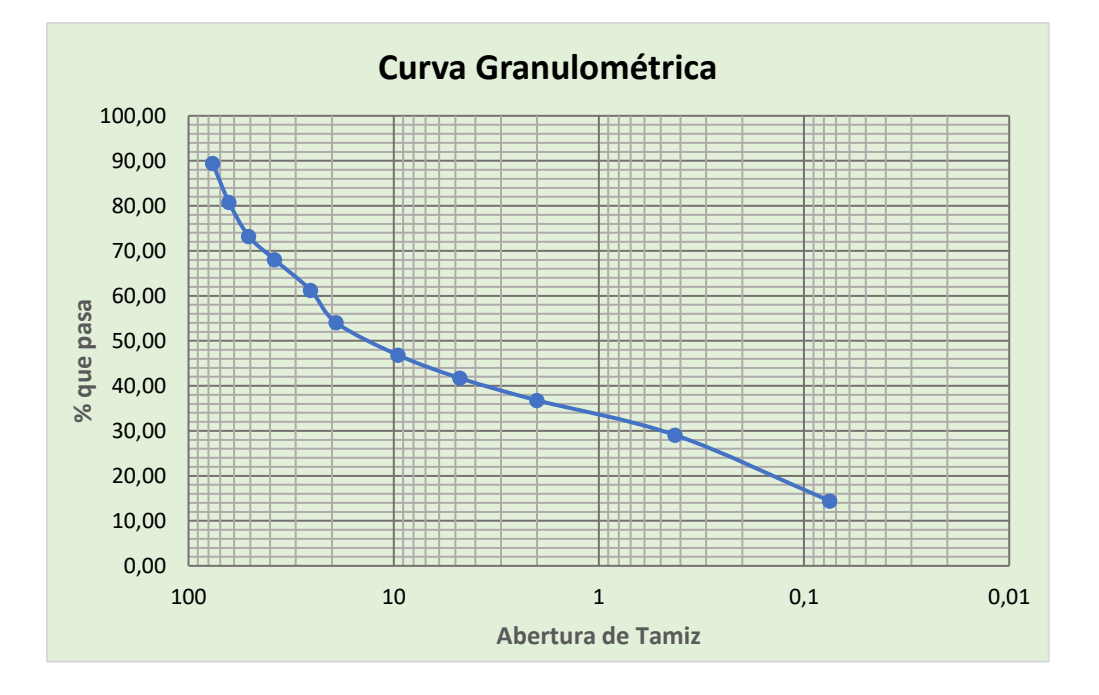

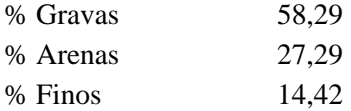

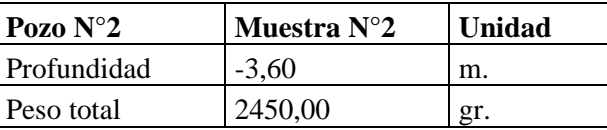

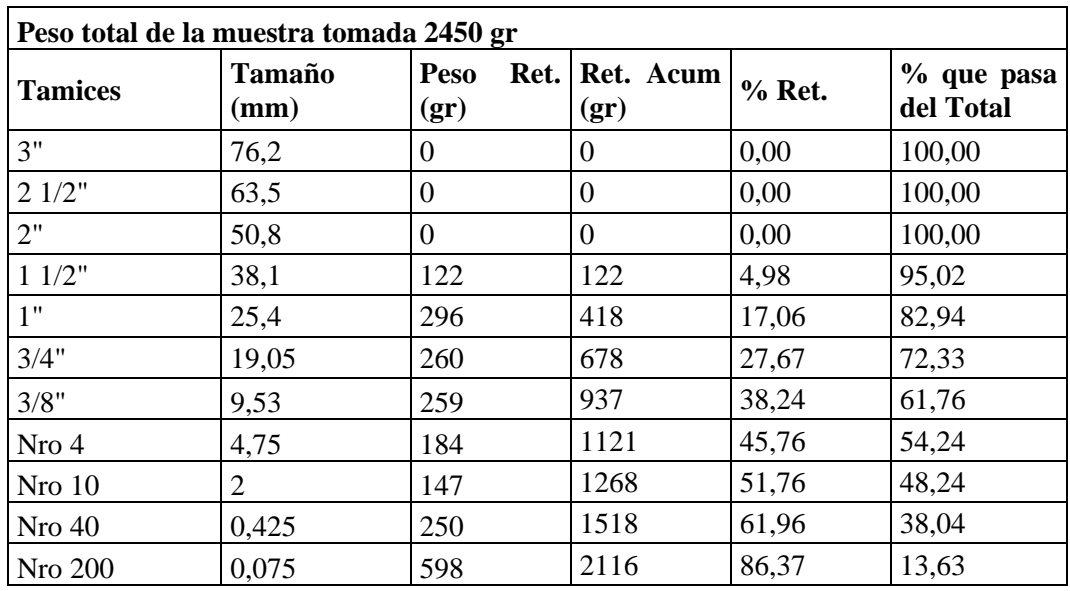

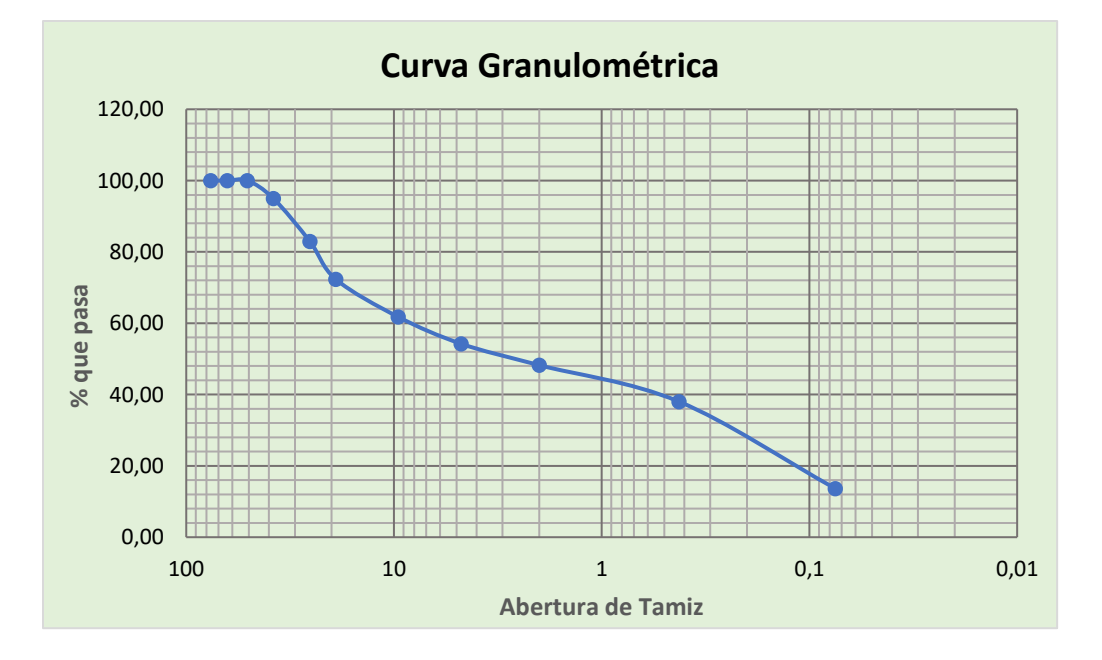

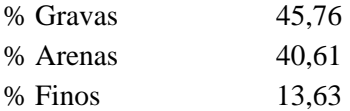

## **4. Clasificación de Suelos**

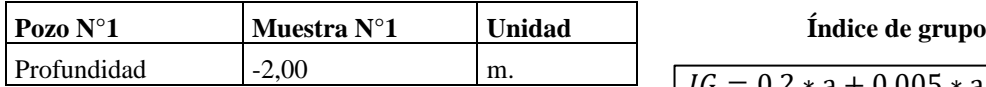

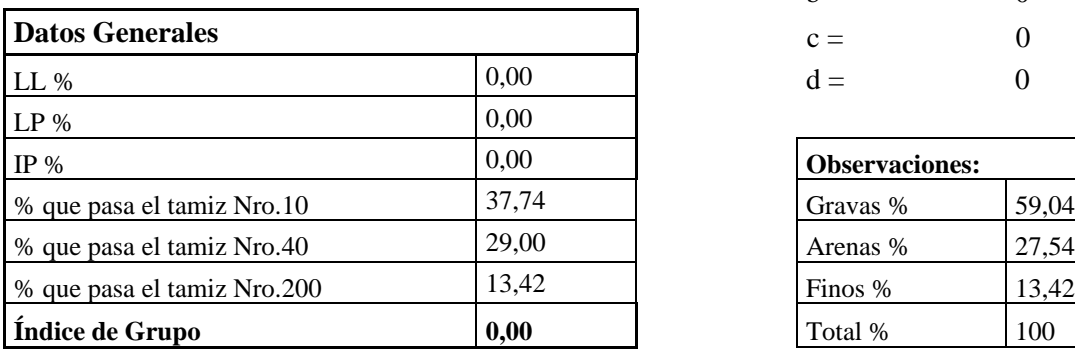

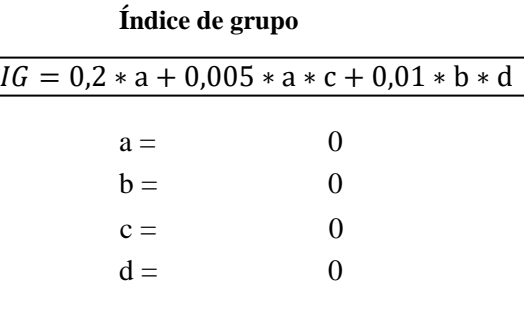

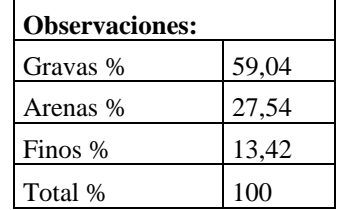

## **Clasificación AASTHO A - 1a**

Es un suelo bien graduado compuesta por piedra grava y arena y poco o casi nada de material fino predomina la piedra y grava casi no tiene ligante.

#### **Clasificación SUCS GM**

suelo gravoso con presencia relevante de limo inorgánico o arena fina. Contienen plasticidad baja.

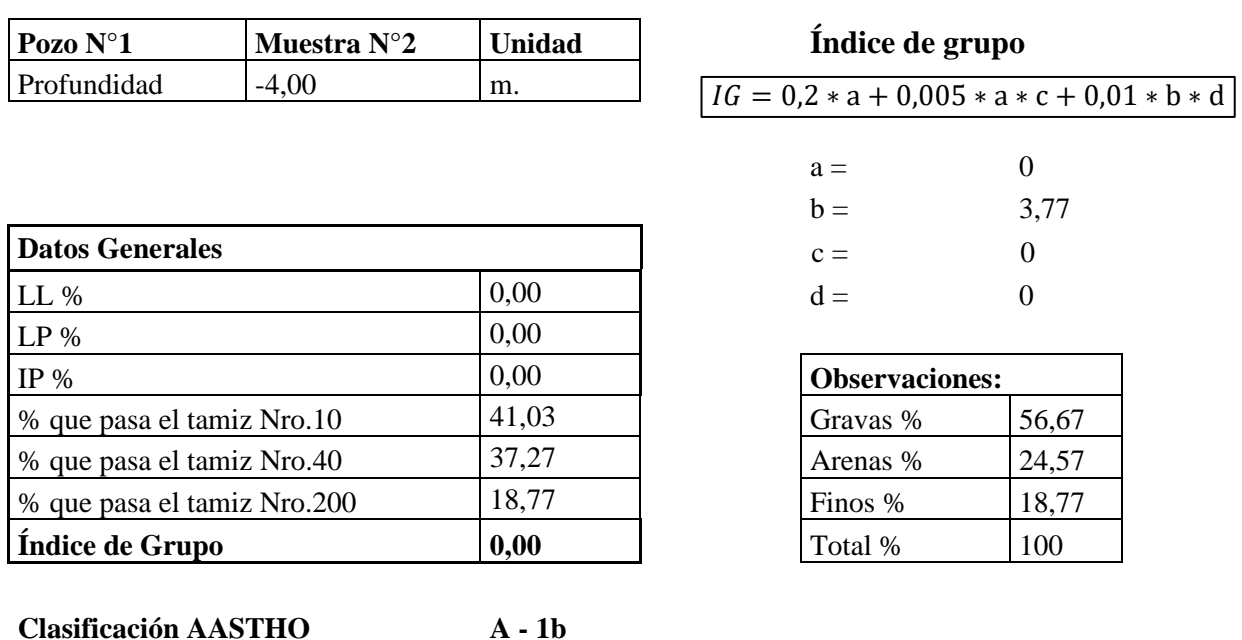

Es un suelo bien graduado compuesta por piedra grava y arena y poco o casi nada de material fino predomina las arenas gruesas, casi no tiene ligante.

#### **Clasificación SUCS GM**

suelo gravoso con presencia relevante de limo inorgánico o arena fina. Contienen plasticidad baja.

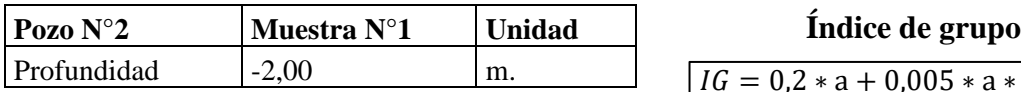

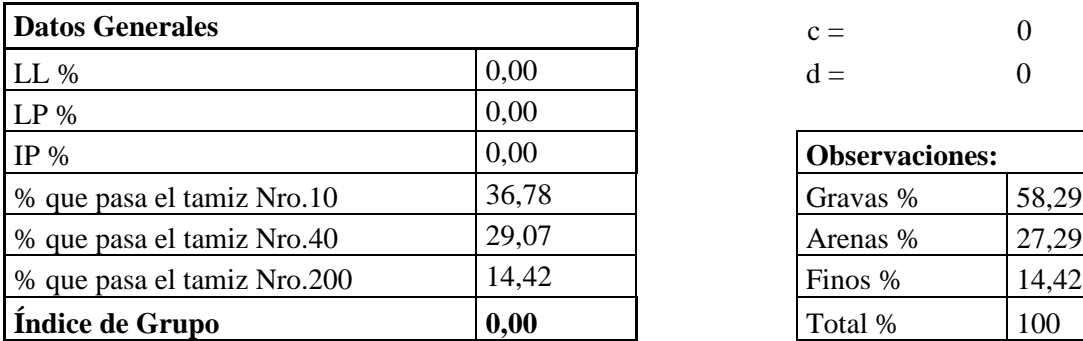

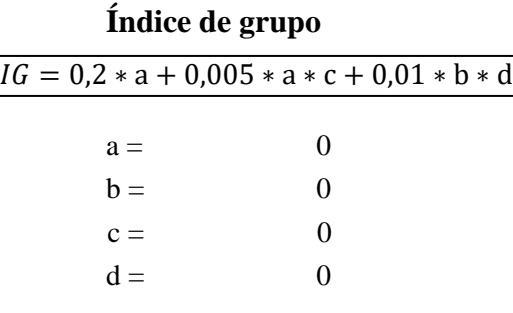

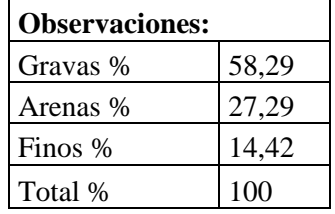

#### **Clasificación AASTHO A - 1a**

Es un suelo bien graduado compuesta por piedra grava y arena y poco o casi nada de material fino predomina la piedra y grava casi no tiene ligante.

**Clasificación SUCS GM**

suelo gravoso con presencia relevante de limo inorgánico o arena fina. Contienen plasticidad baja.

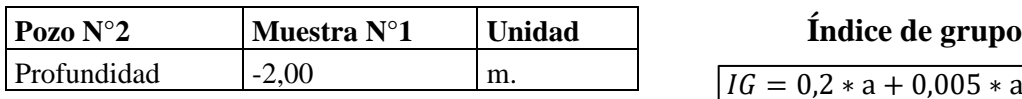

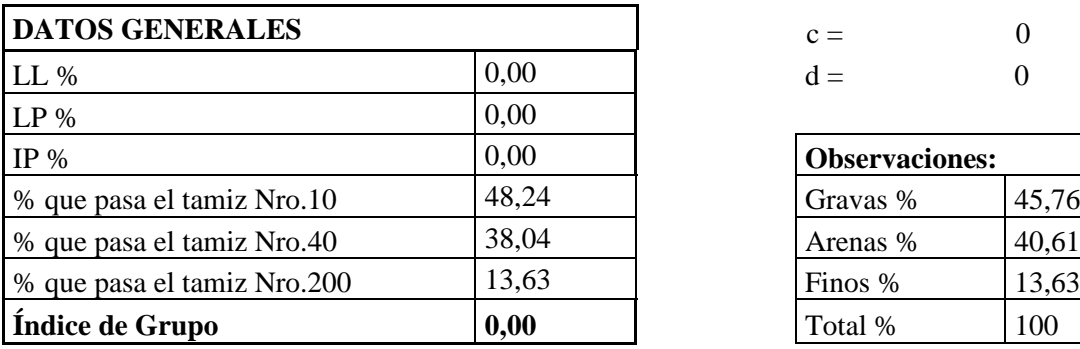

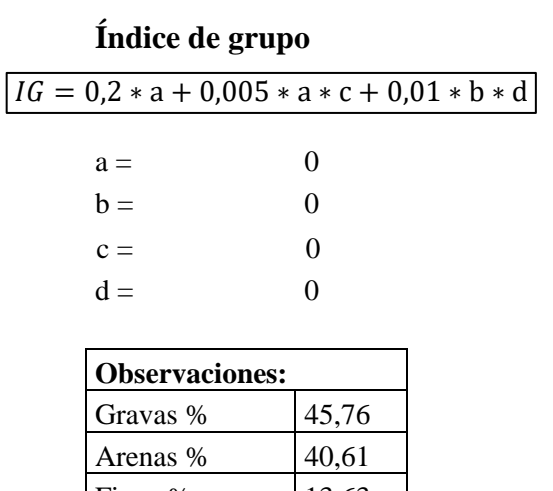

## **Clasificación AASTHO A - 1b**

Es un suelo bien graduado compuesta por piedra grava y arena y poco o casi nada de material fino predomina las arenas gruesas, casi no tiene ligante.

#### **Clasificación SUCS GM**

suelo gravoso con presencia relevante de limo inorgánico o arena fina. Contienen plasticidad baja.

#### **5. Peso Específico**

Como no se cuenta con el valor del peso específico del suelo y ya que este parámetro es muy importante para la obtención de la capacidad de carga, se determinará dicho valor mediante correlaciones con el número de penetración estándar SPT.

#### **Corrección del Número de Penetración Estándar SPT N'70, Según Bowles (1997)**

$$
N'_{70} = CN*N*\eta_1*\eta_2*\eta_3*\eta_4
$$

Donde:

CN: factor de ajuste para la presión de sobre carga efectiva. N: número de golpes medido en campo. ηi: factores de ajuste según la Tabla 3-3, Bowles (1997)

$$
CN = \left(\frac{95.76}{P_0}\right)^{1/2} = \text{(Liao y Whitman 1986)}
$$

#### **Factores de Ajuste η<sup>i</sup>**

 $E_r = 45$  Argentina, país más cercano a nuestro contexto

$$
\eta_1 = \frac{E_r}{70} = 0.64
$$

 $\eta_2 = 0.75$  para una profundidad de  $0 - 4$  m

 $\eta_3 = 1$  muestreador estándar sin forro

 $\eta_4 = 1$  diámetro del muestreador entre 60-120 mm

**Cálculo de N'<sup>70</sup>**

$$
N'_{70} = CN*N*\eta_1*\eta_2*\eta_3*\eta_4
$$

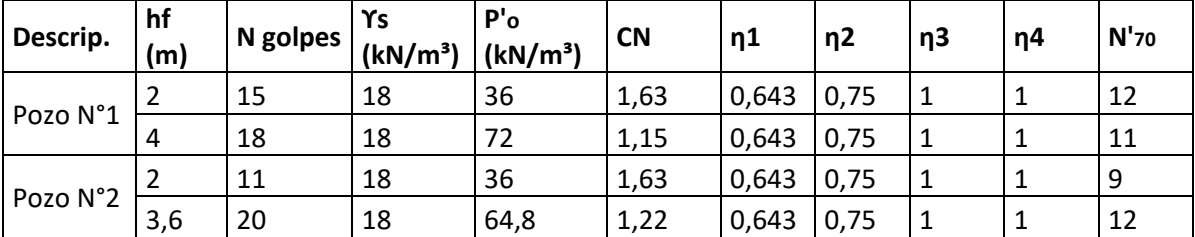

Para determinar la corrección del **N'70,**se asumirá un valor para el peso específico

## **Determinación del Peso Específico del Suelo Mediante Correlaciones del SPT Según Bowles (1997).**

Para su determinación se realizará un proceso de iteración, dando como resultado la siguiente tabla:

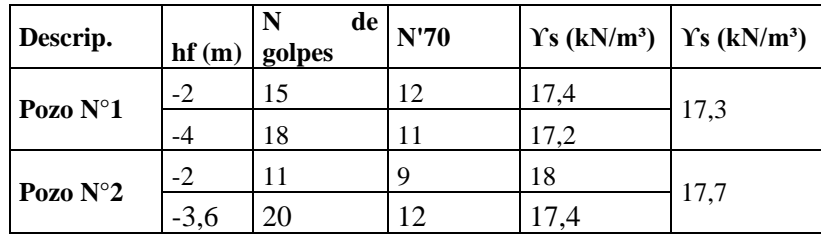

## **6. Capacidad de Carga Según la Teoría de Terzaghi**

Se realizará el cálculo la capacidad de carga a detalle para la situación más desfavorable, esta será cuando la zapata presente una menor profundidad de desplante, estos casos se deben a los desniveles existentes en un proyecto de un ambiente a otro. Posteriormente se presentará un resumen de las capacidades de carga para los diferentes puntos en donde se realizaron los ensayos del SPT.

Datos:

 $\gamma_s = 17.3 \text{ kN/m}^3$ , peso específico del suelo  $Df = 1.00$  m, profundidad de desplante  $N = 15$  golpes, numero de penetración estándar medido en campo  $c' = 0 \frac{kN}{m^2}$ , cohesión del suelo  $B = 0.7$  m, dimensión de la zapata

Suelo gravoso con presencia relevante de limo o arcilla **"GM"**

## **Corrección del Número de Penetración Estándar N<sup>60</sup>**

Coeficientes de variación η:

 $\eta_H = 45$  para el país de Argentina, ya que es el más cercano a nuestro contexto

- $\eta_B = 1$  para un diámetro del muestreador 60 120 mm
- $\eta_s = 1$  para un muestreador estándar
- $\eta_R = 0.75$  para una longitud de la barra perforadora de  $0-4$  m

Los valores de los coeficientes de variación η se encuentran en la Tabla 2.2, Braja M. Das, Principio de Ingeniería de Cimentaciones.

$$
N_{60} = \frac{N * \eta_H * \eta_B * \eta_S * \eta_R}{60} = 8.44
$$

## **Determinación del Valor de N<sup>60</sup> Corregido (N1)<sup>60</sup>**

$$
(N_1)60 = C_N * N_{60}
$$

 $\sigma'_{o} = \gamma_{s} * Df = 17.3 \text{ kN/m}^2$  presión de sobre carga efectiva

Factor de corrección C<sub>N:</sub>

$$
C_N = \left[\frac{1}{\left(\frac{\sigma r_0}{P_a}\right)}\right]^{0,5} = 2.404 \qquad \text{Liao y Whitman (1986)}
$$
\n
$$
C_N = \frac{2}{1 + \left(\frac{\sigma r_0}{P_a}\right)} = 1.705 \qquad \text{Skempton (1986)}
$$
\n
$$
C_N = 1 - 1,25 \log\left(\frac{\sigma r_0}{P_a}\right) = 1.952 \qquad \text{Seed y otros (1975)}
$$
\n
$$
C_N = 0,77 \log\left[\frac{20}{\frac{\sigma r_0}{P_a}}\right] = 1.588 \qquad \text{Peck y otros (1974)}
$$

 $C_N = 2.021$  valor promedio

$$
(N_1)60 = C_N * N_{60} = 17.049
$$

## **Determinación del Angulo de Fricción ϕ'**

Peck Hanzon y Thornburn (1974):

$$
\phi' = 27.1 + 0.3 * (N_1)_{60} - 0.00054 * [(N_1)_{60}]^2 = 32.06^{\circ}
$$

Kulhawy y Mayne (1990):

$$
\phi' = \tan^{-1} \left[ \frac{N_{60}}{12.2 + 20.3 * \left(\frac{\sigma'}{P_a}\right)} \right]^{0.34} = 38.99^{\circ}
$$

Hatanaka y Uchida (1996):

$$
\phi' = \sqrt{20 * (N_1)_{60}} + 20 = 38.47^{\circ}
$$

Se tomará el menor valor para el ángulo de fricción φ', pues mientras mayor es el ángulo mayor será el valor de la capacidad de carga, por lo tanto, para valores desfavorables de carga se utilizarán ángulos de fricción menores.

$$
\phi'=32.06^{\circ}
$$

#### **Determinación de la Capacidad de Carga Según Terzaghi q<sup>u</sup>**

$$
qult = 1.3 c' * Nc + q * Nq + 0.4\gamma * B * N\gamma
$$
 (zapatas cuadradas)

Factores de capacidad de carga:

$$
Nc = 44.27; \quad Nq = 28.73; \quad N\gamma = 27.16
$$

 $N_c$ ,  $N_q$ ,  $N_\gamma$ : factores de capacidad de carga adimensionales que están únicamente en función del Angulo de fricción ϕ' del suelo, Tabla 3.1, Braja M. Das, Principios de Ingeniería de Cimentaciones.

$$
qult = 1.3 c' * Nc + q * Nq + 0.4\gamma * B * N\gamma = 628.67 kN/m2
$$

#### **Determinación de la Capacidad Admisible qadm**

 $FS = 3$ 

$$
q_{adm} = \frac{q_u - q}{FS} = 203.79 \, kN/m^2
$$

En todos los casos el factor de seguridad FS deberá ser mayor o igual a 3.

**Tabla de Resumen de Resultados de la Capacidad de Carga y Capacidad Admisible**

| <b>Descrip</b> | N. golpes | Df(m) | B(m) | $ c'(KN/m^2) $ | $\phi'(')$ |      | $\left  \int$ $\int$ $\int$ $\int$ $\int$ $\int$ $\int$ $\left  \ln \left( \frac{1}{2} \right) \ln \left( \frac{1}{2} \right) \right $ FS |        | $ q_{\text{adm}}(KN/m^2) q_{\text{adm}}(Kgf/cm^2) $ |
|----------------|-----------|-------|------|----------------|------------|------|----------------------------------------------------------------------------------------------------|--------|-----------------------------------------------------|
| pozo 1         | 15        |       | 0,7  | 0              | 32.06      | 17,3 | 628.67                                                                                                    | 203.79 | 2,04                                                |
|                | 15        |       | 1,2  | 0              | 31.02      | 17,3 | 1065,89                                                                                                    | 343,76 | 3,44                                                |
|                | 18        | 4     | 1,2  |                | 30.65      | 17,3 | 1858,89                                                                                                    | 596,56 | 5,97                                                |
| pozo 2         | 11        |       | 1,2  |                | 29.77      | 17,7 | 931,83                                                                                                    | 298,83 | 2,99                                                |
|                | 20        | 3,6   | 1,2  | 0              | 31.18      | 17,7 | 1846.61                                                                                                    | 594,3  | 5,94                                                |

## **7. Capacidad Admisible del Suelo Mediante el uso de Ábacos**

Para determinar la capacidad de carga admisible del suelo se empleará el Abaco mostrado en la siguiente figura que está en función del número de golpes del SPT y la clasificación del suelo.
Datos Estandarizados del Equipo:

Altura de penetración = 30 cm

Peso del Martillo = 65 kg

Altura de caída = 75 cm

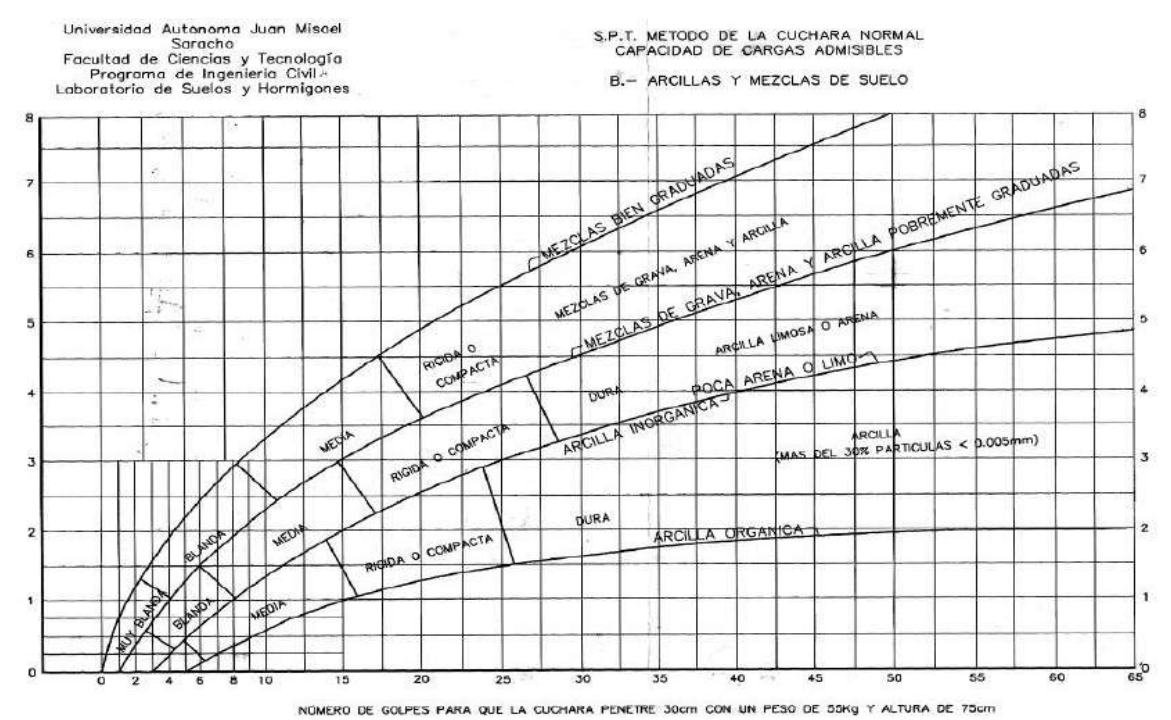

*Fuente: Guía de laboratorio de mecánica de suelos, UAJMS*

DATOS:

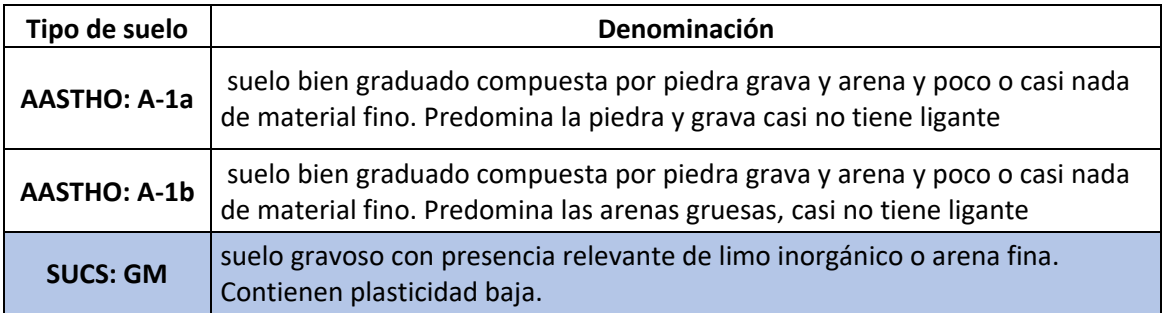

 $q_{adm} =$ 

 $q_N^{\phantom{\dagger}}$ FS

Donde:

qadm: capacidad admisible del suelo qN: capacidad portante normal del suelo FS: factor de seguridad = 0.70

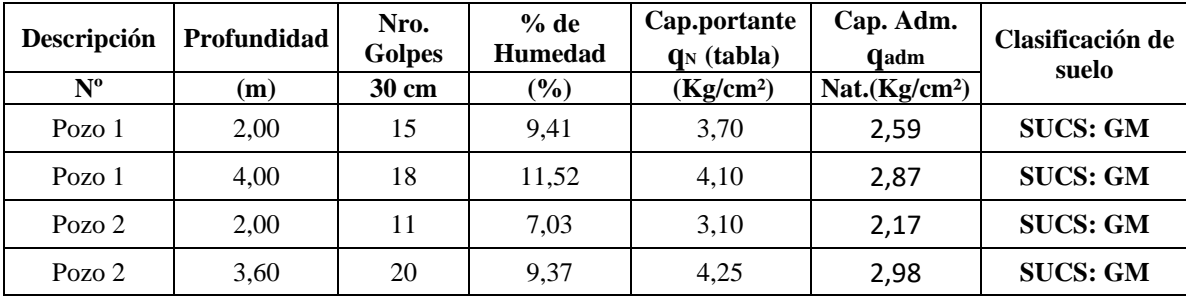

#### **Determinación de la Capacidad Admisible del Suelo (S/ábacos)**

#### **8. Resumen de Resultados**

Se muestra la siguiente tabla muestra la capacidad de carga admisible del informe proporcionado por la empresa EOLO, la capacidad de carga según la teoría de Terzaghi y la capacidad de carga Admisible empleando los ábacos proporcionados por el laboratorio de suelos de la UAJMS.

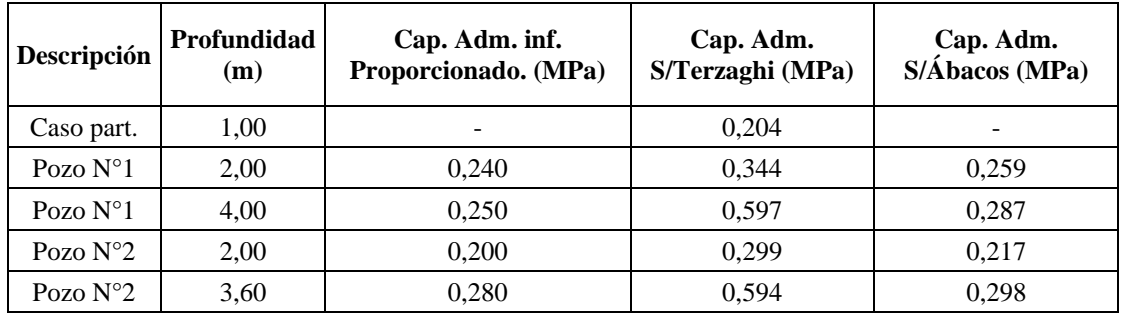

#### **Recomendaciones:**

De los resultados obtenidos en el análisis de la validación de la capacidad de carga admisible, se utilizará los menores valores de q<sub>adm</sub> como los más desfavorables.

**Pozo 1**  $q_{adm} = 0,204 MPa$  a una profundidad aproximada de 2 m **Pozo 2**  $q_{adm} = 0,200 MPa$  a una profundidad aproximada de 2 m

# **ANÁLISIS DE CARGAS**

## **1. Cargas Muertas o Cargas Permanentes**

## **1.1. Peso Propio de la Estructura (D)**

El peso propio de la estructura es la masa de toda la estructura el cual se halla sumando el peso específico por su volumen.

El peso propio de la estructura se calculará de manera automática mediante los programas de análisis estructural, ya que los programas de cálculo estructural, de cualquier familia lo realiza de manera automática.

## **1.2. Peso de Carga Muerta (D)**

La carga muerta es proporcionada por el peso de los elementos y materiales que forman parte del edificio, tales como cielo falso, piso terminado, tabiquerías internas como muros de subdivisión, etc.

## **1.2.1. Carga Muerta de Tabiquería**

Es necesario cuantificar la carga de tabiquería por piso, tomando el tipo de tabiquería que se utilizará, su peso y su recubrimiento tanto externo como interno.

Para el proyecto se utilizará muro de ladrillo hueco con recubrimiento interno y externo de mortero de cemento con enlucido de cemento para los interiores.

## **Tabiquería Para Muros Exteriores y Muros Interiores**

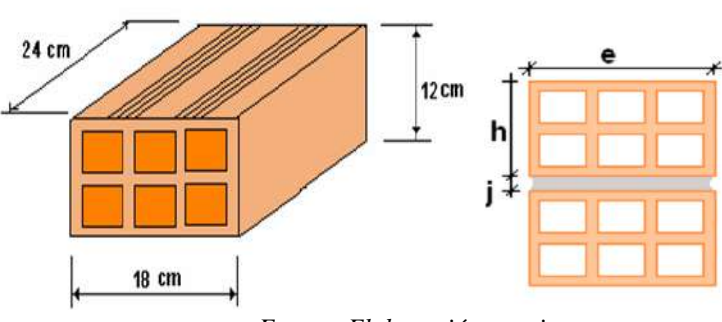

*Figura A.3.1 Detalle de muro de ladrillo de 6 huecos*

*Fuente: Elaboración propia*

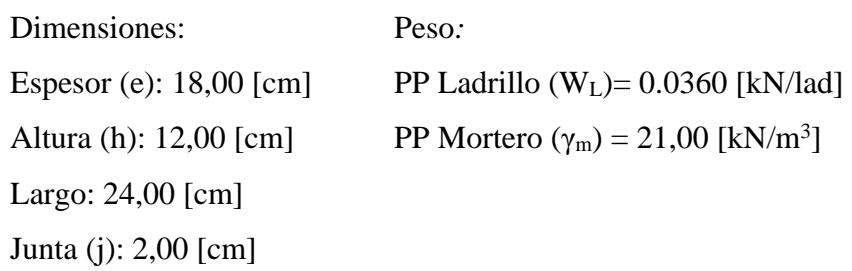

| Características de muro                    | Disposición | <b>Unidad</b>    |                   |
|--------------------------------------------|-------------|------------------|-------------------|
|                                            | Soga        | <b>Panderete</b> |                   |
| Número de piezas                           | 28          | 20               | Piezas            |
| Volumen de mortero                         | 0,0383      | 0,0211           | $m^3/m^2$         |
| Peso del ladrillo                          | 1,008       | 0,720            | kN/m <sup>2</sup> |
| Peso del mortero                           | 0,80        | 0,44             | kN/m <sup>2</sup> |
| Espesor de revoque interior                | 1,50        | 1,50             | <sub>cm</sub>     |
| Espesor de revoque exterior                | 1,50        | 1,50             | cm                |
| Peso del revoque en las dos caras del muro | 0.63        | 0.63             | kN/m <sup>2</sup> |
| PESO TOTAL DEL MURO SOGA                   | 2,442       |                  | kN/m <sup>2</sup> |
| PESO TOTAL DEL MURO PANDERETE              | 1,794       |                  | kN/m <sup>2</sup> |

*Tabla A.3.1 Determinación del peso de tabiquería de muro*

*Fuente: Elaboración propia*

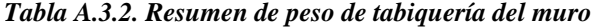

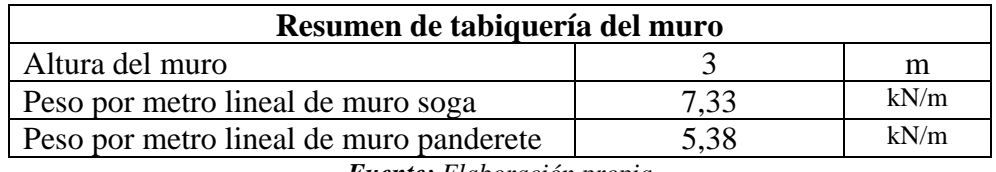

*Fuente: Elaboración propia*

#### **1.2.2. Carga Muerta de Acabados**

Cerámico de Piso*:* 

Se determinó el peso del cerámico por metro cuadrado, mediante recolección de información de la

Empresa de Cerámica Faboce.

Peso de cerámica = 
$$
0,148 \frac{kN}{m^2}
$$

Cemento Cola:

Para el cemento cola se determinó el peso que tiene una bolsa sobre su rendimiento en metros cuadrados, de esta manera se tiene el peso por metro cuadrado.

Peso del cemento cola = 
$$
0.05 \frac{kN}{m^2}
$$

Carpeta de Nivelación:

El peso de la carpeta de nivelación se determinó multiplicando el espesor que tendrá la carpeta por su peso específico.

| Características | <b>Unidad</b>     | Peso |
|-----------------|-------------------|------|
| Espesor         | m                 | 0.02 |
| Peso especifico | $kN/m^3$          |      |
| Peso por $m2$   | kN/m <sup>2</sup> | 0.42 |

*Tabla A.3.4. Determinación del peso de la capeta de nivelación* 

*Fuente: Elaboración propia*

Cielo Raso:

El peso de la carga de cielo raso se determinó multiplicando el espesor que tendrá el cielo por su peso específico.

| Características | <b>Unidad</b>     | Peso |
|-----------------|-------------------|------|
| Espesor         | m                 | 0.02 |
| Peso especifico | $kN/m^3$          | 12,5 |
| Peso por m2     | kN/m <sup>2</sup> | 0,25 |

*Tabla A.3.5. Determinación del peso del cielo raso* 

*Fuente: Elaboración propia*

## **1.2.2.1. Determinación de la Carga Muerta Total de Acabados**

Es el resultado de la sumatoria de todos los pesos que tendrán los materiales para el desarrollo del mismo.

| Descripción                    | <b>Unidad</b>     | <b>Peso</b> |
|--------------------------------|-------------------|-------------|
| Cerámicos de piso              | kN/m <sup>2</sup> | 0,148       |
| Cemento cola                   | kN/m <sup>2</sup> | 0,05        |
| Carpeta de nivelación          | kN/m <sup>2</sup> | 0,42        |
| Cielo raso                     | kN/m <sup>2</sup> | 0,25        |
| Carga muerta total de acabados | kN/m <sup>2</sup> | 0,87        |

*Tabla A.3.6. Determinación de la carga muerta de acabados* 

*Fuente: Elaboración propia*

## **1.2.3. Carga Muerta del Barandado**

Datos de los Elementos de la baranda:

Tubo galvanizado de diámetro = 2 pulg.

Tubo galvanizado de diámetro = 1 pulg.

Peso específico del acero =  $77,85$  kN/m<sup>3</sup>

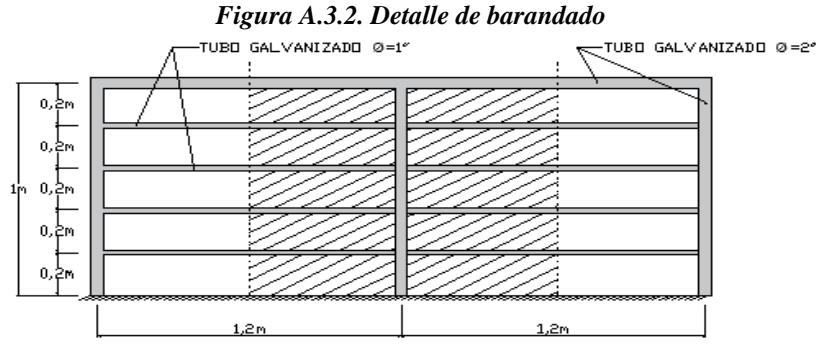

*Fuente: Elaboración propia*

## **1.2.3.1. Determinación de la Carga de Baranda**

La siguiente tabla contiene el cálculo detallado de la carga de barandado.

| Elementos de la<br>baranda | $N^{\rm o}$<br>Elem. | <b>Diámetro</b><br>Secc. (pulg) | Diámetro<br>Secc. $(m)$ | <b>Espesor</b><br>(mm) | Area<br>(m <sup>2</sup> ) | Longitud<br>(m) | <b>Volumen</b><br>$(m^3)$ | Peso<br>(kN) |
|----------------------------|----------------------|---------------------------------|-------------------------|------------------------|---------------------------|-----------------|---------------------------|--------------|
| Montantes                  |                      | 2.00                            | 5,080                   | 3,00                   | 0.00045                   | 1,00            | 0,00045                   | 0,035        |
| Pasamanos                  |                      | 2.00                            | 5,080                   | 3,00                   | 0.00045                   | 1.20            | 0.00054                   | 0,042        |
| Largueros                  | 4                    | 1.00                            | 2,540                   | 3.00                   | 0.00015                   | 1,20            | 0,00018                   | 0,054        |
| Peso de barandado          |                      |                                 |                         |                        |                           |                 |                           | 0.131        |

*Tabla A.3.7. Determinación de la carga de baranda* 

*Fuente: Elaboración propia*

Como carga de baranda se tendrá: **0,15 kN/m.**

## **1.2.4. Cagas Muertas Para la Cubierta**

## **1.2.4.1. Carga muerta de Calamina más Conectores**

Calamina N° 26 Espesor: 0,41mm Ancho: 0,9 m

Ancho efectivo: 0,8 m

Peso por metro lineal: 0,0310 kN/m

Peso por metro cuadrado:  $\frac{0.0310}{0.8} = 0.0378 \frac{kN}{m^2} = 0.04 \frac{kN}{m^2}$ 

## **1.2.4.2. Carga Muerta de Cielo Raso**

Se determinó anteriormente, (tabla A 3.5)

Carga de cielo raso =  $0.25 \frac{kN}{m^2}$ 

#### **1.3. Disposición de Cargas Permanentes Sobre la Estructura**

Cubierta:

| Descripción         | Valor                     | Unidad            |
|---------------------|---------------------------|-------------------|
| Peso propio         | Calculado por el software |                   |
| Carga de calamina   | 0.04                      | kN/m <sup>2</sup> |
| Carga de cielo raso | 0.25                      | kN/m <sup>2</sup> |

*Tabla A.3.8. Cargas para la cubierta* 

*Fuente: Elaboración propia*

Primera planta:

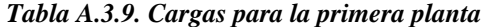

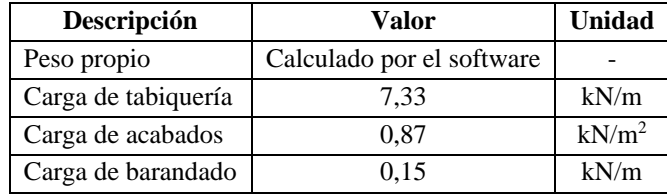

*Fuente: Elaboración propia*

Planta baja:

#### *Tabla A.3.10. Cargas para la planta baja*

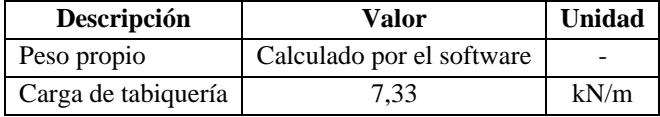

*Fuente: Elaboración propia*

Escalera:

| Descripción        | Valor                     | Unidad            |
|--------------------|---------------------------|-------------------|
| Peso propio        | Calculado por el software |                   |
| Carga de acabados  | 0.87                      | kN/m <sup>2</sup> |
| Carga de barandado | 0.15                      | kN/m              |

*Tabla A.3.11. Cargas para la planta baja* 

*Fuente: Elaboración propia*

#### **2. Cargas Vivas o Sobre Cargas**

Las cargas vivas o sobrecargas que se utilizó en el proyecto son los valores que se indican en la Norma Boliviana NB 1225002 "Acciones sobre las estructuras, gravitacionales, reológicas y empujes de suelo", los valores adoptados se mostraran en el resumen de cargas (2.4).

## **2.1 Carga Viva de Cubierta (Lr)**

La norma NB 1225002 propone una metodología para la determinación de la carga viva de mantenimiento para cubiertas

$$
L_r = 0.96 * R_1 * R_2
$$

Determinación de R1:

$$
R_1 = 1 \rightarrow A_t \le 19, 0 \, m^2
$$
\n
$$
R_1 = 1, 2 - 0, 01076 \ast A_t \rightarrow 19, 0 \, m^2 < A_t < 56, 0 \, m^2
$$
\n
$$
R_1 = 0, 6 \rightarrow A_t \ge 56, 0 \, m^2
$$
\n
$$
A_t = 360, 94 \, m^2 \quad R_1 = 0, 6
$$
\n
$$
P = 85, 17 \, m \quad R_1 = 0, 6
$$

Determinación de R<sub>2</sub>:

$$
R_2 = 1 \rightarrow F \le 4,0
$$
  
\n
$$
R_2 = 1,2 - 0,05 * F \rightarrow 4.0 < F < 12,0
$$
  
\n
$$
R_2 = 0,6 \rightarrow F \ge 12,0
$$

Donde:

$$
F = 0.12 * s(\%)
$$
 Para cubiertas con pendientes

$$
s = 20\% \quad F = 2.4 \quad \therefore \quad F \le 4 \quad \therefore \quad R_2 = 1
$$

Aplicado la ecuación se tiene que  $L_r = 0.96 * R_1 * R_2 = 0.576 kN/m^2$ 

#### **3. Cargas Debidas a las Acciones Climáticas**

#### **3.1. Carga de Granizo**

Es la carga ocasionada por la acumulación de granizo en techos, influenciado por factores climáticos, geometría del techo y la exposición del techo al viento.

Esta característica es sin duda uno de los factores más importantes en la determinación de sobrecarga de granizo.

Los valores de la densidad varían tanto en distintos lugares como en la misma zona, ya que están relacionados con las características meteorológicas y la intensidad en la que se produzca. Un valor considerable para estimar la densidad del granizo es de  $7 \text{ kN/m}^3$ 

$$
q_G=\gamma_G*e
$$

Donde:

 $q_c$ : carga de granizo

 $\gamma_G$ : peso específico del granizo

: espesor o altura del granizo

$$
e = 10cm = 0,10m
$$

$$
q_G = 0,70 \text{ kN/m}^2
$$

#### **3.2. Carga de Viento**

La carga de viento se verá a detalle en el (Sección 5.) "**Análisis de vientos sobre la estructura**", Sin embargo, la velocidad básica del viento que se consideró es correspondiente a la comunidad de Iscayachi que se encuentra en el municipio El Puente de la provincia de Tarija. Se estimó que la velocidad en Iscayachi es un 11, 11% más rápida que en la cuidad de Tarija.

La velocidad máxima extraordinaria en la cuidad es de 45nudos, dato obtenido del SENAMHI, por lo tanto, la velocidad estimada es de 25,59 m/s, o 50 nudos

## **4. Resumen de Cargas**

## **4.1. Carga Muertas o Permanentes**

| <b>Nivel</b>       | Carga permanente    | Valor de carga | <b>Unidad</b>     |
|--------------------|---------------------|----------------|-------------------|
| Cubierta           | Carga de calamina   | 0.04           | kN/m <sup>2</sup> |
|                    | Carga cielo falso   | 0.25           | kN/m <sup>2</sup> |
|                    | Carga de tabiquería | 7.33           | kN/m              |
| Primera planta     | Carga de acabado    | 0,87           | kN/m <sup>2</sup> |
|                    | Carga de barandado  | 0.15           | kN/m              |
| Planta baja        | Carga de tabiquería | 7,33           | kN/m              |
| Otros              |                     |                |                   |
| Escalera           | Carga de acabados   | 0.87           | kN/m <sup>2</sup> |
|                    | Carga de barandado  | 0,15           | kN/m              |
| Muro de contención | Empuje              | 18,6           | $kN/m^3$          |

*Tabla A.3.12. Resumen de cargas permanentes*

*Fuente: elaboración propia*

# **4.2. Cargas Vivas o Sobre Cargas**

*Tabla A.3.13. Resumen de cargas vivas*

| <b>Nivel</b>   | Carga viva                                                | Valor de carga | <b>Unidad</b>     |  |
|----------------|-----------------------------------------------------------|----------------|-------------------|--|
| Cubierta       | Mantenimiento                                             | 0,576          | kN/m <sup>2</sup> |  |
|                | Aulas                                                     | 3,0            | $kN/m^2$          |  |
| Primera planta | Corredor                                                  | 4,0            | $kN/m^2$          |  |
|                | <b>Baños</b>                                              | 3,0            | kN/m <sup>2</sup> |  |
| Otros          |                                                           |                |                   |  |
| Escalera       | Escaleras residenciales                                   | 3,0            | kN/m <sup>2</sup> |  |
|                | $\cdot$ $\cdot$<br>$\mathbf{r}$ $\mathbf{r}$ $\mathbf{r}$ |                |                   |  |

*Fuente: elaboración propia*

## **4.3. Cargas Debidas a las Acciones Climáticas**

La carga de granizo que actúa sobre la cubierta para un e=10 (cm) se muestra en la siguiente tabla.

La carga de viento se detalla en el capítulo 3.5.5

*Tabla A.3.14. Resumen de cargas debidas a las acciones climáticas*

| <b>Nivel</b> | Tipo de carga | Valor de carga | unidad            |  |
|--------------|---------------|----------------|-------------------|--|
| Cubierta     | Granizo       | 0.70           | kN/m <sup>2</sup> |  |
|              | viento        |                |                   |  |
| estructura   | viento        |                |                   |  |

*Fuente: elaboración propia*

#### **5. Análisis del Viento Sobre la Estructura**

#### **5.1. Análisis de Viento**

Para el análisis de acciones producidas por el aire en movimiento sobre los objetos que se le interponen, y consisten, principalmente, en empujes y succiones.

Presiones positivas y negativas representan respectivamente el viento contra la superficie con la que interactúa (barlovento) y viento que se aleja de la misma (sotavento). La presión neta es un vector suma de las presiones externas e internas actuando sobre la superficie.

#### **5.2. Parámetros de Cálculo**

Para el diseño por cargas de viento, se debe definir los siguientes parámetros:

#### **5.2.1. Velocidad Básica del Viento.**

La velocidad básica de viento corresponde a la ubicación de la edificación.

La velocidad máxima extraordinaria para la cuidad de Tarija según datos del Senamhi es de 45 nudos, la comunidad de Iscayachi es una región de la zona alta, por lo que los viento se presentan con mayor magnitud, de acuerdo a este criterio se establece que la velocidad en Iscayachi será un 11,11% mas que en la ciudad de Tarija, donde se asume que la velocidad máxima extraordinaria será de 50 nudos, que equivale a 25,69 m/s o 92,5 km/h.

## **5.2.2. Factor de Direccionalidad del Viento "kd"**

El factor de direccionalidad del viento, *Kd*, se debe obtener de la Tabla 5.3.4 de la norma NB 1225003 y se debe aplicar solamente cuando se use conjuntamente con las combinaciones de carga especificadas en los respectivos Reglamentos de aplicación.

Según la tabla 5.3.4 el factor de direccionalidad kd para sistema principal resistente a la fuerza de viento es igual a 0,85, tanto para cubiertas como para la edificación.

 $k_d = 0.85$  Sistema principal resistente a la fuerza de viento

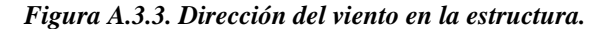

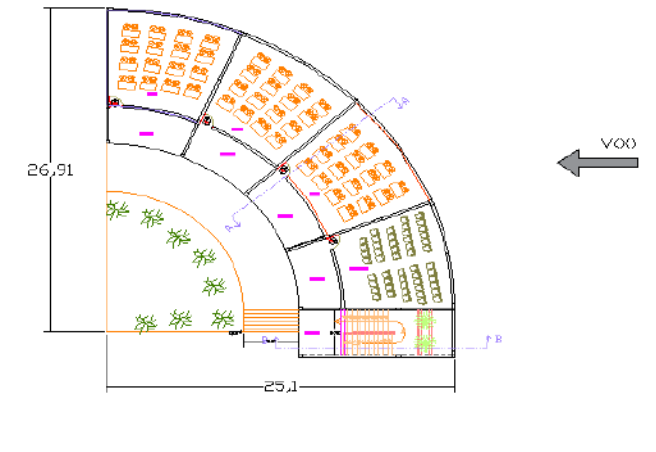

*Fuente: elaboración propia*

Dimensiones del edificio para el análisis del viento en dirección "X"

 $L = 25,10 \text{ m}; \quad B = 26,91 \text{ m}$ 

Dimensiones del edificio para el análisis del viento en dirección "Y"

$$
L = 26.91
$$
 m;  $B = 25.10$  m

## **5.2.3. Categoría de Ocupación del Edificio**

Según la tabla 5.4.1 categorías de estructura de la norma NB 1225003 acción del viento, según la naturaleza de ocupación la estructura pertenece a una categoría II.

La categoría de ocupación de la edificación está en función del riesgo para la vida humana en caso de falla.

#### **5.2.4. Factor de Importancia "I"**

El factor de importancia está en función de la categoría de ocupación la estructura.

| Categoría |      |
|-----------|------|
|           | 0,87 |
|           | 1,00 |
| Ш         | 1,15 |
|           | 1,15 |

*Tabla A.3.15. Factor de importancia I*

*Fuente: NB1225003 (5.4.2)*

Para el proyecto será  $I = 1,00$ 

#### **5.2.5. Categoría y Coeficiente de Exposición**

**Exposición A.** Centro de grandes ciudades con al menos 50% de los edificios de altura mayor que 20 m. El uso de esta categoría de exposición está limitado a aquellas áreas para las cuales el terreno representativo de la Exposición A prevalece en la dirección de barlovento en una distancia de al menos 800 m ó 10 veces la altura del edificio u otra estructura, la que sea mayor. Se tendrán en cuenta los posibles efectos de acanala miento o presiones dinámicas incrementadas debido a que el edificio o estructura se localiza en la estela de edificios adyacentes.

**Exposición B.** Áreas urbanas y suburbanas, áreas boscosas, o terrenos con numerosas obstrucciones próximas entre sí, del tamaño de viviendas unifamiliares o mayores. El uso de esta categoría de exposición está limitado a aquellas áreas para las cuales el terreno representativo de la Exposición B prevalece en la dirección de barlovento en una distancia de al menos 500 m ó 10 veces la altura del edificio u otra estructura, la que sea mayor.

**Exposición C.** Terrenos abiertos con obstrucciones dispersas, con alturas generalmente menores que 10 m. Esta categoría incluye campo abierto plano y terrenos agrícolas.

**Exposición D.** Áreas costeras planas, sin obstrucciones, expuestas al viento soplando desde aguas abiertas en una distancia de al menos 1.600 m. Esta exposición se debe aplicar solamente a aquellos edificios y otras estructuras expuestas al viento soplando desde el agua.

La estructura pertenece a una categoría de exposición **"C"**

#### **Coeficiente de Exposición de la Presión del Viento kz**

El factor kz debe calcularse con la siguiente ecuación en base a la altura sobre el nivel del terreno z y la categoría de exposición determinado anteriormente. El coeficiente kz puede ser calculada con las expresiones:

$$
\text{Para } 5m \le z \le Z_g
$$

$$
k_z = 2.01 * \left(\frac{z}{z_g}\right)^{2/\alpha}
$$
 NB 1225003, 5.5.4.1

Donde:

 $Z =$  Altura del edificio respecto al suelo

Zg = Altura nominal del perfil de viento

 $\alpha$  = expresiones de la ecuación de potencia para vientos promedios

Determinación de α y Zg:

| $Z_{min}$<br>Zg<br>Exposición<br>â<br>ā<br>Ē<br>$\alpha$<br>с<br>(m)<br>(m)<br>55<br>457<br>1/5<br>18.3<br>0.64<br>0.30<br>0.45<br>1/3.0<br>1/2<br>5.0<br>98<br>366<br>0.84<br>9.2<br>0.30<br>в<br>1/4.0<br>0.45<br>1/3<br>7.0<br>1/7<br>152<br>9.5<br>1/5<br>1/9.5<br>1.00<br>1/6.5<br>0.65<br>274<br>0.20<br>4.6 | TWO METHOLE OF CONGRUMMENT WAS CREDUCTED IN MORE AND LONG |      |     |        |      |       |      |      |     |     |  |
|----------------------------------------------------------------------------------------------------|-----------------------------------------------------------|------|-----|--------|------|-------|------|------|-----|-----|--|
|                                                                                                    |                                                           |      |     |        |      |       |      |      |     |     |  |
|                                                                                                    |                                                           |      |     |        |      |       |      |      |     |     |  |
|                                                                                                    |                                                           |      |     |        |      |       |      |      |     |     |  |
|                                                                                                    |                                                           |      |     |        |      |       |      |      |     |     |  |
|                                                                                                    | D                                                         | 11.5 | 213 | 1/11.5 | 1.07 | 1/9.0 | 0.80 | 0.15 | 198 | 1/8 |  |

*Tabla A.3.16. Constantes de exposición del terreno*

*Fuente: NB1225003 (5.5.4.2)*

Determinado la categoría de exposición "C", de la tabla obtenemos los siguientes valores:

$$
\alpha = 9.5
$$
  $z = 6.70m$   $Zg = 274 m$   
 $k_z = 2.01 * \left(\frac{z}{Z_g}\right)^{2/\alpha} = 0.92$ 

En el caso de tener cubierta también debe determinarse kh donde la altura desde el terreno debe ser medida hasta la el promedio de la altura de la cubierta, como muestra la figura.

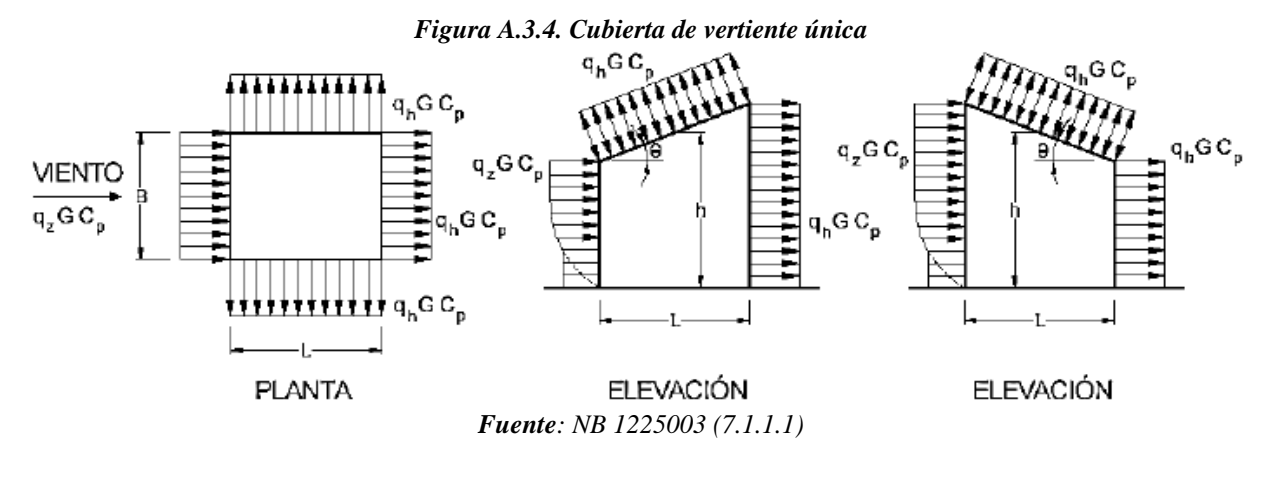

 $\alpha = 9.5$   $z = 7.87m$   $Zg = 274m$ 

$$
k_z = 2.01 * \left(\frac{z}{Z_g}\right)^{2/\alpha} = 0.95
$$

#### **5.2.6. Factor por Topografía del Terreno "kzt"**

#### **Velocidad de Viento Sobre Lomas, Escarpas y Colinas**

Los efectos del aumento de la velocidad del viento sobre lomas, escarpas y colinas aisladas que constituyen cambios abruptos en la topografía general en cualquier categoría de expo-sición, se deben incluir en el diseño toda vez que los edificios y otras condiciones del terreno y localización de las estructuras verifiquen los siguientes aspectos:

- 1) La loma, escarpa o colina se encuentra aislada y sin obstrucciones a barlovento gene-radas por otros rasgos topográficos de similar altura, en una distancia igual a 100 veces la altura del rasgo topográfico 100*H* o 3.000,0 m, según cuál sea el menor valor. Esta distancia se medirá horizontalmente desde el punto en el cual se determina la altura *H* de la loma, escarpa o colina.
- 2) La loma, escarpa o colina sobresale un factor de dos o más veces la altura del terreno a barlovento, dentro de un cuadrante cualquiera de radio igual a 3.000,0 m.
- 3) La estructura se localiza como se indica en la Figura 5.6.2 en la mitad superior de una loma o colina o cerca del borde de una escarpa.
- 4)  $H/L_h \geq 0.2$
- 5) *H*  $\ge$  5 m para exposiciones C y D y *H*  $\ge$  20,0 m para exposiciones A y B.

El factor topográfico de la velocidad del viento se debe incluir en el cálculo de las cargas de viento de diseño mediante el factor Kzt:

$$
k_{zt} = (1 + k_1 * k_2 * k_3)^2
$$

Donde:

K1: factor que tiene en cuenta las características topográficas y el efecto de máxima aumento de velocidad.

K2: Factor que tiene en cuenta la reducción en el aumento de velocidad, con la distancia desde la cresta, a barlovento o sotavento.

K3: factor que tiene en cuenta la reducción en el aumento de velocidad con la altura sobre el terreno local.

Para determinar los valores de k1, k2, k3. Se debe determinar los obstáculos geográficos, la distancia desde la cresta del obstáculo a la edificación, los parámetros a determinar son los siguientes:

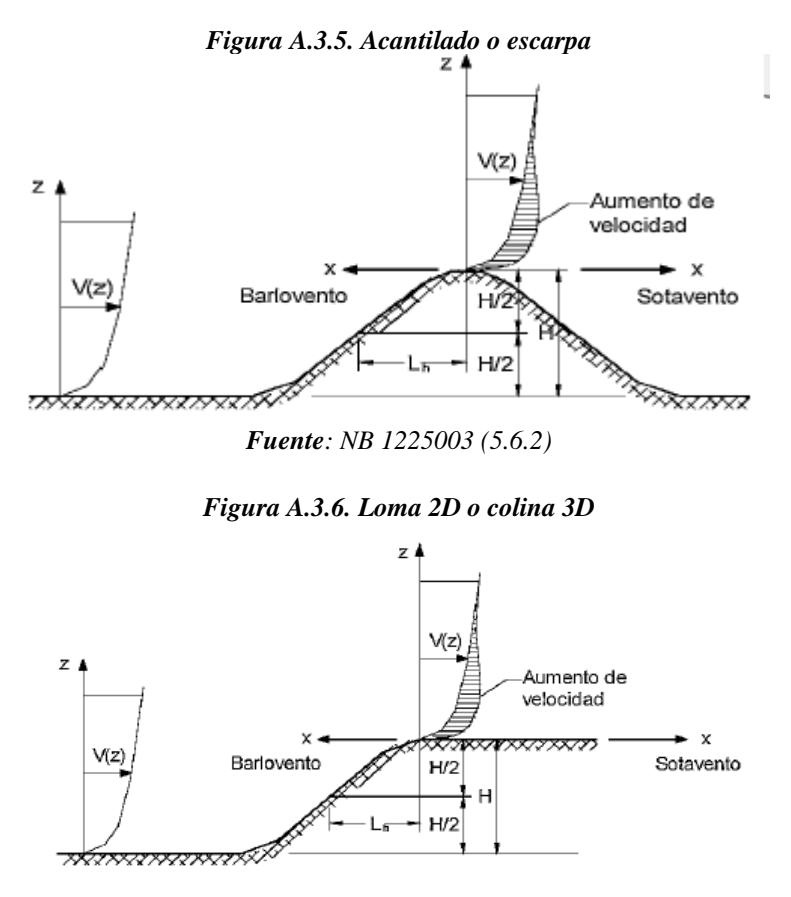

*Fuente: NB 1225003 (5.6.2)*

Donde:

H: altura de la colina o escarpa referida al terreno

Ln: distancia hacia el barlovento, desde la cresta hasta el punto en que la diferencia de

elevación del terreno es la mitad de la altura de la colina o escarpa en m

x: distancia (a barlovento o a sotavento) desde la cresta hasta el lugar del edificio.

μ: Factor de atenuación horizontal.

γ: Factor de atenuación.

Como el valor de  $\frac{H}{L_n} = \frac{1,60}{46}$  $\frac{1}{46}$  = 0,035 < 0,2  $\therefore$   $k_{zt}$  = 1,00

#### **5.2.7. Factor de Ráfaga "G"**

Los edificios considerados como edificio bajo, se consideran estructuras rígidas.

#### **Edificio de Baja Altura**

Aquellos edificios cerrados o parcialmente cerrados que cumplen con las siguientes condiciones:

1. la altura media de cubierta *h* es menor o igual a 20 m.

2. la altura media de cubierta *h* no excede la menor dimensión horizontal.

 $h = 8.87$   $m < 20$  m cumple la primera condición  $h = 8.87$ m  $\lt B = 11.25$ m cumple la segunda condición

por lo tanto, se considera una estructura rígida.

Factor de ráfaga **G =0,85**

#### **5.2.8. Clasificación de Cerramiento**

Edificio parcialmente cerrado

#### **5.2.9. Coeficiente de Presión Interna**

Los coeficientes de presión interna, (GCpi), se determinarán a partir de Tabla 7.2.1-1 de la norma NB 12225003, basada en las clasificaciones de cerramientos de edificios determinadas.

| 1 izuru 11.9.17. Obejicicnie uc presión interna |                    |
|-------------------------------------------------|--------------------|
| Clasificación de cerramiento                    | $GC_{pl}$          |
| <b>Edificios abiertos</b>                       | 0.00               |
| Edificios parcialmente cerrados                 | $+0.55$<br>$-0.55$ |
| <b>Edificios cerrados</b>                       | $+0.18$<br>- 0.18  |

*Figura A.3.17. Coeficiente de presión interna*

Para edificios parcialmente cerrados  $GC_{pi} = \begin{cases} +0.55 \text{ barlovento} \\ -0.55 \text{ sotavento} \end{cases}$ −0,55

## **5.2.10. Presión Dinámica por la Velocidad del Viento "qz"**

La presión dinámica qz, evaluada a la altura z, se debe calcular mediante la siguiente expresión:

*Fuente: NB 1225003 (7.2.1.1)*

$$
q_z = 0.613 * k_z * k_{zt} * k_d * v^2 * I \quad \left[\frac{N}{m^2}\right]
$$

Donde:

kd: el factor de direccionalidad del viento

kz: el coeficiente de expresión para la presión dinámica

kzt: el factor topográfico

qz: presión dinámica

v: la velocidad básica del viento I: el factor de importancia

 $q_z = 0.613 * k_z * k_{zt} * k_d * v^2 * I = 316.17 \frac{N}{m^2}$  para la edificación  $q_h = 0.613 * k_z * k_{zt} * k_d * v^2 * I = 326.69 \frac{N}{m^2}$  para la cubierta

## **5.2.11. Coeficiente de Presión Externa**

| Tabla A.S.10. Coefficiente de presión en paredes CD |       |        |                 |  |  |  |  |
|-----------------------------------------------------|-------|--------|-----------------|--|--|--|--|
| <b>Superficie</b>                                   | L/B   | C,     | <b>Usar con</b> |  |  |  |  |
| Pared a Barlovento                                  | Todas | 0.8    | qz              |  |  |  |  |
| Pared a Sotavento                                   |       | $-0.5$ |                 |  |  |  |  |
|                                                     |       | -0.3   | qz              |  |  |  |  |
|                                                     | ≥4    | -0.2   |                 |  |  |  |  |
| <b>Paredes Laterales</b>                            | Todas |        | qz              |  |  |  |  |

*Tabla A.3.18. Coeficiente de presión en paredes "Cp"*

*Fuente: NB 1225003 (7.2.1.2)*

Los signos más y menos significan presiones que actúan acercándose a la superficie o alejándose de ella, respectivamente, se permite la interpolación lineal para valores de *L*/*B*, *h*/*L* y θ distintos a los indicados.

La interpolación sólo se llevará a cabo entre valores del mismo signo, donde no se dan valores del mismo signo, se toma 0,0 para fines de la interpolación.

#### **Para la Edificación**

Pared a Barlovento:

 $c_p = 0.8$ 

Pared a Sotavento:

Viento en dirección x L/B=11,25/39,42=0,28

 $c_n = -0.5$ 

Viento en dirección x L/B=30,42/11,25=2,72

 $c_p = -0.264$ 

## **Para la Cubierta**

De la tabla 7.2.1-3 de la norma NB 1225003 se interpola los valores de Cp para las cubiertas, en base a los siguientes parámetros:

$$
\theta = 11,36^{\circ}
$$
  
L = 11,25 m  
h = 7,87 m

Para  $\frac{h}{L} = 0.70$  interpolando valores de la tabla se tiene:

Para barlovento:

$$
\mathcal{C}_p = -0.9947
$$

Para barlovento:

 $C_p = -0.5582$ 

#### **5.3 Presión del Viento de Diseño**

**Para la Edificación**

$$
P = q_z * G * Cp_{barlovento} - q_i * (GC_{Pi\ barlovento}) = 0.04 \frac{kN}{m^2}
$$

$$
P = q_z * G * Cp_{sitavento} - q_i * (GC_{Pi\ sotavento}) = 0.05 \frac{kN}{m^2}
$$

**Para la Cubierta**

$$
P = q_z * G * Cp_{barlovento} - q_i * (GC_{Pi\ barlovento}) = 0,46 \frac{kN}{m^2}
$$

$$
P = q_z * G * Cp_{sitavento} - q_i * (GC_{Pi\ sotavento}) = 0,03 \frac{kN}{m^2}
$$

# **ANÁLISIS ESTRUCTURAL DE LA CUBIERTA**

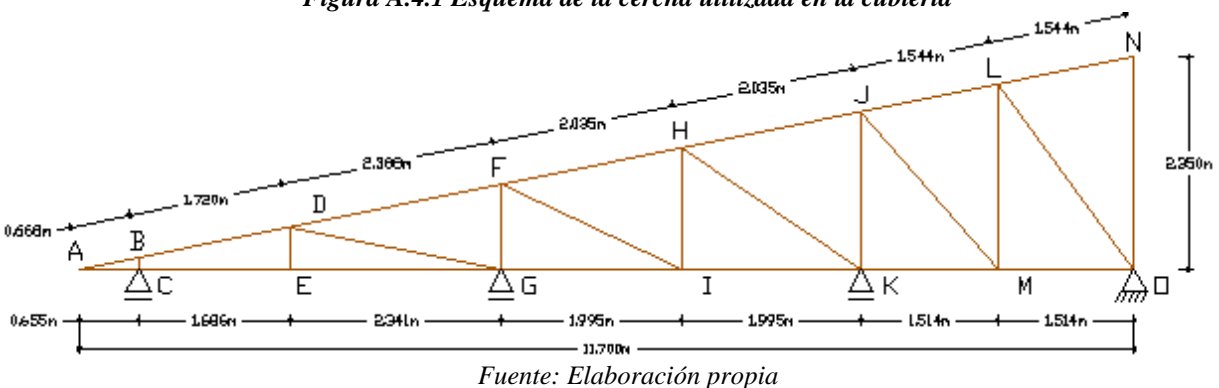

## *Figura A.4.1 Esquema de la cercha utilizada en la cubierta*

#### **1. Propiedades de los Materiales**

#### **Acero A36**

- Módulo de elasticidad longitudinal:  $E = 200$  GPa
- Peso específico:  $γ_s = 78.5 \text{ kN/m}^3$
- Límite de fluencia:  $Fy = 250$  MPa
- Límite de rotura:  $Fu = 400 MPa$

#### **Calamina #26**

- Ancho total  $= 90$  cm.
- Ancho efectivo =  $83,6$  cm.
- $Peso = 0.0310$  kN/m.

#### **2. Cargas que Actúan en la Cubierta.**

Las cargas que actúan en la cubierta son transmitidas hacia los nudos de la cercha, estas son debidos el peso propio, cargas muertas y sobrecargas de uso.

#### **Carga por Peso Propio.**

Carga debido a calamina =  $0.04$  kN/ $m^2$ Carga debido al peso de la cercha.

Peso propio de la cercha: Perfiles asumidos:

| <b>Elemento</b>  | Descripción del<br>perfil | Sección del<br>perfil | Area<br>$\rm (cm^2)$ | Inercia en x<br>(cm <sup>4</sup> ) | Inercia en y<br>(cm <sup>4</sup> ) |
|------------------|---------------------------|-----------------------|----------------------|------------------------------------|------------------------------------|
| Cuerda superior  | Tubular cuadrado          | 60x60x1.8mm           | 4,11                 | 22,91                              | 22.91                              |
| Cuerda inferior  | Tubular cuadrado          | 60x60x1.8mm           | 4,11                 | 22.91                              | 22.91                              |
| <b>Montantes</b> | Tubular cuadrado          | 50x50x1,8mm           | 3.39                 | 12.92                              | 12.92                              |
| Diagonales       | Tubular cuadrado          | 50x50x1,8mm           | 3,39                 | 12,92                              | 12.92                              |

*Tabla A.4.1 Propiedades de los perfiles asumidos.*

*Fuente: Elaboración propia*

Longitud de los elementos de cercha:

| N°                 | Longitud de los elementos (m)  |        |             |             |  |  |  |
|--------------------|--------------------------------|--------|-------------|-------------|--|--|--|
|                    | Diagonales<br><b>Montantes</b> |        | C. superior | C. inferior |  |  |  |
| 1                  | 0,132                          | 2,388  | 0,670       | 0,655       |  |  |  |
| 2                  | 0,470                          | 2,205  | 1,720       | 1,686       |  |  |  |
| 3                  | 0,940                          | 2,404  | 2,388       | 2,341       |  |  |  |
| 4                  | 1,341                          | 2,308  | 2,035       | 1,995       |  |  |  |
| 5                  | 1,742                          | 2,545  | 2,035       | 1,995       |  |  |  |
| 6                  | 2,046                          |        | 1,544       | 1,514       |  |  |  |
|                    | 2,350                          |        | 1,544       | 1,514       |  |  |  |
| Longitud Total (m) | 9,021                          | 11,850 | 11,936      | 11,700      |  |  |  |

*Tabla A.4.2 Determinación de la longitud total de los elementos de cercha*

*Fuente: Elaboración propia*

Determinación del peso de la cercha:

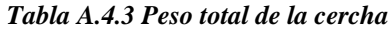

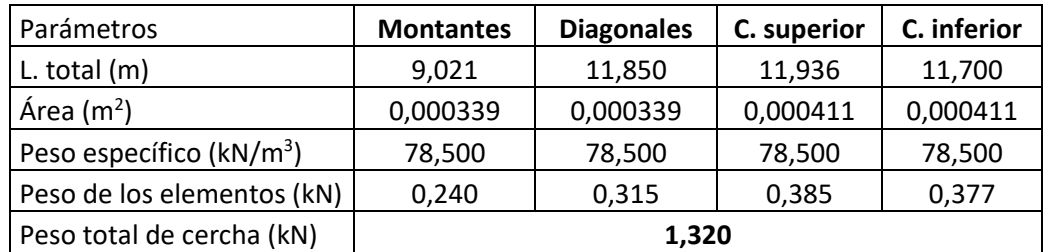

*Fuente: Elaboración propia*

$$
P_{cercha} = \frac{Peso\ total\ de\ cercha}{Longitud\ de\ cercha}
$$

 $P_{cercha} = 1,503 kN/11,70 = 0,113 kN/m$ 

- Peso correa y perfil para cielo falso

Perfiles asumidos:

| <b>Elemento</b> | Descripción del perfil | Sección del perfil | Area<br>(cm <sup>2</sup> ) | Inercia en x<br>(cm <sup>4</sup> ) | Inercia en v<br>(cm <sup>4</sup> ) |
|-----------------|------------------------|--------------------|----------------------------|------------------------------------|------------------------------------|
| Correas         | Costanera              | 80x40x15x1,8mm     | 3.21                       | 32.16                              | 7.41                               |
| Cielo falso     | Tubular rectangular    | 50x30x1,8mm        | 2.67                       | 3,94                               | 8,74                               |

*Tabla A.4.4 Propiedades de los perfiles asumidos.*

*Fuente: Elaboración propia*

$$
P_{\text{correa}} = \gamma_{\text{Acero}} * A_g = 0.025 \text{ kN/m}
$$

$$
P_{\text{cielo falso}} = \gamma_{Acero} * A_g = 0.021 \text{ kN/m}
$$

## **Cargas Vivas.**

Sobrecarga de uso para mantenimiento  $Lr = 0.576 \, kN/m^2$ 

Carga granizo:

$$
G = 7 \, KN/m^3 \times 0,10m = 0,7 \, kN/m^2
$$

## **Cargas de Viento.**

- Presión dinámica del viento: Velocidad del viento  $V = 50$  nudos = 92,5 km/h = 25,69 m/s (SENAMHI)

$$
W_{B(+)} = q_z * G * Cp_{barlovento} - q_i * (GC_{Pi\ barlovento}) = -0.46 \frac{kN}{m^2}
$$
  

$$
W_{S(-)} = q_z * G * Cp_{sitavento} - q_i * (GC_{Pi\ sotavento}) = -0.03 \frac{kN}{m^2}
$$

# **3. Hipótesis y Combinaciones de Cargas**

Combinaciones usuales de carga consideradas según el LRFD:

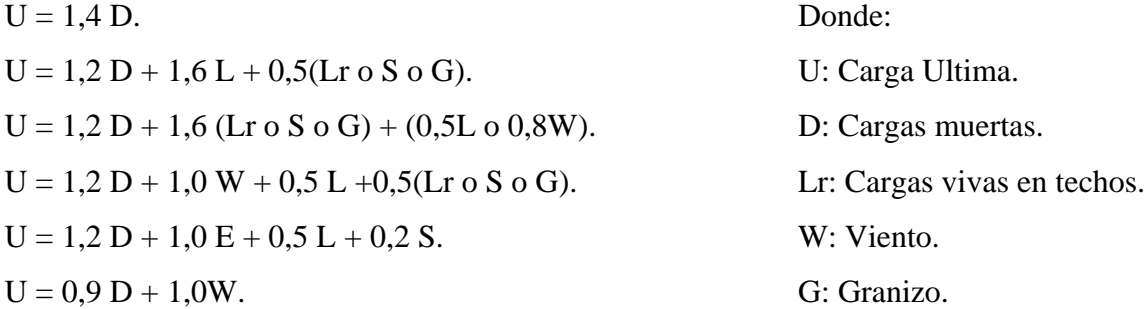

# **4. Determinación del Momento de Diseño Para las Correas**

# **Cargas Actuantes Sobre el Elemento:**

Longitud tributaria del área tributaria para la correa: 2,26 m

Carga Muerta:

Peso de la calamina:

$$
q_{calamina} = P_{P\text{ calamina}} * L_{tributarea}
$$

$$
q_{calamina} = 0.0904 \frac{kN}{m}
$$

Peso de la correa:

$$
q_{correa} = 0.025 \frac{kN}{m}
$$

$$
D = 0.0904 + 0.025 = 0.115 \frac{kN}{m}
$$

Sobrecarga de Uso:

$$
q_{Lr} = L_r * L_{tributarea}
$$

$$
q_{Lr} = 1,302 \frac{kN}{m}
$$

Carga de Granizo:

$$
q_G = G * L_{tributarea}
$$

$$
q_G = 1,582 \frac{kN}{m}
$$

Carga de Viento:

Barlovento:

$$
q_{WB} = W_B * L_{tributarea}
$$

$$
q_{WB} = -1.037 \frac{kN}{m}
$$

Sotavento:

$$
q_{WS} = W_S * L_{tributarea}
$$

$$
q_{WS} = -0.068 \frac{kN}{m}
$$

### **Descomposición de Cargas**

Para realizar el diseño de la correa es necesario descomponer todas las cargas actuantes gravitatorias con respecto a la inclinación que se genera en la correa, esta inclinación se debe a la pendiente que tiene la cubierta.

El ángulo de inclinación que se genera en la cercha por la pendiente de la misma es de: 11,36°

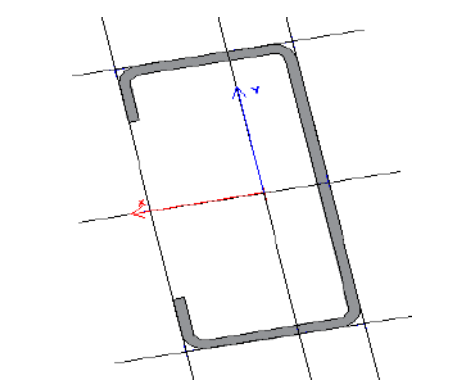

*Figura A.4.2 Inclinación de la correa en la cercha.*

*Fuente: Elaboración propia*

Θ = 11.36° Ángulo de inclinación de la cercha

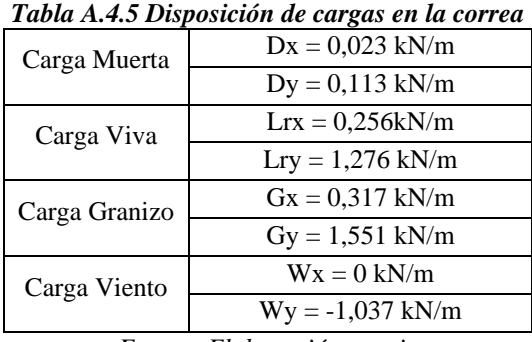

*Fuente: Elaboración propia*

## **Combinaciones de Carga**

*Tabla A.4.6 Combinaciones de carga en el eje "x"*

| Eje " $X$ "                  |           |            |           |           |           |
|------------------------------|-----------|------------|-----------|-----------|-----------|
| Combinación                  | D<br>(kN) | Lr<br>(kN) | G<br>(kN) | W<br>(kN) | U<br>(kN) |
| $U = 1.4$ D.                 |           | 0,256      | 0,317     | $\Omega$  | 0,032     |
| $U = 1.2 D + 0.5 G.$         |           |            |           |           | 0,186     |
| $U = 1,2 D + 1,6 G$          | 0,023     |            |           |           | 0,535     |
| $U = 1,2 D + 1,0 W + 0.5 G.$ |           |            |           |           | 0.186     |
| $U = 1.2 D$ .                |           |            |           |           | 0,0276    |
| $U = 0.9 D + 1.6 W$ .        |           |            |           |           | 0,021     |

*Fuente: Elaboración propia*

| Eje "Y"                      |           |            |           |           |           |
|------------------------------|-----------|------------|-----------|-----------|-----------|
| Combinación                  | D<br>(kN) | Lr<br>(kN) | G<br>(kN) | W<br>(kN) | U<br>(kN) |
| $U = 1.4$ D.                 |           |            |           |           | 0,158     |
| $U = 1,2 D + 0,5 G.$         |           | 1,276      | 1,551     | $-1,037$  | 0,911     |
| $U = 1,2 D + 1,6 G$          | 0,113     |            |           |           | 2,617     |
| $U = 1,2 D + 1,0 W + 0.5 G.$ |           |            |           |           | $-0,126$  |
| $U = 1.2 D$ .                |           |            |           |           | 0,136     |
| $U = 0.9 D + 1.6 W$ .        |           |            |           |           | $-1,558$  |

*Tabla A.4.7 Combinaciones de carga en el eje "y"*

*Fuente: Elaboración propia*

De las combinaciones de carga se saca las máximas cargas.

 $Ux = 0,535$  kN/m  $Uy = 2,617$  kN/m

# **Momento Último de Diseño.**

$$
Mu_x = \frac{U_x \times L^2}{8} = \frac{0.535 \times (2.011)^2}{8} = 0.27 \text{ kN} \times m
$$

$$
Mu_y = \frac{U_y \times L^2}{8} = \frac{2.617 \times (2.011)^2}{8} = 1.32 \text{ kN} \times m
$$

### **5. Determinación de los Esfuerzos Internos en la Cercha**

## **Carga Actuante Sobre la Cercha:**

Área tributaria para la cercha: 2,011 m x 2,26 m = 4,545 m<sup>2</sup>

Carga Muerta:

Peso de la calamina

 $q_{calamina} = P_{P \, calamina} * A_{tributarea}$  $q_{calamina} = 0.18 kN$ 

Peso de la correa

$$
q_{calamina} = P_{P\,correa} * L_{tributarea}
$$

$$
q_{correa} = 0,056 \, kN
$$

Peso Propio de la Cercha:

 $q_{Cercha} = P_{P\,cercha} * L_{tributarea}$  $q_{Cercha} = 0.113 * 2.26 = 0.255 kN$  $D = 0.18 + 0.056 + 0.255 = 0.494$  kN Sobrecarga de Uso:

$$
q_{Lr} = L_r * A_{tributarea}
$$

$$
q_{Lr} = 2,62 kN
$$

Carga de Granizo:

$$
q_G = G * A_{tributarea}
$$

$$
q_G = 3,18 kN
$$

Carga de Viento:

Barlovento

 $q_{WB} = W_B * A_{tributarea}$  $q_{WB} = -2,091 kN$ 

Sotavento

$$
q_{WS} = W_S * A_{tributarea}
$$

$$
q_{WS} = -0.136 \, kN
$$

#### **Descomposición de la Carga de Viento**

Para la cercha solo se descompone la carga de viento, ya que las demás cargas no necesitan descomponerse.

El Ángulo de inclinación que se genera en la cercha por la pendiente de la misma es de: 11.36°

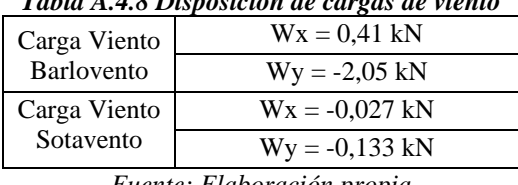

*Tabla A.4.8 Disposición de cargas de viento*

*Fuente: Elaboración propia*

## **Combinaciones de Carga**

*Tabla A.4.9 Combinaciones de carga con viento a sotavento*

| <b>Sotavento</b>             |           |            |           |           |           |
|------------------------------|-----------|------------|-----------|-----------|-----------|
| Combinación                  | D<br>(kN) | Lr<br>(kN) | G<br>(kN) | W<br>(kN) | U<br>(kN) |
| $U = 1.4$ D.                 |           |            | 3,18      | $-0,133$  | 0,692     |
| $U = 1.2 D + 0.5 G.$         |           |            |           |           | 2,183     |
| $U = 1.2 D + 1.6 G$          | 0,494     | 2.62       |           |           | 5,681     |
| $U = 1,2 D + 1,0 W + 0.5 G.$ |           |            |           |           | 2,07      |
| $U = 1.2 D$ .                |           |            |           |           | 0,593     |
| $U = 0.9 D + 1.6 W$ .        |           |            |           |           | 0,232     |

*Fuente: Elaboración propia*

| <b>Barlovento</b>            |           |            |           |           |                      |
|------------------------------|-----------|------------|-----------|-----------|----------------------|
| Combinación                  | D<br>(kN) | Lr<br>(kN) | G<br>(kN) | W<br>(kN) | $\mathbf{U}$<br>(kN) |
| $U = 1.4$ D.                 |           |            | 3,18      | $-2,05$   | 0,692                |
| $U = 1.2 D + 0.5 G.$         |           | 2,62       |           |           | 2,183                |
| $U = 1,2 D + 1,6 G$          | 0,494     |            |           |           | 5,681                |
| $U = 1.2 D + 1.0 W + 0.5 G.$ |           |            |           |           | 0,133                |
| $U = 1.2 D$ .                |           |            |           |           | 0,593                |
| $U = 0.9 D + 1.6 W$ .        |           |            |           |           | $-2,835$             |

*Tabla A.4.10 Combinaciones de carga con viento a barlovento*

*Fuente: Elaboración propia*

Se usará la máxima carga de las combinaciones:

Uy = 5,681 kN Para estados limites últimos

Uy = 3,674 kN Para estados límites de servicio

Carga actuante debido a cielo falso:

Peso cielo falso =  $0.25$  kN/m<sup>2</sup>

Área tributaria = 4,545 m<sup>2</sup>

 $q_{cielo \, false} = P_{cielo \, false} * A_{tributarea}$ 

 $q_{cielo \, false} = 1,136 \, kN$ 

Peso del perfil que sostiene al cielo falso =0,021 kN/m

Longitud tributaria  $= 2,26$  m

$$
q_{cielo falso} = P_{Perfil CF} * L_{tributarea}
$$

 $q_{cielo falso} = 0.047 kN$ 

Carga muerta total debida al cielo falso q<sub>D cf</sub> =  $0.047 * 1.2 + 1.136 * 1.2 = 1.420$  Kn

## **5.1. Estado Límite Ultimo:**

## **Disposición de Cargas Sobre la Cercha Metálica**

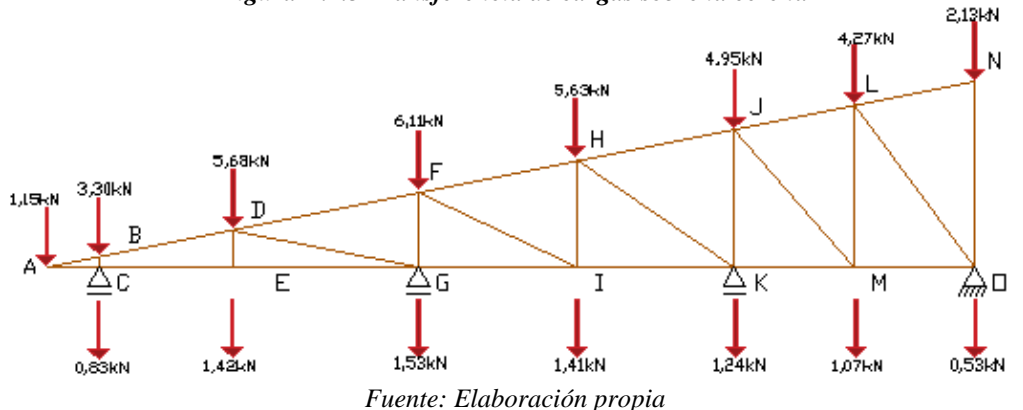

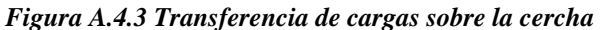

**Fuerzas Externas**

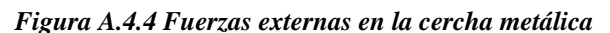

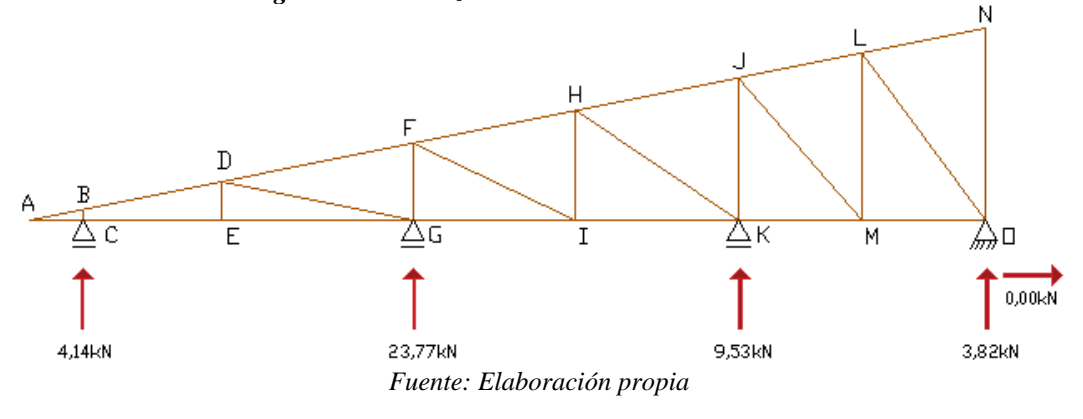

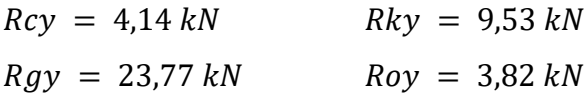

### **Esfuerzos Internos en la Cercha Metálica**

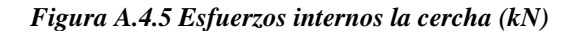

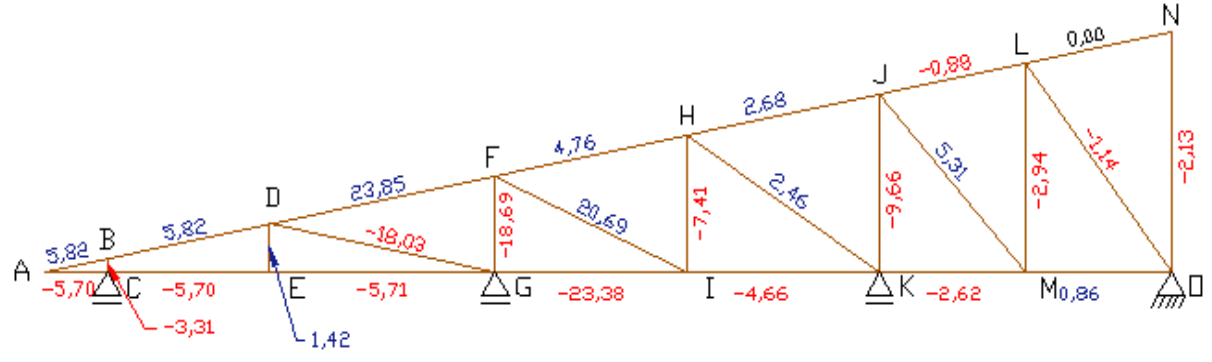

*Fuente: Elaboración propia*

## **5.2. Estado Límite de Servicio**

$$
U_Y=1.0*D+1.0*L
$$

Uy = 3,674 kN, carga transmitida a los nudos de la cuerda superior, carga muerta y carga viva. Uy = 1,183 kN, carga que se transmite a los nudos de la cuerda inferior, carga del cielo falso.

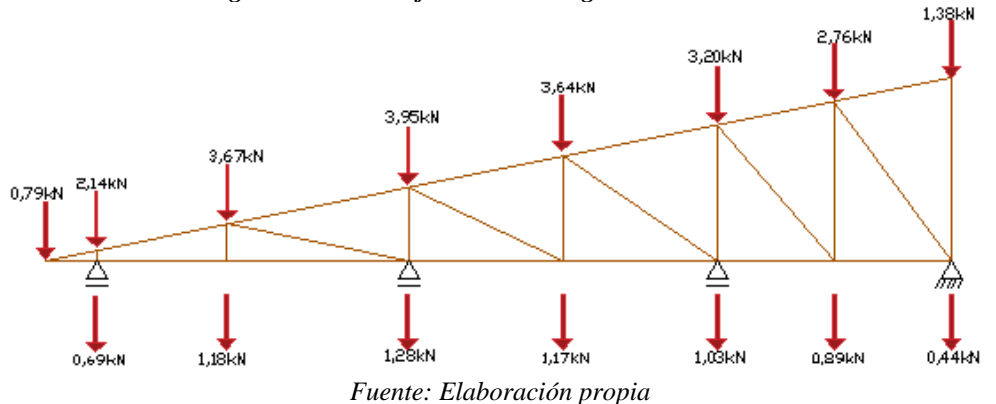

*Figura A.4.6 Transferencia de cargas sobre la cercha*

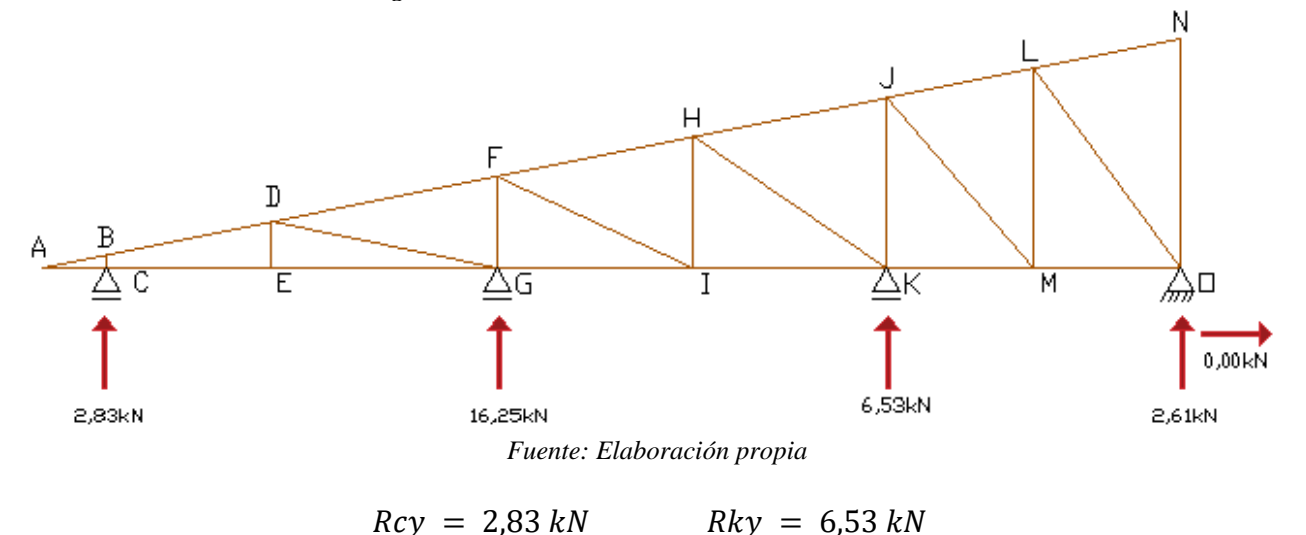

*Figura A.4.7 Fuerzas externas en la cercha metálica*

 $Rgy = 16,25 kN$  $Roy = 2,61 kN$ 

# **ANÁLISIS ESTRUCTURAL DE LA EDIFICACIÓN**

## **1. Propiedades de los Materiales:**

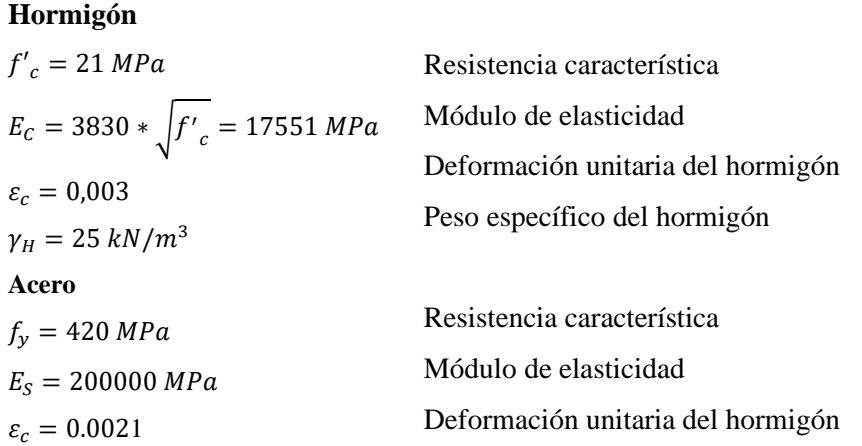

## **2. Cargas que Actuaran en la Estructura:**

## **2.1. Nivel de Cubierta:**

# **Esfuerzos transmitidos por la cubierta metálica**

Los esfuerzos calculados de la cubierta serán transferidos a las vigas de la estructura a porticada

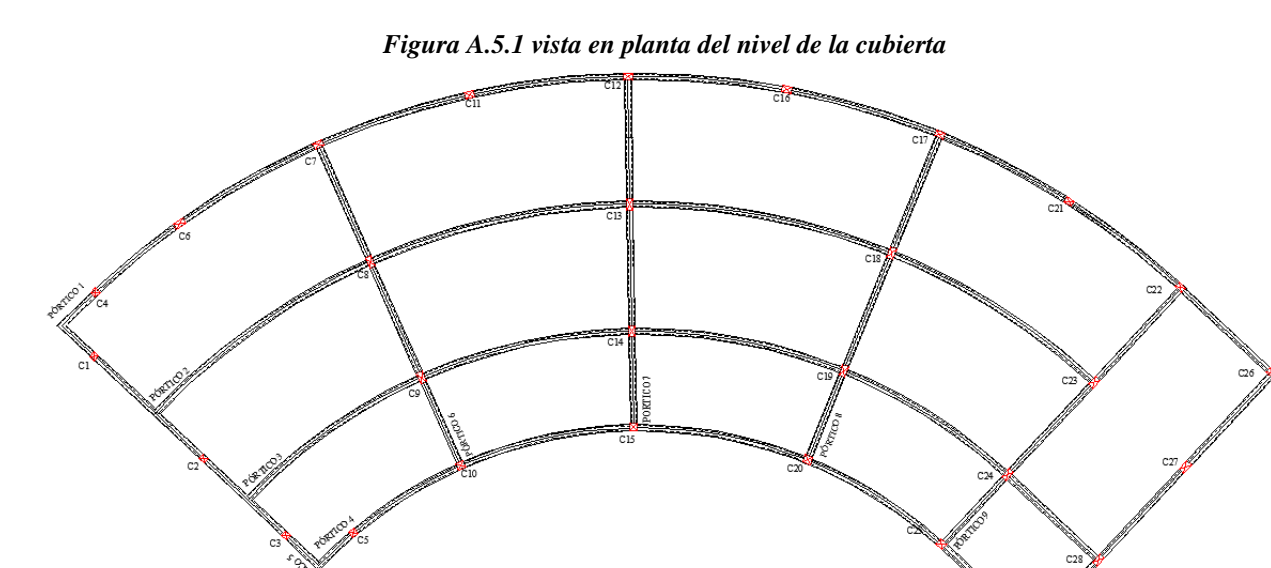

*Fuente: Elaboración propia*

Las reacciones de las cubiertas se transfieren a los pórticos 1, 2, 3 y 4 de la edificación, en total se tiene 19 cerchas emplazadas sobre la estructura con las siguientes reacciones:

**Estado Límite Ultimo Estado Límite de Servicio**

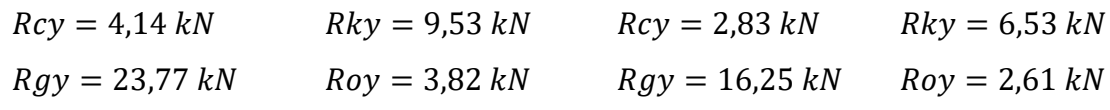

#### **Cargas Equivalentes**

De las reacciones se determinarán las cargas equivalentes, que se transfieren al pórtico:

$$
q_e = \frac{Reacción * N^{\circ}_{Cerchas}}{L_{Tviga}}
$$

Longitud total del pórtico  $N^{\circ}1 = 43,00$  m Longitud total del pórtico  $N^{\circ}2 = 36,67$  m Longitud total del pórtico  $N^{\circ}3 = 30,40$  m Longitud total del pórtico  $N^{\circ}4 = 25,73$  m

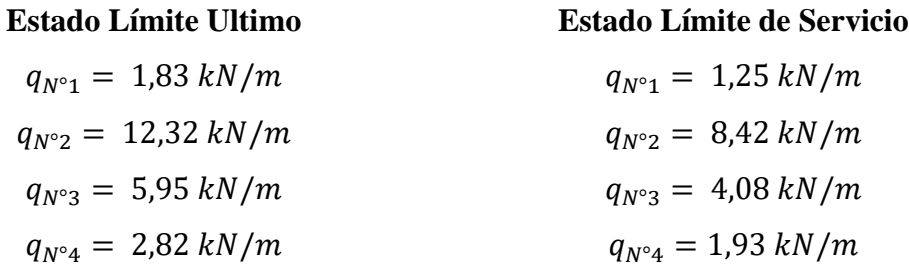

#### **2.2. Nivel de Primer Piso**

El análisis de cargas se encuentra en el (Anexo III).

Todas las cargas superficiales se deberán convertir en una carga equivalente, que se transmitirán hacia las vigas, para esto es necesario saber el área tributaria de las losas que se trasmitirá a cada viga.

$$
q_e = \frac{q * A_T}{L_v}; (kN/m)
$$

Donde:

qe: carga equivalente q: carga superficial A<sub>T</sub>: área tributaria de la losa Lv: longitud de la viga

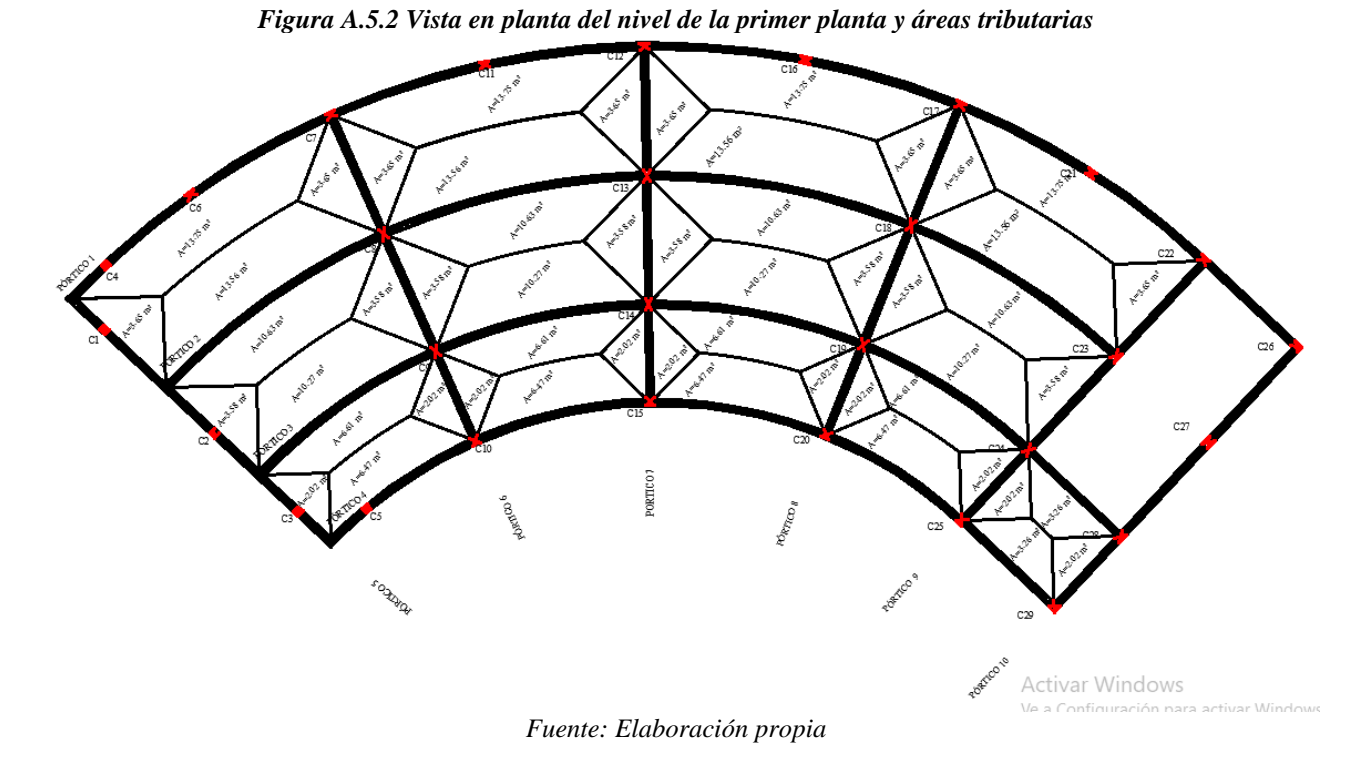

## **Carga Muerta**

- Peso propio de la  $\log a = 4.32 \text{ kN/m}^2$ , peso equivalente de losa más el ábaco.
- Acabados =  $0.87$  kN/m<sup>2</sup>
- Tabiquería  $= 7,33$  kN/m
- Baranda =  $0,15$  kN/m

#### **Carga Viva o Carga de Servicio**

- Aulas =  $3 \text{ kN/m}^2$
- Corredores =  $4 \text{ kN/m}^2$
- Baños =  $3 \text{ kN/m}^2$
- Escaleras  $= 3 \text{ kN/m}^2$

# **2.3. Nivel de Planta Baja**

En la planta baja solo se tendrá cargas de tabiquería, ya que las demás cargas actúan sobre el terreno y no en la estructura.

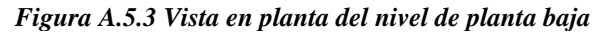

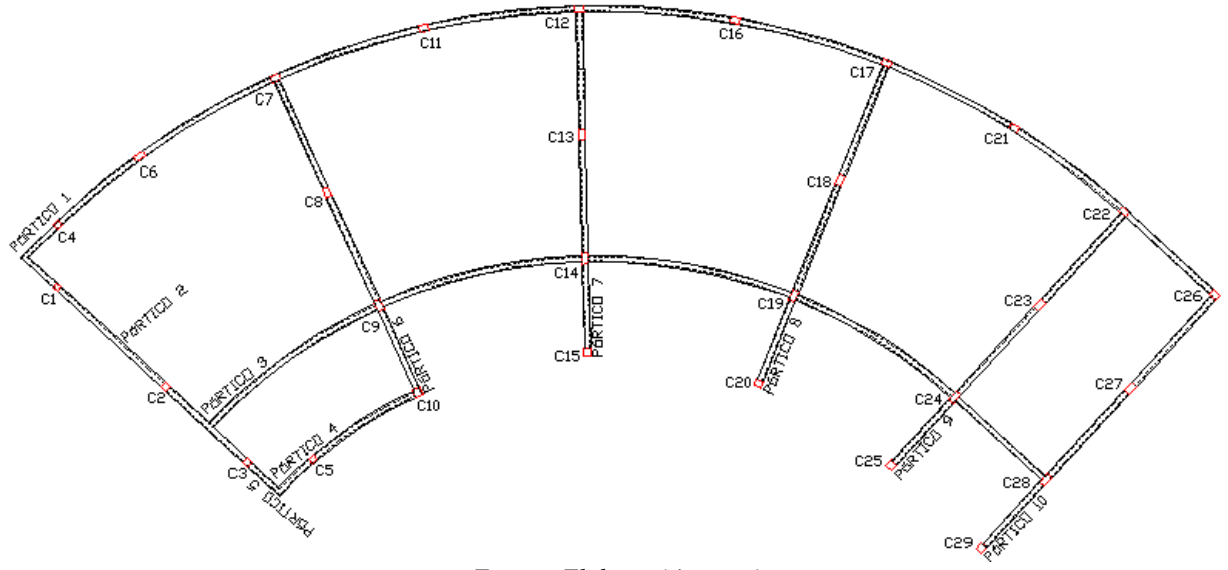

*Fuente: Elaboración propia*

# **Carga Muerta**

Tabiquería =  $7,33$  kN/m<sup>2</sup>

Nota: el peso propio del pórtico será calculado mediante un software de cálculo de esfuerzos, de igual manera se describe el cálculo en el anexo de pre dimensionamiento de los elementos estructurales.

# **3. Hipótesis y Combinación de Cargas**

Combinaciones usuales de carga según NB 1225001

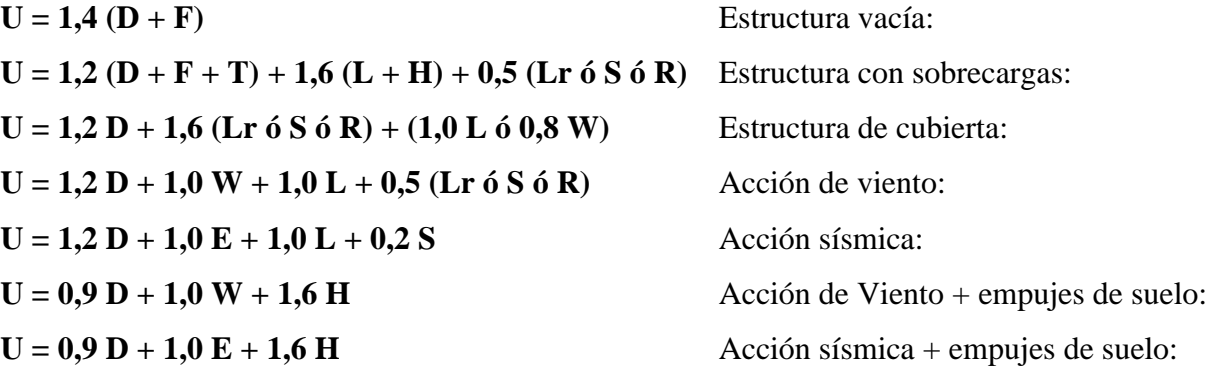

## **4. Determinación de Esfuerzos en Pórticos**

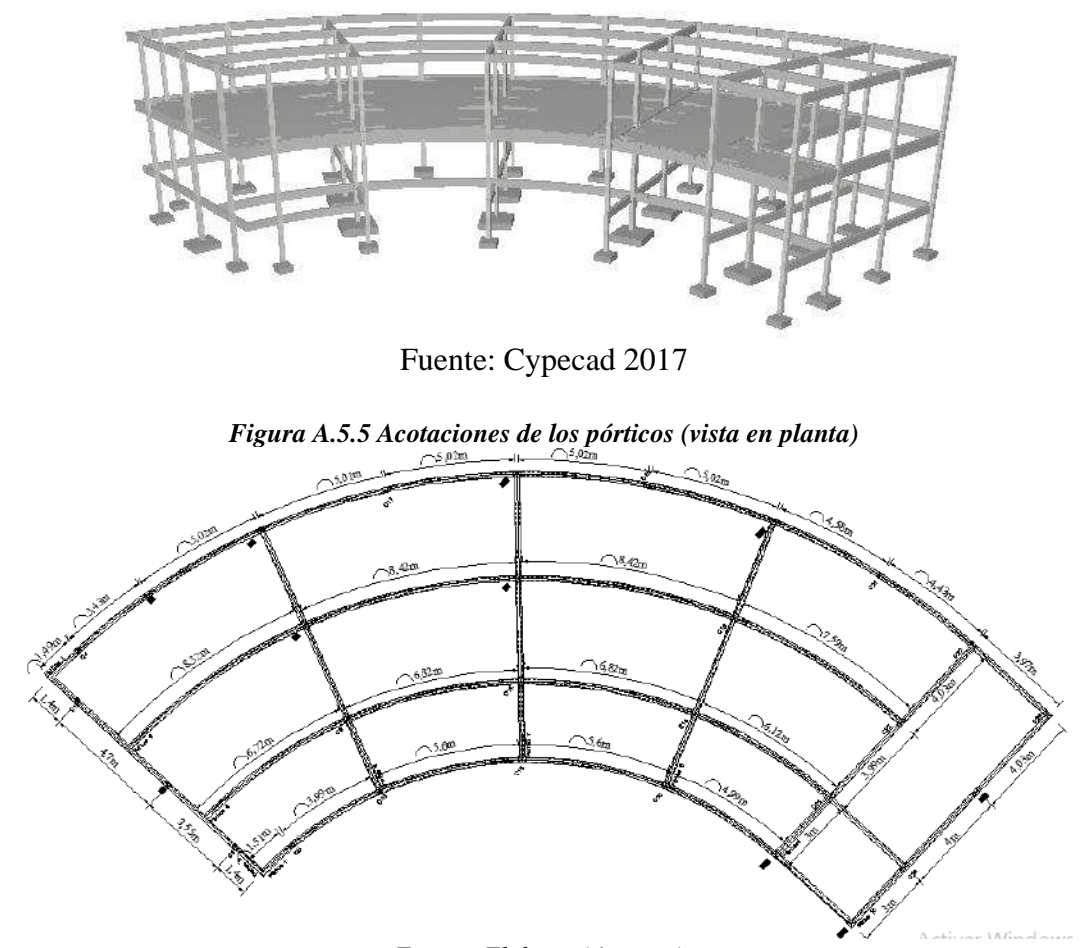

*Figura A.5.4 Idealización de la estructura*

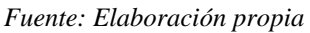

## **4.1. Pórtico N°2**

## **4.1.1. Cargas Actuantes Sobre el Pórtico**

# **Nivel de Cubierta**

Cargas transferidas:

Estado Límite Último

$$
q_{N^{\circ}2}=12{,}32\text{ kN/m}
$$

Estado Límite de Servicio  $q_{N^{\circ}2} = 8.42 \, kN/m$ 

Cargas de peso propio

Viga 20x40 cm

Estado Límite Último  $q_v = 1.2 * \gamma_{H^{\circ}} * A_g = 2.40 kN/m$  $U = 12, 32 + 2, 40 = 14, 72 kN/m$ Estado Límite de Servicio  $q_{N^{\circ}2} = 1.0 * \gamma_{H^{\circ}} * A_g = 2.00 kN/m$  $U = 8, 42 + 2, 00 = 10, 42 kN/m$ 

#### **Nivel de la Primera Planta**

Carga muerta distribuida:

$$
q_{Lossa} = \frac{q_{L} * A_T}{Lv} = 12,40 \text{ kN/m, peso losa}
$$

$$
q_{Acab} = \frac{q_{acab} * A_T}{Lv} = 2,5 \text{ kN/m, acabados}
$$

$$
P_{Pv} = \gamma_{H^{\circ}} * A_g = 2,5 \text{ kN/m, viga } 20 \times 50 \text{ cm}
$$

$$
D = 12,40 + 2,5 + 2,5 = 17,40 \text{ kN/m}
$$

Cargas muertas concentradas:

 $P_{Pc} = \gamma_{H^{\circ}} * h * A_g = 6,70 kN$ , Columna interiores - sección 20x40 cm  $P_{Pc} = \gamma_{H^{\circ}} * h * A_g = 5,025 kN$ , Columna externa- sección 20x30 cm Estado Límite Último  $q_U = 1.2 * P_{PC} = 8.04 kN$ , C 20x40 cm  $q_U = 1.0 * P_{PC} = 6.70 kN$ , C 20x40 cm  $q_U = 1.2 * P_{PC} = 6.03 kN$ , C 20x30 cm  $q_U = 1.0 * P_{PC} = 5.025 kN$ , C 20x30 cm Estado Límite de Servicio

Carga viva:

$$
q_{aulas} = \frac{q \ast A_T}{Lv} = 8.62 \, kN/m \, \text{carga de servicio}
$$

Combinación de Cargas:

| Combinación                                                            | D<br>(kN) | L<br>(kN) | U<br>(kN) |
|------------------------------------------------------------------------|-----------|-----------|-----------|
| $U = 1.4 (D + F)$                                                      | 17,40     | 8,62      | 33,87     |
| $U = 1,2 (D + F + T) + 1,6 (L + H) + 0,5 (Lr \acute{o} S \acute{o} R)$ |           |           | 34,67     |
| $U = 1,2 D + 1,6$ (Lr ó S ó R) + (1,0 L ó 0,8 W)                       |           |           | 29,5      |
| $U = 1,2 D + 1,0 W + 1,0 L + 0,5 (Lr \acute{o} S \acute{o} R)$         |           |           | 29,5      |
| $U = 1,2 D + 1,0 E + 1,0 L + 0,2 S$                                    |           |           | 29,5      |
| $U = 0.9 D + 1.0 W + 1.6 H$                                            |           |           | 21,77     |
| $U = 0.9 D + 1.0 E + 1.6 H$                                            |           |           | 21,77     |

*Tabla A.5.1 Mayoración de cargas Estado Límite Último*

*Fuente: Elaboración propia*

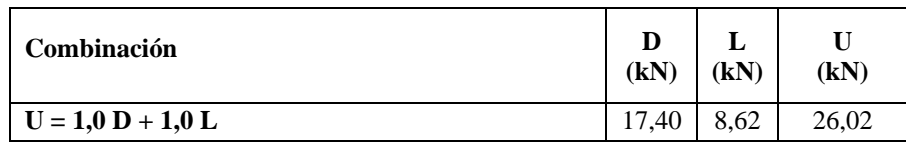

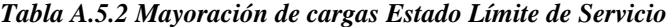

*Fuente: Elaboración propia*

Estado Límite Último

Estado Límite de Servicio

 $U_{N^{\circ}2} = 34,67 \; kN/m$  $U_{N^{\circ}2} = 26,02 \; kN/m$ 

**Nivel de Planta Baja**

Cargas muertas concentradas:

 $P_{Pc} = \gamma_{H^{\circ}} * h * A_g = 10,70 \text{ kN}$ , Columna interiores - sección 20x40 cm  $P_{Pc} = \gamma_{H^{\circ}} * h * A_g = 8,025 kN$ , Columna externa- sección 20x30 cm Estado Límite Último  $q_U = 1.2 * P_{PC} = 12.84 kN$ , C 20x40 cm  $q_U = 1.0 * P_{PC} = 10.70 kN$ , C 20x40 cm  $q_U = 1.2 * P_{PC} = 9.63 kN$ , C 20x30 cm Estado Límite de Servicio  $q_U = 1.0 * P_{PC} = 8.025 kN$ , C 20x30 cm

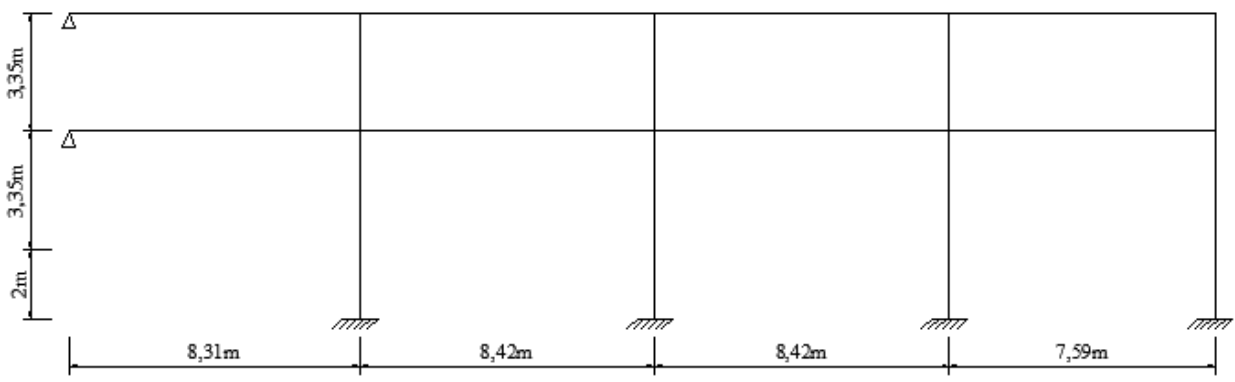

*Figura A.5.6 Esquema del pórtico N°2*

*Fuente: Elaboración propia*
### **4.1.2. Cálculo del Pórtico**

## **Estado Límite Último**

Disposición de cargas sobre el pórtico:

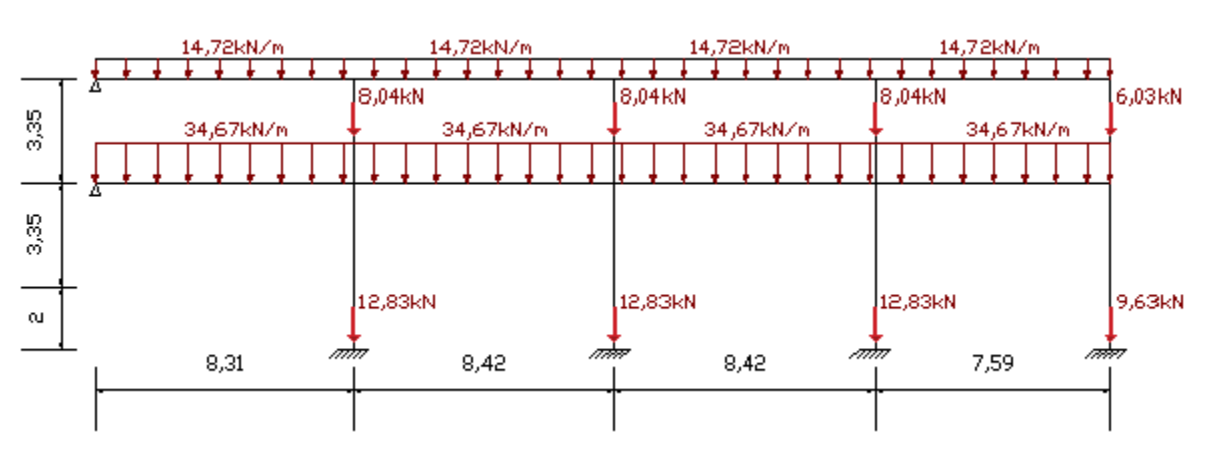

*Figura A.5.7 Disposición de cargas en el pórtico N°2 (E.L.U.)*

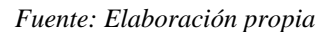

Reacciones:

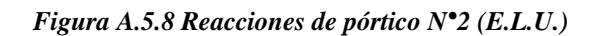

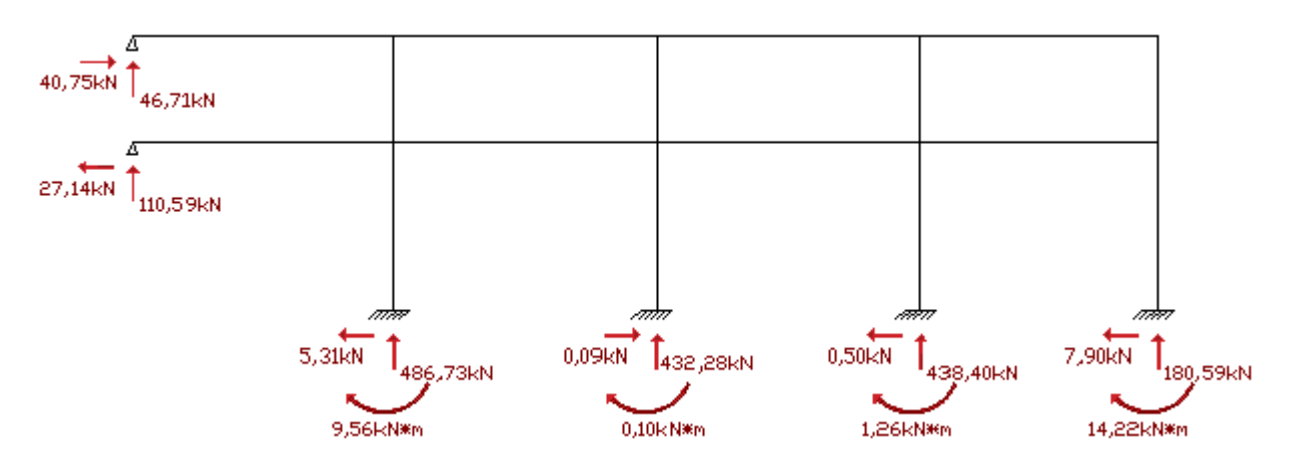

*Fuente: Elaboración propia*

Diagrama de cortantes:

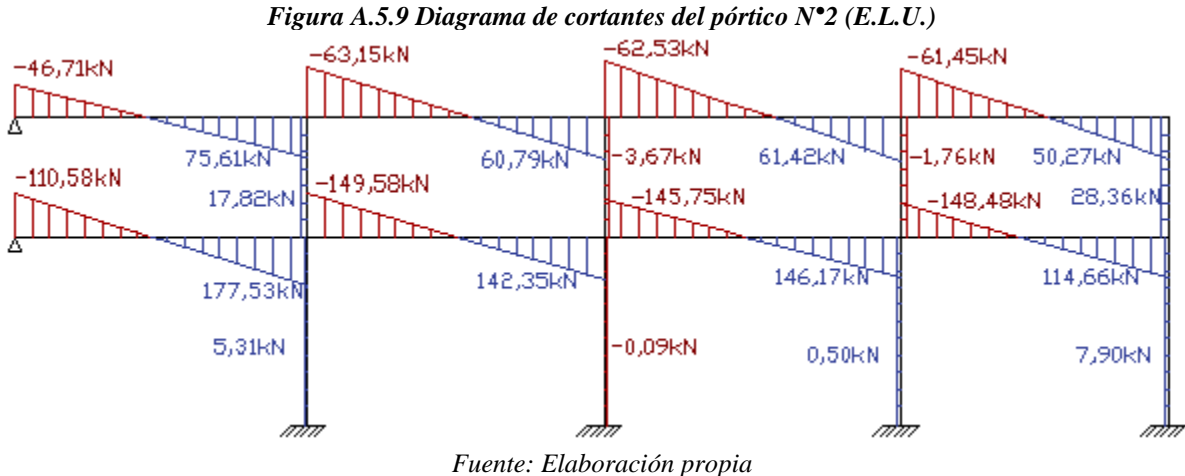

Diagrama de momentos:

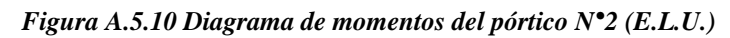

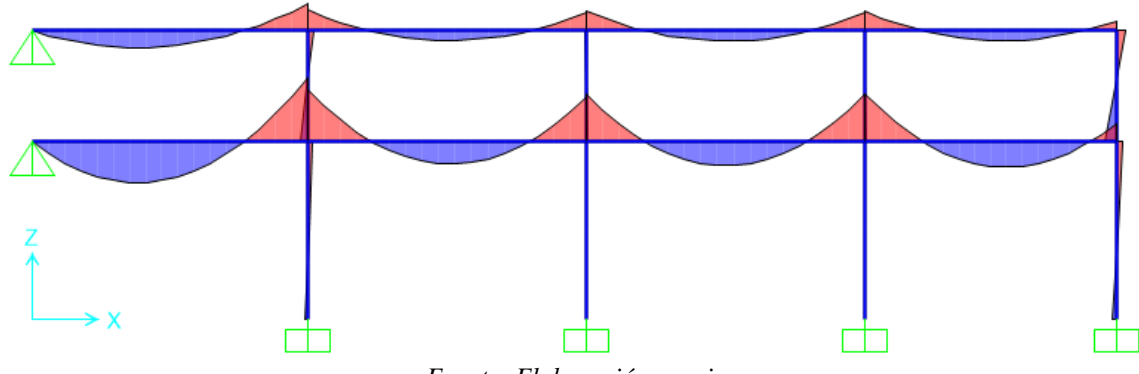

*Fuente: Elaboración propia*

Para el diseño se usarán los momentos y la fuerza axial de la columna C 8, la fuerza axial de la columna C 8 es igual a la suma de las reacciones de los pórticos N°2 y N°6 y sus momentos en los ejes (x; y) respectivamente.

 $R_x = P_{Ux} = 483,76 kN$  $M_{Ux} = 9,56 \; kN * m$  $V_{Ux}=5,\!31kN$ 

### **Estado Límite de Servicio:**

Disposición de cargas:

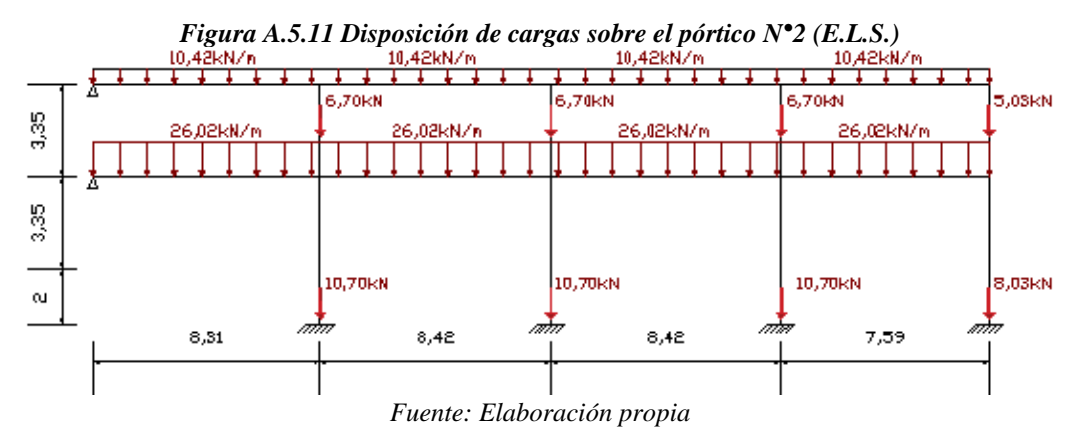

Reacciones:

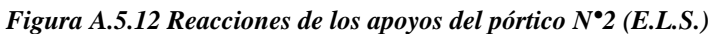

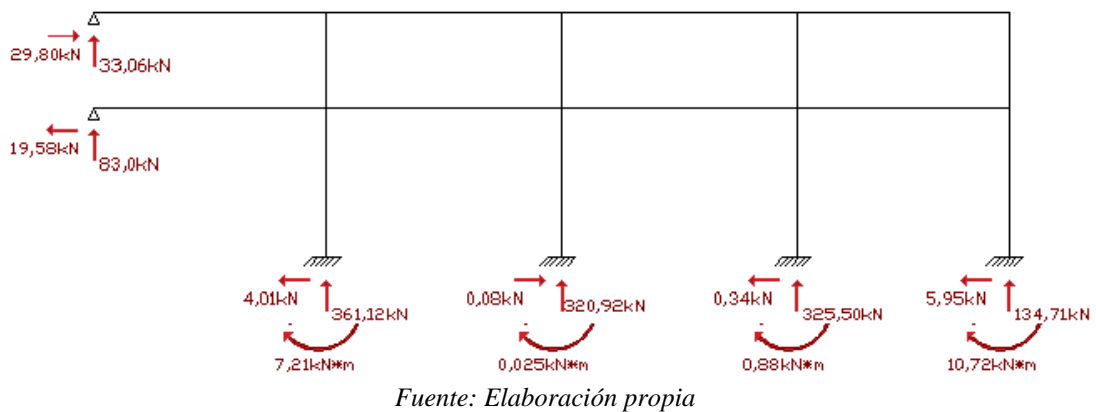

Diagrama de momentos:

![](_page_74_Figure_7.jpeg)

![](_page_74_Figure_8.jpeg)

### **4.2. Pórtico N°6**

### **4.2.1. Cargas Actuantes Sobre el Pórtico**

### **Nivel de Cubierta**

Cargas de peso propio

Viga 20x40 cm

Estado Limite Ultimo  $q_v = 1.2 * \gamma_{H^{\circ}} * A_g = 2.10 \ kN/m$  $D = 2, 10 \, kN/m$ 

Estado Límite de Servicio  $q_{N^{\circ}2} = 1.0 * \gamma_{H^{\circ}} * A_g = 1.75 kN/m$  $D = 1, 75 kN/m$ 

#### **Nivel de la Primer Planta**

#### **Carga Muerta Distribuida**

Carga del peso de la losa:

$$
q_{L1} = \frac{q_L * A_T}{Lv} = 7,17 \text{ kN/m, tramo 1}
$$

$$
q_{L2} = \frac{q_L * A_T}{Lv} = 7,08 \text{ kN/m, tramo 2}
$$

$$
q_{L3} = \frac{q_L * A_T}{Lv} = 5,01 \text{ kN/m, tramo 3}
$$

Carga de acabados:

$$
q_{Acab} = \frac{q_{acab} * A_T}{Lv} = 1,44 \text{ kN/m, tramo 1}
$$
  

$$
q_{Acab} = \frac{q_{acab} * A_T}{Lv} = 1,43 \text{ kN/m, tramo 2}
$$
  

$$
q_{Acab} = \frac{q_{acab} * A_T}{Lv} = 1,01 \text{ kN/m, tramo 3}
$$

Peso propio de la viga (40x35 cm):

$$
P_{Pv} = \gamma_{H^{\circ}} * A_g = 3.5 \, kN/m
$$
, para todos los tramos

Carga de tabiquería:

$$
q_T = 7.33 \, kN/m
$$
tramo 1, tramo 2

Carga muerta total "D":

$$
D = 7,17 + 1,44 + 3,5 + 7,33 = 19,44 \text{ kN/m, tramo 1}
$$

$$
D = 7,08 + 1,43 + 3,5 + 7,33 = 19,34 \text{ kN/m, tramo 2}
$$

$$
D = 5,01 + 1,01 + 3,5 = 9,52 \text{ kN/m, tramo 2}
$$

Cargas muertas concentradas:

 $P_{Pc} = \gamma_{H^{\circ}} * h * A_g = 6,70 \text{ kN}$ , Columnas interiores - sección 20x40 cm  $P_{Pc} = \gamma_{H^{\circ}} * h * A_g = 3.35 kN$ , Columnas externas- sección 20x20 cm Estado Límite Último  $q_U = 1.2 * P_{PC} = 8.04 kN$ , C 20x40 cm  $q_U = 1.2 * P_{PC} = 4.02 kN$ , C 20x20 cm Estado Límite de Servicio  $q_U = 1.0 * P_{Pc} = 6.70 kN$ , C 20x40 cm  $q_U = 1.0 * P_{PC} = 3.35 kN$ , C 20x20 cm

Carga viva:

$$
q_{aulas} = \frac{q \ast A_T}{Lv} = 4,98 \text{ kN/m, tramo 1}
$$

$$
q_{aulas} = \frac{q \ast A_T}{Lv} = 4,92 \text{ kN/m, tramo 2}
$$

$$
q_{corrector} = \frac{q \ast A_T}{Lv} = 4,64 \text{ kN/m, tramo 3}
$$

Combinación de cargas:

De las combinaciones de carga se realiza el diseño con la mayor carga

![](_page_76_Picture_412.jpeg)

### **Nivel de Planta Baja**

Cargas de peso propio

Viga 20x35 cm

$$
q_v = \gamma_{H^{\circ}} * A_g = 1.75 \; kN/m
$$

Carga de tabiquería:

$$
q_T = 7,33 \text{ kN/m}
$$
 tramo 1, tramo 2  
D = 7,33 + 1,75 = 9,08 kN/m

Estado Límite Último

Estado Límite de Servicio

$$
q_{\nu} = 1.2 * D = 10.89 \, kN/m
$$
\n
$$
q_{N^{\circ}2} = 1.0 * D = 9.08 \, kN/m
$$

Cargas muertas concentradas:

$$
P_{Pc} = \gamma_{H^{\circ}} * h * A_g = 6,70 \text{ kN, Columbia interiores - sección } 20x40 \text{ cm}
$$
  

$$
P_{Pc} = \gamma_{H^{\circ}} * h * A_g = 3,35 \text{ kN, Columna externa - sección } 20x20 \text{ cm}
$$

Estado Límite Último

Estado Límite de Servicio

$$
q_U = 1.2 * P_{PC} = 8.04 kN
$$
, C 20x40 cm  
 $q_U = 1.2 * P_{PC} = 4.02 kN$ , C 20x20 cm

$$
q_U = 1.0 * P_{Pc} = 6.70 kN, \ C 20x40 \text{ cm}
$$
  

$$
q_U = 1.0 * P_{Pc} = 3.35 kN, \ C 20x20 \text{ cm}
$$

### **Nivel de Fundación**

Cargas muertas concentradas:

 $P_{Pc} = \gamma_{H^{\circ}} * h * A_g = 4 kN$ , Columna interiores - sección 20x40 cm  $P_{Pc} = \gamma_{H^{\circ}} * h * A_g = 2 kN$ , Columna externa- sección 20x20 cm Estado Límite Último Estado Límite de Servicio  $q_U = 1.2 * P_{Pc} = 4.80 kN$ , C 20x40 cm  $q_U = 1.0 * P_{PC} = 4.00 kN$ , C 20x40 cm  $q_U = 1.2 * P_{PC} = 2.40 kN$ , C 20x20 cm  $q_U = 1.0 * P_{Pc} = 2.00 kN$ , C 20x20 cm *Figura A.5.14 Esquema del pórtico N°2* 3,35m  $3.35m$  $2m$ 

*Fuente: Elaboración propia* 

### **4.2.2. Cálculo del Pórtico**

## **Estado Límite Último**

Disposición de cargas:

![](_page_78_Figure_3.jpeg)

Reacciones:

![](_page_78_Figure_5.jpeg)

![](_page_78_Figure_6.jpeg)

![](_page_78_Figure_7.jpeg)

Diagrama de cortantes:

![](_page_79_Figure_1.jpeg)

*Fuente: Elaboración propia* 

Diagrama s de momentos:

![](_page_79_Figure_4.jpeg)

*Figura A.5.18 Diagrama de momentos del pórtico N°6 (E.L.U.)*

Esfuerzos de la columna C8 del pórtico N°6:

 $R_y = P_{Uy} = 196,41 \text{ kN}$   $P_U = P_{Ux} + P_{Uy} = 483,76 + 196,41 = 680,17 \text{ kN}$  $M_{Uy} = 0, 17 kN * m ;$   $M_{Ux} = 9, 56 kN * m$  $V_{Uy} = 0.27 kN$ 

Esfuerzos de diseño de la viga del pórtico N°6:

Diagrama de momentos:

![](_page_80_Figure_2.jpeg)

*Figura A.5.19 Diagrama de momentos para la viga del primer piso del pórtico N°6 (E.L.U.)*

Diagrama de cortantes:

*Figura A.5.20 Diagrama de cortantes para la viga del primer piso del pórtico N°6 (E.L.U.)*

![](_page_80_Figure_6.jpeg)

*Fuente: Elaboración propia* 

### **Estado Límite de Servicio**

Disposición de cargas:

![](_page_80_Figure_10.jpeg)

![](_page_81_Figure_1.jpeg)

*Figura A.5.21 Reacciones de los apoyos del pórtico N°6 (E.L.S.)*

*Fuente: Elaboración propia* 

Diagrama de momentos:

![](_page_81_Figure_5.jpeg)

Esfuerzos de la columna C8 del pórtico N°6:

$$
R_y = P_{Uy} = 158,36 \text{ kN} \qquad P_U = P_{Ux} + P_{Uy} = 361,12 + 158,36 = 519,48 \text{ kN}
$$
  

$$
M_{Uy} = 0,15 \text{ kN} * m ; M_{Ux} = 7,21 \text{ kN} * m
$$

### **DIAGRAMA DE INTERACCIÓN "COLUMNAS"**

#### **1. Parámetros Geométricos:**

Dimensiones de la sección de hormigón:

 $b = 0.2$  m Dimensión de la sección "x"  $h = 0.4$  *m* Dimensión de la sección y Datos del armado longitudinal:

> **Sección vista en X-X** Diámetro armadura compresión  $\phi_{S1} = 12 \; mm$ Área del diámetro  $A_{S1} = 226.2$  mm<sup>2</sup> N° de barras  $N^{\circ}{}_{b} = 2$ Diámetro armadura en tracción  $\phi_{s_1} = 12 \, mm$ Área del diámetro  $A_{S2} = 226.2$  mm<sup>2</sup> N° de barras  $N^{\circ}{}_{h} = 2$

Datos de Geometría:

Sección vista X-X Recubrimiento geométrico  $rg = 20$  mm Diámetro del estribo Ø est = 6 mm Diámetro de la arm. long. en compr.

 $\phi$ s1 = 12 mm

Diámetro de la arm. long. en tracc.

$$
\emptyset s2=12\ mm
$$

Recubrimiento mecánico

$$
rm = rg - \Phi \text{est} + \frac{\Phi s}{2}
$$

$$
rm1 = rm2 = 32 \, mm
$$

Canto útil

$$
d1 = rm1 = 32 mm
$$

$$
d2 = h - rm2 = 468 mm
$$

 $Hn = 3.35$  m Altura libre de la columna  $A_c = 80000$  mm<sup>2</sup> Área de la sección

**Sección vista en Y-Y** Diámetro armadura compresión  $\phi_{S3} = 12 \, mm$ Área del diámetro  $A_{S3} = 226.2$  mm<sup>2</sup> N° de barras  $N^{\circ}{}_{b} = 4$ Diámetro armadura en tracción  $\phi_{54} = 12 \, mm$ Área del diámetro  $A_{S4} = 226.2$  mm<sup>2</sup> N° de barras  $N^{\circ}{}_{h}=4$ 

> Sección vista Y-Y Recubrimiento geométrico  $r_g = 20$  mm Diámetro del estribo Ø est = 6 mm Diámetro de la arm. long. en compr.  $\phi s3 = 12 \; mm$ Diámetro de la arm. long. en tracc.  $\phi_s = 12 \, mm$

Recubrimiento mecánico

 $rm = rg - \phiest + \frac{\phi s1}{2}$ 2

 $rm3 = rm4 = 32 mm$ 

Canto útil

 $d3 = rm3 = 32 mm$  $d4 = h - rm4 = 468$  mm

![](_page_83_Figure_0.jpeg)

![](_page_83_Figure_1.jpeg)

*Fuente: Elaboración propia*

#### **2. Consideraciones Para las Deformaciones**

### **Sección vista en X-X**

Deformación sedente del acero

$$
\varepsilon_y = \frac{E_s}{f_y}
$$

$$
\varepsilon_{y}=0.0021
$$

Deformación última del hormigón

$$
\varepsilon_{cu}=0.003
$$

Deformación del acero en compresión

$$
\varepsilon_{s1} = \varepsilon_{cu} * \left(\frac{c_x - d_1}{c_x}\right)
$$

Deformación del acero en tracción

$$
\varepsilon_{s2} = \varepsilon_{cu} * \left(\frac{d_2 - c_x}{c_x}\right)
$$

### **Sección vista en Y-Y**

Deformación sedente del acero

$$
\varepsilon_{y} = \frac{E_{s}}{f_{y}}
$$

 $\varepsilon_{y} = 0.0021$ 

Deformación última del hormigón

$$
\varepsilon_{cu}=0.003
$$

Deformación del acero en compresión

$$
\varepsilon_{s3} = \varepsilon_{cu} * \left(\frac{c_x - d_3}{c_x}\right)
$$

Deformación del acero en tracción

$$
\varepsilon_{s4} = \varepsilon_{cu} * \left(\frac{d_4 - c_x}{c_x}\right)
$$

### **3. Falla en Compresión Pura**

![](_page_84_Figure_1.jpeg)

### *Figura A.7.2 Esquema de análisis sección vista X-X*

![](_page_84_Figure_3.jpeg)

![](_page_84_Figure_4.jpeg)

*Fuente: Elaboración propia*

Cálculo de la resistencia a compresión pura:

**Sección vista en X-X**

$$
C_C = 0.85 * f'_{c} * (b * h - A_{S2} - A_{S1})
$$
  
\n
$$
C_C = 1419.9 kN
$$
  
\n
$$
C_{AS1} = S_{S1} * f_{y}
$$
  
\n
$$
C_{AS1} = 95.002 kN
$$
  
\n
$$
C_{AS2} = S_{S2} * f_{y}
$$
  
\n
$$
C_{AS2} = 95.002 kN
$$
  
\n
$$
P_0 = C_C + C_{AS1} + C_{AS2}
$$
  
\n
$$
P_0 = 1609.93 kN
$$

**Sección vista en Y-Y**

$$
C_C = 0.85 * f'_{c} * (b * h - A_{S2} - A_{S1})
$$
  
\n
$$
C_C = 1411,8 kN
$$
  
\n
$$
C_{AS3} = S_{S3} * f_{y}
$$
  
\n
$$
C_{AS3} = 190 kN
$$
  
\n
$$
C_{AS4} = S_{S4} * f_{y}
$$
  
\n
$$
C_{AS4} = 190 kN
$$
  
\n
$$
P_0 = C_C + C_{AS3} + C_{AS4}
$$
  
\n
$$
P_0 = 1791,86 kN
$$

Cálculo del centroide plástico:

**Sección vista en X-X**

**Sección vista en Y-Y**

$$
Y_{CP} = \frac{C_C * \left(\frac{h}{2}\right) + C_{As2} * d_2 + C_{As1} * d_1}{P_O}
$$

$$
Y_{CP} = 200 \, mm
$$

$$
Y_{CP} = \frac{C_C * \left(\frac{b}{2}\right) + C_{As4} * d_4 + C_{As3} * d_3}{P_O}
$$

$$
X_{CP} = 200 \text{ mm}
$$

**Sección vista en Y-Y**

#### **4. Falla en Tracción Pura**

![](_page_85_Figure_6.jpeg)

*Figura A.7.5 Esquema de análisis sección vista Y-Y* Sección vista Y-Y

![](_page_85_Figure_8.jpeg)

Cálculo de la resistencia a compresión pura:

### **Sección vista en X-X**

| $T_{AS1} = S_{S1} * f_y$        | $T_{AS3} = S_{S3} * f_y$        |
|---------------------------------|---------------------------------|
| $T_{AS1} = 95,002 kN$           | $T_{AS3} = 190 kN$              |
| $T_{AS2} = S_{S2} * f_y$        | $T_{AS4} = S_{S4} * f_y$        |
| $T_{AS2} = 95,002 kN$           | $T_{AS4} = 190 kN$              |
| $T_0 = C_C + C_{AS1} + C_{AS2}$ | $T_0 = C_C + C_{AS3} + C_{AS4}$ |
| $T_0 = 190 kN$                  | $T_0 = 380 kN$                  |

Cálculo del centroide plástico:

**Sección vista en X-X**

**Sección vista en Y-Y**

$$
Y_{CP} = \frac{C_C * \left(\frac{h}{2}\right) + C_{AS2} * d_2 + C_{AS1} * d_1}{P_O}
$$

$$
Y_{CP} = 200 \text{ mm}
$$

$$
Y_{CP} = \frac{C_C * \left(\frac{b}{2}\right) + C_{As4} * d_4 + C_{As3} * d_3}{P_O}
$$

$$
X_{CP} = 200 \, mm
$$

#### **5. Falla Balanceada**

![](_page_86_Figure_6.jpeg)

![](_page_86_Figure_7.jpeg)

![](_page_86_Figure_8.jpeg)

*Fuente: Elaboración propia*

Profundidad del eje neutro:

**Sección vista en X-X**

**Sección vista en Y-Y**

$$
C = \frac{\varepsilon_{cu} * d_2}{\varepsilon_y + \varepsilon_{cu}}
$$
  
\n
$$
C = 216.47 \text{ mm}
$$
  
\n
$$
C = \frac{\varepsilon_{cu} * d_4}{\varepsilon_y + \varepsilon_{cu}}
$$
  
\n
$$
C = 98.82 \text{ mm}
$$

Profundidad del bloque rectangular equivalente de compresiones:

**Sección vista en X-X**

 $a = \beta_1 * c$  $a = 184$  mm

Deformación del acero de compresión:

### **Sección vista en X-X**

$$
\varepsilon_{s1} = \varepsilon_{cu} * \left(\frac{c - d_1}{c}\right)
$$

$$
\varepsilon_{s1}=0.00256\ mm
$$

Esfuerzo en el acero a compresión:

### **Sección vista en X-X**

$$
f'_{s1} = E_s * \varepsilon_{s1}
$$

$$
f'_{s1} = 511,3 \text{ mm}
$$

Cálculo de fuerzas para falla balanceada:

### **Sección vista en X-X**

$$
C_C = 0.85 * f'_{c} * a * b
$$
  
\n
$$
C_C = 656.88 kN
$$
  
\n
$$
C_{AS1} = A_{S1} * f_{S1}
$$
  
\n
$$
C_{AS1} = 95.002 kN
$$
  
\n
$$
T_{AS2} = A_{S2} * f_{y}
$$
  
\n
$$
T_{AS2} = 95 kN
$$

Cálculo de la carga para falla balanceada:

# **Sección vista en X-X**  $P_b = C_c + C_{AS1} - T_{AS2}$

$$
\boldsymbol{P}_b = 656,88~kN
$$

Cálculo de momentos para falla balanceada:

**Sección vista en Y-Y**

$$
a = \beta_1 * c
$$

$$
a = 84 \text{ mm}
$$

### **Sección vista en Y-Y**

$$
\varepsilon_{s3} = \varepsilon_{cu} * \left(\frac{c - d_3}{c}\right)
$$

$$
\varepsilon_{s3} = 0,00203 \text{ mm}
$$

**Sección vista en Y-Y**

 $f'_{s3} = E_s * \varepsilon_{s3}$  $f'_{s3} = 405,71 \, mm$ 

### **Sección vista en Y-Y**

$$
C_C = 0.85 * f'_{c} * a * h
$$
  
\n
$$
C_C = 599,76 kN
$$
  
\n
$$
C_{AS3} = A_{S3} * f_{S1}
$$
  
\n
$$
C_{AS3} = 190 kN
$$
  
\n
$$
T_{AS4} = A_{S4} * f_{y}
$$
  
\n
$$
T_{AS4} = 190 kN
$$

# **Sección vista en Y-Y**  $P_b = C_c + C_{AS3} + T_{AS4}$  $P_b = 599, 76 kN$

**Sección vista en X-X**

$$
M_{Cc} = 0.85 * f'_{c} * a * b * (y_{cp} - \frac{a}{2})
$$
  
\n
$$
M_{Cc} = 70,943 kN * m
$$
  
\n
$$
M_{C_{As1}} = A_{S1} * f_{S1} * (y_{cp} - d_1)
$$
  
\n
$$
M_{C_{As1}} = 15,96 kN * m
$$
  
\n
$$
M_{T_{As2}} = A_{S2} * f_{y} * (d_2 - y_{cp})
$$
  
\n
$$
M_{T_{As2}} = 15,96 kN
$$

Cálculo del momento para falla balanceada:

#### **Sección vista en X-X**

### **Sección vista en Y-Y**

$$
M_{Cc} = 0.85 * f'_{c} * a * h * (x_{cp} - \frac{a}{2})
$$
  
\n
$$
M_{Cc} = 70,943 kN * m
$$
  
\n
$$
M_{Cas3} = A_{S3} * f_{S1} * (x_{cp} - d_3)
$$
  
\n
$$
M_{Cas3} = 15,96 kN * m
$$
  
\n
$$
M_{T_{As4}} = A_{S4} * f_{y} * (d_4 - x_{cp})
$$
  
\n
$$
M_{T_{As4}} = 15,96 kN
$$

 $M_b = M_{Cc} + M_{C_{As1}} + M_{T_{As2}}$  $M_b = 102,86$  kN  $*$  m **Sección vista en Y-Y**  $M_b = M_{Cc} + M_{C_{As3}} + M_{T_{As4}}$  $M_b = 60,627$   $kN \times m$ 

**6. Análisis Para Falla Controlada por Compresión - Falla Frágil**

### **6.1. Considerando que el Acero en Compresión ha Cedido**

![](_page_88_Figure_9.jpeg)

![](_page_88_Figure_10.jpeg)

Sección vista Y-Y

![](_page_88_Figure_12.jpeg)

*Fuente: Elaboración propia*

Ecuación para la profundidad del bloque rectangular equivalente de compresiones:

### **Sección vista en X-X**

 $a = \beta_1 * c$ 

Ecuación para la deformación del acero de tracción:

### **Sección vista en X-X**

$$
\varepsilon_{s2} = \varepsilon_{cu} * \left(\frac{d_2 - c}{c}\right)
$$

Ecuación para el esfuerzo en el acero a tracción:

#### **Sección vista en X-X**

$$
f_{s2}=E_s*\varepsilon_{s2}
$$

Ecuación para las fuerzas resultantes:

#### **Sección vista en X-X**

$$
C_C = 0.85 * f'_{c} * a * b
$$

$$
C_{AS1} = A_{S1} * f_{S1}
$$

$$
T_{AS2} = A_{S2} * f_{S2}
$$

Ecuación para la carga de falla frágil:

# **Sección vista en X-X**  $P_1 = C_C + C_{AS1} - T_{AS2} = 0$

Ecuación de segundo grado para determinar la profundidad del eje neutro:

### **Sección vista en X-X**

$$
(0.85 * f'_{c} * \beta_{1} * b) * c^{2} + (A_{S1} * f_{y} + A_{S2} * E_{S} * \varepsilon_{cu} - P_{1}) * c - (A_{S2} * E_{S} * \varepsilon_{cu} * d_{2}) = 0
$$

### **Sección vista en Y-Y**

$$
(0.85 * f'_{c} * \beta_{1} * h) * c^{2} + (A_{S3} * f_{y} + A_{S4} * E_{S} * \varepsilon_{cu} - P_{1}) * c - (A_{S4} * E_{S} * \varepsilon_{cu} * d_{4}) = 0
$$

Ecuación general de segundo grado con una sola variable:

$$
c = \frac{-b \pm \sqrt{b^2 - (4 \times a \times f)}}{2 \times a}
$$

**Sección vista en Y-Y**

$$
\varepsilon_{s4} = \varepsilon_{cu} * \left(\frac{d_4 - c}{c}\right)
$$

**Sección vista en Y-Y**

$$
f_{s4}=E_s*\varepsilon_{s4}
$$

**Sección vista en Y-Y**  $C_C = 0.85 * f'$  $c * a * h$  $C_{AS3} = A_{S3} * f_{S3}$  $T_{AS3} = A_{S4} * f_{S4}$ 

### **Sección vista en Y-Y**

 $P_1 = C_C + C_{AS3} + T_{AS4} = 0$ 

**Sección vista en Y-Y**

 $a = \beta_1 * c$ 

Comprobación de la cedencia del acero a compresión y del acero a tracción:

**Sección vista en X-X**

**Sección vista en Y-Y**

$$
\begin{aligned} \varepsilon_{s1} &= \varepsilon_{cu} * \left(\frac{c - d_1}{c}\right) > \varepsilon_y \\ \varepsilon_{s2} &= \frac{\varepsilon_{cu} * (d_2 - c)}{c} < \varepsilon_y \\ \end{aligned} \qquad \qquad \begin{aligned} \varepsilon_{s3} &= \varepsilon_{cu} * \left(\frac{c - d_3}{c}\right) > \varepsilon_y \\ \varepsilon_{s4} &= \frac{\varepsilon_{cu} * (d_4 - c)}{c} < \varepsilon_y \end{aligned}
$$

Ecuación para el momento por carga de falla frágil:

#### **Sección vista en X-X**

$$
M_1 = C_C * \left(y_{CP} - \frac{\beta_1 * c}{2}\right) + C_{A_{S1}} * (y_{CP} - d_1) + T_{A_{S2}} * (d_2 - y_{CP})
$$

**Sección vista en Y-Y**

$$
M_1 = C_C * \left(x_{CP} - \frac{\beta_1 * c}{2}\right) + C_{A_{S3}} * \left(x_{CP} - d_3\right) + T_{A_{S4}} * \left(d_4 - x_{CP}\right)
$$

Tabla resumen de resultados:

Para determinar los valores de momento y carga por falla frágil, se estimó 25 puntos para el cual solo se tomarán en cuenta los valores que estén dentro del análisis, es decir, se considera que el acero comprimido ha cedido y el acero en tracción no ha cedido. Solo se tomarán en cuenta los valores macados en color verde, porque cumple con la condición del análisis y los demás valores se descartan.

### **Sección vista en X-X**

| $Po - Pb$ |           | $c_c$  | $c_{A_{s1}}$    | $T_{A_{s2}}$  | $P_1$                      | a             | b        | f        | C                                     |                                    |                    |                    | $M_1$                                               |                  |
|-----------|-----------|--------|-----------------|---------------|----------------------------|---------------|----------|----------|---------------------------------------|------------------------------------|--------------------|--------------------|-----------------------------------------------------|------------------|
| ΚN        | $\beta_1$ | KN     | KN              | KN            | KN                         | KN/m          | KN       | KN*m     | mm                                    | $\varepsilon_y$                    | $\varepsilon_{s1}$ | $\varepsilon_{s2}$ | $KN*m$                                              | $\emptyset_{u1}$ |
| 38,122    | 0,85      | 685,4  | 95,002          | 85,401        | 695                        | 3034,5        | $-464,3$ | $-49,94$ | 225,87 0,0021                         |                                    | 0,0026             | 0,002              | 101,59                                              | 0,013            |
| 38,122    | 0,85      | 714,51 | 95,002          | 76,392        | 733,12                     | 3034,5        | $-502,4$ | $-49,94$ | 235,46 0,0021                         |                                    | 0,0026 0,0017      |                    | 100,19                                              | 0,013            |
| 38,122    | 0,85      | 744,18 | 95,002          | 67,936        | 771,25                     | 3034,5        | $-540,5$ |          |                                       |                                    |                    |                    | -49,94   245,24   0,0021   0,0026   0,0015   98,646 | 0,012            |
| 38,122    | 0,85      | 774,36 | 95,002          | 59,998        | 809,37                     | 3034,5        | $-578,6$ | $-49,94$ |                                       | 255,19 0,0021 0,0026 0,0013        |                    |                    | 96,93                                               | 0,012            |
| 38,122    | 0,85      | 805,03 | 95,002          | 52,542        | 847,49                     | 3034,5        | $-616,8$ | $-49,94$ | 265,29 0,0021                         |                                    | $0,0026$ 0,0012    |                    | 95,027                                              | 0,011            |
| 38,122    | 0,85      | 836,15 | 95,002 45,537   |               | 885,61                     | 3034,5        | $-654,9$ | $-49,94$ | 275,55 0,0021                         |                                    | 0,0027             | 0,001              | 92,921                                              | 0,011            |
| 38,122    | 0,85      | 867,68 |                 | 95,002 38,949 | 923,73                     | 3034,5        | $-693$   | $-49,94$ |                                       | 285,94 0,0021 0,0027 0,0009 90,596 |                    |                    |                                                     | 0,01             |
| 38,122    | 0,85      | 899,6  |                 | 95,002 32,751 | 961,86 3034,5              |               | $-731,1$ | $-49,94$ |                                       | 296,46 0,0021 0,0027 0,0007        |                    |                    | 88,038                                              | 0,01             |
| 38,122    | 0,85      | 931,89 | 95,002          | 26,914        | 999,98                     | 3034,5        | $-769,3$ | $-49,94$ | 307,1                                 | 0,0021                             | 0,0027             |                    | $0,0006$ 85,233                                     | 0,01             |
| 38,122    | 0,85      | 964,51 | 95,002          | 21,414        | 1038,1                     | 3034,5        | $-807,4$ | $-49,94$ |                                       | 317,85   0,0021                    | 0,0027             |                    | $0,0005$ 82,168                                     | 0,009            |
| 38,122    | 0,85      | 997,45 | 95,002          | 16,226        | 1076,2                     | 3034,5        | $-845,5$ | $-49,94$ | 328,7                                 | 0,0021                             | 0,0027             |                    | 0,0004 78,834                                       | 0,009            |
| 38,122    | 0,85      | 1030,7 |                 | 95,002 11,328 | 1114,3 3034,5              |               | $-883,6$ | $-49,94$ | 339,65   0,0021                       |                                    |                    |                    | $0,0027$ 0,0003 75,219                              | 0,009            |
| 38,122    | 0,85      | 1064,2 | 95,002          | 6,6997        | 1152,5                     | 3034,5        | $-921,7$ | $-49,94$ | 350,69 0,0021                         |                                    | 0,0027             | 0,0001             | 71,313                                              | 0,009            |
| 38,122    | 0,85      | 1097,9 | 95,002          | 2,3225        | 1190,6                     | 3034,5        | $-959,9$ | $-49,94$ | 361,81 0,0021                         |                                    | 0,0027             | 5E-05              | 67,108                                              | 0,008            |
| 38,122    | 0,85      | 1131,9 | 95,002          | $-1,821$      | 1228,7                     | 3034,5        | $-998$   | $-49,94$ | 373,01 0,0021                         |                                    | 0,0027             | $-4E-05$           | 62,597                                              | 0,008            |
| 38,122    | 0,85      | 1166,1 | 95,002          | $-5,748$      |                            | 1266,8 3034,5 | $-1036$  |          | -49,94   384,27   0,0021   0,0028     |                                    |                    | $-1E-04$           | 57,77                                               | 0,008            |
| 38,122    | 0,85      | 1200,5 | 95,002          | $-9,472$      | 1305                       | 3034,5        | $-1074$  | $-49,94$ |                                       | 395,61 0,0021                      | 0,0028             | $-2E-04$           | 52,623                                              | 0,008            |
| 38,122    | 0,85      | 1235,1 | 95,002          | $-13,01$      | 1343,1                     | 3034,5        | $-1112$  | -49,94   |                                       | 407,01 0,0021                      | 0,0028             |                    | $-3E-04$ 47,149                                     | 0,007            |
| 38,122    | 0,85      | 1269,8 | 95,002          | $-16,37$      | 1381,2                     | 3034,5        | $-1150$  | -49,94   |                                       | 418,46 0,0021                      | 0,0028             |                    | $-4E-04$ 41,341                                     | 0,007            |
| 38,122    | 0,85      | 1304,8 | 95,002          | $-19,56$      | 1419,3                     | 3034,5        | $-1189$  | $-49,94$ | 429,97                                | 0,0021                             | 0,0028             |                    | $-4E-04$ 35,196                                     | 0,007            |
| 38,122    | 0,85      | 1339,8 | 95,002          | $-22,6$       |                            | 1457,4 3034,5 | $-1227$  | -49,94   | 441,53                                | 0,002                              | 0,0028             |                    | $-5E-04$ 28,707                                     | 0,007            |
| 38,122    | 0,85      | 1375,1 | 95,002          | $-25,5$       |                            | 1495,6 3034,5 | $-1265$  | -49,94   |                                       | 453,14 0,0021                      | 0,0028             |                    | $-6E-04$ 21,872                                     | 0,007            |
| 38,122    | 0,85      | 1410,4 | 95,002          | $-28,26$      | 1533,7                     | 3034,5        | $-1303$  | $-49,94$ | 464,79                                | 0,0021                             | 0,0028             |                    | $-6E-04$   14,685                                   | 0,006            |
| 38,122    | 0,85      | 1445,9 | 95,002          | $-30,9$       |                            | 1571,8 3034,5 | $-1341$  |          | -49,94 <mark>  476,49  </mark> 0,0021 |                                    | 0,0028             |                    | $-7E-04$ 7,1433                                     | 0,006            |
| 38,122    | 0,85      |        | 1463,7   95,002 |               | $-32,17$   1590,9   3034,5 |               | $-1360$  |          |                                       |                                    |                    |                    | -49,94 482,35 0,0021 0,0028 -7E-04 3,2383 0,006     |                  |

*Tabla A.7.1 Análisis Para Falla Controlada por Compresión - Falla Frágil, Considerando que el Acero en Compresión ha Cedido*

*Fuente: elaboración propia*

## **Sección vista en Y-Y**

|           | $c_c$<br>Po-Pb |        | $T_{A_{s4}}$ |           |        | $P_1$<br>a |          | Compresión na Ceamo<br>f |               |                     |                    |                    | $M_1$ |                  |
|-----------|----------------|--------|--------------|-----------|--------|------------|----------|--------------------------|---------------|---------------------|--------------------|--------------------|-------|------------------|
|           | $\beta_1$      |        | $C_{A_{s3}}$ |           |        |            | b        |                          | с             | $\varepsilon_{\nu}$ | $\mathcal{E}_{S3}$ | $\varepsilon_{s4}$ |       | $\emptyset_{u1}$ |
| <b>KN</b> |                | KN     | KN           | KN        | KN     | KN/m       | KN       | KN*m                     | mm            |                     |                    |                    | KN*m  |                  |
| 47,684    | 0,85           | 627,23 | 190          | 169,79    | 647,44 | 6069       | $-186$   | $-45,6$                  | 103,35        | 0,0021              | 0,0021             | 0,002              | 59,64 | 0,029            |
| 47,684    | 0,85           | 655,74 | 190          | 150,61    | 695,13 | 6069       | $-233,7$ | $-45,6$                  | 108,05        | 0,0021              | 0,0021             | 0,002              | 58,62 | 0,028            |
| 47,684    | 0,85           | 685,25 | 190          | 132,44    | 742,81 | 6069       | $-281,4$ | $-45,6$                  | 112,91        | 0,0021              | 0,0021             | 0,001              | 57,57 | 0,027            |
| 47,684    | 0,85           | 715,73 | 190          | 115,24    | 790,5  | 6069       | $-329,1$ | $-45,6$                  |               | 117,93 0,0021       | 0,0022             | 0,001              | 56,46 | 0,025            |
| 47,684    | 0,85           | 747,15 | 190          | 98,975    | 838,18 | 6069       | $-376,7$ | $-45,6$                  | 123,11        | 0,0021              | 0,0022             | 0,001              | 55,27 | 0,024            |
| 47,684    | 0,85           | 779,47 | 190          | 83,615    | 885,86 | 6069       | $-424,4$ | $-45,6$                  | 128,44        | 0,0021              | 0,0023             | 0,001              | 54,01 | 0,023            |
| 47,684    | 0,85           | 812,66 | 190          | 69,117    | 933,55 | 6069       | $-472,1$ | $-45,6$                  | 133,90        | 0,0021              | 0,0023             | 0,001              | 52,64 | 0,022            |
| 47,684    | 0,85           | 846,67 | 190          | 55,439    | 981,23 | 6069       | $-519,8$ | $-45,6$                  |               | 139,51 0,0021       | 0,0023             | 0,001              | 51,16 | 0,022            |
| 47,684    | 0,85           | 881,45 | 190          | 42,539    | 1028,9 | 6069       | $-567,5$ | $-45,6$                  | 145,24        | 0,0021              | 0,0023             | 0,000              | 49,55 | 0,021            |
| 47,684    | 0,85           | 916,97 | 190          | 30,377    | 1076,6 | 6069       | $-615,2$ | -45,6                    | 151,09        | 0,0021              | 0,0024             | 0,000              | 47,80 | 0,02             |
| 47,684    | 0,85           | 953,19 | 190          | 18,909    | 1124,3 | 6069       | $-662,8$ | $-45,6$                  | 157,06        | 0,0021              | 0,0024             | 0,000              | 45,90 | 0,019            |
| 47,684    | 0,85           | 990,06 | 190          | 8,0966    | 1172   | 6069       | $-710,5$ | $-45,6$                  |               | 163,13 0,0021       | 0,0024             | 0,000              | 43,83 | 0,018            |
| 47,684    | 0,85           | 1027,5 | 190          | $-2,101$  | 1219,7 | 6069       | $-758,2$ | $-45,6$                  |               | 169,31 0,0021       | 0,0024             | 0,000              | 41,59 | 0,018            |
| 47,684    | 0,85           | 1065,6 | 190          | $-11,72$  | 1267,3 | 6069       | $-805,9$ | $-45,6$                  | 175,58 0,0021 |                     | 0,0025             | 0,000              | 39,17 | 0,017            |
| 47,684    | 0,85           | 1104,2 | 190          | $-20,8$   | 1315   | 6069       | $-853,6$ | $-45,6$                  | 181,94        | 0,0021              | 0,0025             | 0,000              | 36,54 | 0,016            |
| 47,684    | 0,85           | 1143,3 | 190          | $-29,37$  | 1362,7 | 6069       | $-901,3$ | $-45,6$                  | 188,39        | 0,0021              | 0,0025             | 0,000              | 33,72 | 0,016            |
| 47,684    | 0,85           | 1182,9 | 190          | $-37,47$  | 1410,4 | 6069       | $-948,9$ | $-45,6$                  | 194,91 0,0021 |                     | 0,0025             | 0,000              | 30,67 | 0,015            |
| 47,684    | 0,85           | 1222,9 | 190          | $-45, 13$ | 1458,1 | 6069       | $-996,6$ | $-45,6$                  | 201,50        | 0,0021              | 0,0025             | 0,000              | 27,41 | 0,015            |
| 47,684    | 0,85           | 1263,4 | 190          | -52,38    | 1505,8 | 6069       | $-1044$  | -45,6                    | 208,17        | 0,0021              | 0,0025             | $-0,001$           | 23,92 | 0,014            |
| 47,684    | 0,85           | 1304,2 | 190          | -59,23    | 1553,4 | 6069       | $-1092$  | $-45,6$                  | 214,90        | 0,0021              | 0,0026             | $-0,001$           | 20,20 | 0,014            |
| 47,684    | 0,85           | 1345,4 | 190          | $-65,73$  | 1601,1 | 6069       | $-1140$  | $-45,6$                  |               | 221,68 0,0021       | 0,0026             | $-0,001$           | 16,23 | 0,014            |
| 47,684    | 0,85           | 1386,9 | 190          | $-71,89$  | 1648,8 | 6069       | $-1187$  | $-45,6$                  | 228,52        | 0,0021              | 0,0026             | $-0,001$           | 12,02 | 0,013            |
| 47,684    | 0,85           | 1428,8 | 190          | -77,73    | 1696,5 | 6069       | $-1235$  | $-45,6$                  | 235,42        | 0,0021              | 0,0026             | $-0,001$           | 7,56  | 0,013            |
| 47,684    | 0,85           | 1470,9 | 190          | $-83,28$  | 1744,2 | 6069       | $-1283$  | -45,6                    | 242,36        | 0,0021              | 0,0026             | $-0,001$           | 2,84  | 0,012            |
| 47,684    | 0,85           | 1492,1 | 190          | $-85,95$  | 1768   | 6069       | $-1307$  | $-45,6$                  |               | 245,85 0,0021       | 0,0026             | $-0,001$           | 0,38  | 0,012            |

*Tabla A.7.2 Análisis Para Falla Controlada por Compresión - Falla Frágil, Considerando que el Acero en Compresión ha Cedido*

*Fuente: elaboración propia*

#### **6.2. Considerando que el Acero en Compresión no ha Cedido**

![](_page_93_Figure_1.jpeg)

*Fuente: Elaboración propia*

![](_page_93_Figure_3.jpeg)

![](_page_93_Figure_4.jpeg)

Ecuación para la profundidad del bloque rectangular equivalente de compresiones:

### **Sección vista en X-X**

$$
a=\beta_1 * c
$$

**Sección vista en Y-Y**

 $a = \beta_1 * c$ 

Ecuación para la deformación del acero de tracción:

### **Sección vista en X-X**

$$
\varepsilon_{s2} = \varepsilon_{cu} * \left(\frac{d_2 - c}{c}\right)
$$

$$
\varepsilon_{s1} = \frac{\varepsilon_{cu} * (c - d_1)}{c}
$$

Ecuación para el esfuerzo en el acero a tracción:

#### **Sección vista en X-X**

$$
f_{S1} = E_S * \varepsilon_{S1}
$$

$$
f_{S2} = E_S * \varepsilon_{S2}
$$

### **Sección vista en Y-Y**

$$
\varepsilon_{s4} = \varepsilon_{cu} * \left(\frac{d_4 - c}{c}\right)
$$

$$
\varepsilon_{s3} = \frac{\varepsilon_{cu} * (c - d_3)}{c}
$$

**Sección vista en Y-Y**

$$
f_{S3} = E_S * \varepsilon_{S3}
$$

$$
f_{S4} = E_S * \varepsilon_{S4}
$$

Ecuación para las fuerzas resultantes:

**Sección vista en X-X**  $C_C = 0.85 * f'$  $c * a * b$  $C_{AS1} = A_{S1} * f_{S1}$  $T_{AS2} = A_{S2} * f_{S2}$ **Sección vista en Y-Y**  $C_C = 0.85 * f'$  $c * a * h$  $C_{AS3} = A_{S3} * f_{S3}$  $T_{AS3} = A_{S4} * f_{S4}$ 

Ecuación para la carga de falla frágil:

#### **Sección vista en X-X Sección vista en Y-Y**

$$
P_1 = C_C + C_{AS1} - T_{AS2} = 0
$$
  

$$
P_1 = C_C + C_{AS3} + T_{AS4} = 0
$$

Ecuación de segundo grado para determinar la profundidad del eje neutro:

### **Sección vista en X-X**

$$
(0.85 * f'_{c} * \beta_{1} * b) * c^{2} + (A_{S1} * E_{S1} * \varepsilon_{cu} + A_{S2} * E_{S2} * \varepsilon_{cu} - P_{1}) * c
$$

$$
- (A_{S2} * E_{S2} * \varepsilon_{cu} * d_{2} + A_{S1} * E_{S1} * \varepsilon_{cu} * d_{1}) = 0
$$
**Section vista en Y-Y**

$$
(0.85 * f'_{c} * \beta_{1} * b) * c^{2} + (A_{S3} * E_{S3} * \varepsilon_{cu} + A_{S4} * E_{S4} * \varepsilon_{cu} - P_{1}) * c
$$

$$
- (A_{S4} * E_{S4} * \varepsilon_{cu} * d_{4} + A_{S3} * E_{S3} * \varepsilon_{cu} * d_{3}) = 0
$$

Ecuación general de segundo grado con una sola variable

$$
c = \frac{-b \pm \sqrt{b^2 - (4 \times a \times f)}}{2 \times a}
$$

Comprobación de la cedencia del acero a compresión y del acero a tracción:

### **Sección vista en X-X**

**Sección vista en Y-Y**

$$
\varepsilon_{s1} = \varepsilon_{cu} * \left(\frac{c - d_1}{c}\right) < \varepsilon_y
$$
  

$$
\varepsilon_{s2} = \frac{\varepsilon_{cu} * (d_2 - c)}{c} < \varepsilon_y
$$
  

$$
\varepsilon_{s3} = \varepsilon_{cu} * \left(\frac{c - d_3}{c}\right) < \varepsilon_y
$$
  

$$
\varepsilon_{s4} = \frac{\varepsilon_{cu} * (d_4 - c)}{c} < \varepsilon_y
$$

Ecuación para el momento por carga de falla frágil:

#### **Sección vista en X-X**

$$
M_1 = C_C * \left( y_{CP} - \frac{\beta_1 * c}{2} \right) + C_{A_{S1}} * (y_{CP} - d_1) + T_{A_{S2}} * (d_2 - y_{CP})
$$
  
Section vista en Y-Y

$$
M_1 = C_C * \left(x_{CP} - \frac{\beta_1 * c}{2}\right) + C_{A_{S3}} * \left(x_{CP} - d_3\right) + T_{A_{S4}} * \left(d_4 - x_{CP}\right)
$$

Tabla resumen de resultados:

Para determinar los valores de momento y carga por falla frágil, se estimó 25 puntos para el cual solo se tomarán en cuenta los valores que estén dentro del análisis, es decir, se considera que el acero comprimido no ha cedido y el acero en tracción no ha cedido. Solo se tomarán en cuenta los valores macados en color verde, porque cumple con la condición del análisis y los demás valores se descartan.

### **Sección vista en X-X**

| Compresión no ha Cedido |           |        |              |               |        |               |          |          |        |                                        |                    |                    |                 |                  |
|-------------------------|-----------|--------|--------------|---------------|--------|---------------|----------|----------|--------|----------------------------------------|--------------------|--------------------|-----------------|------------------|
| Po-Pb                   | $\beta_1$ | $c_c$  | $C_{A_{s1}}$ | $T_{As2}$     | $P_1$  | a             | b        |          | с      | $\varepsilon_{\nu}$                    | $\varepsilon_{s1}$ | $\varepsilon_{s2}$ | $M_1$           | $\emptyset_{u1}$ |
| ΚN                      |           | KN     | KN           | ΚN            | KN     | KN/m          | KN       | KN*m     | mm     |                                        |                    |                    | $KN*m$          |                  |
| 38,122                  | 0,85      | 669,59 | 116,04       | 90,623        | 695    | 3034,5        | $-423,6$ | $-54,29$ | 220,66 | 0,0021                                 | 0,0026             | 0,002              | 105,84          | 0,014            |
| 38,122                  | 0,85      | 697,77 | 116,83       | 81,48         | 733,12 | 3034,5        | $-461,7$ | $-54,29$ | 229,95 | 0,0021                                 | 0,0026             | 0,0018             | 104,68          | 0,013            |
| 38,122                  | 0,85      | 726,55 | 117,58       | 72,879        | 771,25 | 3034,5        | $-499,8$ | $-54,29$ |        | 239,43 0,0021                          |                    | 0,0026 0,0016      | 103,37          | 0,013            |
| 38,122                  | 0,85      | 755,87 | 118,28       | 64,786        | 809,37 | 3034,5        | $-537,9$ | $-54,29$ | 249,09 | 0,0021                                 |                    | 0,0026 0,0014      | 101,91          | 0,012            |
| 38,122                  | 0,85      | 785,72 | 118,94       | 57,17         | 847,49 | 3034,5        | $-576,1$ | $-54,29$ | 258,93 | 0,0021                                 | 0,0026             | 0,0013             | 100,27          | 0,012            |
| 38,122                  | 0,85      | 816,05 | 119,57       | 50,001        | 885,61 | 3034,5        | $-614,2$ | $-54,29$ | 268,92 | 0,0021                                 | 0,0026             | 0,0011             | 98,429          | 0,011            |
| 38,122                  | 0,85      | 846,83 | 120,15       | 43,25         | 923,73 | 3034,5        | $-652,3$ | -54,29   | 279,07 | 0,0021                                 | 0,0027             | 0,001              | 96,381          | 0,011            |
| 38,122                  | 0,85      | 878,04 | 120,71       | 36,889        | 961,86 | 3034,5        | $-690,4$ | $-54,29$ | 289,35 | 0,0021                                 | 0,0027             | 0,0008             | 94,108          | 0,01             |
| 38,122                  | 0,85      | 909,64 | 121,23       | 30,892        | 999,98 | 3034,5        | $-728,5$ | $-54,29$ | 299,77 | 0,0021                                 | 0,0027             | 0,0007             | 91,596          | 0,01             |
| 38,122                  | 0,85      | 941,61 |              | 121,72 25,235 |        | 1038,1 3034,5 | -766,7   | $-54,29$ | 310,3  | 0,0021                                 | 0,0027             | 0,0006             | 88,833          | 0,01             |
| 38,122                  | 0,85      | 973,93 |              | 122,19 19,894 | 1076,2 | 3034,5        | $-804,8$ | $-54,29$ | 320,95 | 0,0021                                 | 0,0027             | 0,0004             | 85,807          | 0,009            |
| 38,122                  | 0,85      | 1006,6 | 122,62       | 14,849        | 1114,3 | 3034,5        | $-842,9$ | $-54,29$ | 331,71 | 0,0021                                 | 0,0027             | 0,0003             | 82,507          | 0,009            |
| 38,122                  | 0,85      | 1039,5 | 123,04       | 10,078        | 1152,5 | 3034,5        | $-881$   | $-54,29$ | 342,56 | 0,0021                                 | 0,0027             | 0,0002             | 78,924          | 0,009            |
| 38,122                  | 0,85      | 1072,7 | 123,43       | 5,5638        | 1190,6 | 3034,5        | $-919,2$ | $-54,29$ | 353,51 | 0,0021                                 | 0,0027             | 0,0001             | 75,049          | 0,008            |
| 38,122                  | 0,85      | 1106,2 | 123,8        | 1,2884        | 1228,7 | 3034,5        | $-957,3$ | $-54,29$ |        | 364,54 0,0021                          | 0,0027             | 3E-05              | 70,873          | 0,008            |
| 38,122                  | 0,85      | 1139,9 | 124,16       | $-2,764$      | 1266,8 | 3034,5        | -995,4   | -54,29   | 375,65 | 0,0021                                 | 0,0027             | $-6E-05$           | 66,388          | 0,008            |
| 38,122                  | 0,85      | 1173,9 | 124,49       | $-6,608$      | 1305   | 3034,5        | $-1034$  | $-54,29$ |        | 386,84 0,0021                          | 0,0028             | $-1E-04$           | 61,587          | 0,008            |
| 38,122                  | 0,85      | 1208   | 124,81       | $-10,26$      | 1343,1 | 3034,5        | $-1072$  | $-54,29$ | 398,09 | 0,0021                                 | 0,0028             | $-2E-04$           | 56,464          | 0,008            |
| 38,122                  | 0,85      | 1242,4 | 125,11       | $-13,73$      | 1381,2 | 3034,5        | $-1110$  | $-54,29$ | 409,41 | 0,0021                                 | 0,0028             | $-3E-04$           | 51,013          | 0,007            |
| 38,122                  | 0,85      | 1276,9 | 125,4        | $-17,03$      | 1419,3 | 3034,5        | $-1148$  | $-54,29$ | 420,79 | 0,0021                                 | 0,0028             | $-4E-04$           | 45,229          | 0,007            |
| 38,122                  | 0,85      | 1311,6 | 125,67       | $-20,17$      | 1457,4 | 3034,5        | $-1186$  | $-54,29$ | 432,23 | 0,0021                                 | 0,0028             | $-4E-04$           | 39,106          | 0,007            |
| 38,122                  | 0,85      | 1346,5 | 125,93       | $-23,16$      | 1495,6 | 3034,5        | $-1224$  | $-54,29$ | 443,72 | 0,0021                                 | 0,0028             | $-5E-04$           | 32,64           | 0,007            |
| 38,122                  | 0,85      | 1381,5 | 126,18       | $-26,01$      | 1533,7 | 3034,5        | $-1262$  | -54,29   | 455,26 | 0,0021                                 | 0,0028             | $-6E - 04$         | 25,826          | 0,007            |
| 38,122                  | 0,85      | 1416,7 | 126,41       | $-28,74$      | 1571,8 | 3034,5        | $-1300$  | $-54,29$ | 466,85 | 0,0021                                 | 0,0028             | $-6E - 04$         | 18,661          | 0,006            |
| 38,122                  | 0,85      | 1434,3 | 126,53       | $-30,05$      | 1590,9 | 3034,5        | $-1319$  |          |        | $-54,29$ $\sqrt{472,66}$ 0,0021 0,0028 |                    |                    | $-7E-04$ 9,0384 | 0,006            |

*Tabla A.7.3 Análisis Para Falla Controlada por Compresión - Falla Frágil, Considerando que el Acero en* 

*Fuente: elaboración propia*

### **Sección vista en Y-Y**

| Po-Pb  | $\beta_1$ | $c_c$  | $c_{A_{s3}}$  | $T_{A_{s4}}$  | $P_1$  | a    | b        | f        | C                                 |                 | $\mathcal{E}_{S3}$ | $\varepsilon_{s4}$     | $M_1$                                      |                  |
|--------|-----------|--------|---------------|---------------|--------|------|----------|----------|-----------------------------------|-----------------|--------------------|------------------------|--------------------------------------------|------------------|
| ΚN     |           | KN     | KN            | KN            | KN     | KN/m | KN       | KN*m     | mm                                | $\mathcal{E}_y$ |                    |                        | $KN*m$                                     | $\emptyset_{u1}$ |
| 47,684 | 0,85      | 628,66 | 187,58        | 168,79        | 647,44 | 6069 | $-104,6$ | $-54,29$ | 103,58 0,0021                     |                 |                    |                        | 0,0021 0,0019 59,423                       | 0,029            |
| 47,684 | 0,85      | 655,15 | 190,97        | 150,99        | 695,13 | 6069 | $-152,3$ | $-54,29$ | 107,95 0,0021                     |                 | 0,0021             | 0,0017                 | 58,711                                     | 0,028            |
| 47,684 | 0,85      | 682,6  | 194,21        | 134           | 742,81 | 6069 | $-199,9$ | $-54,29$ |                                   |                 |                    |                        | 112,47 0,0021 0,0021 0,0015 57,949         | 0,027            |
| 47,684 | 0,85      | 711,01 | 197,29        | 117,8         | 790,5  | 6069 | $-247,6$ | $-54,29$ | $117,15$ 0,0021                   |                 |                    | $0,0022$ 0,0013 57,126 |                                            | 0,026            |
| 47,684 | 0,85      | 740,34 | 200,23        | 102,39        | 838,18 | 6069 | $-295,3$ | $-54,29$ | 121,99 0,0021                     |                 | 0,0022             | 0,0011                 | 56,229                                     | 0,025            |
| 47,684 | 0,85      | 770,56 |               | 203,02 87,722 | 885,86 | 6069 | $-343$   | $-54,29$ | 126,97 0,0021                     |                 | 0,0022             | 0,001                  | 55,247                                     | 0,024            |
| 47,684 | 0,85      | 801,66 | 205,68        | 73,79         | 933,55 | 6069 | $-390,7$ | $-54,29$ | $132,09$ 0,0021                   |                 |                    |                        | 0,0023   0,0008   54,166                   | 0,023            |
| 47,684 | 0,85      | 833,6  | 208,2         | 60,563        | 981,23 | 6069 | $-438,4$ | $-54,29$ | 137,35 0,0021                     |                 | $0,0023$ 0,0007    |                        | 52,974                                     | 0,022            |
| 47,684 | 0,85      | 866,34 |               | 210,59 48,014 | 1028,9 | 6069 | $-486$   | $-54,29$ | 142,75 0,0021                     |                 | $0,0023$ 0,0005    |                        | 51,66                                      | 0,021            |
| 47,684 | 0,85      | 899,86 | 212,85        | 36,115        | 1076,6 | 6069 | $-533,7$ | $-54,29$ | 148,27                            | 0,0021          | 0,0024             | 0,0004                 | 50,211                                     | 0,02             |
| 47,684 | 0,85      | 934,12 | 215           | 24,837        | 1124,3 | 6069 | $-581,4$ | $-54,29$ |                                   |                 |                    |                        | 153,92 0,0021 0,0024 0,0003 48,616         | 0,019            |
| 47,684 | 0,85      | 969,08 |               | 217,04 14,149 | 1172   | 6069 | $-629,1$ | $-54,29$ |                                   |                 |                    |                        | 159,68   0,0021   0,0024   0,0002   46,864 | 0,019            |
| 47,684 | 0,85      | 1004,7 |               | 218,97 4,0216 | 1219,7 | 6069 | $-676,8$ | $-54,29$ | 165,55 0,0021                     |                 | 0,0024             | 4E-05                  | 44,945                                     | 0,018            |
| 47,684 | 0,85      | 1041   | 220,79        | $-5,574$      | 1267,3 | 6069 | $-724,5$ | $-54,29$ | $171,52$ 0,0021                   |                 | 0,0024             | $-6E-05$               | 42,848                                     | 0,017            |
| 47,684 | 0,85      | 1077,8 | 222,53        | $-14,67$      | 1315   | 6069 | $-772,2$ | $-54,29$ | 177,6                             | 0,0021          | 0,0025             | $-2E-04$               | 40,565                                     | 0,017            |
| 47,684 | 0,85      |        | 1115,3 224,17 | $-23,28$      | 1362,7 | 6069 | $-819,8$ | $-54,29$ | 183,76 0,0021                     |                 | 0,0025             |                        | $-3E-04$ 38,085                            | 0,016            |
| 47,684 | 0,85      | 1153,2 | 225,72        | $-31,45$      | 1410,4 | 6069 | $-867,5$ | $-54,29$ | 190,02 0,0021                     |                 | 0,0025             | $-3E-04$               | 35,402                                     | 0,016            |
| 47,684 | 0,85      | 1191,7 | 227,2         | $-39,2$       | 1458,1 | 6069 | $-915,2$ | $-54,29$ | 196,35 0,0021                     |                 | 0,0025             | $-4E-04$               | 32,506                                     | 0,015            |
| 47,684 | 0,85      | 1230,6 | 228,6         | $-46,54$      | 1505,8 | 6069 | $-962,9$ | $-54,29$ | 202,77                            | 0,0021          | 0,0025             | $-5E-04$               | 29,39                                      | 0,015            |
| 47,684 | 0,85      | 1270   | 229,93        | $-53,52$      | 1553,4 | 6069 | $-1011$  | $-54,29$ | $209,26$ 0,0021                   |                 | 0,0025             | $-6E-04$               | 26,048                                     | 0,014            |
| 47,684 | 0,85      | 1309,8 | 231,19        | $-60,14$      | 1601,1 | 6069 | $-1058$  | $-54,29$ | $215,82$ 0,0021                   |                 | 0,0026             |                        | $-7E-04$ 22,473                            | 0,014            |
| 47,684 | 0,85      | 1350   | 232,39        | $-66,43$      | 1648,8 | 6069 | $-1106$  | $-54,29$ | 222,44                            | 0,0021          | 0,0026             | $-7E-04$               | 18,66                                      | 0,013            |
| 47,684 | 0,85      | 1390,6 | 233,52        | $-72,41$      | 1696,5 | 6069 | $-1154$  | $-54,29$ | 229,12                            | 0,0021          | 0,0026             | $-8E-04$               | 14,602                                     | 0,013            |
| 47,684 | 0,85      | 1431,5 | 234,61        | $-78,1$       | 1744,2 | 6069 | $-1201$  |          | -54,29 <mark>235,87</mark> 0,0021 |                 | 0,0026             |                        | $-9E-04$   10,295                          | 0,013            |
| 47,684 | 0,85      | 1452   | 235,13        | $-80,84$      | 1768   | 6069 | $-1225$  |          |                                   |                 |                    |                        | -54,29 239,26 0,0021 0,0026 -9E-04 8,0467  | 0,013            |

*Tabla A.7.4 Análisis Para Falla Controlada por Compresión - Falla Frágil, Considerando que el Acero en Compresión no ha Cedido*

*Fuente: elaboración propia*

### **7. Análisis Para Falla Controlada por Tracción - Falla Dúctil**

### **7.1. Considerando que el Acero en Compresión ha Cedido**

![](_page_97_Figure_2.jpeg)

*Figura A.7.13 Esquema de análisis sección vista Y-Y* Sección vista Y-Y

![](_page_97_Figure_4.jpeg)

Ecuación para la profundidad del bloque rectangular equivalente de compresiones:

#### **Sección vista en X-X**

$$
a=\beta_1 * c
$$

#### **Sección vista en Y-Y**

 $a = \beta_1 * c$ 

Ecuación para las fuerzas resultantes:

### **Sección vista en X-X**

$$
C_C = 0.85 * f'_{c} * a * b
$$

$$
C_{AS1} = A_{S1} * f_{y}
$$

$$
T_{AS2} = A_{S2} * f_{y}
$$

Ecuación para la carga de falla frágil:

### **Sección vista en X-X**

$$
P_2 = C_C + C_{AS1} - T_{AS2} = 0
$$

### **Sección vista en Y-Y**

$$
C_C = 0.85 * f'_{c} * a * h
$$

$$
C_{AS3} = A_{S3} * f_{y}
$$

$$
T_{AS3} = A_{S4} * f_{y}
$$

**Sección vista en Y-Y**

# $P_2 = C_C + C_{AS3} + T_{AS4} = 0$

Ecuación para determinar la profundidad del eje neutro:

#### **Sección vista en X-X**  $c = \frac{P_2 + f_y * (A_{S2} - A_{S1})}{2.95 - G}$  $0.85 * f'$  $c * \beta_1 * b$ **Sección vista en Y-Y**  $c = \frac{P_2 + f_y * (A_{S4} - A_{S3})}{0.95 - (A_{S4} - A_{S3})}$  $0.85 * f'_{C} * \beta_1 * b$

Comprobación de la cedencia del acero a compresión y del acero a tracción:

#### **Sección vista en X-X**  $\varepsilon_{s1} = \varepsilon_{cu} * ($  $c - d_1$  $\left(\frac{c}{c}\right) > \varepsilon_y$  $\varepsilon_{S2} =$  $\varepsilon_{cu} * (d_2 - c)$  $\frac{1}{c}$  >  $\varepsilon_y$ **Sección vista en Y-Y**  $\varepsilon_{s3} = \varepsilon_{cu} * ($  $c - d_3$  $\left(\frac{c}{c}\right) > \varepsilon_y$  $\varepsilon_{S4} =$  $\varepsilon_{cu} * (d_4 - c)$  $\frac{1}{c}$  >  $\varepsilon_y$

Ecuación para el momento por carga de falla frágil:

#### **Sección vista en X-X**

$$
M_1 = C_C * (y_{CP} - \frac{\beta_1 * c}{2}) + C_{A_{S1}} * (y_{CP} - d_1) + T_{A_{S2}} * (d_2 - y_{CP})
$$

#### **Sección vista en Y-Y**

$$
M_1 = C_C * \left(x_{CP} - \frac{\beta_1 * c}{2}\right) + C_{A_{S3}} * \left(x_{CP} - d_3\right) + T_{A_{S4}} * \left(d_4 - x_{CP}\right)
$$

Tabla resumen de resultados:

Para determinar los valores de momento y carga por falla dúctil, se estimó 25 puntos, solo se tomarán en cuenta los valores que estén dentro del análisis, es decir, se considera que el acero comprimido ha cedido y el acero en tracción ha cedido. Se tomarán en cuenta los valores marcados en color verde porque cumple con la condición del análisis y los demás valores se descartan.

### **Sección vista en X-X**

| $Pb - 0$ |           | $c_c$  | $c_{A_{\underline{s1}}}$ | $T_{A_{s2}}$ | P <sub>2</sub> | C      | $\varepsilon_y$ |                    |                    | $M_{2}$ |                  |
|----------|-----------|--------|--------------------------|--------------|----------------|--------|-----------------|--------------------|--------------------|---------|------------------|
| KN       | $\beta_1$ | KN     | <b>KN</b>                | <b>KN</b>    | <b>KN</b>      | mm     |                 | $\varepsilon_{s1}$ | $\varepsilon_{s2}$ | $KN*m$  | $\emptyset_{u2}$ |
| 26,275   | 0,85      | 26,275 | 95,002                   | 95,002       | 26,275         | 8,6588 | 0,0021          | $-0,008$           | 0,1245             | 37,079  | 0,346            |
| 26,275   | 0,85      | 52,55  | 95,002                   | 95,002       | 52,55          |        | 17,318 0,0021   | $-0,003$           | 0,0608             | 42,044  | 0,173            |
| 26,275   | 0,85      | 78,826 | 95,002                   | 95,002       | 78,826         |        | 25,976 0,0021   | $-7E-04$           | 0,0395             | 46,815  | 0,115            |
| 26,275   | 0,85      | 105,1  | 95,002                   | 95,002       | 105,1          |        | 34,635 0,0021   | 0,0002             | 0,0289             | 51,394  | 0,087            |
| 26,275   | 0,85      | 131,38 | 95,002                   | 95,002       | 131,38         |        | 43,294 0,0021   | 0,0008             | 0,0225             | 55,778  | 0,069            |
| 26,275   | 0,85      | 157,65 | 95,002                   | 95,002       | 157,65         |        | 51,953 0,0021   | 0,0012             | 0,0183             | 59,97   | 0,058            |
| 26,275   | 0,85      | 183,93 | 95,002                   | 95,002       | 183,93         | 60,612 | 0,0021          | 0,0014             | 0,0152             | 63,968  | 0,049            |
| 26,275   | 0,85      | 210,2  | 95,002                   | 95,002       | 210,2          |        | 69,271 0,0021   |                    | $0,0016$ 0,0129    | 67,773  | 0,043            |
| 26,275   | 0,85      | 236,48 | 95,002                   | 95,002       | 236,48         |        | 77,929 0,0021   | 0,0018             | 0,0112             | 71,384  | 0,038            |
| 26,275   | 0,85      | 262,75 | 95,002                   | 95,002       | 262,75         |        | 86,588 0,0021   | 0,0019             | 0,0098             | 74,802  | 0,035            |
| 26,275   | 0,85      | 289,03 | 95,002                   | 95,002       | 289,03         | 95,247 | 0,0021          | 0,0020             | 0,0086             | 78,026  | 0,031            |
| 26,275   | 0,85      | 315,3  | 95,002                   | 95,002       | 315,3          |        | 103,91 0,0021   | 0,0021             | 0,0076             | 81,057  | 0,029            |
| 26,275   | 0,85      | 341,58 | 95,002                   | 95,002       | 341,58         |        | 112,56 0,0021   | 0,0021             | 0,0068             | 83,895  | 0,027            |
| 26,275   | 0,85      | 367,85 | 95,002                   | 95,002       | 367,85         |        | 121,22 0,0021   | 0,0022             | 0,0061             | 86,539  | 0,025            |
| 26,275   | 0,85      | 394,13 | 95,002                   | 95,002       | 394,13         |        | 129,88 0,0021   | 0,0023             | 0,0055             | 88,99   | 0,023            |
| 26,275   | 0,85      | 420,4  | 95,002                   | 95,002       | 420,4          |        | 138,54 0,0021   | 0,0023             | 0,005              | 91,248  | 0,022            |
| 26,275   | 0,85      | 446,68 | 95,002                   | 95,002       | 446,68         | 147,2  | 0,0021          | 0,0023             | 0,0045             | 93,312  | 0,02             |
| 26,275   | 0,85      | 472,95 | 95,002                   | 95,002       | 472,95         |        | 155,86 0,0021   | 0,0024             | 0,0041             | 95,183  | 0,019            |
| 26,275   | 0,85      | 499,23 | 95,002                   | 95,002       | 499,23         |        | 164,52 0,0021   | 0,0024             | 0,0037             | 96,86   | 0,018            |
| 26,275   | 0,85      | 525,5  | 95,002                   | 95,002       | 525,5          |        | 173,18 0,0021   | 0,0024             | 0,0034             | 98,344  | 0,017            |
| 26,275   | 0,85      | 551,78 | 95,002                   | 95,002       | 551,78         |        | 181,84 0,0021   | 0,0025             | 0,0031             | 99,635  | 0,016            |
| 26,275   | 0,85      | 578,05 | 95,002                   | 95,002       | 578,05         |        | 190,49 0,0021   | 0,0025             | 0,0028             | 100,73  | 0,016            |
| 26,275   | 0,85      | 604,33 | 95,002                   | 95,002       | 604,33         |        | 199,15 0,0021   | 0,0025             | 0,0025             | 101,64  | 0,015            |
| 26,275   | 0,85      | 630,6  | 95,002                   | 95,002       | 630,6          |        | 207,81 0,0021   | 0,0025             | 0,0023             | 102,35  | 0,014            |
| 26,275   | 0,85      | 656,88 | 95,002                   | 95,002       | 656,88         |        | 216,47 0,0021   | 0,0026             | 0,0021             | 102,86  | 0,014            |

*Tabla A.7.5 Análisis Para Falla Controlada por Tracción - Dúctil, Considerando que el Acero en Compresión ha Cedido*

*Fuente: elaboración propia*

### **Sección vista en Y-Y**

| $Pb - 0$ | $\beta_1$ | $c_c$  | $c_{A_{s3}}$ | $T_{\textcolor{red}{A_{\textcolor{red}{S}}4}}$ | P <sub>2</sub> | $\mathbf{C}$ | $\varepsilon_y$ |                    |                    | $M_{2}$ |                  |
|----------|-----------|--------|--------------|------------------------------------------------|----------------|--------------|-----------------|--------------------|--------------------|---------|------------------|
| KN       |           | KN     | ΚN           | ΚN                                             | ΚN             | mm           |                 | $\varepsilon_{s1}$ | $\varepsilon_{s2}$ | $KN*m$  | $\emptyset_{u2}$ |
| 23,99    | 0,85      | 23,99  | 190          | 190                                            | 23,99          | 3,9529       | 0,0021          | $-0,021$           | 0,1245             | 28,199  | 0,759            |
| 23,99    | 0,85      | 47,981 | 190          | 190                                            | 47,981         | 7,9059       | 0,0021          | $-0,009$           | 0,0608             | 30,477  | 0,379            |
| 23,99    | 0,85      | 71,971 | 190          | 190                                            | 71,971         | 11,859       | 0,0021          | $-0,005$           | 0,0395             | 32,675  | 0,253            |
| 23,99    | 0,85      | 95,962 | 190          | 190                                            | 95,962         | 15,812       | 0,0021          | $-0,003$           | 0,0289             | 34,792  | 0,19             |
| 23,99    | 0,85      | 119,95 | 190          | 190                                            | 119,95         | 19,765       | 0,0021          | $-0,002$           | 0,0225             | 36,828  | 0,152            |
| 23,99    | 0,85      | 143,94 | 190          | 190                                            | 143,94         |              | 23,718 0,0021   | $-0,001$           | 0,0183             | 38,784  | 0,126            |
| 23,99    | 0,85      | 167,93 | 190          | 190                                            | 167,93         | 27,671       | 0,0021          | $-5E-04$           | 0,0152             | 40,659  | 0,108            |
| 23,99    | 0,85      | 191,92 | 190          | 190                                            | 191,92         |              | 31,624 0,0021   | $-4E-05$           | 0,0129             | 42,453  | 0,095            |
| 23,99    | 0,85      | 215,91 | 190          | 190                                            | 215,91         | 35,576       | 0,0021          | 0,0003             | 0,0112             | 44,167  | 0,084            |
| 23,99    | 0,85      | 239,9  | 190          | 190                                            | 239,9          | 39,529       | 0,0021          | 0,0006             | 0,0098             | 45,8    | 0,076            |
| 23,99    | 0,85      | 263,89 | 190          | 190                                            | 263,89         | 43,482       | 0,0021          | 0,0008             | 0,0086             | 47,353  | 0,069            |
| 23,99    | 0,85      | 287,88 | 190          | 190                                            | 287,88         | 47,435       | 0,0021          | 0,001              | 0,0076             | 48,825  | 0,063            |
| 23,99    | 0,85      | 311,88 | 190          | 190                                            | 311,88         | 51,388       | 0,0021          | 0,0011             | 0,0068             | 50,217  | 0,058            |
| 23,99    | 0,85      | 335,87 | 190          | 190                                            | 335,87         | 55,341       | 0,0021          | 0,0013             | 0,0061             | 51,527  | 0,054            |
| 23,99    | 0,85      | 359,86 | 190          | 190                                            | 359,86         | 59,294       | 0,0021          | 0,0014             | 0,0055             | 52,758  | 0,051            |
| 23,99    | 0,85      | 383,85 | 190          | 190                                            | 383,85         | 63,247       | 0,0021          | 0,0015             | 0,005              | 53,907  | 0,047            |
| 23,99    | 0,85      | 407,84 | 190          | 190                                            | 407,84         | 67,2         | 0,0021          | 0,0016             | 0,0045             | 54,976  | 0,045            |
| 23,99    | 0,85      | 431,83 | 190          | 190                                            | 431,83         | 71,153       | 0,0021          | 0,0017             | 0,0041             | 55,965  | 0,042            |
| 23,99    | 0,85      | 455,82 | 190          | 190                                            | 455,82         |              | 75,106 0,0021   | 0,0017             | 0,0037             | 56,873  | 0,04             |
| 23,99    | 0,85      | 479,81 | 190          | 190                                            | 479,81         | 79,059       | 0,0021          | 0,0018             | 0,0034             | 57,7    | 0,038            |
| 23,99    | 0,85      | 503,8  | 190          | 190                                            | 503,8          | 83,012       | 0,0021          | 0,0018             | 0,0031             | 58,446  | 0,036            |
| 23,99    | 0,85      | 527,79 | 190          | 190                                            | 527,79         | 86,965       | 0,0021          | 0,0019             | 0,0028             | 59,112  | 0,034            |
| 23,99    | 0,85      | 551,78 | 190          | 190                                            | 551,78         | 90,918       | 0,0021          | 0,0019             | 0,0025             | 59,698  | 0,033            |
| 23,99    | 0,85      | 575,77 | 190          | 190                                            | 575,77         | 94,871       | 0,0021          | 0,002              | 0,0023             | 60,202  | 0,032            |
| 23,99    | 0,85      | 599,76 | 190          | 190                                            | 599,76         |              | 98,824 0,0021   | 0,002              | 0,0021             | 60,627  | 0,03             |

*Tabla A.7.6 Análisis Para Falla Controlada por Tracción - Dúctil, Considerando que el Acero en Compresión ha Cedido*

*Fuente: elaboración propia*

### **7.2. Considerando que el Acero en Compresión no ha Cedido**

![](_page_101_Figure_1.jpeg)

#### *Figura A.7.14 Esquema de análisis sección vista X-X*

![](_page_101_Figure_3.jpeg)

![](_page_101_Figure_4.jpeg)

Ecuación para la profundidad del bloque rectangular equivalente de compresiones:

#### **Sección vista en X-X**

### $a = \beta_1 * c$

**Sección vista en Y-Y**

 $a = \beta_1 * c$ 

Ecuación para la deformación del acero a compresión:

### **Sección vista en X-X**

$$
\varepsilon_{S1} = \frac{\varepsilon_{cu} * (c - d_1)}{c}
$$

### **Sección vista en Y-Y**  $\sqrt{ }$

$$
\varepsilon_{S3} = \frac{\varepsilon_{cu} * (c - d_3)}{c}
$$

Ecuación para el esfuerzo en el acero a tracción:

### **Sección vista en X-X**

# **Sección vista en Y-Y**  $f_{S3} = E_S * \varepsilon_{S3}$

$$
f_{S1}=E_S*\varepsilon_{S1}
$$

Ecuación para las fuerzas resultantes:

**Sección vista en X-X**  $C_C = 0.85 * f'$  $c * a * b$  $C_{AS1} = A_{S1} * f_{S1}$  $T_{AS2} = A_{S2} * f_{S2}$ **Sección vista en Y-Y**  $C_C = 0.85 * f'$  $c * a * h$  $C_{AS3} = A_{S3} * f_{S3}$  $T_{AS3} = A_{S4} * f_{S4}$ 

Ecuación para la carga de falla frágil:

Section vista en X-X

\n
$$
P_2 = C_C + C_{AS1} - T_{AS2} = 0
$$
\nSection vista en Y-Y

\n
$$
P_2 = C_C + C_{AS3} + T_{AS4} = 0
$$

Ecuación de segundo grado para determinar la profundidad del eje neutro:

### **Sección vista en X-X**

 $(0.85 * f'$  $(e^* \beta_1 * b) * c^2 + (A_{S1} * E_{S1} * \varepsilon_{cu} - A_{S2} * f_y - P_2) * c - (A_{S1} * E_{S1} * \varepsilon_{cu} * d_1) = 0$ **Sección vista en Y-Y**

$$
(0.85 * f'_{c} * \beta_{1} * b) * c^{2} + (A_{S3} * E_{S3} * \varepsilon_{cu} - A_{S4} * f_{y} - P_{2}) * c - (A_{S3} * E_{S3} * \varepsilon_{cu} * d_{3}) = 0
$$

Ecuación general de segundo grado con una sola variable

$$
c = \frac{-b \pm \sqrt{b^2 - (4 \times a \times f)}}{2 \times a}
$$

Comprobación de la cedencia del acero a compresión y del acero a tracción:

**Sección vista en X-X**

#### **Sección vista en Y-Y**

$$
\varepsilon_{s1} = \varepsilon_{cu} * \left(\frac{c - d_1}{c}\right) < \varepsilon_y
$$
  
\n
$$
\varepsilon_{s2} = \frac{\varepsilon_{cu} * (d_2 - c)}{c} > \varepsilon_y
$$
  
\n
$$
\varepsilon_{s3} = \varepsilon_{cu} * \left(\frac{c - d_3}{c}\right) < \varepsilon_y
$$
  
\n
$$
\varepsilon_{s4} = \frac{\varepsilon_{cu} * (d_4 - c)}{c} > \varepsilon_y
$$

Ecuación para el momento por carga de falla frágil:

### **Sección vista en X-X**

$$
M_2 = C_C * \left( y_{CP} - \frac{\beta_1 * c}{2} \right) + C_{A_{S1}} * (y_{CP} - d_1) + T_{A_{S2}} * (d_2 - y_{CP})
$$
  
Section vista en Y-Y

$$
M_2 = C_C * \left(x_{CP} - \frac{\beta_1 * c}{2}\right) + C_{A_{S3}} * \left(x_{CP} - d_3\right) + T_{A_{S4}} * \left(d_4 - x_{CP}\right)
$$

Tabla resumen de resultados:

Para determinar los valores de momento y carga por falla dúctil, se estimó 25 puntos, solo se tomarán en cuenta los valores que estén dentro del análisis, es decir, se considera que el acero comprimido ha cedido y el acero en tracción ha cedido. Se tomarán en cuenta los valores marcados en color verde porque cumple con la condición del análisis y los demás valores se descartan.

#### **Sección vista en X-X**

*Tabla A.7.7 Análisis Para Falla Controlada por Tracción - Falla Dúctil, Considerando que el Acero en Compresión no ha Cedido*

| $Pb - 0$ |           | $c_c$  | $c_{A_{s1}}$ | $T_{A_{s2}}$    | P <sub>2</sub> | a      | b               | f        | C      | $\varepsilon_{\nu}$                |                    |                    | $M_{2}$ |                  |
|----------|-----------|--------|--------------|-----------------|----------------|--------|-----------------|----------|--------|------------------------------------|--------------------|--------------------|---------|------------------|
| KN       | $\beta_1$ | KN     | KN           | KN              | KN             | KN/m   | KN              | $KN*m$   | mm     |                                    | $\varepsilon_{s1}$ | $\varepsilon_{s2}$ | $KN*m$  | $\emptyset_{u2}$ |
| 26,275   | 0,85      | 107,81 | 13,472       | 95,002          | 26,275         | 3034,5 | 14,44           | $-4,343$ | 35,527 | 0,0021                             |                    | 0,0003 0,0281      | 38,157  | 0,084            |
| 26,275   | 0,85      | 120,87 | 26,684       | 95,002          | 52,55          | 3034,5 | $-11,84$        | $-4,343$ | 39,831 | 0,0021                             |                    | $0,0006$ 0,0247    | 42,571  | 0,075            |
| 26,275   | 0,85      | 135,42 | 38,403       | 95,002          | 78,826         | 3034,5 | $-38,11$        | $-4,343$ |        | 44,628 0,0021                      |                    | $0,0008$ 0,0217    | 46,928  | 0,067            |
| 26,275   | 0,85      | 151,42 |              | 48,683 95,002   | 105,1          | 3034,5 | $-64,39$        | $-4,343$ |        | 49,899 0,0021                      |                    | $0,0011$ 0,0191    | 51,212  | 0,06             |
| 26,275   | 0,85      | 168,75 |              | 57,623 95,002   | 131,38         | 3034,5 | $-90,66$        | $-4,343$ | 55,612 | 0,0021                             |                    | $0,0013$ 0,0169    | 55,403  | 0,054            |
| 26,275   | 0,85      | 187,3  | 65,355       | 95,002          | 157,65         | 3034,5 | $-116,9$        | $-4,343$ |        | 61,723 0,0021                      |                    | 0,0014 0,0149      | 59,486  | 0,049            |
| 26,275   | 0,85      | 206,91 | 72,023       | 95,002          | 183,93         | 3034,5 | $-143,2$        | $-4,343$ |        | 68,184 0,0021                      |                    | $0,0016$ 0,0132    | 63,445  | 0,044            |
| 26,275   | 0,85      | 227,43 | 77,771       | 95,002          | 210,2          | 3034,5 | $-169,5$        | $-4,343$ |        | 74,949 0,0021                      |                    | $0,0017$ 0,0117    | 67,268  | 0,04             |
| 26,275   | 0,85      | 248,74 |              | 82,736 95,002   | 236,48         | 3034,5 | $-195,8$        | $-4,343$ |        | 81,972 0,0021                      |                    | $0,00183$ 0,0105   | 70,943  | 0,037            |
| 26,275   | 0,85      | 270,72 |              | 87,036 95,002   | 262,75         | 3034,5 | $-222$          | $-4,343$ |        | 89,213 0,0021                      |                    | 0,00192 0,0094     | 74,461  | 0,034            |
| 26,275   | 0,85      | 293,25 | 90,777       | 95,002          | 289,03         | 3034,5 | $-248,3$        | $-4,343$ |        | 96,639 0,0021                      |                    | 0,00201 0,0084     | 77,817  | 0,031            |
| 26,275   | 0,85      | 316,26 |              | 94,046 95,002   | 315,3          | 3034,5 | $-274,6$        | $-4,343$ |        | 104,22 0,0021                      |                    | $0,00208$ 0,0076   | 81,003  | 0,029            |
| 26,275   | 0,85      | 339,66 | 96,917       | 95,002          | 341,58         | 3034,5 | $-300,9$        | $-4,343$ |        | 111,93 0,0021                      | 0,0021             | 0,0069             | 84,017  | 0,027            |
| 26,275   | 0,85      | 363,4  | 99,452       | 95,002          | 367,85         | 3034,5 | $-327,1$        | $-4,343$ |        | 119,76 0,0021                      | 0,0022             | 0,0062             | 86,853  | 0,025            |
| 26,275   | 0,85      | 387,43 | 101,7        | 95,002          | 394,13         | 3034,5 | $-353,4$        | $-4,343$ | 127,67 | 0,0021                             | 0,00225            | 0,0056             | 89,509  | 0,023            |
| 26,275   | 0,85      | 411,7  | 103,71       | 95,002          | 420,4          | 3034,5 | $-379,7$        | $-4,343$ |        | 135,67 0,0021                      |                    | 0,00229 0,0051     | 91,984  | 0,022            |
| 26,275   | 0,85      | 436,18 | 105,5        | 95,002          | 446,68         | 3034,5 | $-406$          | $-4,343$ |        | 143,74 0,0021                      | 0,00233 0,0047     |                    | 94,274  | 0,021            |
| 26,275   | 0,85      | 460,84 | 107,12       | 95,002          | 472,95         | 3034,5 | $-432,2$        | $-4,343$ | 151,87 | 0,0021                             | 0,00237            | 0,0043             | 96,38   | 0,02             |
| 26,275   | 0,85      | 485,65 | 108,58       | 95,002          | 499,23         | 3034,5 | $-458,5$        | $-4,343$ |        | 160,04 0,0021                      | 0,0024             | 0,0039             | 98,299  | 0,019            |
| 26,275   | 0,85      | 510,6  |              | 109,91 95,002   | 525,5          | 3034,5 | $-484,8$        | $-4,343$ |        | 168,26 0,0021                      |                    | 0,00243 0,0036     | 100,03  | 0,018            |
| 26,275   | 0,85      | 535,67 | 111,11       | 95,002          | 551,78         | 3034,5 | $-511,1$        | $-4,343$ |        | 176,53 0,0021                      |                    | $0,00246$ 0,0033   | 101,57  | 0,017            |
| 26,275   | 0,85      | 560,84 |              | 112,22 95,002   | 578,05         | 3034,5 | $-537,3$        | $-4,343$ |        | 184,82 0,0021                      | 0,00248            | 0,003              | 102,93  | 0,016            |
| 26,275   | 0,85      | 586,1  | 113,23       | 95,002          | 604,33         | 3034,5 | $-563,6$        | $-4,343$ |        | 193,15 0,0021                      | 0,0025             | 0,0027             | 104,09  | 0,016            |
| 26,275   | 0,85      | 611,44 |              | 114, 16 95, 002 | 630,6          | 3034,5 | $-589,9$        | $-4,343$ | 201,5  | 0,0021                             |                    | 0,00252 0,0025     | 105,07  | 0,015            |
| 26,275   | 0,85      | 636,86 |              | 115,02 95,002   | 656,88         |        | $3034,5$ -616,2 | $-4,343$ |        | 209,87   0,0021   0,00254   0,0023 |                    |                    | 105,85  | 0,014            |

*Fuente: elaboración propia*

## **Sección vista en Y-Y**

| $Pb - 0$ |           | $c_c$  | $c_{A_{s3}}$ | $T_{A_{S^4}}$ | P <sub>2</sub> | a    | b        | f        | C                          | $\varepsilon_{\nu}$ |                    |                    | $M_{2}$ |                  |
|----------|-----------|--------|--------------|---------------|----------------|------|----------|----------|----------------------------|---------------------|--------------------|--------------------|---------|------------------|
| KN       | $\beta_1$ | KN     | <b>KN</b>    | KN            | KN             | KN/m | KN       | $KN*m$   | mm                         |                     | $\varepsilon_{s1}$ | $\varepsilon_{s2}$ | KN*m    | $\emptyset_{u2}$ |
| 23,99    | 0,85      | 202,67 | 11,328       | 190           | 23,99          | 6069 | 57,44    | $-8,686$ | 33,394                     | 0,0021              | 0,0001             | 0,0121             | 31,081  | 0,09             |
| 23,99    | 0,85      | 213,48 | 24,504       | 190           | 47,981         | 6069 | 33,449   | $-8,686$ | 35,176                     | 0,0021              |                    | $0,0003$ 0,0113    | 32,743  | 0,085            |
| 23,99    | 0,85      | 224,92 | 37,059       | 190           | 71,971         | 6069 | 9,4589   | $-8,686$ | 37,06                      | 0,0021              |                    | $0,0004$ 0,0106    | 34,389  | 0,081            |
| 23,99    | 0,85      | 236,98 | 48,988       | 190           | 95,962         | 6069 | $-14,53$ | $-8,686$ | 39,047                     | 0,0021              |                    | $0,0005$ 0,0099    | 36,016  | 0,077            |
| 23,99    | 0,85      | 249,66 | 60,292       | 190           | 119,95         | 6069 | $-38,52$ | $-8,686$ | 41,138                     | 0,0021              | 0,0007             | 0,0093             | 37,621  | 0,073            |
| 23,99    | 0,85      | 262,97 | 70,975       | 190           | 143,94         | 6069 | $-62,51$ | $-8,686$ | 43,33                      | 0,0021              |                    | $0,0008$ 0,0086    | 39,201  | 0,069            |
| 23,99    | 0,85      | 276,89 | 81,05        | 190           | 167,93         | 6069 | $-86,5$  | $-8,686$ | 45,623                     | 0,0021              | 0,0009             | 0,008              | 40,752  | 0,066            |
| 23,99    | 0,85      | 291,4  | 90,53        | 190           | 191,92         | 6069 | $-110,5$ | $-8,686$ |                            | 48,014 0,0021       | 0,001              | 0,0075             | 42,27   | 0,062            |
| 23,99    | 0,85      | 306,48 | 99,435       | 190           | 215,91         | 6069 | $-134,5$ | $-8,686$ | 50,5                       | 0,0021              | 0,0011             | 0,007              | 43,752  | 0,059            |
| 23,99    | 0,85      | 322,12 | 107,79       | 190           | 239,9          | 6069 | $-158,5$ | $-8,686$ | 53,077                     | 0,0021              | 0,0012             | 0,0065             | 45,196  | 0,057            |
| 23,99    | 0,85      | 338,29 | 115,61       | 190           | 263,89         | 6069 | $-182,5$ | $-8,686$ | 55,741                     | 0,0021              | 0,0013             | 0,006              | 46,597  | 0,054            |
| 23,99    | 0,85      | 354,96 | 122,93       | 190           | 287,88         | 6069 | $-206,5$ | $-8,686$ | 58,488                     | 0,0021              |                    | $0,0014$ 0,0056    | 47,952  | 0,051            |
| 23,99    | 0,85      | 372,11 | 129,77       | 190           | 311,88         | 6069 | $-230,4$ | $-8,686$ | 61,313                     | 0,0021              |                    | $0,0014$ 0,0052    | 49,259  | 0,049            |
| 23,99    | 0,85      | 389,7  | 136,17       | 190           | 335,87         | 6069 | $-254,4$ | -8,686   | 64,212 0,0021              |                     |                    | $0,0015$ 0,0048    | 50,515  | 0,047            |
| 23,99    | 0,85      | 407,72 | 142,14       | 190           | 359,86         | 6069 | $-278,4$ | $-8,686$ | 67,18                      | 0,0021              |                    | 0,0016 0,0045      | 51,717  | 0,045            |
| 23,99    | 0,85      | 426,12 | 147,73       | 190           | 383,85         | 6069 | $-302,4$ | $-8,686$ |                            | 70,213 0,0021       |                    | 0,0016 0,0042      | 52,862  | 0,043            |
| 23,99    | 0,85      | 444,89 | 152,95       | 190           | 407,84         | 6069 | $-326,4$ | $-8,686$ | 73,306                     | 0,0021              | 0,0017             | 0,0039             | 53,949  | 0,041            |
| 23,99    | 0,85      | 464    | 157,83       | 190           | 431,83         | 6069 | $-350,4$ | -8,686   | 76,455                     | 0,0021              | 0,0017             | 0,0036             | 54,976  | 0,039            |
| 23,99    | 0,85      | 483,43 | 162,39       | 190           | 455,82         | 6069 | $-374,4$ | $-8,686$ | 79,656                     | 0,0021              |                    | $0,0018$ 0,0033    | 55,94   | 0,038            |
| 23,99    | 0,85      | 503,15 | 166,66       | 190           | 479,81         | 6069 | $-398,4$ | $-8,686$ | 82,905                     | 0,0021              |                    | 0,0018 0,0031      | 56,84   | 0,036            |
| 23,99    | 0,85      | 523,13 | 170,67       | 190           | 503,8          | 6069 | $-422,4$ | $-8,686$ |                            | 86,198 0,0021       |                    | $0,0019$ 0,0028    | 57,675  | 0,035            |
| 23,99    | 0,85      | 543,37 | 174,42       | 190           | 527,79         | 6069 | $-446,4$ | $-8,686$ | 89,532 0,0021              |                     | 0,0019             | 0,0026             | 58,442  | 0,034            |
| 23,99    | 0,85      | 563,84 | 177,94       | 190           | 551,78         | 6069 | $-470,3$ | $-8,686$ | 92,905                     | 0,0021              | 0,002              | 0,0024             | 59,141  | 0,032            |
| 23,99    | 0,85      | 584,52 | 181,25       | 190           | 575,77         | 6069 | $-494,3$ | $-8,686$ | 96,313 0,0021              |                     | 0,002              | 0,0022             | 59,771  | 0,031            |
| 23,99    | 0,85      | 605,4  | 184,36       | 190           | 599,76         | 6069 | $-518,3$ |          | $-8,686$   99,753   0,0021 |                     | 0,0020             | 0,0021             | 60,331  | 0,03             |

*Tabla A.7.8 Análisis Para Falla Controlada por Tracción - Falla Dúctil, Considerando que el Acero en Compresión no ha Cedido*

*Fuente: elaboración propia*

## **8. Análisis Para Falla por Flexión**

### **8.1. Considerando que el Acero en Compresión ha Cedido**

![](_page_105_Figure_1.jpeg)

*Figura A.7.16 Esquema de análisis sección vista X-X*

![](_page_105_Figure_3.jpeg)

![](_page_105_Figure_4.jpeg)

Ecuación para la profundidad del bloque rectangular equivalente de compresiones:

**Sección vista en X-X**

 $a = \beta_1 * c$ 

**Sección vista en Y-Y**

 $a = \beta_1 * c$ 

Ecuación para las fuerzas resultantes:

### **Sección vista en X-X**

$$
C_C = 0.85 * f'_{c} * a * b = 0
$$
  

$$
C_{AS1} = A_{S1} * f_{y} = 0
$$
  

$$
T_{AS2} = A_{S2} * f_{y} = 0
$$

Ecuación para la carga de falla frágil:

#### **Sección vista en X-X**

$$
P_2 = C_C + C_{AS1} - T_{AS2} = 0
$$

# **Sección vista en Y-Y**

$$
C_C = 0.85 * f'_{c} * a * h = 0
$$
  

$$
C_{AS3} = A_{S3} * f_{y} = 0
$$
  

$$
T_{AS3} = A_{S4} * f_{y} = 0
$$

### **Sección vista en Y-Y**

 $P_2 = C_C + C_{AS3} + T_{AS4} = 0$ 

Ecuación para determinar la profundidad del eje neutro:

#### **Sección vista en X-X**  $c = \frac{P_2 + f_y * (A_{S2} - A_{S1})}{2.95 - G}$  $0.85 * f'$  $c * \beta_1 * b$ **Sección vista en Y-Y**  $c = \frac{P_2 + f_y * (A_{S4} - A_{S3})}{0.95 - (A_{S4} - A_{S3})}$  $0.85 * f'_{C} * \beta_1 * b$

Comprobación de la cedencia del acero a compresión y del acero a tracción:

#### **Sección vista en X-X**

#### **Sección vista en Y-Y**

$$
\varepsilon_{s1} = \varepsilon_{cu} * \left(\frac{c - d_1}{c}\right) > \varepsilon_y
$$
\n
$$
\varepsilon_{s2} = \frac{\varepsilon_{cu} * (d_2 - c)}{c} > \varepsilon_y
$$
\n
$$
\varepsilon_{s3} = \varepsilon_{cu} * \left(\frac{c - d_3}{c}\right) > \varepsilon_y
$$
\n
$$
\varepsilon_{s4} = \frac{\varepsilon_{cu} * (d_4 - c)}{c} > \varepsilon_y
$$

Ecuación para el momento por carga de falla frágil:

### **Sección vista en X-X**

$$
M_1 = C_C * \left(y_{CP} - \frac{\beta_1 * c}{2}\right) + C_{A_{S1}} * (y_{CP} - d_1) + T_{A_{S2}} * (d_2 - y_{CP}) = 0
$$

**Sección vista en Y-Y**

$$
M_1 = C_C * \left(x_{CP} - \frac{\beta_1 * c}{2}\right) + C_{A_{S3}} * (x_{CP} - d_3) + T_{A_{S4}} * (d_4 - x_{CP}) = 0
$$

### **8.2. Considerando que el Acero en Compresión no ha Cedido**

![](_page_106_Figure_12.jpeg)

![](_page_107_Figure_0.jpeg)

*Figura A.7.19 Esquema de análisis sección vista Y-Y* Sección vista Y-Y

*Fuente: Elaboración propia*

Ecuación para la profundidad del bloque rectangular equivalente de compresiones:

#### **Sección vista en X-X**

**Sección vista en Y-Y**

 $a = \beta_1 * c$ 

Ecuación para la deformación del acero a compresión:

### **Sección vista en X-X**

$$
\varepsilon_{S1} = \frac{\varepsilon_{cu} * (c - d_1)}{c}
$$

Ecuación para el esfuerzo en el acero a tracción:

### **Sección vista en X-X**

 $f_{S1} = E_S * \varepsilon_{S1}$ 

Ecuación para las fuerzas resultantes:

## **Sección vista en X-X**

$$
C_C = 0.85 * f'_{c} * a * b
$$
  
\n
$$
C_{AS1} = A_{S1} * f_{S1}
$$
  
\n
$$
T_{AS2} = A_{S2} * f_{y}
$$
  
\n
$$
C_C = 0.85 * f'_{c} * a * b
$$
  
\n
$$
C_{AS3} = A_{S3} * f_{S3}
$$
  
\n
$$
T_{AS3} = A_{S4} * f_{y}
$$

Ecuación para la carga de falla frágil:

#### **Sección vista en X-X**  $P_2 = C_C + C_{AS1} - T_{AS2} = 0$  $P_2 = C_C + C_{AS3} + T_{AS4} = 0$

Ecuación de segundo grado para determinar la profundidad del eje neutro:

#### **Sección vista en X-X**

 $(0.85 * f'$  $(s_{c} * \beta_{1} * b) * c^{2} + (A_{S1} * E_{S1} * \varepsilon_{cu} - A_{S2} * f_{y}) * c - (A_{S1} * E_{S1} * \varepsilon_{cu} * d_{1}) = 0$ 

**Sección vista en Y-Y**  $\varepsilon_{S3} =$  $\varepsilon_{cu} * (c - d_3)$  $\mathcal{C}_{0}$ 

 $a = \beta_1 * c$ 

### **Sección vista en Y-Y**

 $f_{S3} = E_S * \varepsilon_{S3}$ 

**Sección vista en Y-Y** ′  $\boldsymbol{h}$ 

**Sección vista en Y-Y**
## **Sección vista en Y-Y**

$$
(0.85 * f'_{c} * \beta_{1} * h) * c^{2} + (A_{S3} * E_{S3} * \varepsilon_{cu} - A_{S4} * f_{y}) * c - (A_{S3} * E_{S3} * \varepsilon_{cu} * d_{3}) = 0
$$

Ecuación general de segundo grado con una sola variable:

$$
c = \frac{-b \pm \sqrt{b^2 - (4 \times a \times f)}}{2 \times a}
$$

Comprobación de la cedencia del acero a compresión y del acero a tracción:

**Sección vista en X-X**

#### **Sección vista en Y-Y**

$$
\varepsilon_{s1} = \varepsilon_{cu} * \left(\frac{c - d_1}{c}\right) < \varepsilon_y
$$
  

$$
\varepsilon_{s2} = \frac{\varepsilon_{cu} * (d_2 - c)}{c} > \varepsilon_y
$$
  

$$
\varepsilon_{s3} = \varepsilon_{cu} * \left(\frac{c - d_3}{c}\right) < \varepsilon_y
$$
  

$$
\varepsilon_{s4} = \frac{\varepsilon_{cu} * (d_4 - c)}{c} > \varepsilon_y
$$

Ecuación para el momento por carga de falla frágil:

# **Sección vista en X-X**

$$
M_2 = C_C * \left(y_{CP} - \frac{\beta_1 * c}{2}\right) + C_{A_{S1}} * (y_{CP} - d_1) + T_{A_{S2}} * (d_2 - y_{CP})
$$

#### **Sección vista en Y-Y**

$$
M_2 = C_C * \left(x_{CP} - \frac{\beta_1 * c}{2}\right) + C_{A_{S3}} * \left(x_{CP} - d_3\right) + T_{A_{S4}} * \left(d_4 - x_{CP}\right)
$$

Tabla resumen de resultados:

#### **Sección vista en X-X**

*Tabla A.7.9 Análisis Para Falla por Flexión, Considerando que el Acero en Compresión no ha Cedido*

| D<br><b>KN</b><br>ΚN<br>ΚN<br>ΚN        | ΚN | KN/m | <b>KN</b>       | $KN*m$ |                            | ັບນ | $c_{s1}$ | $c_{s2}$ |                        | $\varphi_{u2}$ |
|-----------------------------------------|----|------|-----------------|--------|----------------------------|-----|----------|----------|------------------------|----------------|
|                                         |    |      |                 |        | mm                         |     |          |          | KN*m                   |                |
| 95,002<br>0,85<br>96.232<br>1.Z3<br>- 1 |    |      | 3034,5   40,715 |        | ' -4,343   31,713   0,0021 |     |          |          | $-3E-05$ 0.0318 33,703 | 0,095          |

*Fuente: Elaboración propia*

#### **Sección vista en Y-Y**

*Tabla A.7.10 Análisis Para Falla por Flexión, Considerando que el Acero en Compresión no ha Cedido*

| <b>Pb</b> - 0 | Նը     | $a_{A_53}$  | A 54 |    | a    |            |        |    | ۰۰ م                |          |                    | M <sub>2</sub> |                |
|---------------|--------|-------------|------|----|------|------------|--------|----|---------------------|----------|--------------------|----------------|----------------|
| <b>KN</b>     | ΚN     | KN          | ΚN   | ΚN | KN/m | KN         | $KN*m$ | mm |                     | $c_{S1}$ | $\varepsilon_{s2}$ | $KN*m$         | $\varphi_{u2}$ |
|               | 192.46 | 2.46<br>- 1 | 190  |    | 6069 | 81.<br>.43 |        |    | 5.686 31,713 0,0021 | $-3E-05$ |                    | 0.0129 29.405  | 0,095          |

*Fuente: Elaboración propia*

# **9. Diagrama de Interacción**

# **Sección vista en X-X**

| Análisis de Falla | Pn        | Mn     | ØPn       | ØMn   |
|-------------------|-----------|--------|-----------|-------|
| Tracción Pura     | $-190,00$ | 0,00   | $-171,00$ | 0,00  |
| Flexión Pura      | 0,00      | 33,70  | 0,00      | 30,33 |
|                   | 26,28     | 38,16  | 23,65     | 34,34 |
|                   | 52,55     | 42,57  | 47,30     | 38,31 |
|                   | 78,83     | 46,93  | 70,94     | 42,24 |
|                   | 105,10    | 51,21  | 94,59     | 46,09 |
|                   | 131,38    | 55,40  | 118,24    | 49,86 |
|                   | 157,65    | 59,49  | 141,89    | 53,54 |
| Falla Dúctil      | 183,93    | 63,45  | 165,53    | 57,10 |
|                   | 210,20    | 67,27  | 189,18    | 60,54 |
|                   | 236,48    | 70,94  | 212,83    | 63,85 |
|                   | 262,75    | 74,46  | 236,48    | 67,02 |
|                   | 289,03    | 77,82  | 260,12    | 70,04 |
|                   | 315,30    | 81,00  | 283,77    | 72,90 |
|                   | 341,58    | 83,90  | 307,42    | 75,51 |
| Falla Balanceada  | 656,88    | 102,86 | 591,19    | 92,58 |
|                   | 695,00    | 101,59 | 625,50    | 91,43 |
|                   | 733,12    | 100,19 | 659,81    | 90,17 |
|                   | 771,25    | 98,65  | 694,12    | 88,78 |
|                   | 809,37    | 96,93  | 728,43    | 87,24 |
|                   | 847,49    | 95,03  | 762,74    | 85,52 |
|                   | 885,61    | 92,92  | 797,05    | 83,63 |
| Falla Frágil      | 923,73    | 90,60  | 831,36    | 81,54 |
|                   | 961,86    | 88,04  | 865,67    | 79,23 |
|                   | 999,98    | 85,23  | 899,98    | 76,71 |
|                   | 1038,10   | 82,17  | 934,29    | 73,95 |
|                   | 1076,22   | 78,83  | 968,60    | 70,95 |
|                   | 1114,34   | 75,22  | 1002,91   | 67,70 |
|                   | 1152,47   | 71,31  | 1037,22   | 64,18 |
|                   | 1190,59   | 67,11  | 1071,53   | 60,40 |
| Compresión Pura   | 1791,86   | 0,00   | 1612,67   | 0,00  |

*Tabla A.7.11 Datos para el gráfico del diagrama de interacción en "x"*

*Fuente: Elaboración propia*

Esfuerzos Solicitados:

## **Sección vista en X-X**

Carga axial

$$
P=680,17\;kN
$$

Momento en "x"

$$
M_{(X)} = 9.56 \text{ kN} * m
$$

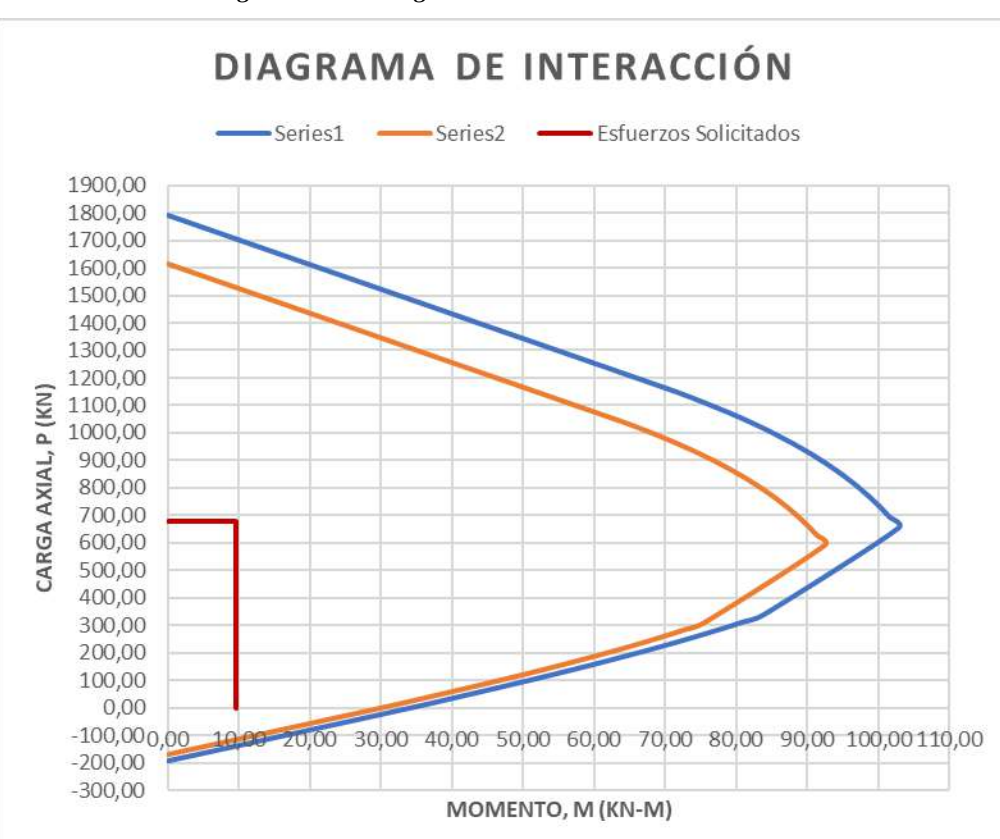

*Figura A.7.20 Diagrama de interacción de columnas* 

*Fuente: Elaboración propia*

# **Sección vista en Y-Y**

| Análisis de Falla | Pn        | Mn    | ØPn       | ØMn   |
|-------------------|-----------|-------|-----------|-------|
| Tracción Pura     | $-380,01$ | 0.00  | $-342,01$ | 0.00  |
| Flexión Pura      | 0,00      | 29,41 | 0,00      | 26,46 |
|                   | 23,99     | 31,08 | 21,59     | 27,97 |
|                   | 47,98     | 32,74 | 43,18     | 29,47 |
|                   | 71,97     | 34,39 | 64,77     | 30,95 |
|                   | 95,96     | 36,02 | 86,37     | 32,41 |
|                   | 119,95    | 37,62 | 107,96    | 33,86 |
|                   | 143,94    | 39,20 | 129,55    | 35,28 |
|                   | 167,93    | 40,75 | 151,14    | 36,68 |
|                   | 191,92    | 42,27 | 172,73    | 38,04 |
|                   | 215,91    | 43,75 | 194,32    | 39,38 |
|                   | 239,90    | 45,20 | 215,91    | 40,68 |
|                   | 263,89    | 46,60 | 237,50    | 41,94 |
|                   | 287,88    | 47,95 | 259,10    | 43,16 |
| Falla Dúctil      | 311,88    | 49,26 | 280,69    | 44,33 |
|                   | 335,87    | 50,51 | 302,28    | 45,46 |
|                   | 359,86    | 51,72 | 323,87    | 46,54 |
|                   | 383,85    | 52,86 | 345,46    | 47,58 |
|                   | 407,84    | 53,95 | 367,05    | 48,55 |
|                   | 431,83    | 54,98 | 388,64    | 49,48 |
|                   | 455,82    | 55,94 | 410,24    | 50,35 |
|                   | 479,81    | 56,84 | 431,83    | 51,16 |
|                   | 503,80    | 57,67 | 453,42    | 51,91 |
|                   | 527,79    | 58,44 | 475,01    | 52,60 |
|                   | 551,78    | 59,14 | 496,60    | 53,23 |
|                   | 575,77    | 59,77 | 518,19    | 53,79 |
|                   | 599,76    | 60,33 | 539,78    | 54,30 |
| Falla Balanceada  | 599,76    | 60,63 | 539,78    | 54,56 |
|                   | 695,13    | 58,62 | 625,61    | 52,76 |
|                   | 742,81    | 57,57 | 668,53    | 51,81 |
|                   | 790,50    | 56,46 | 711,45    | 50,81 |
|                   | 838,18    | 55,27 | 754,36    | 49,75 |
|                   | 885,86    | 54,01 | 797,28    | 48,61 |
|                   | 933,55    | 52,64 | 840,19    | 47,37 |
|                   | 981,23    | 51,16 | 883,11    | 46,04 |
| Falla Frágil      | 1028,91   | 49,55 | 926,02    | 44,59 |
|                   | 1076,60   | 47,80 | 968,94    | 43,02 |
|                   | 1124,28   | 45,90 | 1011,85   | 41,31 |
|                   | 1171,97   | 43,83 | 1054,77   | 39,45 |
|                   | 1219,65   | 41,59 | 1097,69   | 37,43 |
|                   | 1267,33   | 39,17 | 1140,60   | 35,25 |
|                   | 1315,02   | 36,54 | 1183,52   | 32,89 |
|                   | 1362,70   | 33,72 | 1226,43   | 30,34 |
|                   | 1410,39   | 30,67 | 1269,35   | 27,61 |
| Compresión Pura   | 1791,86   | 0,00  | 1612,67   | 0,00  |

*Tabla A.7.12 Datos para el gráfico del diagrama de interacción en "y"*

*Fuente: Elaboración propia*

Esfuerzos Solicitados:

#### **Sección vista en Y-Y**

Carga axial

$$
P=680,17\;kN
$$

Momento en "y"

$$
M_{(y)} = 0.17 \; kN \cdot m
$$

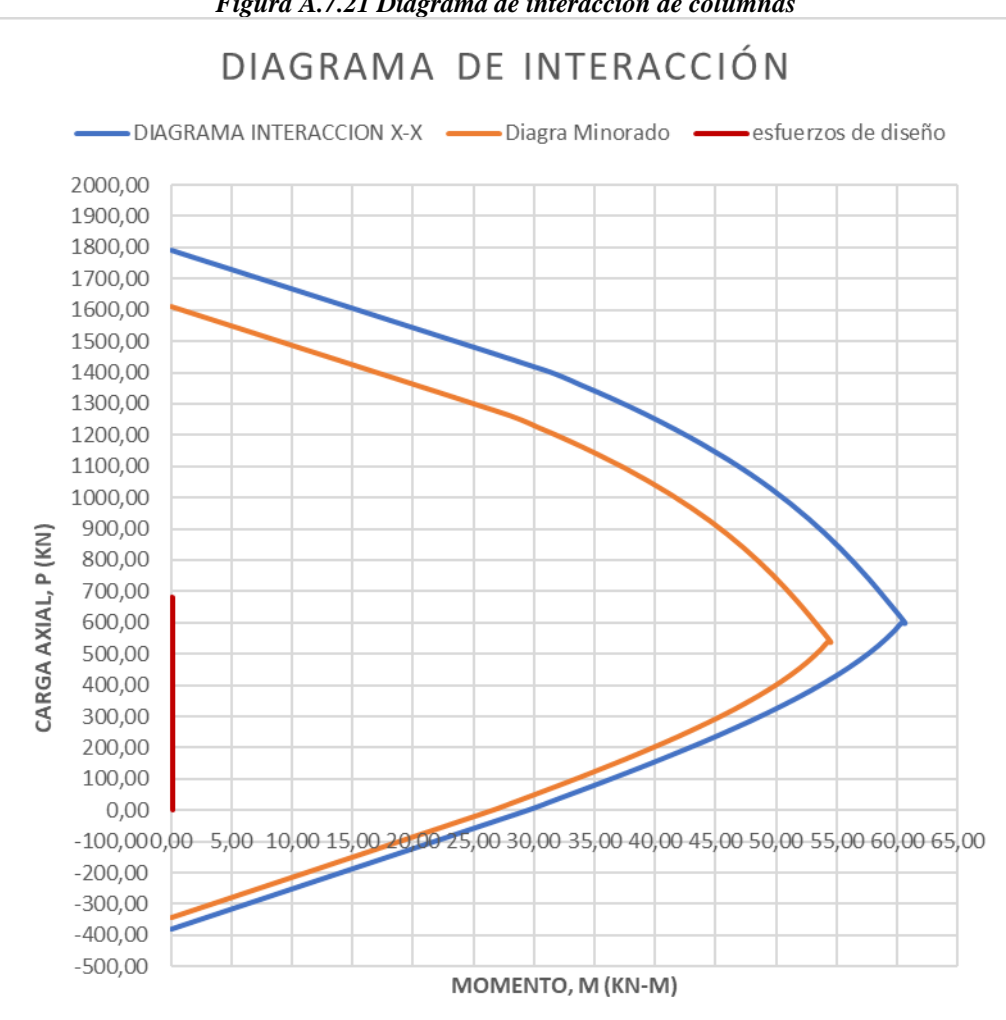

*Figura A.7.21 Diagrama de interacción de columnas* 

*Fuente: Elaboración propia*

# **ESPECIFICACIONES TÉCNICAS**

# **ÍTEM N°1**

# **INSTALACIÓN DE FAENAS**

Unidad: Glb

#### **1. Definición**

Este ítem comprende la construcción de instalaciones mínimas provisionales, que sean necesarias para el buen desarrollo de las actividades de la construcción.

Estas instalaciones estarán constituidas por una oficina de obra, galpones para depósitos, caseta para el cuidador, sanitarios para obreros y para el personal, cercos de protección, portón de ingreso para vehículos, instalación de agua, electricidad y otros servicios.

La oficina de obra y los galpones para depósitos de materiales pueden ser ambientes alquilados o construidos previa aprobación del Supervisor de Obra.

El Contratista deberá proporcionarle en forma obligatoria al Supervisor de Obra una copia de la llave de la oficina.

Así mismo comprende el traslado oportuno de todas las herramientas, maquinarias y equipo para la adecuada y correcta ejecución de las obras y su retiro cuando ya no sean necesarios.

#### **2. Materiales, Herramientas Y Equipo**

- Arena común
- Grava común
- Piedra para cimientos
- Cemento portland
- Madera de encofrado
- Clavos para calamina(estriados)
- Calamina acanalada galvanizada nº 28
- Ladrillo 6h  $24x15x12$  cm

El Contratista deberá proporcionar todos los materiales, herramientas y equipo necesarios para las construcciones auxiliares, los mismos que deberán ser aprobados previamente por el Supervisor de Obra. En ningún momento estos materiales serán utilizados en las obras principales.

# **3. Procedimiento Para La Ejecución**

Antes de iniciar los trabajos de instalación de faenas, el Contratista solicitará al Supervisor de Obra la autorización y ubicación respectiva, así como la aprobación del diseño propuesto.

El Supervisor de Obra tendrá cuidado que la superficie de las construcciones esté de acuerdo con lo presupuestado.

El Contratista dispondrá de serenos en número suficiente para el cuidado del material y equipo que permanecerán bajo su total responsabilidad. En la oficina de obra, se mantendrá en forma permanente el Libro de Órdenes respectivo y un juego de planos para uso del Contratista y del Supervisor de Obra.

Al concluir la obra, las construcciones provisionales contempladas en este ítem, deberán retirarse, limpiándose completamente las áreas ocupadas.

#### **4. Medición**

La instalación de faenas será medida en forma global, de acuerdo a lo señalado en el formulario de presentación de propuestas.

#### **5. Forma De Pago**

Este Ítem ejecutado en un todo de acuerdo con los planos y las presentes especificaciones, medido de acuerdo a lo señalado y aprobado por el Superviso de Obra, será pagado al precio unitario de la propuesta aceptada.

Dicho precio será compensación total por los materiales, mano de obra, herramientas equipo y otros gastos que sean necesarios para la adecuada y correcta ejecución de los trabajos.

# **ÍTEM N°2**

# **PROV Y COLOCADO DE LETRERO DE OBRA**

Unidad: Pza

# **1. Descripción**

Este ítem comprende el colocado del letrero de obra de estructura metálica y panaflex. 2m base x 1.5 m altura.

Además, incluye la construcción de la base de H°C° y su colocación.

# **2. Materiales, Herramientas y Equipo**

- Letrero banner lona pvc
- Perfil plano
- Marco metálico banner
- Perfil metálico canal c80x40x15x2
- Cemento portland
- Grava común
- Arena común
- Piedra manzana
- Fierro corrugado
- Electrodos

Entre el equipo será necesario utilizar el equipo soldador de arco el contratista deberá proporcionar las herramientas necesarias para el colocado de letrero, los mismos que deberán ser aprobados previamente por el Supervisor de Obra.

# **3. Forma de Ejecución**

Antes de iniciar los trabajos de comienzo de obra, el Contratista solicitará al Supervisor de Obra la autorización y ubicación respectiva del letrero, también será necesario construir dados de hormigón que servirán para empotrar el letrero.

Para el colocado del letrero el contratista se regirá de acuerdo al diseño y formato del GAMCK con autorización del supervisor de obra para la ubicación del mismo.

## **4. Medición**

El colocado de letrero será medido en forma pieza (Pza).

## **5. Forma de Pago**

Este ítem ejecutado será calculado de acuerdo con los planos y las presentes especificaciones, medido de acuerdo a lo señalado y aprobado por el Supervisor de Obra, será pagado al precio unitario de la propuesta aceptada. Dicho precio será compensación total por los materiales, mano de obra, herramientas, equipo y otros gastos que sean necesarios para la adecuada y correcta ejecución de los trabajos.

# **ÍTEM N°3**

## **REPLANTEO Y TRAZADO DE SUPERFICIE**

Unidad: m2

## **1. Definición**

Este ítem comprende todos los trabajos necesarios para la ubicación de las áreas destinadas a albergar las construcciones y los de replanteo y trazado de los ejes para localizar las edificaciones de acuerdo a los planos de construcción y/o indicaciones del Supervisor de Obra.

Asimismo, comprende el replanteo de aceras y otros.

# **2. Materiales, Herramientas y Equipo**

- **Clavos**
- Yeso
- Estacas de madera

El Contratista suministrará todos los materiales, herramientas y equipo necesarios para ejecutar el replanteo y trazado de las edificaciones y de otras obras.

El topógrafo realizará el levantamiento usando el equipo correspondiente.

# **3. Procedimiento Para la Ejecución**

El replanteo y trazado de las fundaciones tanto aisladas como continuas, serán realizadas por el Contratista con estricta sujeción a las dimensiones señaladas en los planos respectivos.

Preparado el terreno de acuerdo al nivel y rasante establecidos, el Contratista procederá a realizar el estacado y colocación de caballetes a una distancia no menor a 1.50 m. de los bordes exteriores de las excavaciones a ejecutarse.

Los ejes de las zapatas y los anchos de las cimentaciones corridas se definirán con alambre o lienza firmemente tensa y fijada a clavos colocados en los caballetes de madera, sólidamente anclados en el terreno.

Las lienzas serán dispuestas con escuadra y nivel, a objeto de obtener un perfecto paralelismo entre las mismas. Seguidamente los anchos de cimentación y/o el perímetro de las fundaciones aisladas se marcarán con yeso o cal.

El Contratista será el único responsable del cuidado y reposición de las estacas y marcas requeridas para la medición de los volúmenes de obra ejecutada.

El trazado deberá recibir aprobación escrita del Supervisor de Obra, antes de proceder con los trabajos siguientes.

## **3. Medición**

El replanteo de las construcciones será medido en metros cuadrados, tomando en cuenta únicamente la superficie total neta de la construcción. El replanteo de las aceras será medido en metros cuadrados.

#### **4. Forma de Pago**

Este ítem ejecutado en un todo de acuerdo con los planos y las presentes especificaciones, medido de acuerdo a lo señalado y aprobado por el Supervisor de Obra, será pagado al precio unitario de la propuesta aceptada.

Dicho precio será compensación total por los materiales, mano de obra, herramientas, equipo y otros gastos que sean necesarios para la adecuada y correcta ejecución de los trabajos.

# **ÍTEM N°4**

# **EXCAVACIÓN DE ZAPATAS**

Unidad: m3

#### **1. Definición**

Este ítem comprende todos los trabajos de excavación para fundaciones de estructuras sean estas corridas o aisladas con maquinaria, ejecutados en diferentes clases de terreno y hasta las profundidades establecidas en los planos y de acuerdo a lo señalado por el Supervisor de Obra.

Asimismo, comprende las excavaciones para la construcción de diferentes obras, estructuras, y otros, cuando éstas no estuvieran especificadas dentro de los ítems correspondientes.

#### **2. Materiales, Herramientas y Equipo**

El Contratista realizará los trabajos descritos empleando herramientas, maquinaria y equipo apropiados, previa aprobación del Supervisor de Obra.

Clasificación de Suelos:

Para los fines de cálculo de costos y de acuerdo a la naturaleza y características del suelo a excavarse, se establece la siguiente clasificación:

**a)** Suelo Clase I (blando)

Suelos compuestos por materiales sueltos como humus, tierra vegetal, arena suelta y de fácil remoción con pala y poco uso de picota.

**b)** Suelo Clase II (semiduro)

Suelos compuestos por materiales como arcilla compacta, arena o grava, roca suelta, conglomerados y en realidad cualquier terreno que requiera previamente un ablandamiento con ayuda de pala y picota.

#### **c)** Suelo Clase III (duro)

Suelos que requieren para su excavación un ablandamiento más riguroso con herramientas especiales como barretas.

#### **d)** Roca

Suelos que requieren para su excavación el uso de barrenos de perforación, explosivos, cinceles y combos para fracturar las rocas, restringiéndose el uso de explosivos en áreas urbanas.

#### **3. Procedimiento Para la Ejecución**

Una vez que el replanteo de las fundaciones hubiera sido aprobado por el Supervisor de Obra, se podrá dar comienzo a las excavaciones correspondientes.

Se procederá al aflojamiento y extracción de los materiales en los lugares demarcados.

Los materiales que vayan a ser utilizados posteriormente para rellenar zanjas o excavaciones, se apilarán convenientemente a los lados de la misma, a una distancia prudencial que no cause presiones sobre sus paredes.

Los materiales sobrantes de la excavación serán trasladados y acumulados en los lugares indicados por el Supervisor de Obra, aun cuando estuvieran fuera de los límites de la obra, para su posterior transporte a los botaderos establecidos, para el efecto, por las autoridades locales.

A medida que progrese la excavación, se tendrá especial cuidado del comportamiento de las paredes, a fin de evitar deslizamientos. Si esto sucediese no se podrá fundar sin antes limpiar completamente el material que pudiera llegar al fondo de la excavación.

Cuando las excavaciones demanden la construcción de entibados y apuntalamientos, éstos deberán ser proyectados por el Contratista y revisados y aprobados por el Supervisor de Obra. Esta aprobación no eximirá al Contratista de las responsabilidades que hubiera lugar en caso de fallar las mismas.

Cuando las excavaciones requieran achicamiento, el Contratista dispondrá el número y clase de unidades de bombeo necesarias. El agua extraída se evacuará de manera que no cause ninguna clase de daños a la obra y a terceros.

El fondo de las excavaciones será horizontal y en los sectores donde el terreno destinado a fundar sea inclinado, se dispondrá de escalones de base horizontal.

Se tendrá especial cuidado de no remover el fondo de las excavaciones que servirán de base a la cimentación y una vez terminadas se las limpiará de toda tierra suelta.

Las zanjas o excavaciones terminadas, deberán presentar superficies sin irregularidades y tanto las paredes como el fondo tendrán las dimensiones indicadas en los planos.

En caso de excavarse por debajo del límite inferior especificado en los planos de construcción o indicados por el Supervisor de Obra, el Contratista realizará el relleno y compactado por su cuenta y riesgo, relleno que será propuesto al Supervisor de Obra y aprobado por éste antes y después de su realización.

## **4. Medición**

Las excavaciones serán medidas en metros cúbicos, tomando en cuenta únicamente el volumen neto del trabajo ejecutado. Para el cómputo de los volúmenes se tomarán las dimensiones y profundidades indicadas en los planos y/o instrucciones escritas del Supervisor de Obra.

Correrá por cuenta del Contratista cualquier volumen adicional que hubiera excavado para facilitar su trabajo o por cualquier otra causa no justificada y no aprobada debidamente por el Supervisor de Obra.

## **1. Forma de Pago**

Este ítem ejecutado en un todo de acuerdo con los planos y las presentes especificaciones, medido de acuerdo a lo señalado y aprobado por el Supervisor de Obra, será pagado al precio unitario de la propuesta aceptada.

Dicho precio será compensación total por los materiales, mano de obra, herramientas, equipo y otros gastos que sean necesarios para la adecuada y correcta ejecución de los trabajos.

Además, dentro del precio unitario deberá incluirse las obras complementarias como ser agotamientos, entibados y apuntalamientos, salvo el caso que se hubieran cotizado por separado en el formulario de presentación de propuestas o instrucciones expresas y debidamente justificadas por el Supervisor de Obra.

Asimismo, deberá incluirse en el precio unitario el traslado y acumulación del material sobrante a los lugares indicados por el Supervisor de Obra, aunque estuvieran fuera de los límites de la obra, exceptuándose el traslado hasta los botaderos municipales el que será medido y pagado en el ítem Retiro de escombros.

# **ÍTEM N°5**

# **CARPETA DE HORMIGÓN POBRE (ZAPATAS)**

Unidad: m2

#### **1. Descripción**

Este ítem se refiere al vaciado de una capa de hormigón pobre con dosificación 1: 3: 4, que servirá de cama o asiento para la construcción de diferentes estructuras de fundación o para otros fines, de acuerdo a la altura y sectores singularizados en los planos de detalle, formulario de presentación de propuestas y/o instrucciones del Supervisor de Obra.

#### **2. Materiales, Herramientas y Equipo**

- Cemento portland
- Arena común
- Mezcladora
- Vibradora

El cemento y los áridos deberán cumplir con los requisitos de calidad exigidos para los hormigones.

El hormigón pobre se preparará con un contenido mínimo de cemento de 220 kilogramos por metro cúbico de hormigón.

El agua deberá ser razonablemente limpia, y libre de aceites, sales, ácidos o cualquier otra sustancia perjudicial. No se permitirá el empleo de aguas estancadas provenientes de pequeñas lagunas o aquéllas que provengan de pantanos o desagües.

#### **3. Forma de Ejecución**

Una vez limpia el área respectiva, se efectuará el vaciado del hormigón pobre en el espesor o altura señalada en los planos (5 cm mínimo).

El hormigón se deberá compactar (chuceado) con barretas o varillas de fierro.

Efectuada la compactación se procederá a realizar el enrasado y nivelado mediante una regla de metálica, dejando una superficie lisa y uniforme.

#### **4. Medición**

La base de hormigón pobre se medirá en metros cuadrado, teniendo en cuenta únicamente los volúmenes netos ejecutados.

#### **5. Forma de Pago**

Este ítem ejecutado en un todo de acuerdo con los planos y las presentes especificaciones, medido según lo señalado y aprobado por el Supervisor de Obra, será cancelado al precio unitario de la propuesta aceptada.

Dicho precio será compensación total por los materiales, mano de obra, herramientas, equipo y otros gastos que sean necesarios para la adecuada y correcta ejecución de los trabajos.

# **ÍTEMS N° 6, 7, 9, 13, 14, 15**

# **ZAPATAS AILASDAS DE Hº Aº**

## **COLUMNAS DE H°A°**

## **SOBRECIMIENTOS DE H°A°**

#### **VIGA DE H°A°**

# **LOSA RETICULAR DE H°A°**

#### **ESCALERA DE H°A°**

(**Nota:** Para las siguientes actividades se tomará la misma ejecución.) Unidad: m3

#### **1. Definición**

Este ítem comprende la fabricación, transporte, colocación, compactación, protección y curado del hormigón simple o armado para las siguientes partes estructurales de una obra:

Zapatas aisladas, corridas y vigas centradoras, ajustándose estrictamente al trazado, alineación, elevaciones y dimensiones señaladas en los planos y/o instrucciones del Supervisor de Obra.

Todas las estructuras de hormigón armado, en construcciones nuevas, deberán ser ejecutadas de acuerdo con las dosificaciones y resistencias establecidas en los planos, formulario de presentación de propuestas y en estricta sujeción con las exigencias y requisitos establecidos en la Norma Boliviana del Hormigón Armado NB 1225001.

## **2. Materiales, Herramientas y Equipo**

Todos los materiales, herramientas y equipo a emplearse en la preparación y vaciado del hormigón serán proporcionados por el Contratista y utilizados por éste, previa aprobación del Supervisor de Obra y deberán cumplir con los requisitos establecidos en la Norma Boliviana del Hormigón Armado NB 1225001.

Cemento:

Para la elaboración de los hormigones se debe hacer uso sólo de cementos que cumplan las exigencias de las NORMAS BOLIVIANAS referentes a cementos Portland (N.B. 2.1-001 hasta N.B. 2.1 - 014).

En ningún caso se debe utilizar cementos desconocidos o que no lleven el sello de calidad otorgado por el organismo competente (IBNORCA).

En los documentos de origen figurarán el tipo, la clase y categoría a que pertenece el cemento, así como la garantía del fabricante de que el cemento cumple las condiciones exigidas por las N. B. 2.1-001 hasta 2.1 - 014.

El fabricante proporcionará, si se lo solicita, copia de los resultados de análisis y ensayos correspondientes a la producción de la jornada a que pertenezca la partida servida.

El cemento deberá ser almacenado en condiciones que lo mantengan fuera de la intemperie y la humedad. El almacenamiento deberá organizarse en forma sistemática, de manera de evitar que ciertas bolsas se utilicen con mucho retraso y sufran un envejecimiento excesivo. En general no se deberán almacenar más de 10 bolsas una encima de la otra. Un cemento que por alguna razón haya fraguado parcialmente o contenga terrones, grumos, costras, etc. será rechazado automáticamente y retirado del lugar de la obra.

Agregados: Los áridos a emplearse en la fabricación de hormigones serán aquellas arenas y gravas obtenidas de yacimientos naturales, rocas trituradas y otros que resulte aconsejable, como consecuencia de estudios realizados en laboratorio.

Los áridos para morteros y hormigones, deben cumplir en todo con las Normas Bolivianas N.B. 596-91, N.B. 597-91, N.B. 598-91, N.B. 608-91, N.B. 609-91, N.B. 610-91, N.B. 611-91, N.B. 612-91 las cuales han sido determinadas por el IBNORCA.

La arena o árido fino será aquél que pase el tamiz de 5 mm. de malla y grava o árido grueso el que resulte retenido por dicho tamiz.

El 90% en peso del árido grueso (grava) será de tamaño inferior a la menor de las dimensiones siguientes:

**a)** Los cinco sextos de la distancia horizontal libre entre armaduras independientes, si es que dichas aberturas tamizan el vertido del hormigón o de la distancia libre entre una armadura y el paramento más próximo.

**b)** La cuarta parte de la anchura, espesor o dimensión mínima de la pieza que se hormigone.

**c)** Un tercio de la anchura libre de los nervios de los entrepisos.

**d)** Un medio del espesor mínimo de la losa superior en los entrepisos.

Con el objeto de satisfacer algunas de las normas requeridas con anterioridad, se extractan algunos requerimientos de "ARIDOS PARA MORTEROS Y HORMIGONES GRANULOMETRÍA"(N.B. 598-91).

| N.B. | Tamiz       | Porcentaje               | que<br>considerado como árido de tamaño nominal. | pasa en         | peso            | ser<br>para              | Porcentaje que pasa en peso para ser considerado<br>como árido gradado de tamaño nominal |                 |                 |                 |                   |  |
|------|-------------|--------------------------|--------------------------------------------------|-----------------|-----------------|--------------------------|------------------------------------------------------------------------------------------|-----------------|-----------------|-----------------|-------------------|--|
|      | Designación | $63 \text{ mm}$          | 40 mm                                            | $20 \text{ mm}$ | $10 \text{ mm}$ | $12.5 \text{ mm}$        | $9.5 \text{ mm}$                                                                         | $40 \text{ mm}$ | $20 \text{ mm}$ | $10 \text{ mm}$ | $12.5 \text{ mm}$ |  |
| 80   | mm          | 100                      | $\overline{\phantom{a}}$                         |                 |                 |                          |                                                                                          | 100             |                 |                 |                   |  |
| 63   | mm          | $25 - 100$               | 100                                              | ٠               |                 |                          |                                                                                          |                 |                 | ۰               |                   |  |
| 40   | mm          | $0 - 30$                 | 85-100                                           | 100             |                 |                          |                                                                                          | 95-100          |                 |                 |                   |  |
| 20   | mm          | $0-5$                    | $0 - 20$                                         | 85-100          | 100             | $\overline{\phantom{a}}$ | $\sim$                                                                                   | $30 - 70$       | $95-100$        | 100             | 100               |  |
| 16   | mm          | $\overline{\phantom{a}}$ |                                                  |                 | 85-100          | 100                      |                                                                                          |                 |                 | $90 - 100$      |                   |  |
| 12.5 | mm          | $\overline{\phantom{a}}$ | $\overline{\phantom{a}}$                         |                 |                 | $85-100$                 | 100                                                                                      |                 |                 |                 | 90-100            |  |
| 9.5  | mm          | $0 - 5$                  | $0 - 5$                                          | $0 - 20$        | $0 - 30$        | $0 - 45$                 | 85-100                                                                                   | $10-35$         | $25 - 55$       | $30 - 70$       | 40-85             |  |
| 4.75 | mm          | $\overline{\phantom{a}}$ | $\blacksquare$                                   | $0 - 5$         | $0 - 5$         | $0-10$                   | $0-20$                                                                                   | $0 - 5$         | $0-10$          | $0 - 10$        | $0 - 10$          |  |
| 2.36 | mm          | -                        | ÷                                                | ۰               |                 |                          | $0 - 5$                                                                                  |                 |                 | -               |                   |  |

*TABLA 1 Granulometría del árido grueso (N.B. 598-91)*

# Árido Total:

La granulometría de mezclas de árido fino y grueso, debe encontrarse dentro los límites especificados en la tabla 2.

No es necesario separar los áridos, sin embargo, pueden realizarse ajustes en las gradaciones añadiendo árido grueso a fin de mejorar el mismo.

| Designación   | 40 mm. de tamaño nominal | 20 mm. de tamaño nominal |  |  |  |  |
|---------------|--------------------------|--------------------------|--|--|--|--|
| 80 mm.        | 100                      | 100                      |  |  |  |  |
| 40 mm.        | $95 - 100$               | 100                      |  |  |  |  |
| 20 mm.        | $45 - 75$                | $95 - 100$               |  |  |  |  |
| 5 mm.         | $25 - 45$                | $30 - 50$                |  |  |  |  |
| $600 \mu m$ . | $8 - 30$                 | $10 - 35$                |  |  |  |  |
| 150 µm.       | $0 - 6$                  | $0 - 6$                  |  |  |  |  |

*TABLA 2 Granulometría de árido total (N.B. 598-91)*

Árido Fino:

La Granulometría del árido fino debe encontrarse dentro de los límites especificados en la tabla 1 y registrarse como árido fino de granulometría I, II, III ó IV. Cuando la granulometría se salga de los límites de cualquier granulometría particular en una cantidad total que no exceda el 5 % se aceptará que tiene dicha granulometría.

Esta tolerancia no debe aplicarse al porcentaje que pasa por cualquier otro tamaño de tamiz sobre el límite superior de la granulometría I ó el límite superior de la granulometría IV; así como esta tolerancia no debe aplicarse al porcentaje que pasa por el tamiz N. B. 600 µm.

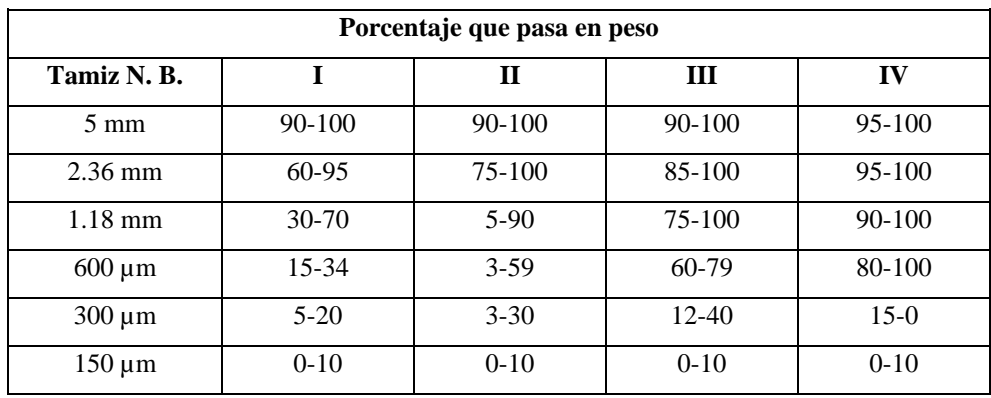

#### Extractado de N.B. 598 - 91.

Para arenas de trituración, la tolerancia en el límite superior para el tamiz N.B. 150 µm se aumenta a 20 %. Esto no afectará a la tolerancia del 5 % permitido para otros tamaños de tamices.

El árido fino no debe tener más del 45 % retenido entre dos tamices consecutivos de los indicados anteriormente, y su módulo de finura no debe ser menos de 2.3 ni mayor de 3.1.

#### Agua:

El agua a emplearse para la mezcla, curación u otras aplicaciones, será razonablemente limpia y libre de aceite, sales, ácidos, álcalis, azúcar, materia vegetal o cualquier otra substancia perjudicial para la obra.

No se permitirá el empleo de aguas estancadas procedentes de pequeñas lagunas o aquéllas que provengan de pantanos o desagües.

Toda agua de calidad dudosa deberá ser sometida al análisis respectivo y autorizado por el Supervisor de obra antes de su empleo.

La temperatura del agua para la preparación del hormigón deberá ser superior a 5°C.

El agua para hormigones debe satisfacer en todo a lo descrito en las N.B.  $587-91$  y N.B.  $588$  -91.

#### Fierro:

Los aceros de distintos diámetros y características se almacenarán separadamente, a fin de evitar la posibilidad de intercambio de barras.

El tipo de acero y su fatiga de fluencia será aquel que esté especificado en los planos estructurales.

Queda terminantemente prohibido el empleo de aceros de diferentes tipos en una misma sección.

Aditivos:

Se podrán emplear aditivos para modificar ciertas propiedades del hormigón, previa su justificación y aprobación expresa efectuada por el Supervisor de Obra.

Como el modo de empleo y la dosificación deben ser de estudio adecuado, debiendo asegurarse una repartición uniforme de aditivo, este trabajo deberá ser encomendado a personal calificado y preferentemente bajo las recomendaciones de los fabricantes de los aditivos.

Características del Hormigón:

a) Contenido unitario de cemento

En general, el hormigón contendrá la cantidad de cemento que sea necesaria para obtener mezclas compactas, con la resistencia especificada en los planos o en el formulario de presentación de propuestas y capaces de asegurar la protección de las armaduras.

En ningún caso las cantidades de cemento para hormigones de tipo normal serán menores que:

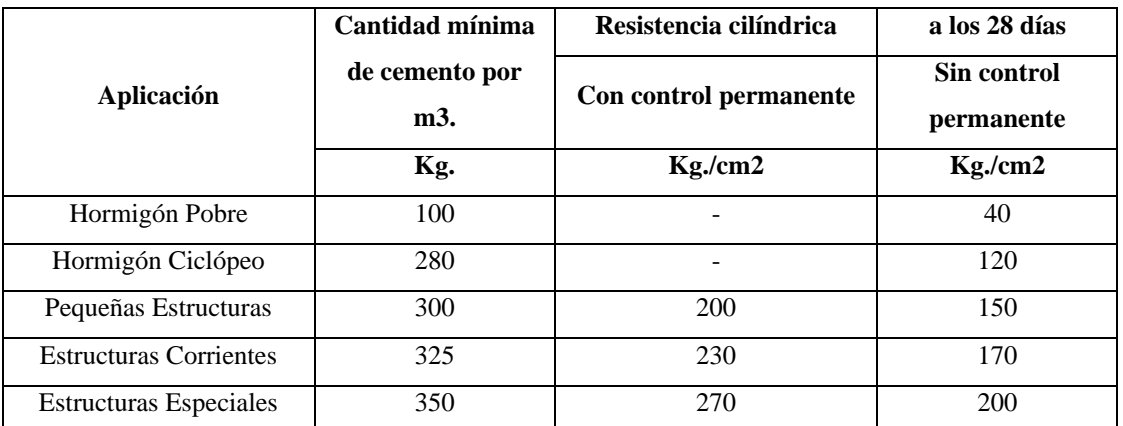

b) Tamaño máximo de los agregados

Para lograr la mayor compacidad del hormigón y el recubrimiento completo de todas las armaduras, el tamaño máximo de los agregados no deberá exceder de la menor de las siguientes medidas:

- 1/4 de la menor dimensión del elemento estructural que se vacíe.
- La mínima separación horizontal o vertical libre entre dos barras, o entre dos grupos de barras paralelas en contacto directo o el mínimo recubrimiento de las barras principales.

En general el tamaño máximo de los agregados no deberá exceder de los 3 cm.

Resistencia mecánica del hormigón:

La calidad del hormigón estará definida por el valor de su resistencia característica a la compresión a la edad de 28 días.

Los ensayos necesarios para determinar las resistencias de rotura se realizarán sobre probetas cilíndricas normales de 15 cm. de diámetro y 30 cm. de altura, en un laboratorio de reconocida capacidad.

El Contratista deberá tener en obra dos probetas de las dimensiones especificadas.

Ensayos de control:

Durante la ejecución de la obra se realizarán ensayos de control, para verificar la calidad y uniformidad del hormigón.

## Consistencia del Hormigón:

La consistencia de la mezcla será determinada mediante el ensayo de asentamiento, empleando el cono de Abrams. El contratista deberá tener en la obra el cono standard para la medida de los asentamientos en cada vaciado y cuando así lo requiera el Supervisor.

Como regla general, se empleará hormigón con el menor asentamiento posible que permita un llenado completo de los encofrados, envolviendo perfectamente las armaduras y asegurando una perfecta adherencia entre las barras y el hormigón.

Se recomienda los siguientes asentamientos:

- Casos de secciones corrientes 3 a 7 cm. (máximo)
- Casos de secciones donde el vaciado sea difícil 10 cm. (máximo)

La consistencia del hormigón será la necesaria para que, con los métodos de puesta en obra y compactación previstos, el hormigón pueda rodear las armaduras en forma continua y rellenar completamente los encofrados sin que se produzcan coqueras. La determinación de la consistencia del hormigón se realizará utilizando el método de ensayo descrito en la N. B. / UNE 7103.

Para los hormigones corrientes, en general se puede admitir los valores aproximados siguientes:

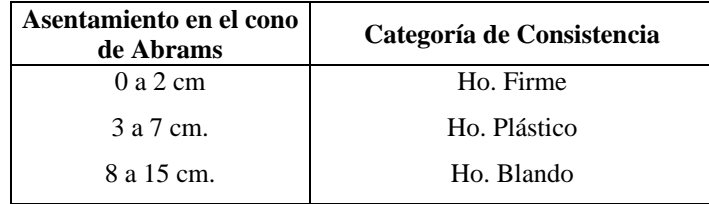

No se permitirá el uso de hormigones con asentamiento superior a 16 cm.

Relación Agua - Cemento (en peso):

Deberá tenerse muy en cuenta la humedad propia de los agregados.

Para dosificaciones en cemento de  $C = 300$  a 400 Kg/m3 se puede adoptar una dosificación en agua A con respecto al agregado seco tal que la relación agua / cemento cumpla:

 $0.4 < A/C < 0.6$ 

Con un valor medio de  $A/C = 0.5$ 

Resistencia mecánica del hormigón:

La calidad del hormigón estará definida por el valor de su resistencia característica a la compresión a la edad de 28 días.

Se define como resistencia característica la que corresponde a la probabilidad de que el 95 % de los resultados obtenidos superan dicho valor, considerando que los resultados de los ensayos se distribuyen de acuerdo a una curva estadística normal.

Los ensayos necesarios para determinar las resistencias de rotura, se realizarán sobre probetas cilíndricas normales de 15 cm. de diámetro y 30 cm. de altura, en un laboratorio de reconocida capacidad.

El Contratista deberá tener en la obra dos cilindros de las dimensiones especificadas.

El hormigón de obra tendrá la resistencia que se establezca en los planos.

Cuando ocurre que:

**a)** Los resultados de dos ensayos consecutivos arrojan resistencias individuales inferiores a las especificadas.

**b)** El promedio de los resultados de tres ensayos consecutivos sea menor que la resistencia especificada.

**c)** La resistencia característica del hormigón es inferior a la especificada.

Se considera que los hormigones son inadecuados.

Para determinar las proporciones adecuadas, el contratista, con suficiente anticipación procederá a la realización de ensayos previos a la ejecución de la obra.

#### Ensayos de control:

Durante la ejecución de la obra se realizarán ensayos de control, para verificar la calidad y uniformidad del hormigón.

#### Ensayos de consistencia:

La persistencia en la falta del cumplimento de la consistencia, será motivo suficiente para que el Supervisor paralice los trabajos.

#### Ensayos de resistencia:

Cada vez que se extraiga hormigón para pruebas, se debe preparar como mínimo dos probetas de la misma muestra y el promedio de sus resistencias se considerará como resultado de un ensayo siempre que la diferencia entre los resultados no exceda el 15 %, caso contrario se descartarán y el contratista debe verificar el procedimiento de preparación, curado y ensayo de las probetas.

Las probetas se moldearán en presencia del Supervisor y se conservarán en condiciones normalizadas de laboratorio.

Además, el supervisor podrá exigir la realización de un número razonable adicional de probetas.

Queda sobreentendido que es obligación por parte del contratista realizar ajustes y correcciones en la dosificación, hasta obtener los resultados que correspondan. En caso de incumplimiento, el Supervisor dispondrá la paralización inmediata de los trabajos.

Estos ensayos serán ejecutados por un laboratorio de reconocida experiencia y capacidad.

"Cuando una parte de la obra sometida a cualquier nivel de control estadístico, se obtenga fc, est  $\geq$ fck, se aceptará dicha parte.

Si resultase fc,est< fck, se procederá como sigue:

**a)** fc, est≥ 0.9 fck, la obra se aceptará.

**b)** Si fc, est < 0.9 fck, El supervisor podrá disponer que se proceda a realizar a costa del contratista, los ensayos de información necesarios previstos en la N.B. CBH-87, o las pruebas de carga previstas en la misma norma, y según lo que de ello resulte, decidirá si la obra se acepta, refuerza o demuele.

En caso de haber optado por ensayos de información, si éstos resultan desfavorables, el supervisor, podrá ordenar se realicen pruebas de carga, antes de decidir si la obra es aceptada, refuerza o demuele.

# **3. Procedimiento Para la Ejecución**

Preparación, colocación, compactación y curado

a) Dosificación de materiales:

Para la fabricación del hormigón, se recomienda que la dosificación de los materiales se efectúe en peso.

Para los áridos se aceptará una dosificación en volumen.

Cuando se emplee cemento envasado, la dosificación se realizará por peso, transformado en volumen.

La medición de los áridos en volumen se realizará en recipientes aprobados por el Supervisor de Obra y de preferencia deberán ser metálicos e indeformables.

b) Mezclado:

El hormigón deberá ser mezclado mecánicamente, para lo cual:

Se utilizarán una o más hormigoneras de capacidad adecuada y se empleará personal especializado para su manejo.

- Periódicamente se verificará la uniformidad del mezclado.
- Los materiales componentes serán introducidos en el orden siguiente:

1o. Una parte del agua del mezclado (aproximadamente la mitad).

2o. El cemento y la arena simultáneamente. Si esto no es posible, se verterá una fracción del primero y después la fracción que proporcionalmente corresponda de la segunda; repitiendo la operación hasta completar las cantidades previstas.

3o. La grava.

4o. El resto del agua de amasado.

El tiempo de mezclado, contando a partir del momento en que todos los materiales hayan ingresado al tambor, no será inferior a noventa segundos para capacidades útiles de hasta 1 M3, pero no menor al necesario para obtener una mezcla uniforme. No se permitirá un mezclado excesivo que haga necesario agregar agua para mantener la consistencia adecuada.

No se permitirá cargar la hormigonera antes de haberse procedido a descargarla totalmente de la batida anterior.

c) Transporte:

El hormigón será transportado desde la hormigonera hasta el lugar de su colocación en condiciones que impidan su segregación o el comienzo del fraguado. Para ello se emplearán métodos y equipo que permitan mantener la homogeneidad del hormigón y evitar la pérdida de sus componentes o la introducción de materias ajenas.

Para los medios corrientes de transporte, el hormigón deberá quedar colocado en su posición definitiva dentro de los encofrados antes de que transcurran treinta minutos desde que el agua se ponga en contacto con el cemento.

d) Colocación:

Antes del vaciado del hormigón en cualquier sección, el Contratista deberá requerir la correspondiente autorización escrita del Supervisor de Obra.

Salvo el caso que se disponga de una protección adecuada y la autorización necesaria para proceder en sentido contrario, no se colocará hormigón mientras llueva.

El espesor máximo de la capa de hormigón no deberá exceder de 50 cm., exceptuando las columnas.

La velocidad de colocación será la necesaria para que el hormigón en todo momento se mantenga plástico y ocupe rápidamente los espacios comprendidos entre las armaduras.

No se permitirá verter libremente el hormigón desde alturas mayores a 1.50 metros. En caso de alturas mayores, se deberá utilizar embudos y conductos cilíndricos verticales que eviten la segregación del hormigón. Se exceptúan de esta regla las columnas.

Durante la colocación y compactación del hormigón se deberá evitar el desplazamiento de las armaduras.

Las zapatas deberán hormigonarse en una operación continua.

Después de hormigonar las zapatas, preferiblemente se esperará 12 horas para vaciar columnas.

En las vigas, la colocación se hará por capas horizontales, de espesor uniforme en toda su longitud.

e) Vibrado:

Las vibradoras serán del tipo de inmersión de alta frecuencia y deberán ser manejadas por obreros especializados.

Las vibradoras se introducirán lentamente y en posición vertical o ligeramente inclinada.

El tiempo de vibración dependerá del tipo de hormigón y de la potencia del vibrador.

f) Protección y curado:

Tan pronto el hormigón haya sido colocado se lo protegerá de efectos perjudiciales.

El tiempo de curado será durante siete días consecutivos, a partir del momento en que se inició el endurecimiento.

El curado se realizará por humedecimiento con agua, mediante riego aplicado directamente sobre las superficies o sobre arpilleras.

g) Encofrados y Cimbras

Podrán ser de madera, metálicos o de cualquier otro material suficientemente rígido.

Deberán tener la resistencia y estabilidad necesaria, para lo cual serán convenientemente arriostrados.

En vigas de más de 6 metros de luz y losas de grandes dimensiones se dispondrá de contra flechas en los encofrados.

Previamente a la colocación del hormigón se procederá a la limpieza y humedecimiento de los encofrados.

Si se desea aceitar los moldes, dicha operación se realizará previa a la colocación de la armadura y evitando todo contacto con la misma.

En todos los ángulos se pondrán filetes triangulares.

h) Remoción de encofrados y cimbras:

Los encofrados se retirarán progresivamente, sin golpes, sacudidas ni vibraciones.

Durante el período de construcción, sobre las estructuras no apuntaladas, queda prohibido aplicar cargas, acumular materiales o maquinarias en cantidades que pongan en peligro su estabilidad.

Los plazos mínimos para el desencofrado serán los siguientes:

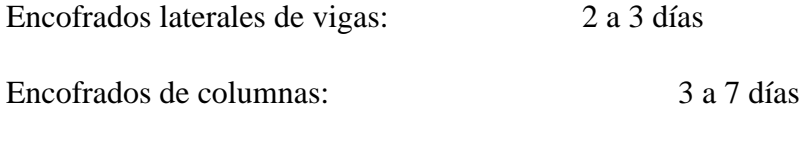

Fondos de vigas, dejando puntales de seguridad: 14 días

i) Armaduras:

Las barras se cortarán y doblarán ajustándose estrictamente a las dimensiones y formas indicadas en los planos y las planillas de fierros, las mismas que deberán ser verificadas por el Supervisor antes de su utilización.

El doblado de las barras se realizará en frío mediante equipo adecuado, sin golpes ni choques, quedando prohibido el corte y doblado en caliente.

Antes de proceder al colocado de las armaduras en los encofrados, se limpiarán adecuadamente, librándolas de polvo, barro, pinturas y todo aquello capaz de disminuir la adherencia.

Todas las armaduras se colocarán en los diámetros y en las posiciones precisas señaladas en los planos.

Las barras de la armadura principal se vincularán firmemente con los estribos.

Para sostener y para que las armaduras tengan el recubrimiento respectivo se emplearán soportes de mortero de cemento con ataduras metálicas (galletas) que se fabricarán con la debida anticipación, quedando terminantemente prohibido el empleo de piedras como separadores.

Se cuidará especialmente que todas las armaduras queden protegidas mediante recubrimientos mínimos especificados en los planos.

En ningún caso se permitirá el soldado de las armaduras de cualquier tipo.

En caso de no especificarse los recubrimientos en los planos, se aplicarán los siguientes:

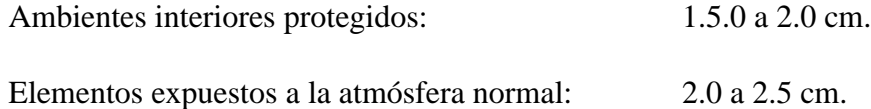

En lo posible no se realizarán empalmes en barras sometidas a tracción.

Si fuera absolutamente necesario efectuar empalmes, éstos se ubicarán en aquellos lugares donde las barras tengan menores solicitaciones (puntos de momento nulos).

#### **2. Medición**

Las cantidades de hormigón simple o armado que componen la estructura completa y terminada: zapatas, columnas, vigas serán medidas en **metros cúbicos.**

En esta medición se incluirá únicamente aquellos trabajos que sean aceptados por el Supervisor de Obra y que tengan las dimensiones y distribuciones de fierro indicadas en los planos o reformadas con autorización escrita del Supervisor de Obra.

En la medición de volúmenes de los diferentes elementos estructurales no deberá tomarse en cuenta superposiciones y cruzamientos, debiendo considerarse los aspectos siguientes:

- Las columnas se medirán de piso a cara superior de la viga.
- Las vigas serán medidas entre bordes de columnas.

#### **5. Forma de Pago**

Los trabajos ejecutados en un todo de acuerdo con los planos y las presentes especificaciones, medidos según lo señalado y aprobados por el Supervisor de Obra, serán cancelados a los precios unitarios de la propuesta aceptada.

Dichos precios serán compensación total por los materiales empleados en la fabricación, mezcla, transporte, colocación, construcción de encofrados, armadura de fierro, mano de obra, herramientas, equipo y otros gastos que sean necesarios para la adecuada y correcta ejecución de los trabajos.

De la misma manera que en el caso de la medición, si se encontrara especificado en el formulario de presentación de propuestas "Hormigón Armado" se entenderá que el acero se encuentra incluido en este ítem, efectuándose su cancelación dentro del hormigón, por lo que el Contratista deberá considerar este aspecto en su análisis de precio unitario.

## **ÍTEMS N°8, 11**

#### **RELLENO Y COMPACTADO (ZAPATAS)**

#### **RELLENO Y COMPACTADO (CONTRAPISO)**

(**Nota:** Para las siguientes actividades se tomará la misma ejecución.) Unidad: m3

#### **1. Definición**

Este ítem comprende todos los trabajos de relleno y compactado que deberán realizarse después de haber sido concluidos las obras de estructuras, ya sean fundaciones aisladas o corridas, muros de contención y otros, según se especifique en los planos, formulario de presentación de propuestas y/o instrucciones del Supervisor de Obra.

#### **2. Materiales, Herramientas y Equipo**

El Contratista proporcionará todos los materiales, herramientas y equipo necesarios para la ejecución de los trabajos, los mismos que deberán ser aprobados por el Supervisor de Obra.

El material de relleno a emplearse será preferentemente el mismo suelo extraído de la excavación, libre de pedrones y material orgánico. En caso de que no se pueda utilizar dicho material de la excavación o el formulario de presentación de propuestas señalase el empleo de otro material o de préstamo, el mismo deberá ser aprobado y autorizado por el Supervisor de Obra.

No se permitirá la utilización de suelos con excesivo contenido de humedad, considerándose como tales, aquéllos que igualen o sobrepasen el límite plástico del suelo. Igualmente, se prohíbe el empleo de suelos con piedras mayores a 10 cm. de diámetro.

Para efectuar el relleno, el Contratista deberá disponer del equipo Compactador Saltarín para la correcta compactación.

## **3. Procedimiento Para la Ejecución**

Una vez concluidos los trabajos y solo después de transcurridas 48 horas del vaciado se comunicará al Supervisor de Obra, a objeto de que autorice en forma escrita el relleno correspondiente.

El material de relleno ya sea el procedente de la excavación o de préstamo estará especificado en los planos o formulario de presentación de propuestas.

La compactación efectuada deberá alcanzar una densidad relativa no menor al 90% del ensayo Proctor Modificado. Los ensayos de densidad en sitio deberán se efectuados en cada tramo a diferentes profundidades.

El material de relleno deberá colocarse en capas no mayores a 20 cm., con un contenido óptimo de humedad, procediéndose al compactado manual o mecánico, según se especifique.

A requerimiento del Supervisor de Obra, se efectuarán pruebas de densidad en sitio, corriendo por cuenta del Contratista los gastos que demanden estas pruebas. Asimismo, en caso de no satisfacer el grado de compactación requerido, el Contratista deberá repetir el trabajo por su cuenta y riesgo. Las pruebas de compactación serán llevadas a cabo por el Contratista o podrá solicitar la realización de este trabajo a un laboratorio especializado, quedando a su cargo el costo de las mismas. En caso de no haber alcanzado el porcentaje requerido, se deberá exigir el grado de compactación indicado.

#### **4. Medición**

El relleno y compactado será medido en metros cúbicos compactados en su posición final de secciones autorizadas y reconocidas por el Supervisor de Obra.

En la medición se deberá descontar los volúmenes de las estructuras y otros.

La medición se efectuará sobre la geometría del espacio rellenado.

# **5. Forma de Pago**

Este ítem ejecutado en un todo de acuerdo con los planos y las presentes especificaciones, medido según lo señalado y aprobado por el Supervisor de Obra, será pagado al precio unitario de la propuesta aceptada.

Dicho precio unitario será compensación total por los materiales, mano de obra, herramientas, equipo, pruebas o ensayos de densidad y otros gastos que sean necesarios para la adecuada y correcta ejecución del trabajo.

En caso de ser necesario el empleo de material de préstamo, el mismo deberá ser debidamente justificado y autorizado por el Supervisor de Obra, siguiendo los procedimientos establecidos para órdenes de cambio.

No será motivo de pago adicional alguno los gastos que demanden el humedecimiento u oreo del material para alcanzar la humedad apropiada o los medios de protección que deben realizarse para evitar el humedecimiento excesivo por lluvias, por lo que el Contratista deberá considerar estos aspectos en su precio unitario.

# **ÍTEM N°10**

# **IMPERMEABILIZACIÓN SOBRECIMIENTOS**

Unidad: m

## **1. Definición**

Este ítem se refiere a la impermeabilización de las juntas horizontales y verticales de los muros y sobrecimientos, y de otros sectores singularizados en los planos de detalles constructivos y de acuerdo a lo establecido en el formulario de presentación de propuestas y/o instrucciones del Supervisor de Obra.

#### **2. Materiales, Herramientas y Equipo**

Todos los materiales, herramientas y equipo necesarios para la ejecución de este ítem deberán suministrados por el Contratista y empleados en la obra, previa aprobación del Supervisor de Obra.

Cuando los planos o el formulario de presentación de propuestas no establezcan otra cosa, el material bituminoso para la imprimación o revestimiento se compondrá de asfalto o alquitrán y telas o láminas impermeabilizantes.

# **3. Procedimiento Para la Ejecución**

La ejecución de las juntas horizontales y verticales se realizará de acuerdo con lo indicado en los planos de construcción respectivos.

Primeramente, se efectuará una limpieza cuidadosa con cepillo de fierro de las superficies y sectores donde se aplicará la impermeabilización.

Todas las superficies destinadas a ser impermeabilizadas deberán ser lisas, carentes de salientes y depresiones que puedan producir perforaciones en las membranas o láminas.

Asimismo, deberán estar secas y libres de polvo y materiales sueltos, inmediatamente antes de aplicarse la impermeabilización.

Este trabajo no deberá efectuarse en tiempo húmedo o con heladas y sin autorización escrita del Supervisor de Obra.

El asfalto deberá aplicarse a una temperatura entre 150 y 180 grados centígrados y el alquitrán entre 93 y 121 grados centígrados.

Se aplicará una capa de imprimación, la misma que se dejará secar antes de aplicar la mano de recubrimiento (asfalto). A continuación, se colocará la membrana o lámina impermeabilizante y encima de esta se colocará una otra capa de recubrimiento (asfalto).

Tanto las aberturas interiores como exteriores de las juntas deberán ser calafateadas y selladas adecuadamente con un impermeabilizante elástico.

Cualquier tratamiento impermeabilizado que acuse filtraciones antes de la aceptación final del trabajo, deberá ser reparado por cuenta exclusiva del Contratista.

#### **4. Medición**

La impermeabilización de las juntas horizontales y verticales será medida en metros, según lo establecido en el formulario de presentación de propuestas, tomando en cuenta únicamente las longitudes o superficies netas ejecutadas e impermeabilizadas.

#### **5. Forma de Pago**

Este ítem ejecutado en un todo de acuerdo con los planos y las presentes especificaciones, medido según lo señalado y aprobado por el Supervisor de Obra, será cancelado al precio unitario de la propuesta aceptada.

Dicho precio será compensación total por los materiales, mano de obra, herramientas, equipo y otros gastos que sean necesarios para la adecuada y correcta ejecución de los trabajos.

# **ÍTEM N°12**

## **EMPEDRADO Y CONTRAPISO DE H°**

Unidad: m2

#### **1. Definición**

Este ítem se refiere a la construcción de contrapisos de piedra, concreto, tanto en interiores como en exteriores.

#### **2. Materiales, Herramientas y Equipo**

La piedra a emplearse será de canto rodado, conocida como "piedra manzana" o similar, cuyas dimensiones varíen entre 10 a 15 cm.

El cemento será del tipo portland, fresco y de calidad probada.

El agua deberá ser limpia, no permitiéndose el empleo de aguas estancadas provenientes de pequeñas lagunas o aquéllas que provengan de alcantarillas, pantanos o ciénagas.

En general los agregados deberán estar limpios y exentos de materiales tales como arcillas, barro adherido, escorias, cartón, yeso, pedazos de madera o materias orgánicas.

El Contratista deberá lavar los agregados a su costo, a objeto de cumplir con las condiciones señaladas anteriormente.

#### **3. Procedimiento Para la Ejecución**

En todos los casos, previamente se procederá a retirar del área especificada todo material suelto, así como la primera capa de tierra vegetal, reemplazándola hasta las cotas de nivelación por tierra arcillosa con contenido de arena del 30 % aproximadamente.

Luego se procederá al relleno y compactado por capas de tierra húmeda cada 15 a 20 cm. de espesor, apisonándola y compactándola a mano o con equipo adecuado.

El espesor de la carpeta de concreto será aquél que se encuentre establecido en el formulario de presentación de propuestas, teniendo preferencia aquel espesor señalado en los planos.

Contrapisos de piedra (Soladuras de piedra):

Este tipo de contrapisos se efectuará con piedra colocada en seco.

Sobre el terreno preparado según lo señalado anteriormente, se procederá a la colocación de maestras debidamente niveladas. Entre ellas se asentará a combo la piedra, procurando que éstas presenten la cara de mayor superficie en el sentido de las cargas a recibir. Deberán mantenerse el nivel y las pendientes apropiadas de acuerdo a lo señalado en los planos de detalle o instrucciones del Supervisor de Obra.

Si se indicara en el formulario de presentación de propuestas el sellado de las juntas entre piedra y piedra, el mismo se efectuará con mortero de cemento y arena en proporción 1: 3.

Contrapisos de piedra y hormigón:

Una vez terminado el empedrado de acuerdo al procedimiento señalado anteriormente y limpio éste de tierra, escombros sueltos y otros materiales, se vaciará una carpeta de hormigón simple de 5 cm. de dosificación 1 : 2 : 3 en volumen con un contenido mínimo de cemento de 280 kilogramos por metro cúbico de hormigón, teniendo especial cuidado de llenar y compactar (chucear con varillas de fierro) los intersticios de la soladura de piedra y dejando las pendientes apropiadas de acuerdo a lo establecido en los planos de detalle ó instrucciones del Supervisor de Obra. Previamente al vaciado de la carpeta deberá humedecerse toda la superficie del empedrado.

Pisos de cemento:

Inmediatamente luego de vaciar la carpeta de Hormigón se ejecutará el piso de cemento propiamente dicho, mediante el vaciado y planchado de una capa de 1.5 a 2 cm. de espesor con mortero de cemento y arena fina en proporción 1: 3, dejando las juntas señaladas anteriormente, las que serán rellenadas con asfalto o alquitrán mezclado con arena fina. El ancho de estas juntas deberá ser de 5 mm.

#### **4. Medición**

Los contrapisos de piedra y cemento + piso de cemento descritos anteriormente se medirán en metros cuadrados, tomando en cuenta únicamente las superficies netas ejecutadas.

#### **5. Forma de Pago**

Este ítem ejecutado en un todo de acuerdo con los planos y las presentes especificaciones, medido según lo señalado y aprobado por el Supervisor de Obra, será pagado a los precios unitarios de la propuesta aceptada.

Dichos precios serán compensación total por los materiales, mano de obra, herramientas, equipo y otros gastos que sean necesarios para una adecuada y correcta ejecución de los trabajos.

## **ÍTEM N°16**

#### **MURO DE LADRILLO DE 6H e= 18 cm**

Unidad: m2

#### **1. Descripción**

Este capítulo comprende la construcción de muros y tabiques de albañilería de ladrillo con mortero de cemento y arena en proporción 1:4.

#### **2. Materiales, Herramientas y Equipo**

El Contratista proporcionará todos los materiales, herramientas y equipo necesarios para la ejecución de los trabajos, los mismos deberán ser aprobados por el Supervisor de Obra.

Los ladrillos serán de primera calidad y toda partida de los mismos deberá merecer la aprobación del Supervisor de Obra para su empleo en la obra.

Los ladrillos gambotas serán bien cocidos, emitirán al golpe un sonido metálico, tendrán color uniforme y estarán libres de cualquier rajadura o desportilladuras.

Los ladrillos llenos serán bien cocidos, tendrán color uniforme y estarán libres de cualquier rajadura o desportilladuras.

En la preparación del mortero se empleará únicamente cemento y arena que cumplan con los requisitos de calidad especificados en el ítem de materiales de construcción.

#### **3. Forma de Ejecución**

Todos los ladrillos deberán mojarse abundantemente antes de su colocación. Serán colocados en hiladas en soga perfectamente horizontales y a plomada, asentándolas sobre una capa de mortero de un espesor mínimo de 1.5 cm.

Se cuidará muy especialmente de que los ladrillos tengan una correcta trabazón entre hilada y en los cruces entre muro y muro ó muro y tabique.

El mortero de cemento y arena en la proporción 1:4 será mezclado en las cantidades necesarias para su empleo inmediato. Se rechazará todo mortero que tenga 30 minutos o más a partir del momento de mezclado.

El mortero será de una consistencia tal que se asegure su trabajabilidad y la manipulación de masas compactas, densas y con aspecto y coloración uniformes.

Los espesores de los muros y tabiques deberán ajustarse estrictamente a las dimensiones indicadas en los planos respectivos, a menos que el Supervisor de Obra instruya por escrito expresamente otra cosa.

A tiempo de construirse los muros y tabiques, en los casos en que sea posible, se dejarán las tuberías para los diferentes tipos de instalaciones, al igual que cajas, tacos de madera, etc. que pudieran requerirse.

#### **4. Medición**

Todos los muros y tabiques de mampostería de ladrillo con mortero de cemento y arena serán medidos en metros cuadrados tomando en cuenta el área neta del trabajo ejecutado. Los vanos para puertas, ventanas y elementos estructurales que no son construidos con mampostería de ladrillo, no serán tomados en cuenta para la determinación de las cantidades de trabajo ejecutado.

#### **5. Forma de Pago**

El trabajo ejecutado con materiales aprobados y en un todo de acuerdo con estas especificaciones, medido según lo previsto, en el punto 4. (Medición), será pagado a los precios unitarios en metro cuadrado establecidos en la propuesta. Dicho precio será compensación total por todos los trabajos, materiales, herramientas, equipos, transportes y mano de obra que inciden.
# **ÍTEM N°17**

# **CUBIERTA METÁLICA CON CALAMINA ONDULADA #26**

Unidad: m2

# **1. Descripción**

Ese ítem se refiere a todas las partes techadas con calamina galvanizada incluyendo la estructura Metálica (cerchas de perfil metálico C) de soporte de toda la cubierta.

# **2. Materiales, Herramientas y Equipo**

- Correa perfil costanera 80x40x15x2
- Cuerdas perfil tubular 60x60x2
- Montantes y diagonales perfil tubular 50x50x2
- Electrodos E70 xx
- Hierro liso 1/4"
- Perno de gancho
- Calamina ondulada # 26 pre pintada
- Máquina de soldar
- Amoladora
- Taladro

Se utilizará calamina de hierro galvanizado, nueva de calibre 26 (ASG No 26) fijada con pernos a los perfiles de la estructura metálica.

# **3. Forma de Ejecución**

Las cerchas se confeccionarán de acuerdo a los detalles de los planos y serán armados en una superficie plana para luego ser colocados en su lugar a la distancia señalada en los planos entre cercha y cercha antes de su montaje deberá verificarse la correcta sujeción de las uniones con las soldaduras de acuerdo al detalle de los planos.

La calamina será dispuesta con la pendiente indicada en los planos y con recubrimiento longitudinal mínimo de 20 cm. y transversal de 2 ondas de traslape ejecutadas de acuerdo al detalle especificado y/o instrucciones del Supervisor de Obra.

La cubierta de calamina galvanizada ondulada será anclada mediante pernos a la estructura.

El contratista deberá estudiar minuciosamente los planos y las obras relativas al techo, tanto para racionalizar las operaciones constructivas como para asegurar la estabilidad del conjunto.

Al efecto se recuerda que el Contratista es el absoluto responsable de la estabilidad de estas estructuras. Cualquier modificación que crea conveniente realizar, deberá ser aprobada y autorizada por el Supervisor de Obra y presentada con anticipación a su ejecución.

# **4. Medición**

La cubierta se medirá en metro cuadrado (m2) de techo tomando en cuenta el área neta de la cubierta ejecutada.

# **5. Forma de Pago**

Esta actividad es ejecutada de acuerdo con los planos y las presentes especificaciones, medido según lo señalado y aprobado por el supervisor de obra, será pagado de acuerdo al precio unitario de la propuesta aceptada, dicho precio será compensación total por los materiales, mano de obra, herramientas, equipo y otros gastos que sean necesarios para la adecuada y correcta ejecución de los trabajos.

# **ÍTEM N°18**

# **PROV. Y COLOCADO DE BARANDA METÁLICA + PINTURA**

Unidad: m2

# **1. Descripción**

Este trabajo comprende la instalación de barandado metálico para los sectores indicados en los planos arquitectónicos e instrucciones del supervisor.

# **2. Materiales, Herramientas y Equipo**

- Tubo galvanizado (D=2Pulg)
- Tubo galvanizado (D=1Pulg)
- Electrodos E70 xx
- Pintura anticorrosiva

Máquina de soldar

Los tubos galvanizados a emplear deben ser libre de defectos y oxidación como también de fisuras.

La soldadura será de tipo adecuado para la clase de trabajo a ejecutarse y deberá cumplir con los requisitos de la AISC y AISI

La pintura a usar será de anticorrosiva platea de buena calidad y de marca reconocida.

# **3. Forma de Ejecución**

El barandado metálico será ejecutado por un obrero especializado, todas las piezas que requieran ser ensambladas en la misma obra deberán ser marcadas antes de su entrega, con el objeto de facilitar su instalación.

Las puertas barandas metálicas serán construidas de acuerdo a planos de detalle, las soldaduras deberán ser pulidas.

El barandado deberá quedar firmemente fijado a la superficie de base y columnas, debiendo el contratista añadir todos los elementos que sean necesarios para lograr rigidez. Antes de la colocación de las barandas, recibirán una mano de pintura anticorrosiva.

# **4. Medición**

La medición de este ítem será en metro (m).

### **5. Forma de Pago**

El pago por el trabajo efectuado tal como lo describe este ítem y medido en la forma indicada el inciso 4, de acuerdo con los planos y las presentes especificaciones técnicas será pagado a precio unitario de la propuesta aceptada. De acuerdo a lo señalado revisado y aprobado por el Supervisor de Obra, dicho precio será compensación total por los materiales, mano de obra, herramientas, equipo y otros gastos que sean necesarios para la adecuada y correcta ejecución de los trabajos.

**Item: Instalación de Faenas Unidad: glb Proyecto: INSTITUTO TECNOLÓGICO 2 DE AGOSTO Fecha: 17/jul/2023 Cliente: SUB GOBERNACIÓN EL PUENTE Tipo de cambio: 6,96**

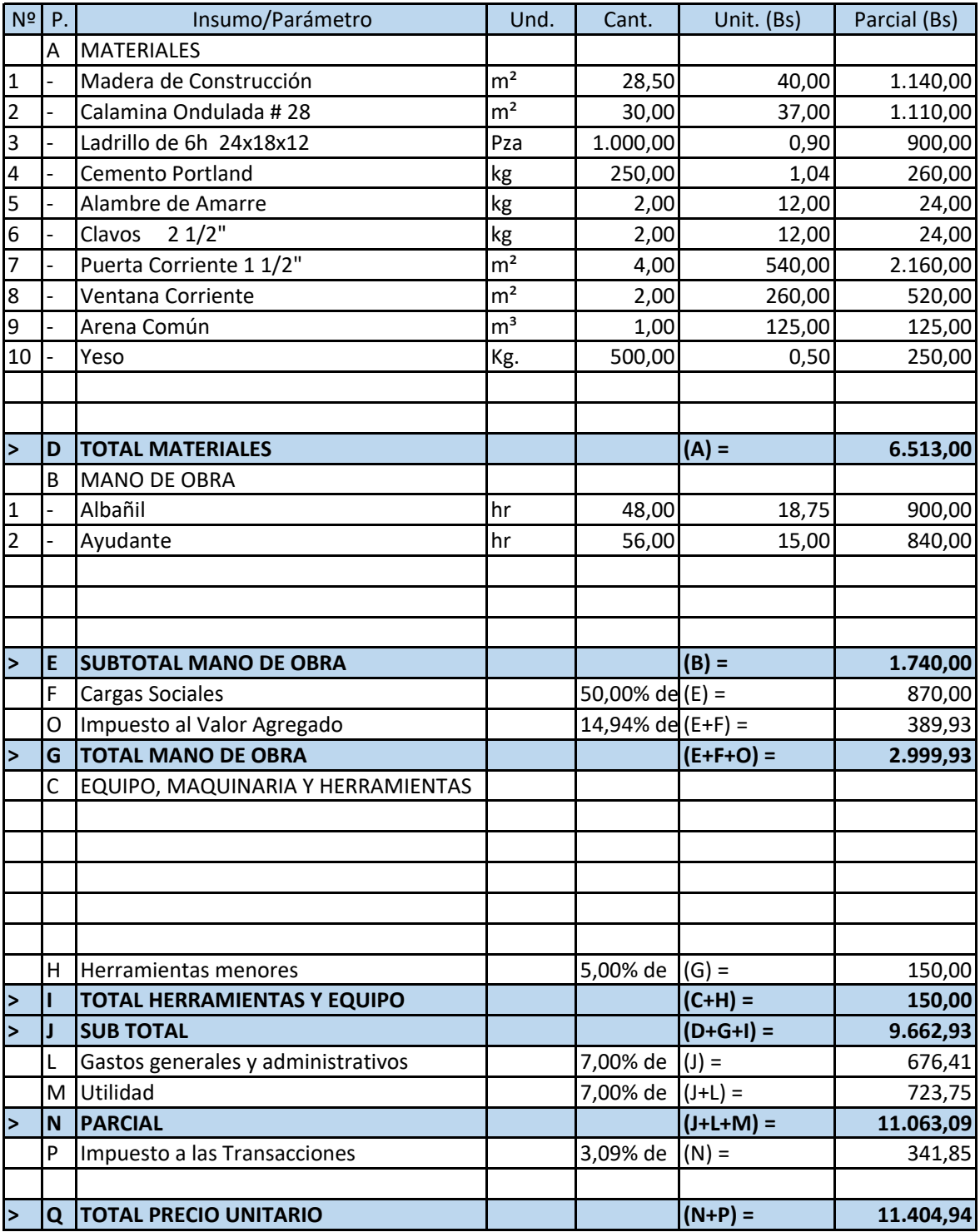

**Item: Provición y Colocado de Letrero de Obra Unidad: pza Proyecto: INSTITUTO TECNOLÓGICO 2 DE AGOSTO Fecha: 17/jul/2023 Cliente: SUB GOBERNACIÓN EL PUENTE Tipo de cambio: 6,96**

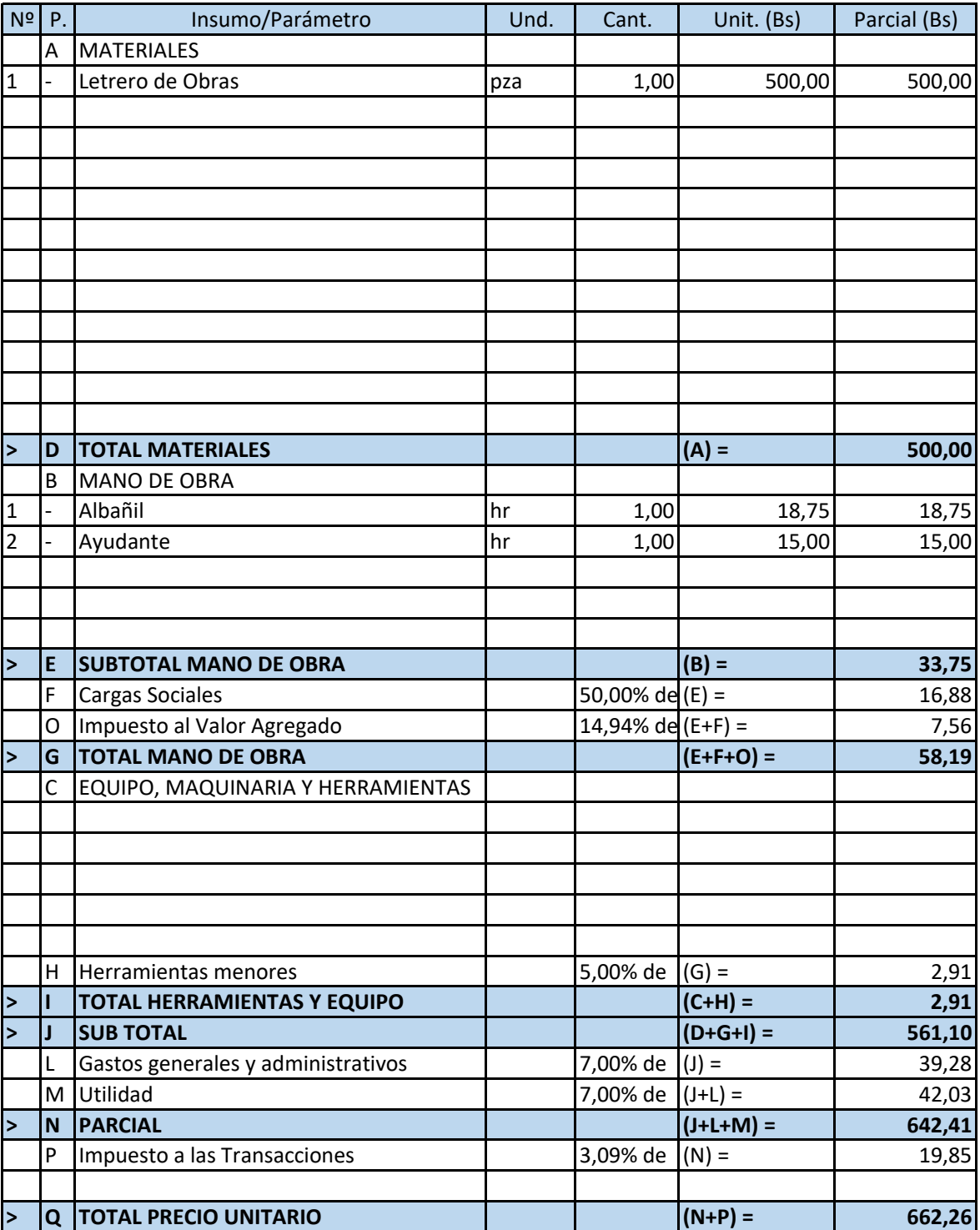

**Item: Replanteo y Trazado de Superficie Unidad: m² Proyecto: INSTITUTO TECNOLÓGICO 2 DE AGOSTO Fecha: 17/jul/2023 Cliente: SUB GOBERNACIÓN EL PUENTE Tipo de cambio: 6,96**

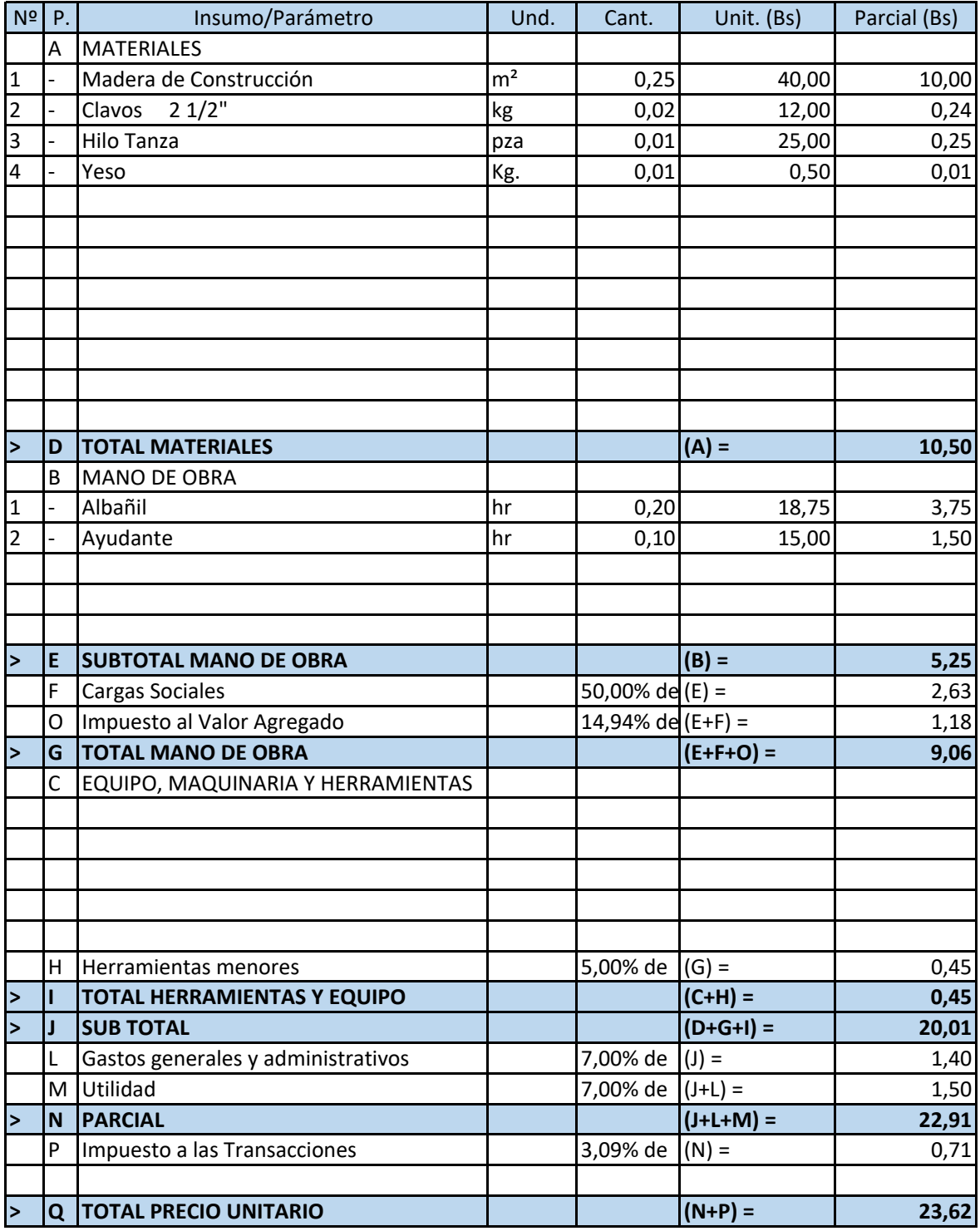

**Item: Excavación de Zapatas Unidad: m³ Proyecto: INSTITUTO TECNOLÓGICO 2 DE AGOSTO Fecha: 17/jul/2023 Cliente: SUB GOBERNACIÓN EL PUENTE Tipo de cambio: 6,96**

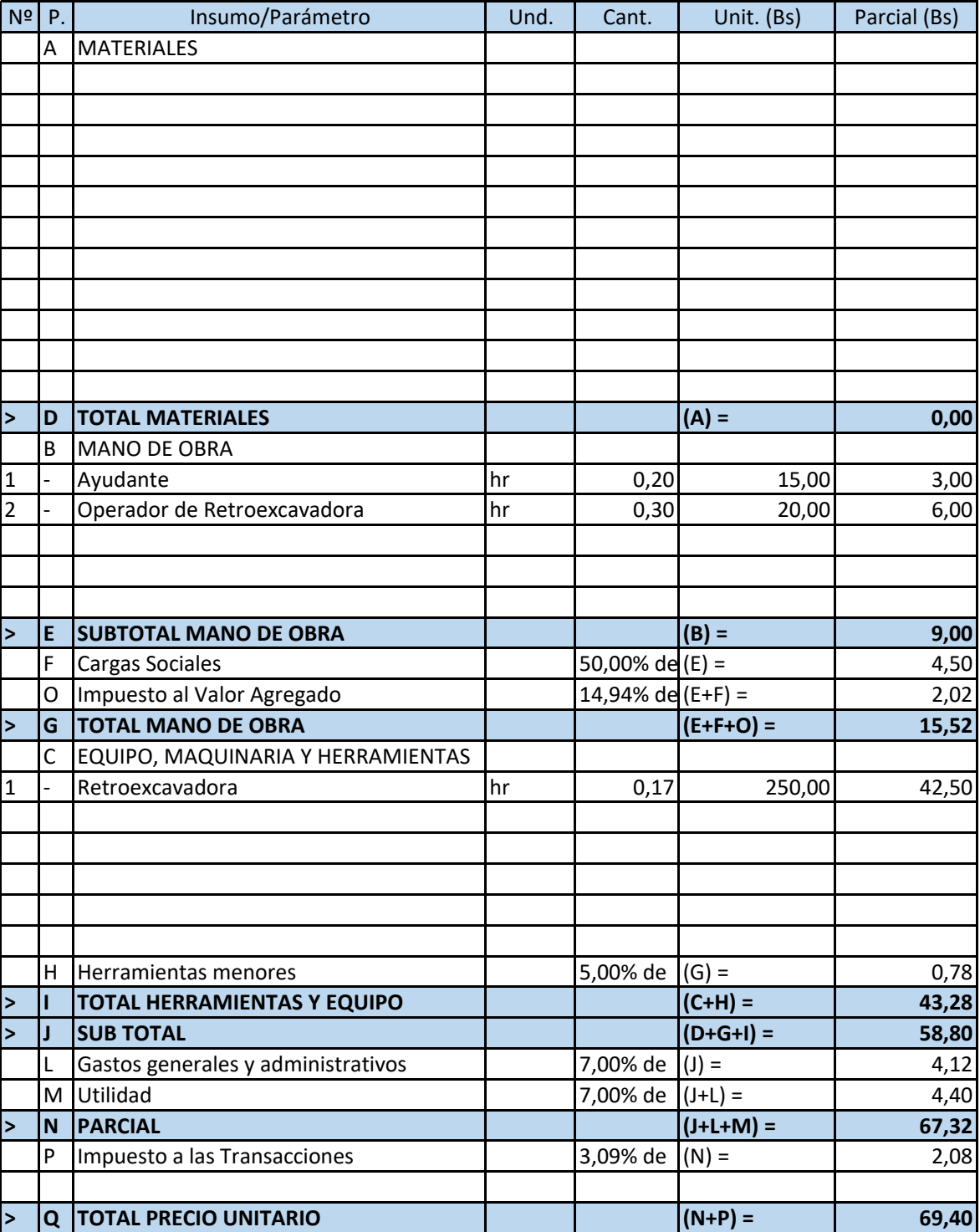

**Item: Carpeta de Hormigón Pobre (Zapatas) Unidad: m² Proyecto: INSTITUTO TECNOLÓGICO 2 DE AGOSTO Fecha: 17/jul/2023 Cliente: SUB GOBERNACIÓN EL PUENTE Tipo de cambio: 6,96**

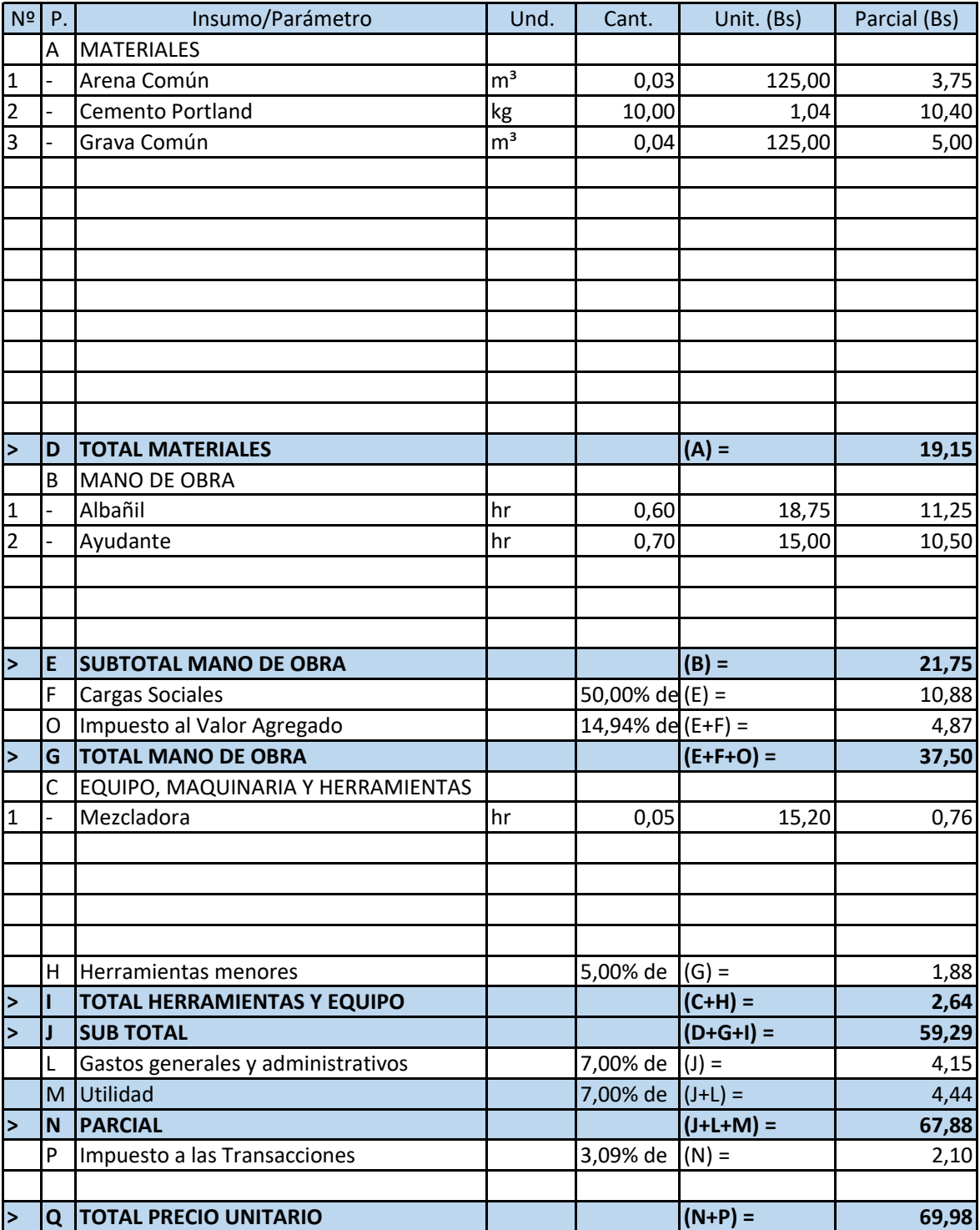

**Item: Zapatas Aisladas de H° A° Unidad: m³ Proyecto: INSTITUTO TECNOLÓGICO 2 DE AGOSTO Fecha: 17/jul/2023 Cliente: SUB GOBERNACIÓN EL PUENTE Tipo de cambio: 6,96**

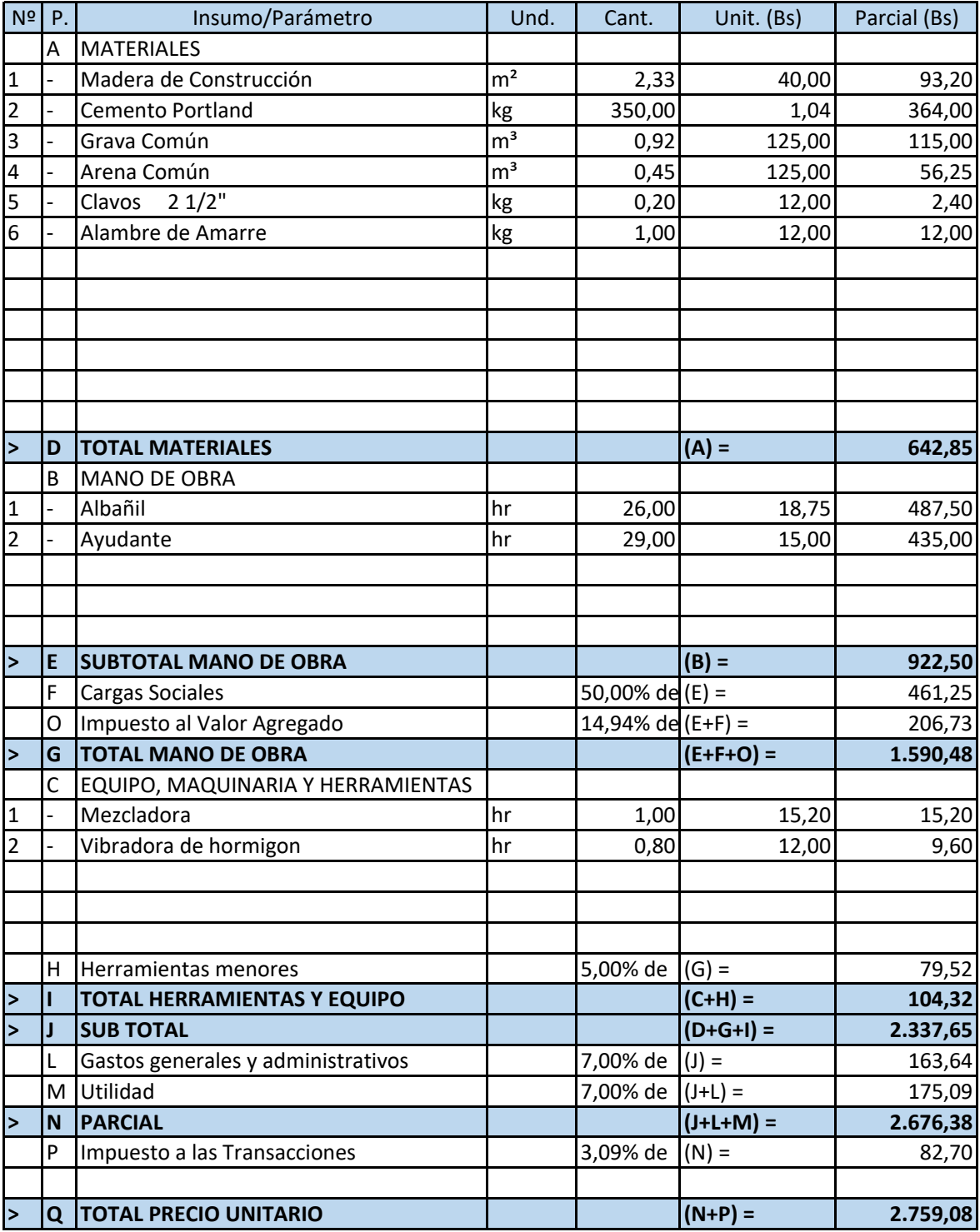

**Item: Columnas de HºAº Fc=210 kg/m2 Unidad: m³ Proyecto: INSTITUTO TECNOLÓGICO 2 DE AGOSTO Fecha: 17/jul/2023 Cliente: SUB GOBERNACIÓN EL PUENTE Tipo de cambio: 6,96**

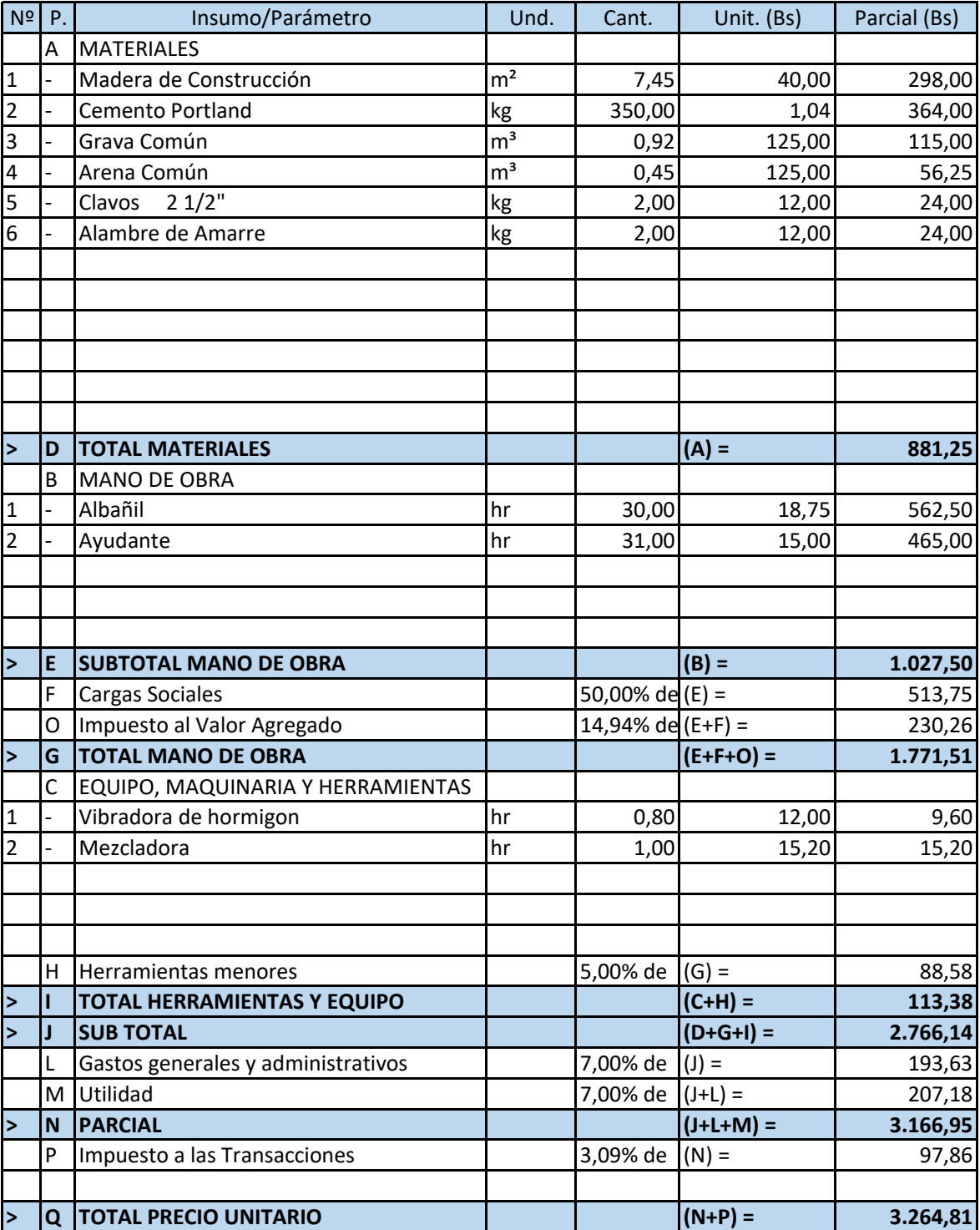

**Item: Relleno y Compactado (Zapatas) Unidad: m³ Proyecto: INSTITUTO TECNOLÓGICO 2 DE AGOSTO Fecha: 17/jul/2023 Cliente: SUB GOBERNACIÓN EL PUENTE Tipo de cambio: 6,96**

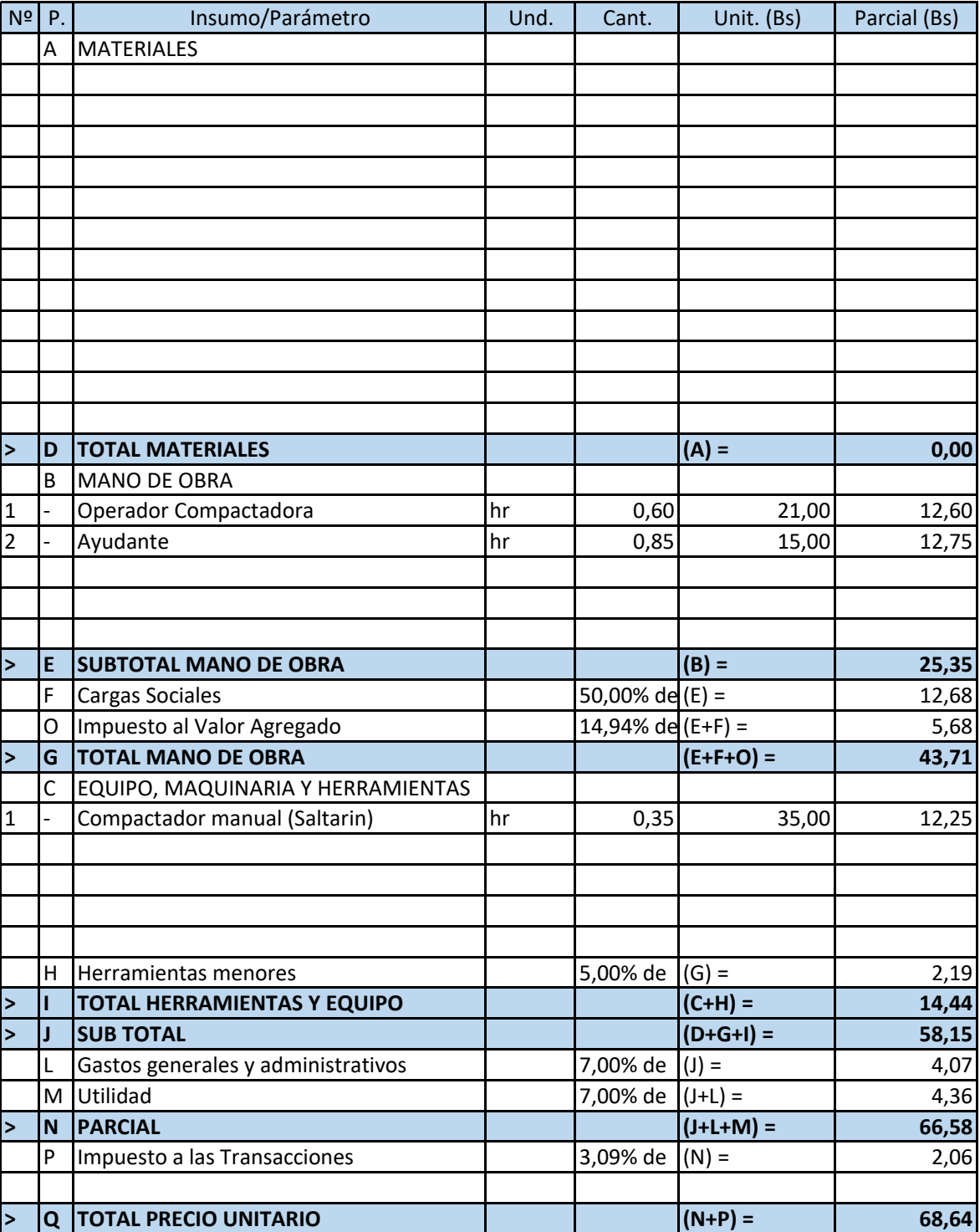

**Item: Sobrecimiento de H° A° Unidad: m³ Proyecto: INSTITUTO TECNOLÓGICO 2 DE AGOSTO Fecha: 17/jul/2023 Cliente: SUB GOBERNACIÓN EL PUENTE Tipo de cambio: 6,96**

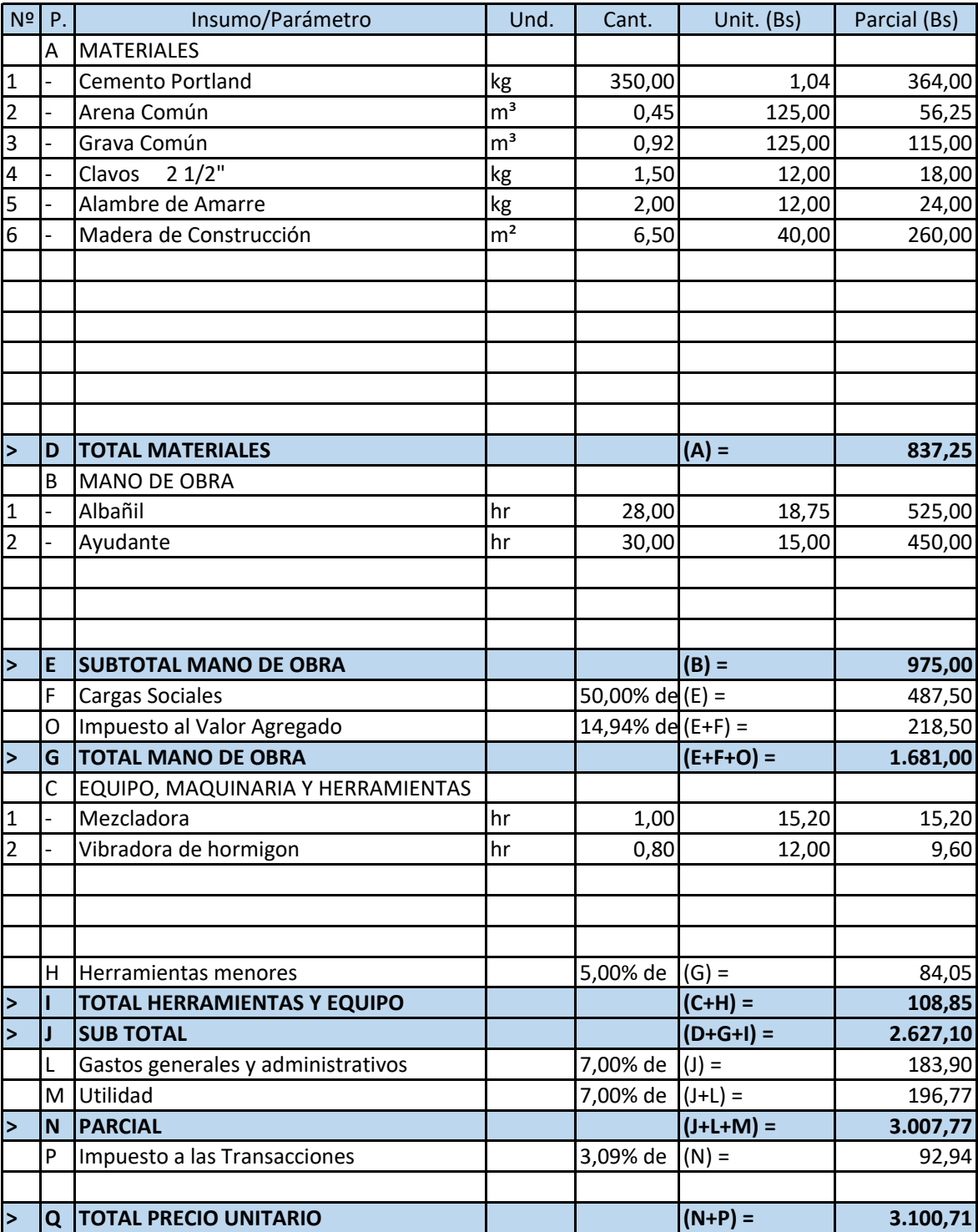

**Item: Impermeabilización de Sobrecimiento Unidad: m Proyecto: INSTITUTO TECNOLÓGICO 2 DE AGOSTO Fecha: 17/jul/2023 Cliente: SUB GOBERNACIÓN EL PUENTE Tipo de cambio: 6,96**

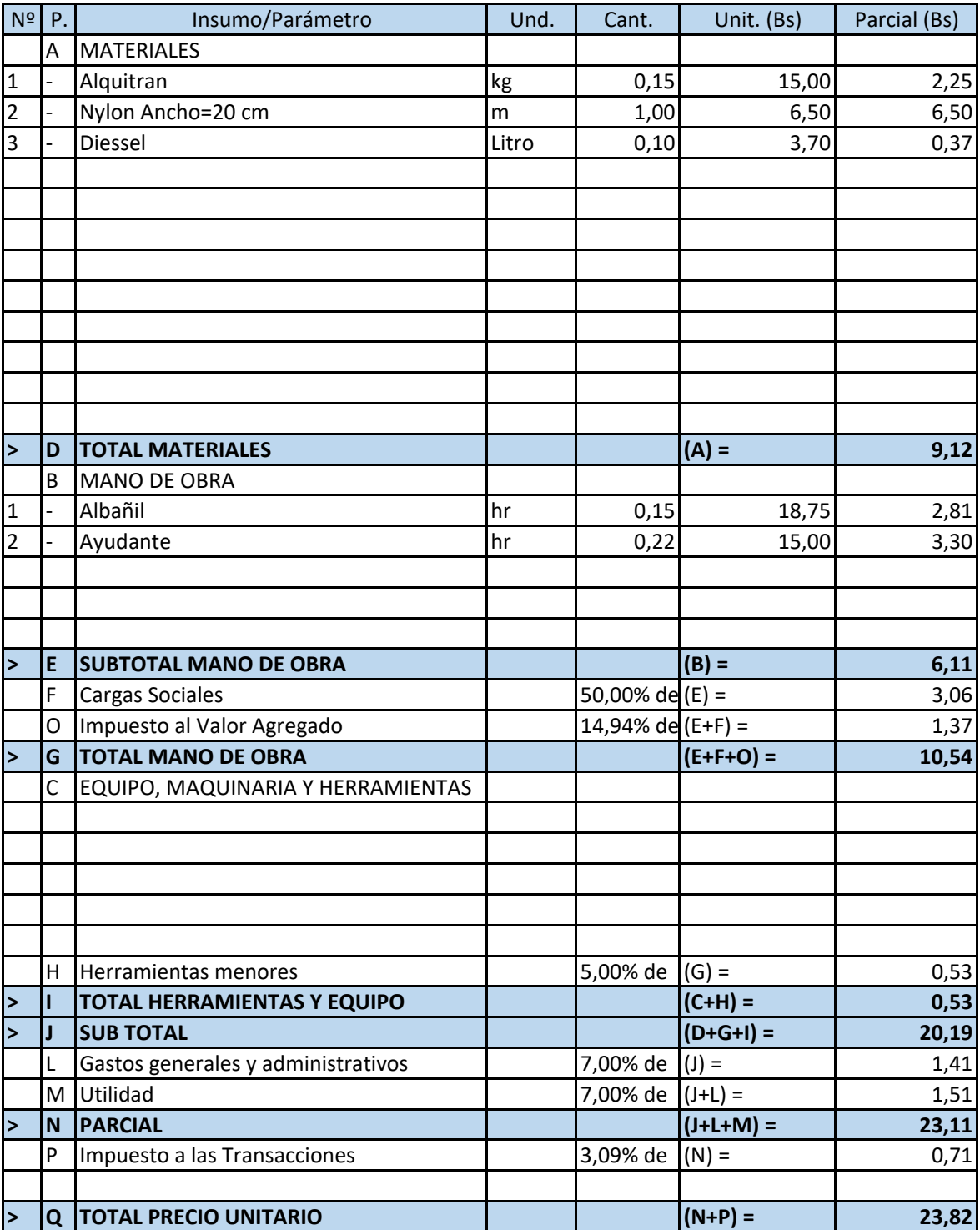

**Item: Relleno y Compactado de Contrapiso Unidad: m³ Proyecto: INSTITUTO TECNOLÓGICO 2 DE AGOSTO Fecha: 17/jul/2023 Cliente: SUB GOBERNACIÓN EL PUENTE Tipo de cambio: 6,96**

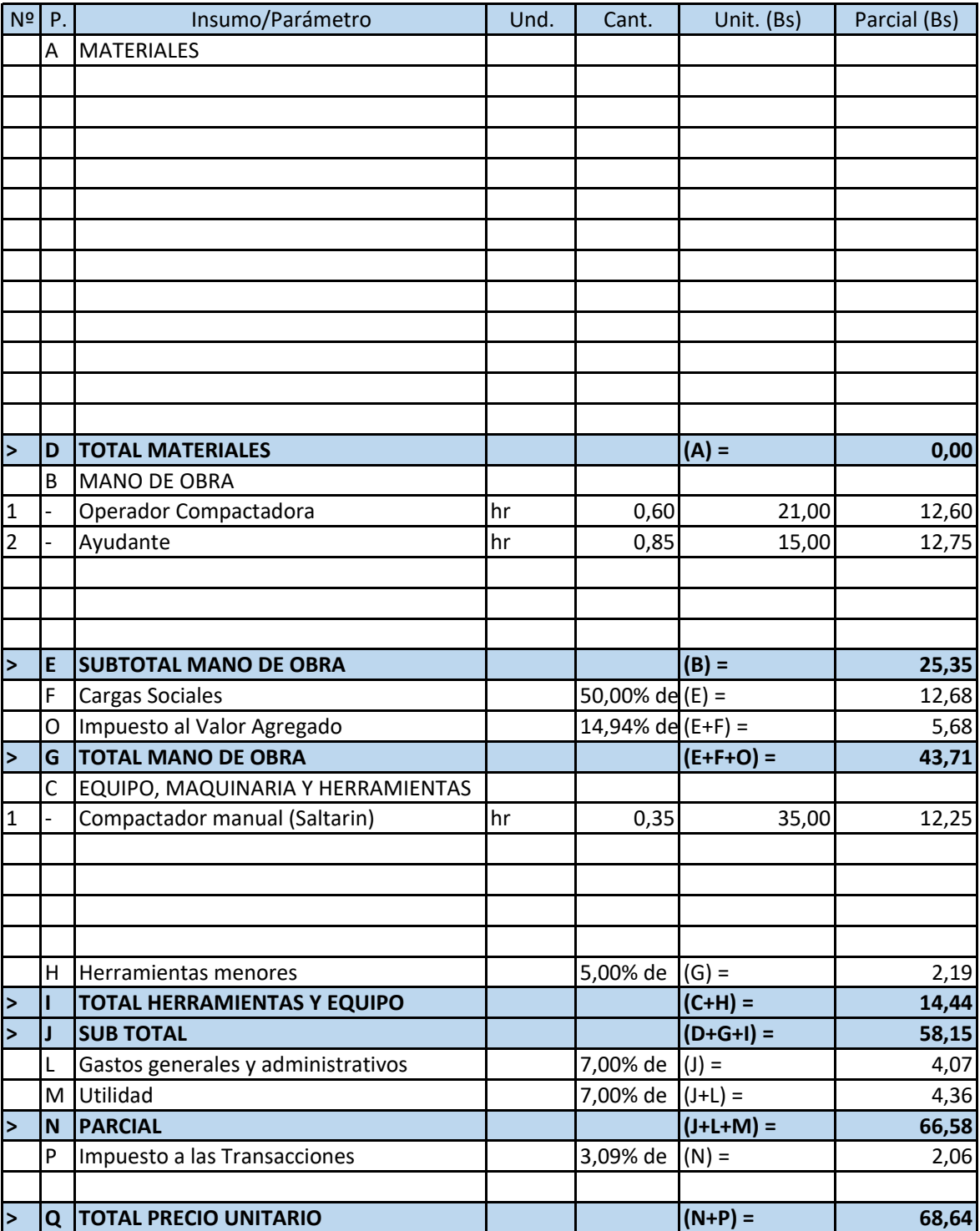

**Item: Empedrado y Contrapiso de H° Unidad: m² Proyecto: INSTITUTO TECNOLÓGICO 2 DE AGOSTO Fecha: 17/jul/2023 Cliente: SUB GOBERNACIÓN EL PUENTE Tipo de cambio: 6,96**

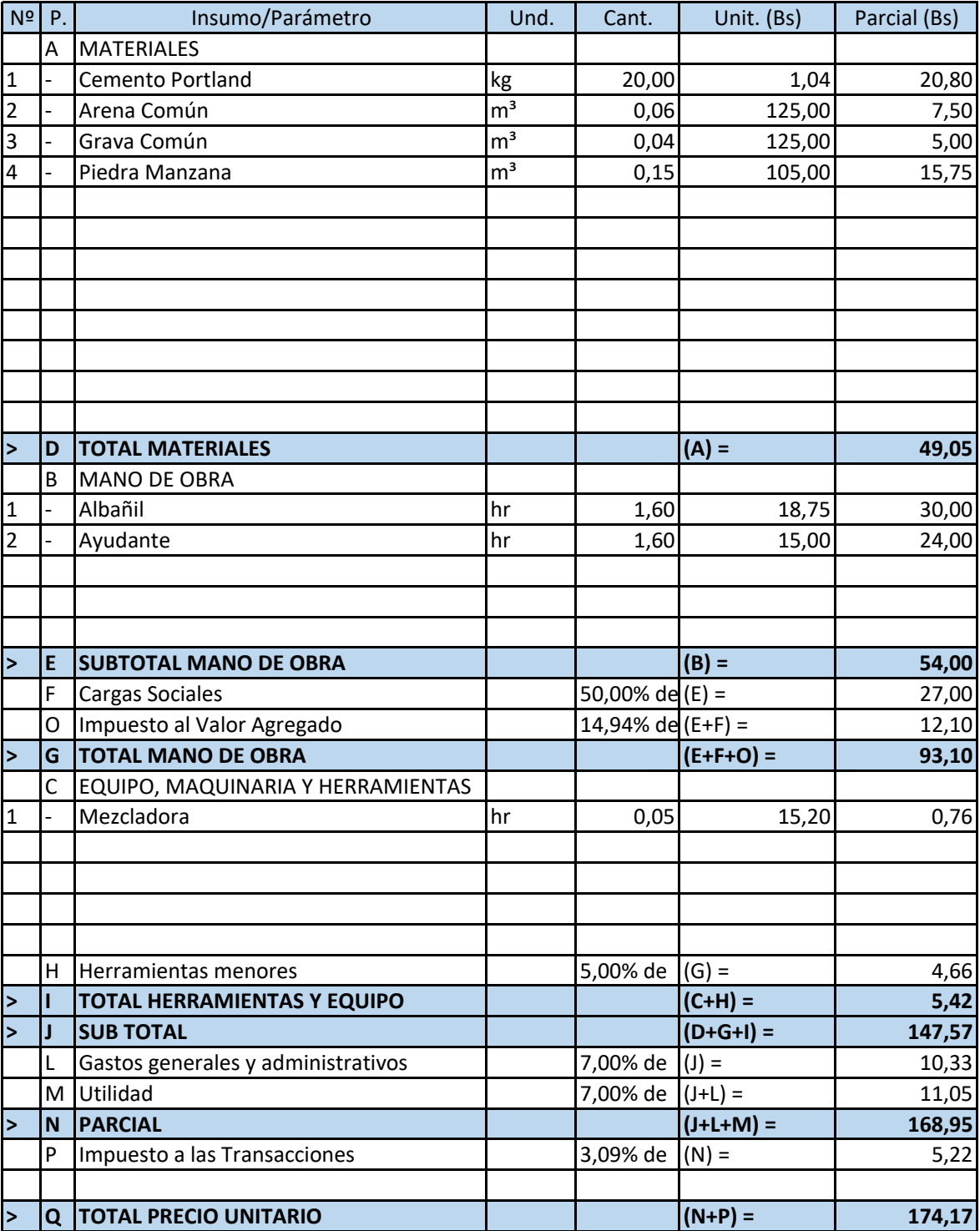

**Item:** Vigas de H° A° **Initial** Unidad: m<sup>3</sup> **Proyecto: INSTITUTO TECNOLÓGICO 2 DE AGOSTO Fecha: 17/jul/2023 Cliente: SUB GOBERNACIÓN EL PUENTE Tipo de cambio: 6,96**

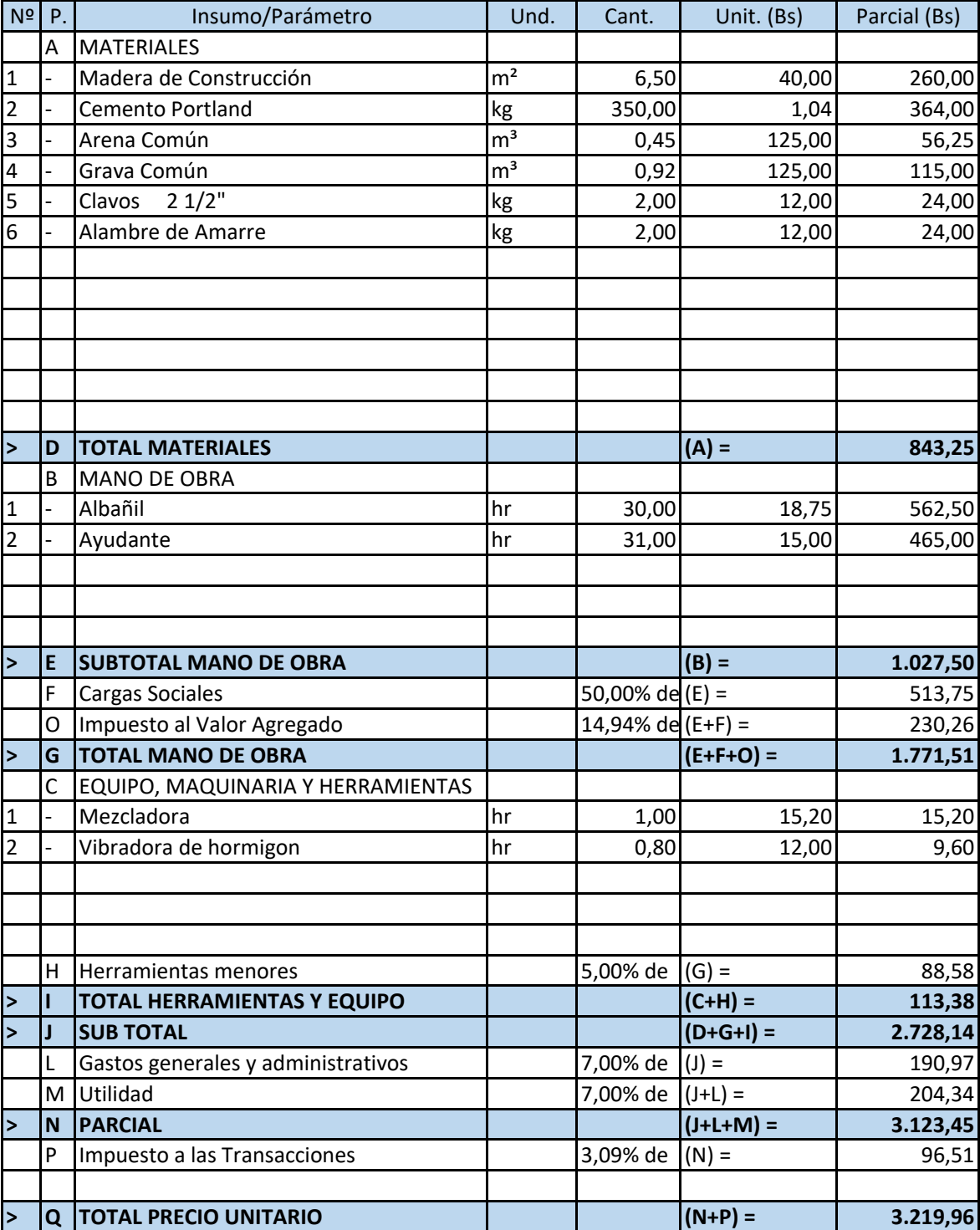

**Item: Losa Reticular de H° A° Unidad: m² Proyecto: INSTITUTO TECNOLÓGICO 2 DE AGOSTO Fecha: 17/jul/2023 Cliente: SUB GOBERNACIÓN EL PUENTE Tipo de cambio: 6,96**

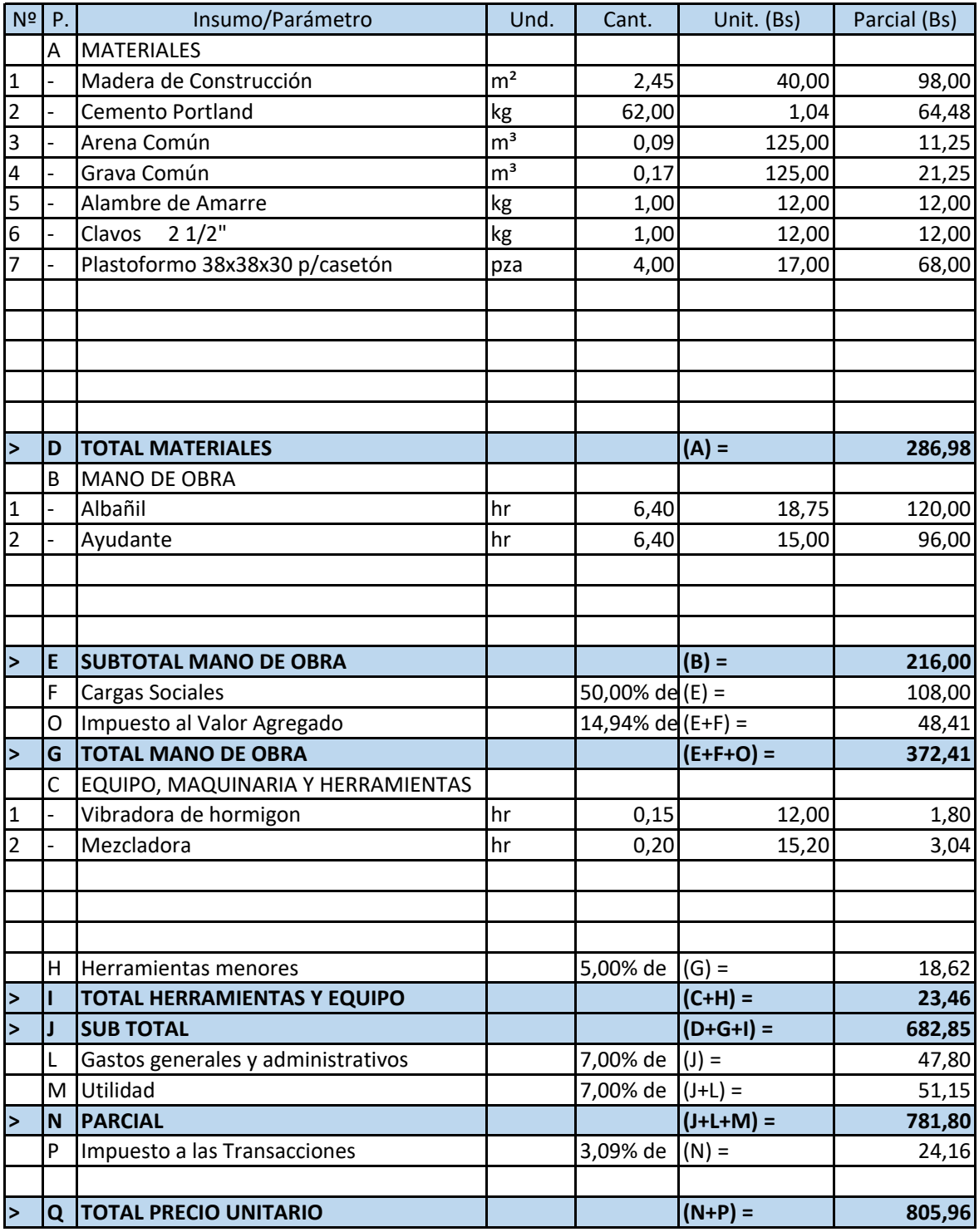

**Item: Escalera de H°A° Initialian Escalera de H°A° Unidad:** m<sup>3</sup> **Proyecto: INSTITUTO TECNOLÓGICO 2 DE AGOSTO Fecha: 17/jul/2023 Cliente: SUB GOBERNACIÓN EL PUENTE Tipo de cambio: 6,96**

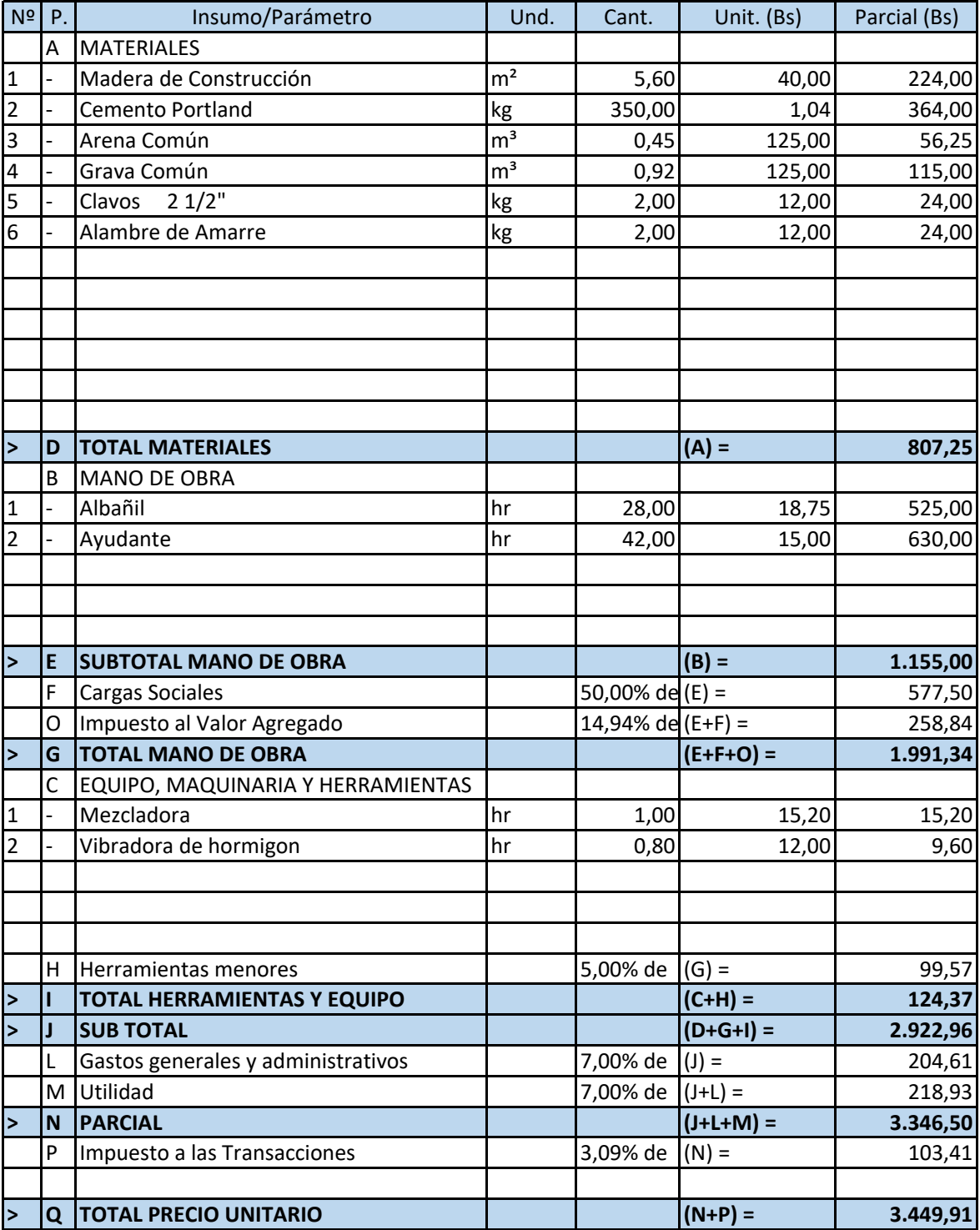

**Item: Muro de Ladrillo de 6H (24x18x12) e=18 cm Unidad: m² Proyecto: INSTITUTO TECNOLÓGICO 2 DE AGOSTO Fecha: 17/jul/2023 Cliente: SUB GOBERNACIÓN EL PUENTE Tipo de cambio: 6,96**

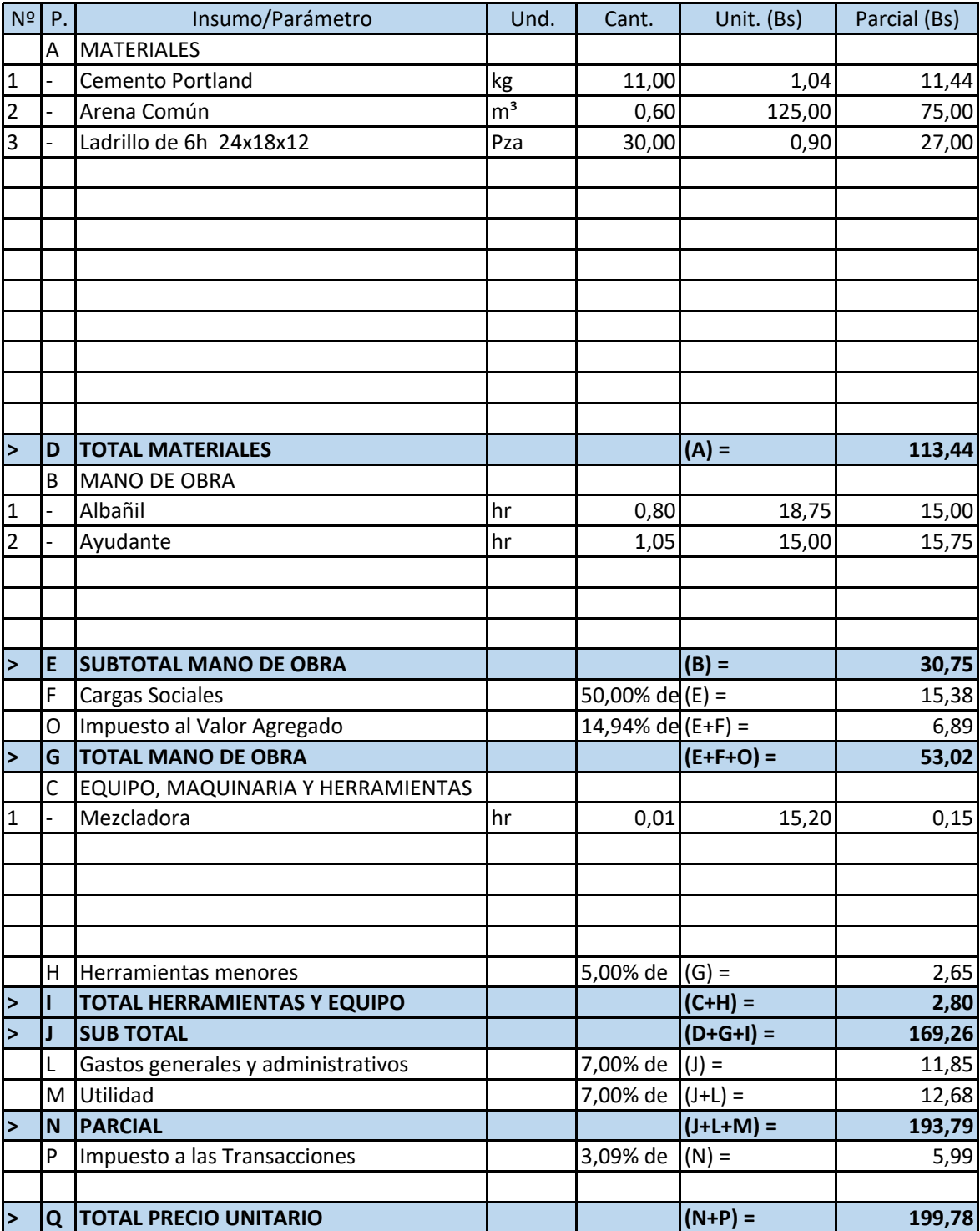

**Item: Cubierta Metálica con Calamina Ond. #26 Unidad: m² Proyecto: INSTITUTO TECNOLÓGICO 2 DE AGOSTO Fecha: 17/jul/2023 Cliente: SUB GOBERNACIÓN EL PUENTE Tipo de cambio: 6,96**

Nº P. Insumo/Parámetro Und. Cant. Unit. (Bs) Parcial (Bs) A MATERIALES 1 - Calamina Ondulada #26 m<sup>2</sup> 1,15 45,00 51,75 2 - Acero Estructura Metalica  $\begin{array}{ccc} \text{kg} & 12,68 & 8,10 \\ \end{array}$  102,71 3 - Soldadura (electrodos) kg 0,20 30,00 6,00 4 - Ganchos j de 32 p/calamina  $\begin{array}{|c|c|c|c|c|c|c|c|c|} \hline \end{array}$  0,25 25,30 6,33 Pintura Anticorrosiva **luccultum** lt  $\begin{bmatrix} 0.06 \\ 0.06 \end{bmatrix}$  51,00 3,06 **> D TOTAL MATERIALES (A) = 169,85** B MANO DE OBRA 1 - Soldador hr 1,20 21,00 25,20 2 - Ayudante hr 1,70 15,00 25,50 **> E SUBTOTAL MANO DE OBRA (B) = 50,70** F Cargas Sociales  $\vert$  50,00% de $\vert$ (E) = 25,35 O |Impuesto al Valor Agregado  $14,94\%$  de  $(E+F) = 11,36$ **> G TOTAL MANO DE OBRA (E+F+O) = 87,41** C EQUIPO, MAQUINARIA Y HERRAMIENTAS |1 |- Soldador electrico 400 a | hr | 0,05 | 15,00 0,75 H Herramientas menores  $\vert$  5,00% de  $\vert$  (G) = 4,37 **> I TOTAL HERRAMIENTAS Y EQUIPO (C+H) = 5,12 > J SUB TOTAL (D+G+I) = 262,38** L Gastos generales y administrativos  $\begin{vmatrix} 1 & 2 \\ 3 & 5 \end{vmatrix}$  7,00% de  $\begin{vmatrix} 1 \\ 4 \end{vmatrix}$  = 18,37 M Utilidad 7,00% de (J+L) = 19,65 **> N PARCIAL (J+L+M) = 300,40** P |Impuesto a las Transacciones  $\vert$  3,09% de  $\vert$ (N) = 9,28 **> Q TOTAL PRECIO UNITARIO (N+P) = 309,68** **Item: Prov. y Colocado de Baranda Metálica Unidad: m Proyecto: INSTITUTO TECNOLÓGICO 2 DE AGOSTO Fecha: 17/jul/2023 Cliente: SUB GOBERNACIÓN EL PUENTE Tipo de cambio: 6,96**

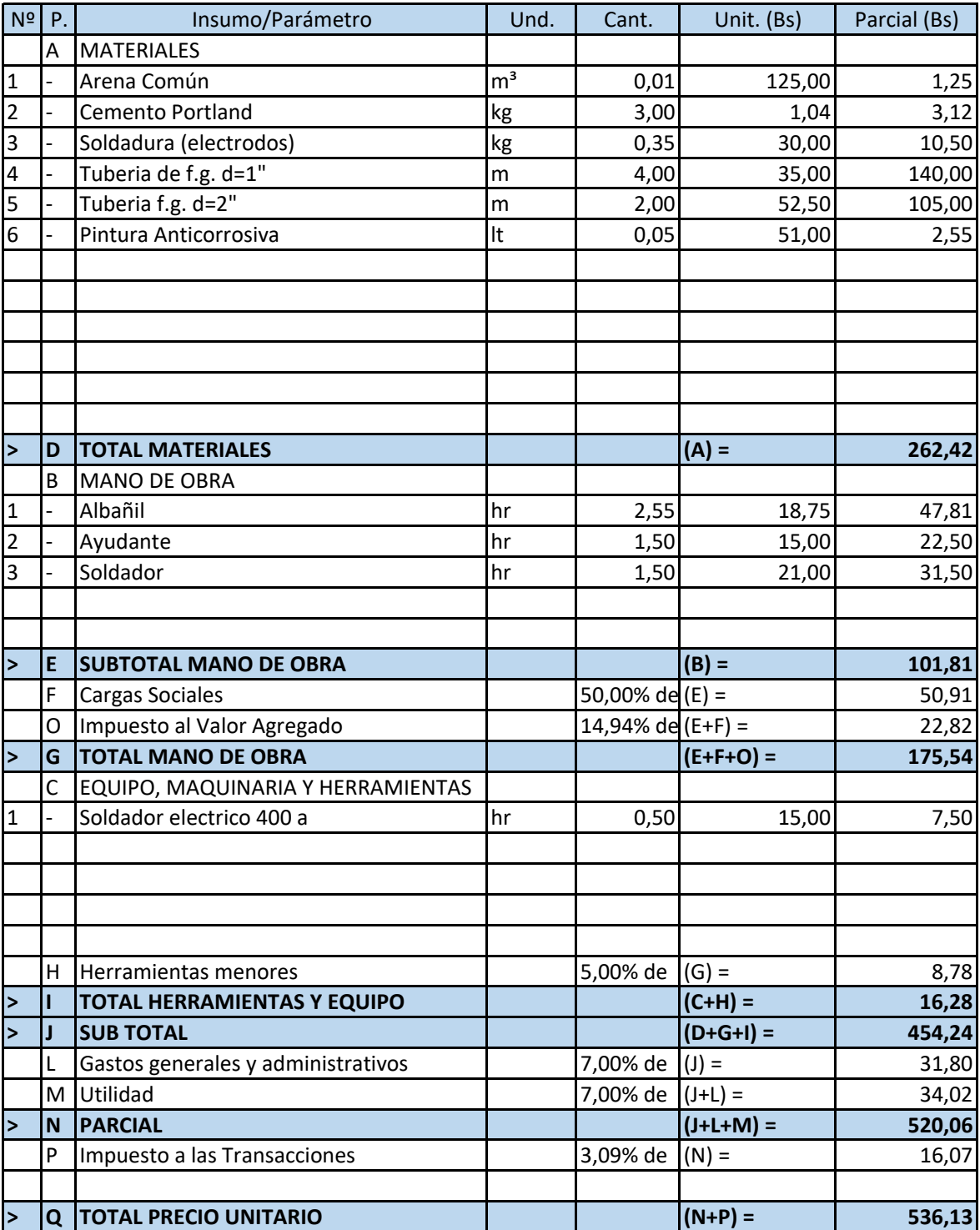

**Item: Acero Corrugado fy=420 MPa Unidad: kg Proyecto: INSTITUTO TECNOLÓGICO 2 DE AGOSTO Fecha: 17/jul/2023 Cliente: SUB GOBERNACIÓN EL PUENTE Tipo de cambio: 6,96**

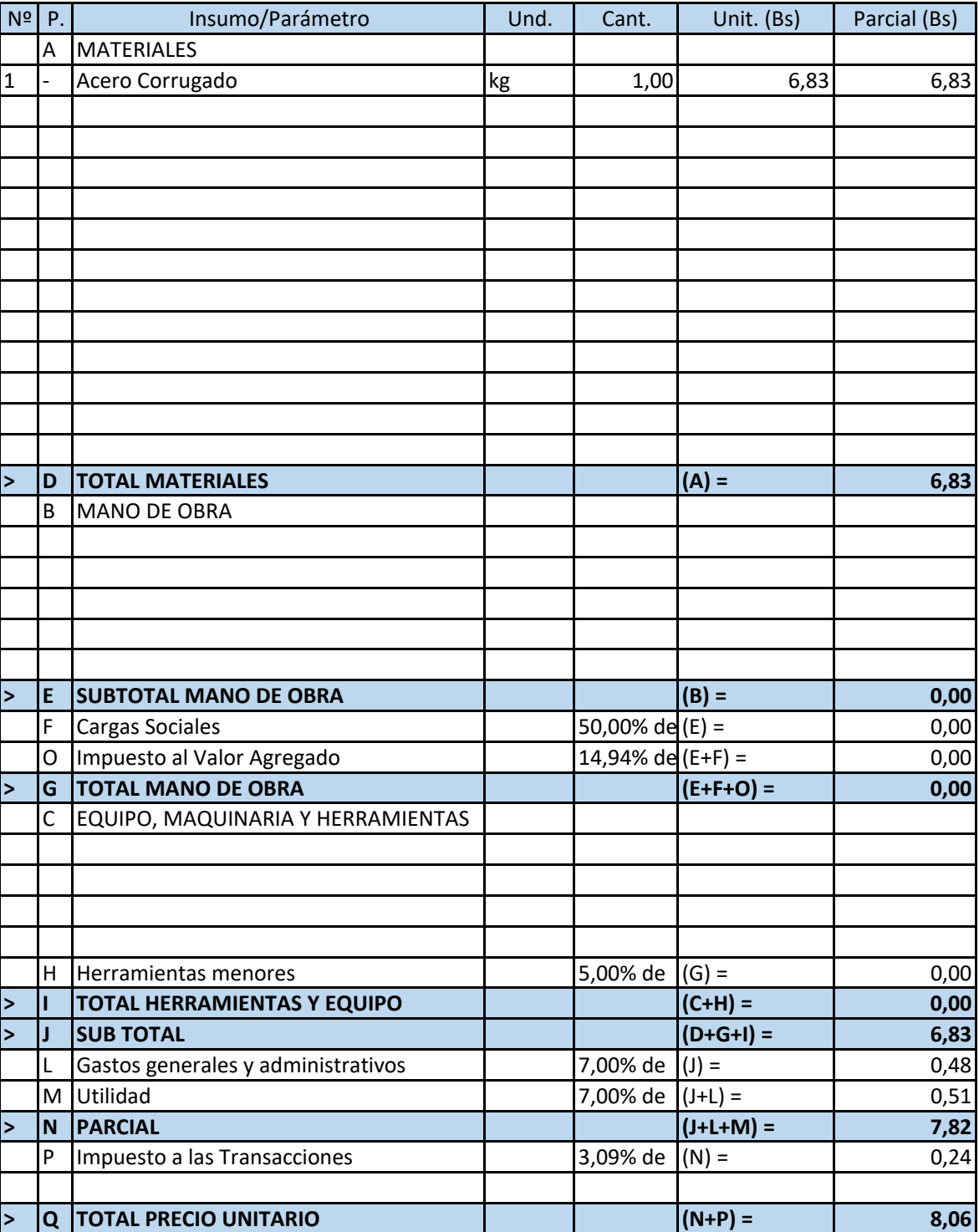

### **CÓMPUTOS MÉTRICOS**

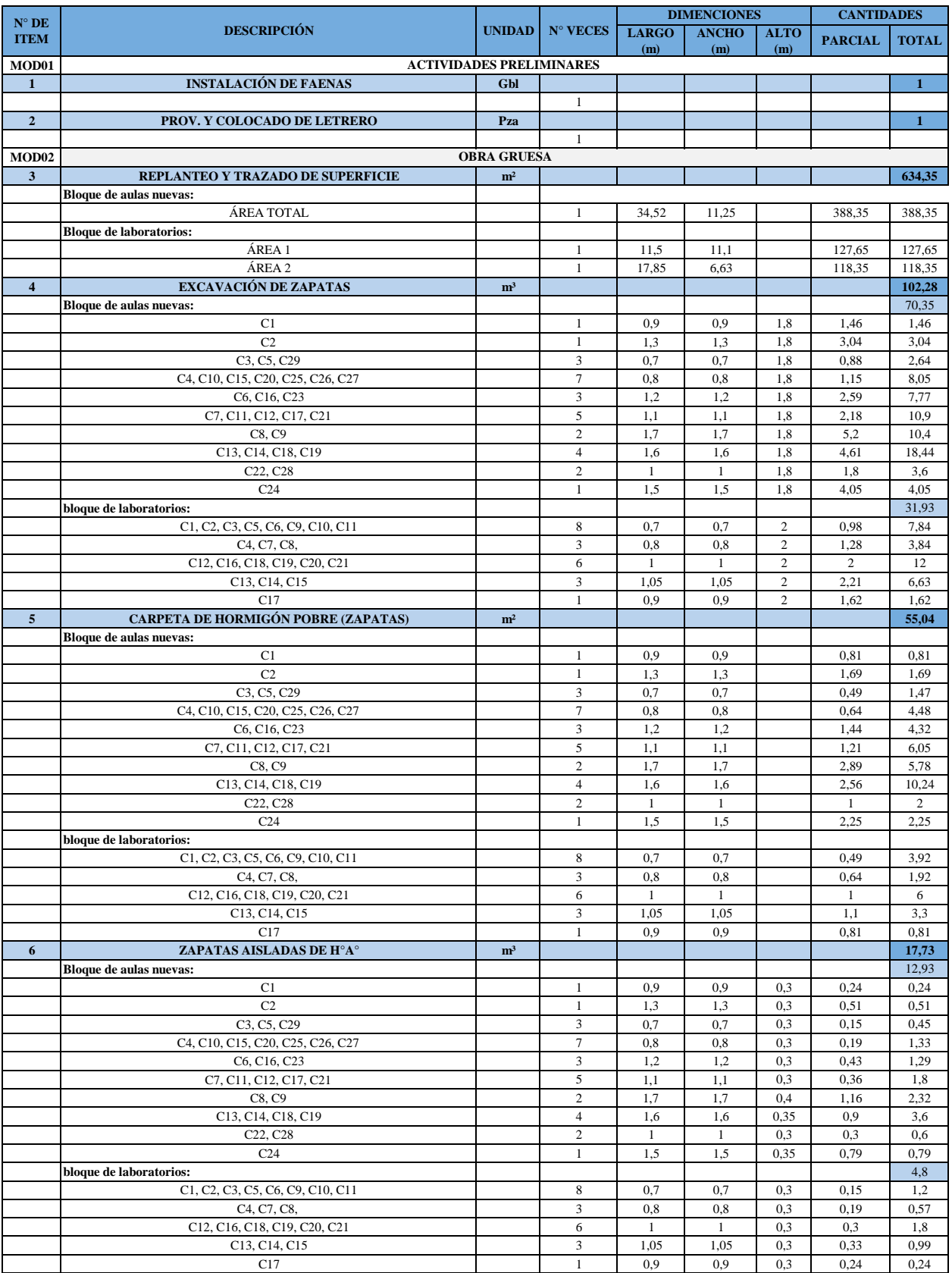

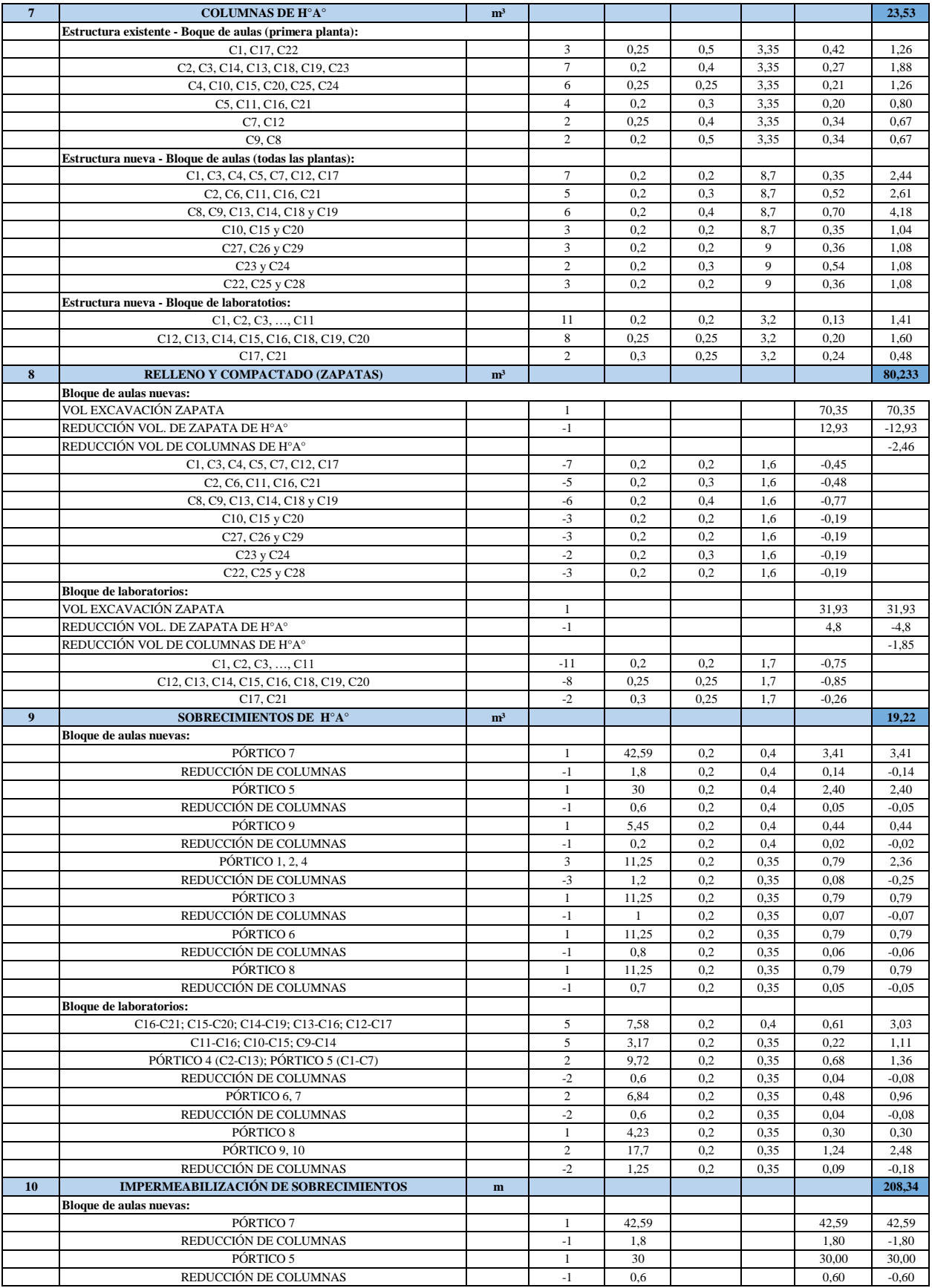

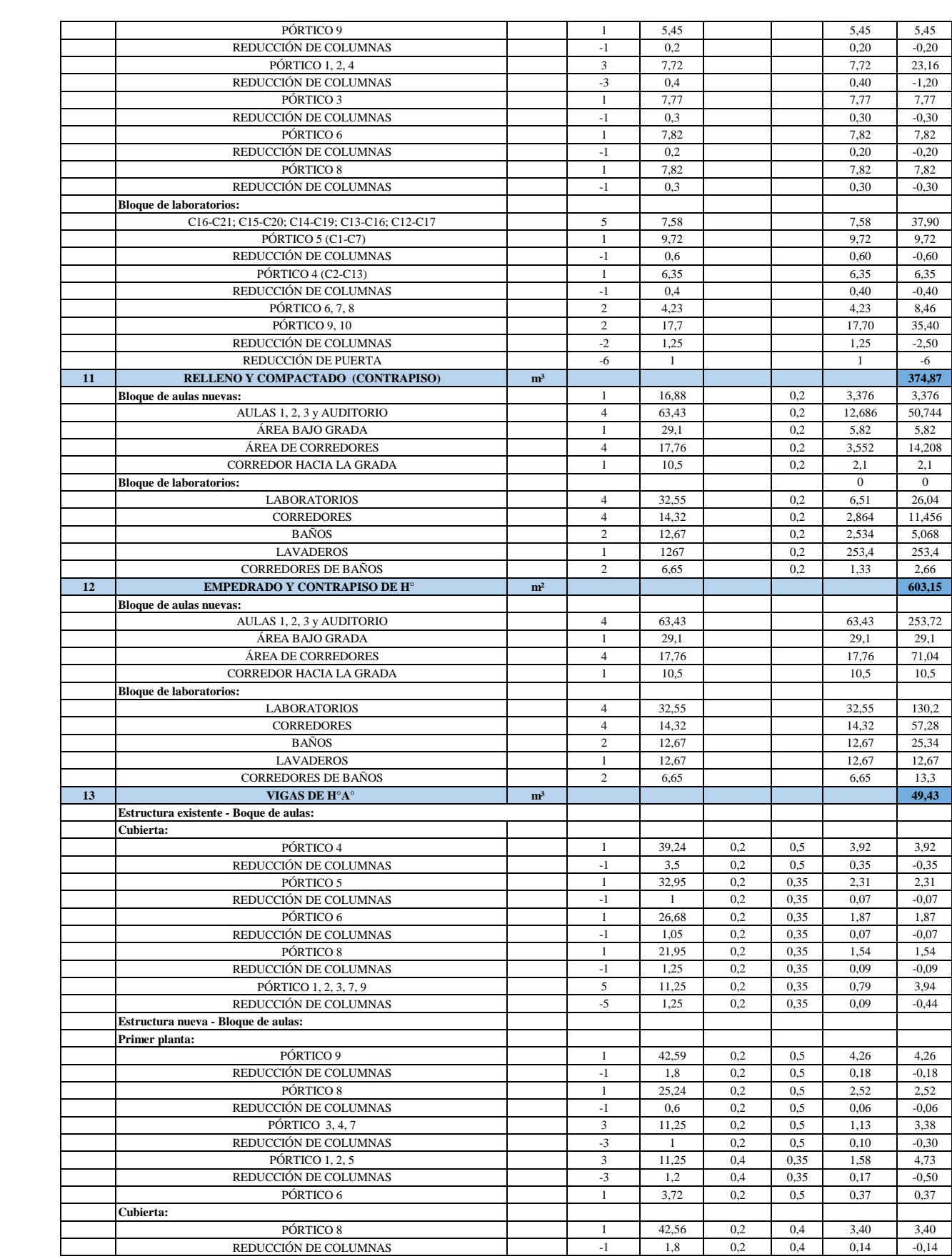

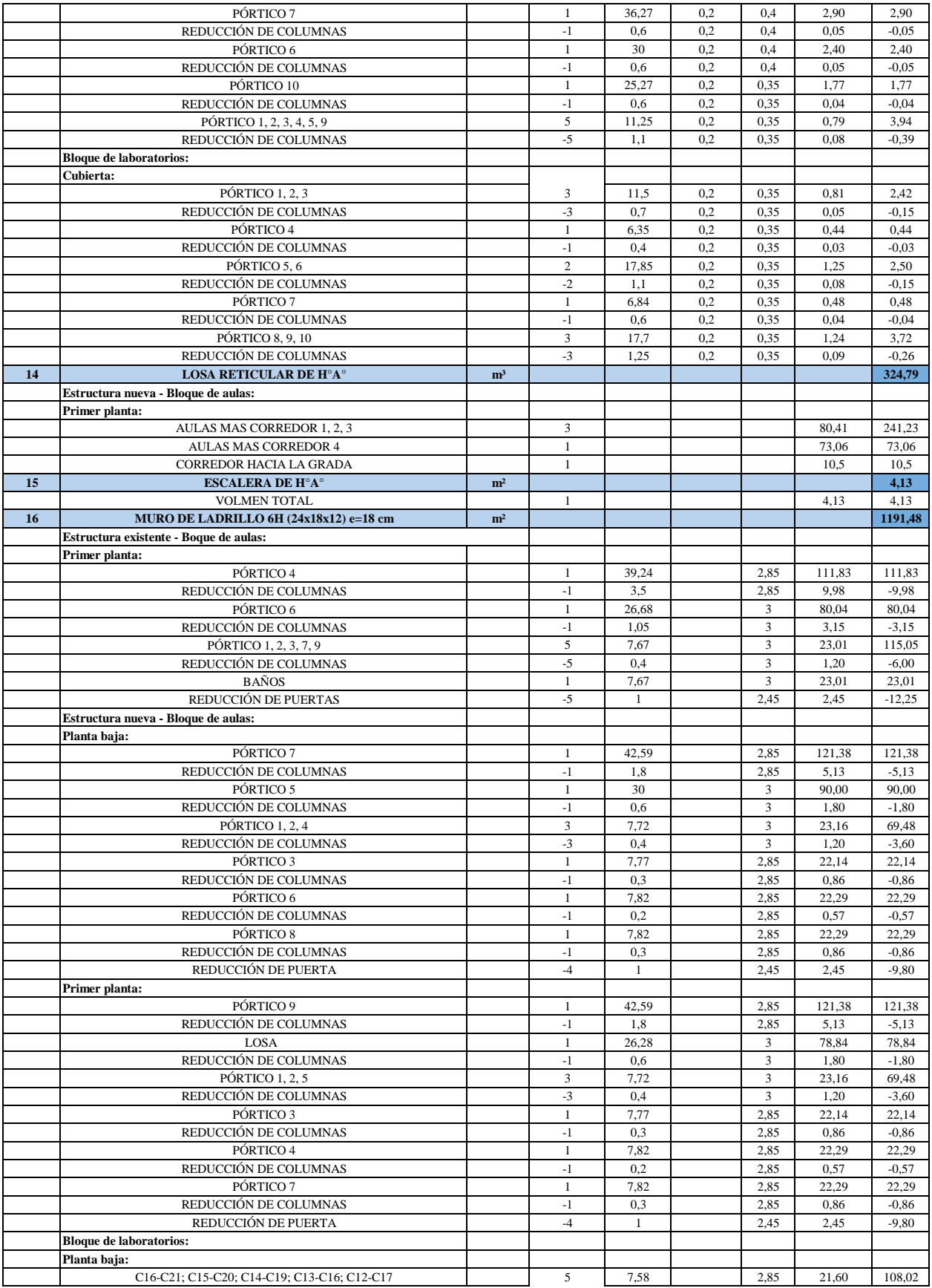

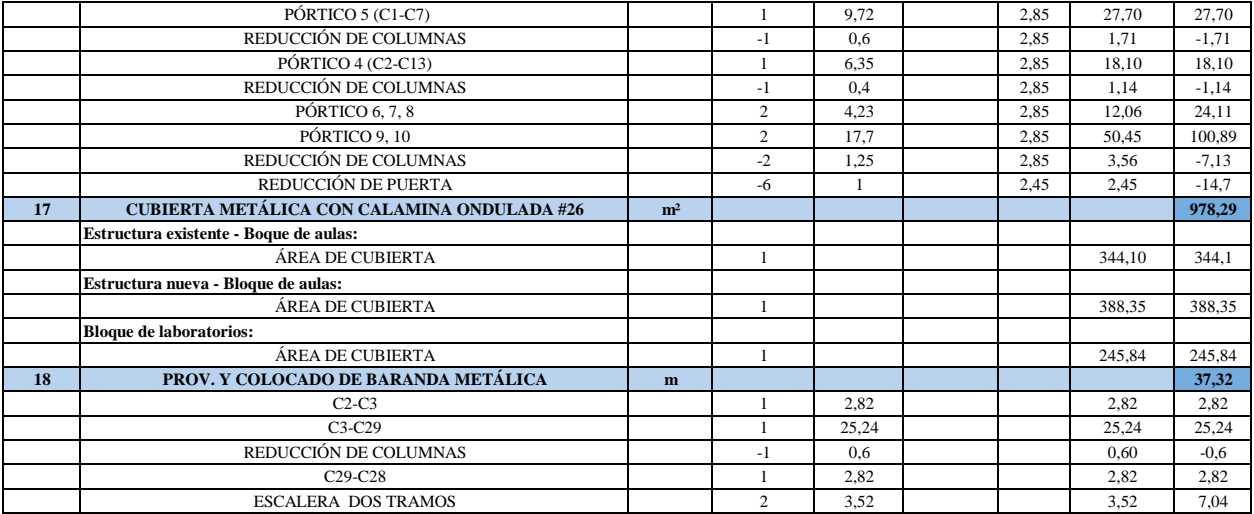

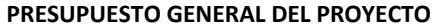

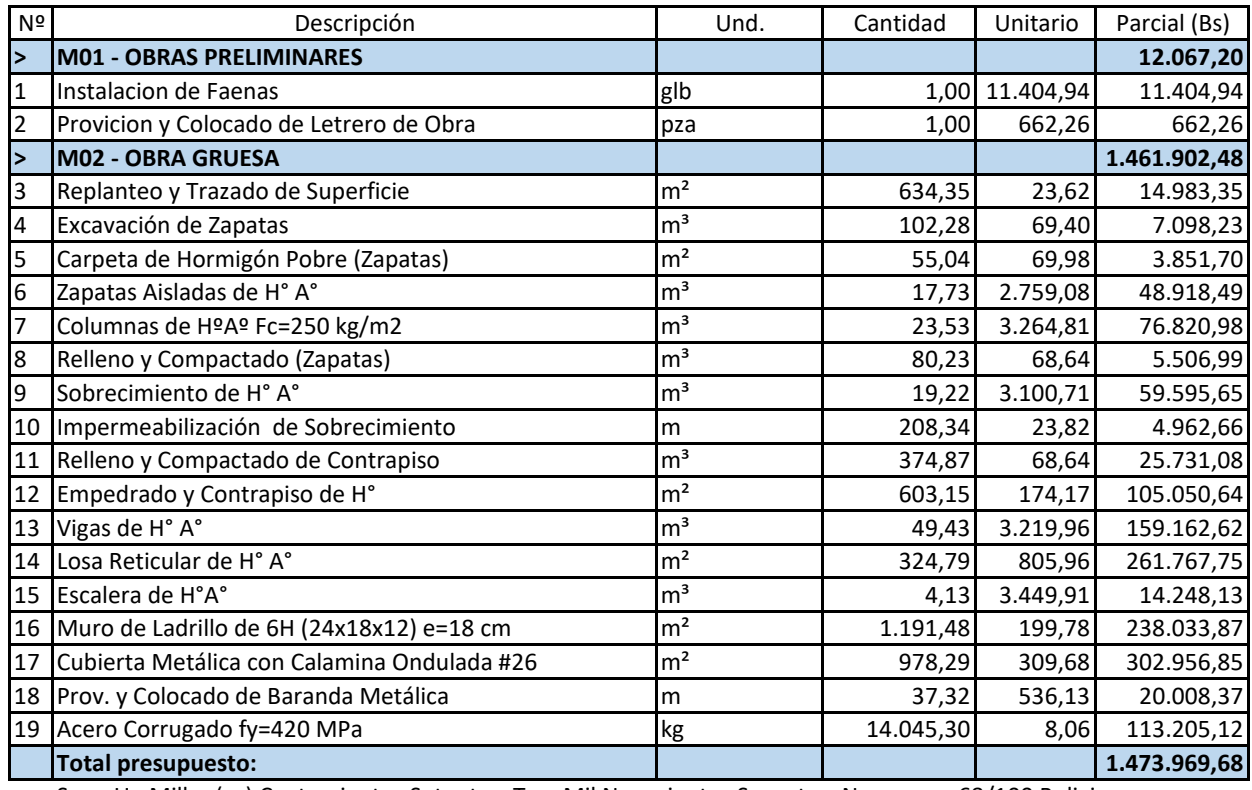

Son: Un Millon(es) Cuatrocientos Setenta y Tres Mil Novecientos Sesenta y Nueve con 68/100 Bolivianos

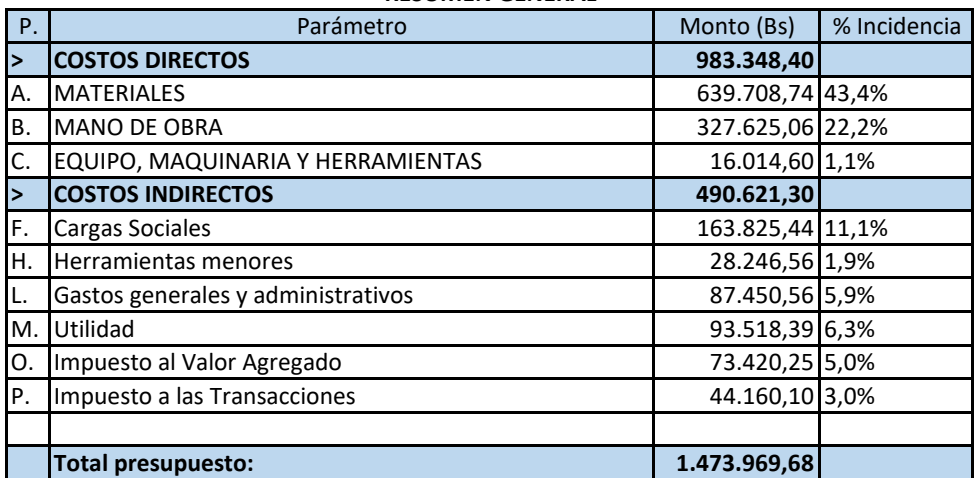

### **RESUMEN GENERAL**

# FORMULARIO A-8 CRONOGRAMA DE EJECUCIÓN DE LA OBRA

### Proyecto: INSTITUTO TECNOLÓGICO 2 DE AGOSTO Cliente: SUB GOBERNACIÓN EL PUENTE Lugar: ISCAYACHI Plazo total de ejecución: 165 Días (calendario)

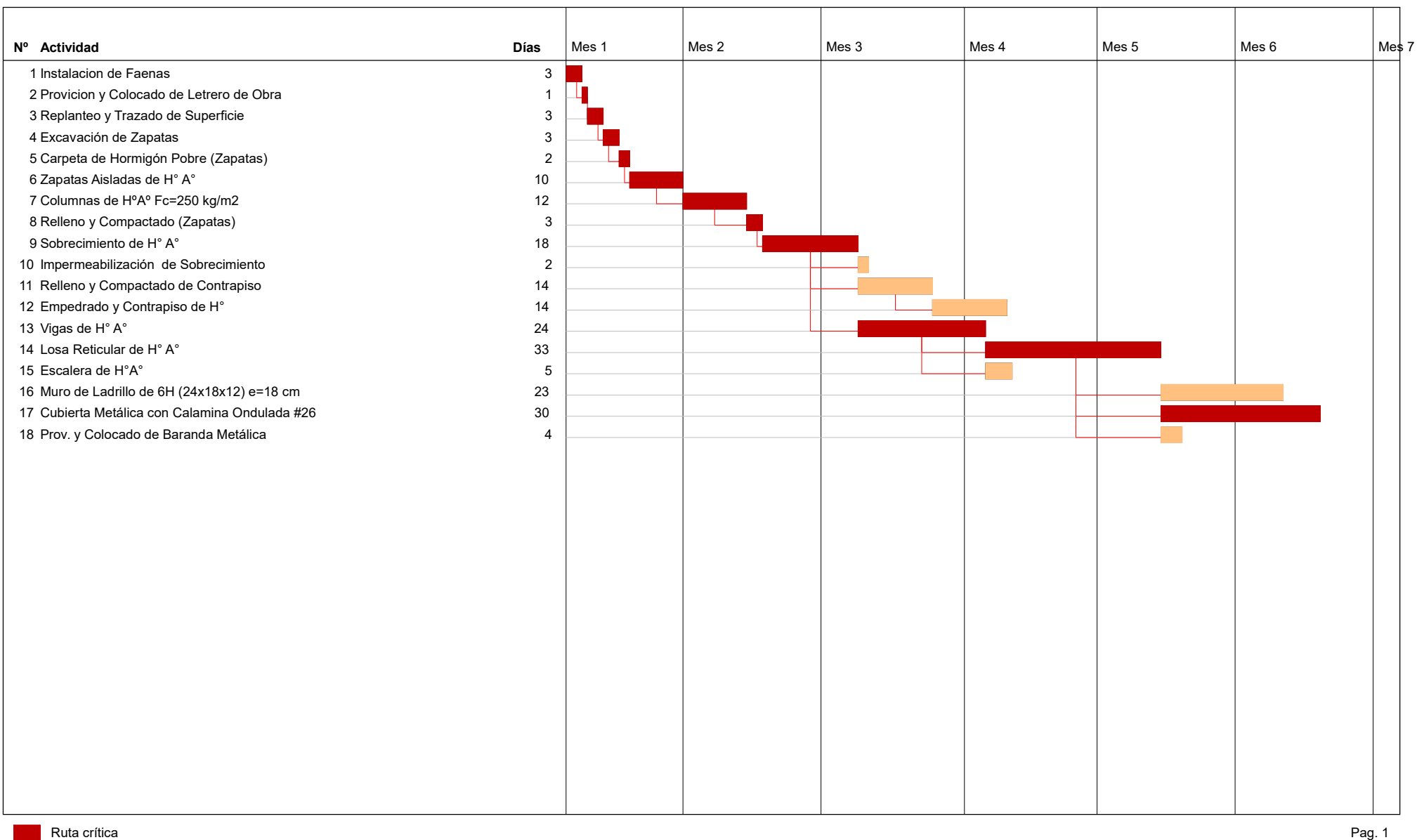

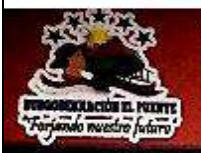

# GOBIERNO AUTÓNOMO DEPARTAMENTAL DE TARIJA SUBGOBERNACIÓN EL PUENTE EL PUENTE - TARIJA - BOLIVIA

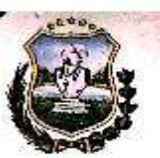

El Puente, 30 de marzo del 2021 CITE DESP.G.A.D.SUBG.E.P./BRLG N° 66/2021 Señor: Julio Cesar Altamirano García UNIVERSITARIO DE LA UNIVERSIDAD JUAN MISAEL SARACHO "U.A.J.M.S." Presente.-

### Ref.- Respuesta a su solicitud.-

De mi mayor consideración:

Por intermedio del presente me dirijo a Ud., con un cordial y respetuoso saludo deseândolo éxito en sus actividades cotidianas.

En atención a su solicitud de fecha 17 de marzo dal presente año con Ref: "Solicitud de Información básica de Proyecto en fase de Pre Inversión para el Dosarrollo de Proyecto de Ingeniería Civil\*, considerando que requiere información básica de cualquier oroyecto que será utilizado en el desarrollo de su proyecto de Ingenieria Civil. Que previa valoración legal de esta Entidad SE DA CURSO A SU SOLICITUD, debiendo coordinar con la Unidad Técnica de esta Entidad para la entrega correspondiente.

Sin otro particular, me despido con las consideraciones más distinguidas

Atentamente **DEI DEPAA** Pref Berideni Pania Lipe Gumen GWA IN WARRASSARRAND & 10-20 Prov. Méndez SUEGORERMACION **EL MUENTS**  $A - Bob^{\prime\prime}$ 

Dirección: Carrefera F1 Taria - Potos', Comunidad de Septapas frente el Puesto Policial<br>Telf: (4391)4-6133836 - Fax: (4531)4-6138857 Email: e puentosubgobernacion@gmail.com Facebook: Supgobernacion El Puenio<br>Twitter: @Subgob El Puente

### EL PUENTE, 20 de Abril del 2021

### CITE DESP.G.A.D.SUBG.E.P./BRLG N°66/2021

Schor

Julio Cesar Altamirano García

UNIVERSITARIO DE LA UNIVERSIDAD JUAN MISAEL SARACHO "U.A.J.M.S."

Presente.

### Ref.: Certificación y carta de respaldo.

Mediante la presente reciba usted un cordial y afectuoso saludo.

En atención a su solicitud de fecha 17 de marzo del presente año con Ref: "solicitud de información básica de proyecto en fase de pre inversión para el desarrollo de proyecto de ingeniería civil", considerando que requiere información básica de cualquier proyecto en fase de pre inversión. Se optó por darle al universitario Julio Cesar Altamirano García con C.I.106665703 Tja. y RU. 83246 registre universitario, información referente al proyecto "AMPLIACION DEL INSTITUTO TECNOLOGICO 2 DE AGOSTO ISCAYACHI -EL PUENTE", para que el mencionado estudiante pueda realizar el diseño estructural.

Sin otro particular, me despido con las consideraciones más distinguidas

Atentamente:

**RAULU** -Sérgió Velázquez Mironda

ing, Sergio Miguel Velásques Miranda<br>récordo d'Al Aspa oppas puntagas<br>Gebara Automa Desarcresial de Rupa<br>Suludque sina direction de Puntagas

# **ALTERNATIVA EN LA IDEALIZACIÓN DE LA ESTRUCTURA MEDIANTE RECALCE CON ZAPATAS COMBINADAS Y JUNTAS DE DILATACIÓN**

Se realizará el diseño estructural en la conexión de la estructura existente con la nueva, mediante un recalce con el diseño de una zapata combinada y una junta de dilatación conectando la estructura existente con la estructura nueva. El proceso constructivo se realizará mediante un recalce, excavando por debajo de la zapata existente y emplazando una zapata combinada, para emplazar la nueva columna se romperá la zapata existente em el sector donde columna conectará con la zapata.

Se garantizará el hormigonado con ayuda de aditivos y previniendo que la estructura no entre en servicio, esto se realizará para que el hormigón sea introducido correctamente en todos los espacios vacíos.

El cálculo de la zapata combinada se precisan los esfuerzos que llegan de ambas columnas, estos esfuerzos se obtienen de las columnas del nuevo diseño y como se trata de una estructura simétrica, se asumirá que los esfuerzos de las columnas existentes serán de la misma magnitud.

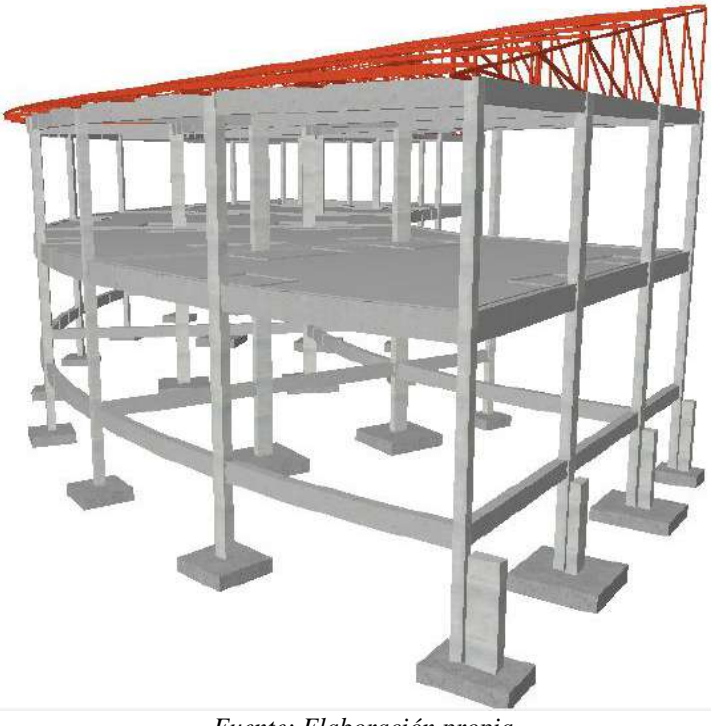

*Figura A 13.1 Modelo de la idealización de la estructura*

*Fuente: Elaboración propia*

## **13.1. Diseño de la Zapata Combinada**

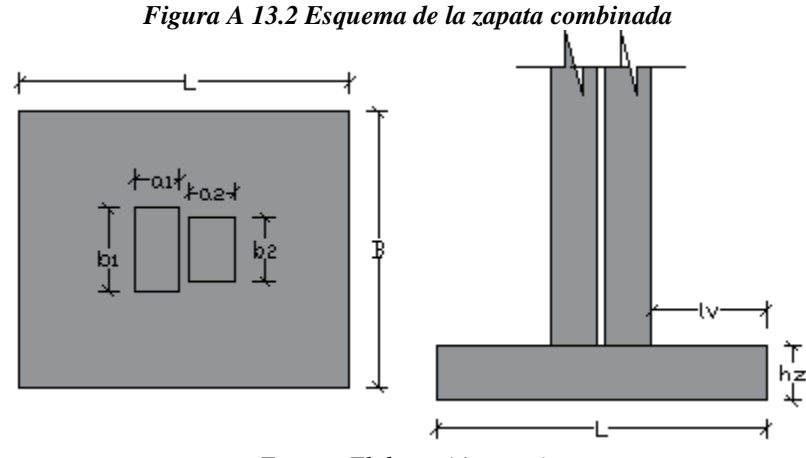

*Fuente: Elaboración propia*

### **Parámetros de Diseño**

Para el diseño de la zapata combinada se asumirá que la estructura existente es simétrica a la nueva estructura, por lo que se asumirán las mismas cargas en las columnas para el diseño de la zapata combinada.

**Columna 2**

### **Columna 1**

# Base de columna  $b_1 = 40$  cm Ancho de columna  $a_1 = 20$  cm Carga axial:  $P_{serv1} = 249,95 kN$ Carga axial  $P_{U1} = 301,10 kN$ Momento  $M_{(X)} = 0.69$  kN  $*$  m Momento  $M_{(\gamma)} = 3.06 \text{ kN} * m$ Cortante  $V_x = H_x = 2.79$  kN Cortante  $V_y = H_y = 3.67 kN$

# Base de columna  $b_2 = 30$  cm Ancho de columna  $a_2 = 20$  cm Carga axial:  $P_{serv2} = 249,95 kN$ Carga axial  $P_{U2} = 301,10 kN$ Momento  $M_{(X)} = 0.69$  kN  $*$  m Momento  $M_{(y)} = 3.06 kN * m$ Cortante  $V_x = H_x = 2.79$  kN Cortante  $V_y = H_y = 3.67$  kN

### **Datos de la Zapata**

Peso específico del suelo  $\gamma_s = 17.3 \, kN/m^3$ Angulo de fricción  $\phi' = 32,06^{\circ} = 0,56$  rad Capacidad admisible  $q_{adm} = 0,204 MPa$ Altura de pedestal  $hs = 2,30 m$ Recubrimiento geométrico  $r_g = 40$  mm Diámetro de la barra longitudinal

$$
\emptyset long = 12 \; mm
$$

Recubrimiento mecánico

$$
rm_{Transv} = rg + \frac{\emptyset Transv}{2} = 46 \, mm
$$
\n
$$
rm_{Long} = rg + \emptyset Transv + \frac{\emptyset long}{2} = 58 \, mm
$$

*Figura A 13.3 Datos geométricos de la zapata*

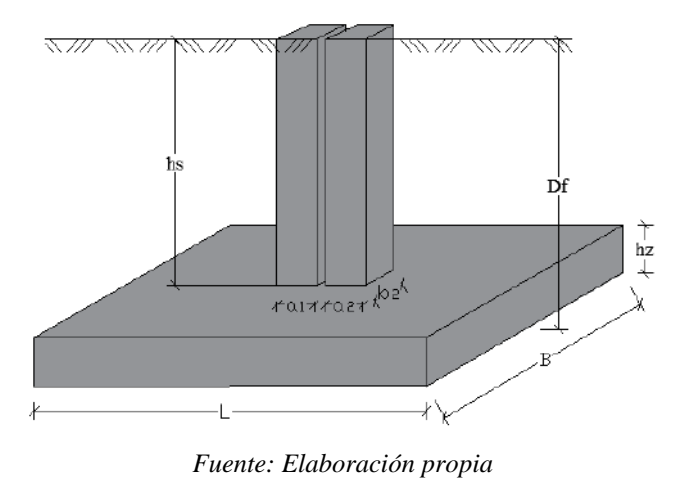

# **13.1.1. Dimensionamiento de Zapata**

Dimensiones en planta (L x B), se asumirá una altura de zapata mínima de: 0,35 m, para luego corregirlo si es necesario.

$$
q_{PC} = \frac{P_{serv} + P_{zap}}{A_{PC}}
$$

$$
q_{adm} = \frac{P_{serv} + A_{PC} * hz * \gamma_H}{A_{PC}}; \rightarrow P_{serv} = P_{s1} + P_{s2}
$$

$$
A_{PC} = 2.56 m^2
$$
 ::  $B = 1.60 m$ ;  $L = 1.65 m$  adoptado

## **Verificación al Deslizamiento**

$$
C_{sd} = \frac{P_{servT} * \tan \phi d}{H} \ge 1.5 \rightarrow P_{servT} = P_{serv} + P_{zap} \rightarrow \phi d = \frac{2}{3} * \phi' (rad)
$$
  
\n
$$
P_{Tserv} = 523,00 kN; \quad \phi d = 0,37 rad; \quad H_x = 2,79 kN; \quad H_y = 3,67 kN
$$
  
\n
$$
C_{sdx} = \frac{P_{Tserv} * \tan \phi d}{H_x} = 73,15 \ge 1.5 \text{ cumple}
$$
  
\n
$$
C_{sdy} = \frac{P_{Tserv} * \tan \phi d}{H_y} = 55.61 \ge 1.5 \text{ cumple}
$$

**Verificación al Vuelco**

$$
F_s = \frac{\sum M_{(Estabilizadores)}}{\sum M_{(actuantes)}} = \frac{(P_{serv} + P_{zap}) * \frac{B}{2}}{M + H * Df} \ge 1.5
$$
  
\n
$$
P_{serv} = 499.9 kN; \qquad P_{zap} = B * A * hz * \gamma_H = 23.10 kN
$$
  
\n
$$
F_{sx} = 57.39 \ge 1.5 \quad \text{cumple}
$$
  
\n
$$
F_{sy} = 35.46 \ge 1.5 \quad \text{cumple}
$$

# **13.1.2. Diseño a Flexión**

$$
q_{adm} = 0,204 \, Mpa
$$
\n
$$
P_{servT} = P_{serv} + P_{zap} = 523,00 \, kN
$$
\n
$$
P_{UT} = P_U + 1,2 \cdot P_{zap} = 629,92 \, kN
$$

### **Verificación de Excentricidades**

$$
e_x \leq \frac{B}{6} \qquad e_y \leq \frac{B}{6}
$$

Determinación de excentricidades:

$$
e_x = \frac{L}{2} - Xr
$$
  
\n
$$
Xr = \frac{P_{U1} * (0.95) + P_{U2} * (0.70) - Mx_1 + Mx_2}{P_{UT}}
$$
  
\n
$$
Xr = 0.825 m
$$
  
\n
$$
e_x = \frac{L}{2} - Xr = 0.00 m
$$
  
\n
$$
e_y = \frac{My_1 + My_2}{P_{UT}} = 0.0102 m
$$
  
\n
$$
e_x = 0.00 m < \frac{L}{6} = 0.275 m < \text{ cumple}
$$
  
\n
$$
e_x = 0.0102 m < \frac{B}{6} = 0.275 m < \text{ cumple}
$$

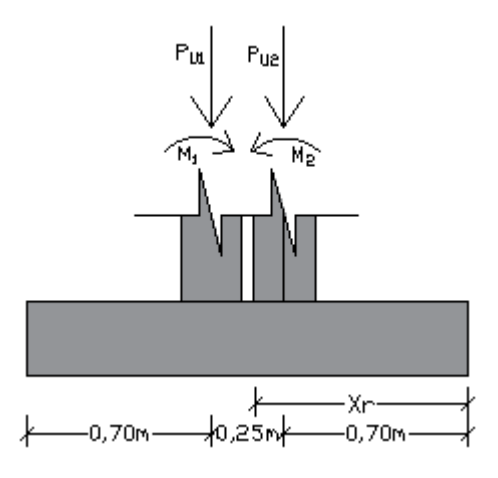

### **Presiones de Contacto**

$$
q_U = \frac{P_{UT}}{A_P} \pm \frac{M_X * c}{I} \pm \frac{M_Y * c}{I} = \frac{P_{UT}}{A_P} \pm \frac{6 * M_X}{B * L^2} \pm \frac{6 * M_Y}{L * B^2}
$$

Presión de contacto 1  $q_{U1} = 229.91 \, kN/m2$ Presión de contacto 2  $q_{U2} = 229.91 \, kN/m2$ Presión de contacto 3  $q_{U3} = 247,30 \, kN/m2$ Presión de contacto 4  $q_{U4} = 247,30 \, kN/m2$ 

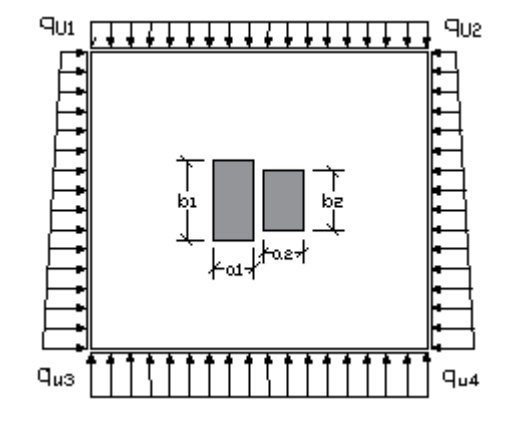

Franjas de diseño a flexión:

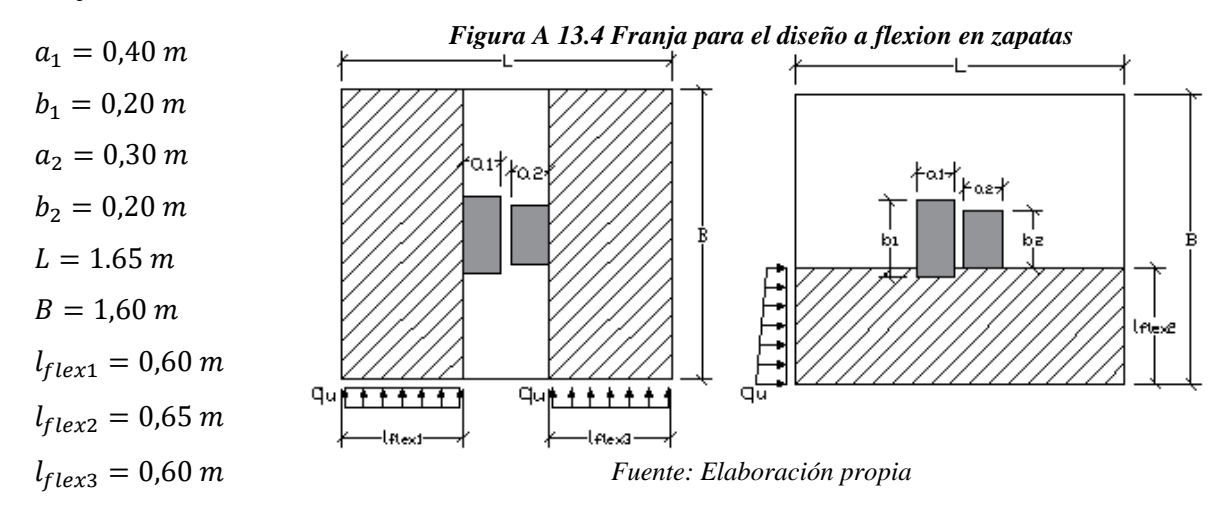

Determinación de la presión de contacto en la cara de la columna para la franja N°2:

$$
q'_{u} = q_{U3} - \frac{l_{flex2} * (q_{U3} - q_{U1})}{B}
$$

$$
q_{u'} = 240,24 \text{ kN/m}
$$

Momentos de diseño:

$$
M_{U1} = \frac{q_{u3} * B * (l_{flex1})^2}{2} = 71,22 kN * m
$$
  
\n
$$
M_{U2} = q'_u * L * \frac{(l_{flex2})^2}{2} + (q_{U3} - q'_u) * L * \frac{(l_{flex2})^2}{3} = 85,38 kN * m
$$
  
\n
$$
M_{U3} = \frac{q_{u4} * B * (l_{flex3})^2}{2} = 71,22 kN * m
$$
  
\n
$$
d_{Transv} = h - rm = 350 - 46 = 304 mm, \text{ canto útil}
$$
  
\n
$$
d_{Long} = h - rm = 350 - 58 = 292 mm, \text{ canto útil}
$$

# **Armadura Longitudinal**

Factor de reducción de resistencia  $\varnothing = 0.9$ 

Cálculo de la profundidad del bloque de compresiones:

$$
a = d - \sqrt{d^2 - \frac{2 * Mu}{0.85 * \phi * f'c * b}}
$$
  
a<sub>1</sub> = a<sub>3</sub> = 9.25 mm   
a<sub>2</sub> = 11.25 mm
Profundidad del eje neutro:

$$
C=\frac{a}{\beta_1}
$$

 $\beta_1 = 0.85$  Para hormigones donde 18 MPa  $\leq f'c \leq 30$  MPa Según NB 1225001 Cálculo de la Armadura requerida:

$$
As = \frac{Mu}{\phi * fy * (d - \frac{a}{2})}
$$
  

$$
A_{s1} = A_{s3} = 629,35 \text{ mm}^2
$$
  

$$
A_{s2} = 788,45 \text{ mm}^2
$$

Cálculo de la armadura mínima requerida:

$$
As_{min} = 0,0018 * B * hz
$$
  

$$
A_{s\ min1} = A_{s\ min2} = 1008 \, mm^2 \qquad A_{s\ min2} = 1039.5 \, mm^2
$$

Armadura adoptada para la zapata:

La armadura para la zapata debe ser al menos la mayor entre la Armadura requerida y la armadura mínima, es decir, la armadura de la zapata debe ser como mínimo igual al arma madura mínima,

$$
A_{s1} = A_{s3} = 1008 \, \text{mm}^2 \qquad \qquad A_{s2} = 1039, 5 \, \text{mm}^2
$$

Disposición de las barras:

\n
$$
9 \, \emptyset \, 12 \, \text{mm}
$$
\n

\n\n $A_{S \, \text{prov Total}} = 1017,97 \, \text{mm}^2$ \n

\n\n $A_{S \, \text{prov Total}} = 1130,97 \, \text{mm}^2$ \n

Espaciamiento de la armadura:

$$
s = \frac{B - 2 * rm}{N^{\circ} b - 1} = 17 \, cm
$$

#### **13.1.3. Diseño a Corte**

 $B = 1,60 m$  $L = 1,65 \; m$ 

Determinación del cortante de diseño:

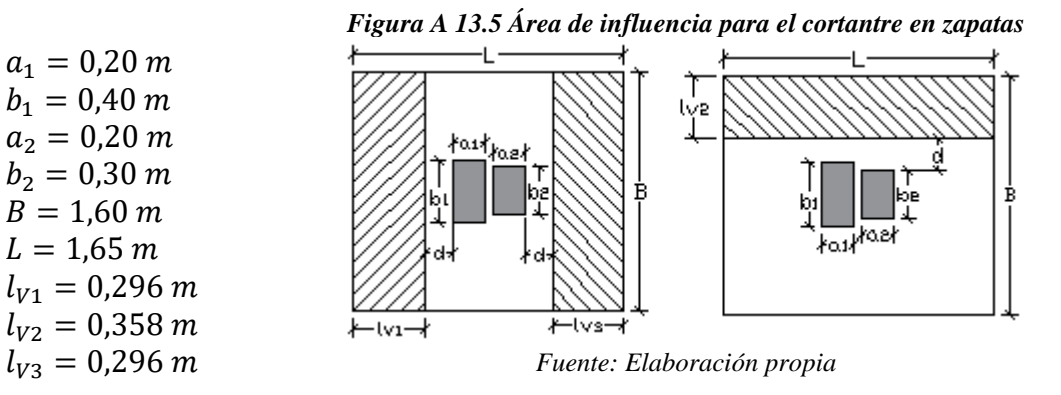

$$
V_{U1} = q_u * B * l_{V1} = 117,12 kN
$$
  
\n
$$
V_{U2} = q_u * L * l_{V2} = 143,99 kN
$$
  
\n
$$
V_{U3} = q_u * B * l_{V3} = 117,12 kN
$$

Se debe verificar la siguiente expresión para diseño:

$$
V_{ud} \le \phi * V_c
$$

# **Resistencia al Cortante Proporcionada por el Hormigón "Vc"**

Elementos sometidos únicamente a cortante y flexión de forma simplificada.

 $\lambda = 1$  para hormigones de peso normal

$$
V_{c1} = V_{c3} = 0.17 * \lambda * \sqrt{f'c} * B * d = 0.17 * 1 * \sqrt{21} * 1600 * 304 = 378,92 kN
$$
  

$$
V_{c2} = 0.17 * \lambda * \sqrt{f'c} * L * d = 0.17 * 1 * \sqrt{21} * 1650 * 292 = 375,34 kN
$$

$$
V_{ud} < \phi * V_c \quad \text{No necesita reflexo}
$$
\n
$$
V_{ud} \ge \phi * V_c \quad \text{Refuerzo a cortante}
$$
\n
$$
V_{U1} = V_{U3} = 117,12 \quad kN < \phi * V_c = 378,92 \quad kN
$$
\n
$$
V_{U2} = 143,99 \quad kN < \phi * V_c = 375,34 \quad kN
$$

## **No requiere refuerzo**

## **13.1.4. Diseño a Cortante en dos Direcciones**

Área de corte en dos direcciones:

$$
A_{V1} = (b_1 + d) * (a_1 + d) = 0,355 \, m^2 = 3548,16 \, cm^2
$$
\n
$$
A_{V2} = (b_2 + d) * (a_2 + d) = 0,304 \, m^2 = 3044,16 \, cm^2
$$
\n
$$
A_{VT} = 6592,32 \, cm^2
$$

Cortante en dos direcciones:

$$
V_U = P_{UT} - q_U * A_{VT} = 413,30 \text{ kN}
$$

Perímetro critico en dos direcciones:

$$
b_o = 2 * (b_1 + d) + 2 * (a_1 + a_2 + \varepsilon + d) = 2,916 m
$$

Relación de dimensiones

$$
\beta = \frac{lado\ mayor\ de\ columna}{lado\ menor\ de\ columna} = 1.5
$$

Constante para cortante  $\alpha_s = 30$  para columnas medianeras

Esfuerzo cortante en dos direcciones:

$$
V_{C1} = \frac{\lambda * \sqrt{f'c}}{6} * \left(1 + \frac{2}{\beta}\right) * B * d = 866,82 kN
$$
  

$$
V_{C2} = \frac{\lambda * \sqrt{f'c}}{12} * \left(2 + \frac{\alpha_s * d}{b_o}\right) * B * d = 952,43 kN
$$
  

$$
V_{C3} = \frac{\lambda * \sqrt{f'c}}{3} * B * d = 742,99 kN
$$

Se adopta el menor  $V_c = 742,99$  kN

 $V_{U2} = 413,30 \text{ kN} < \phi * V_c = 557,241 \text{ kN}$ , No requiere refuerzo por punzonamiento Dimensiones de la zapata:

$$
L = 1,65 m
$$

$$
B = 1,60 m
$$

$$
hz = 0,35 m
$$

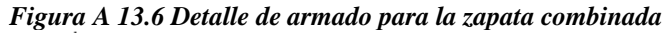

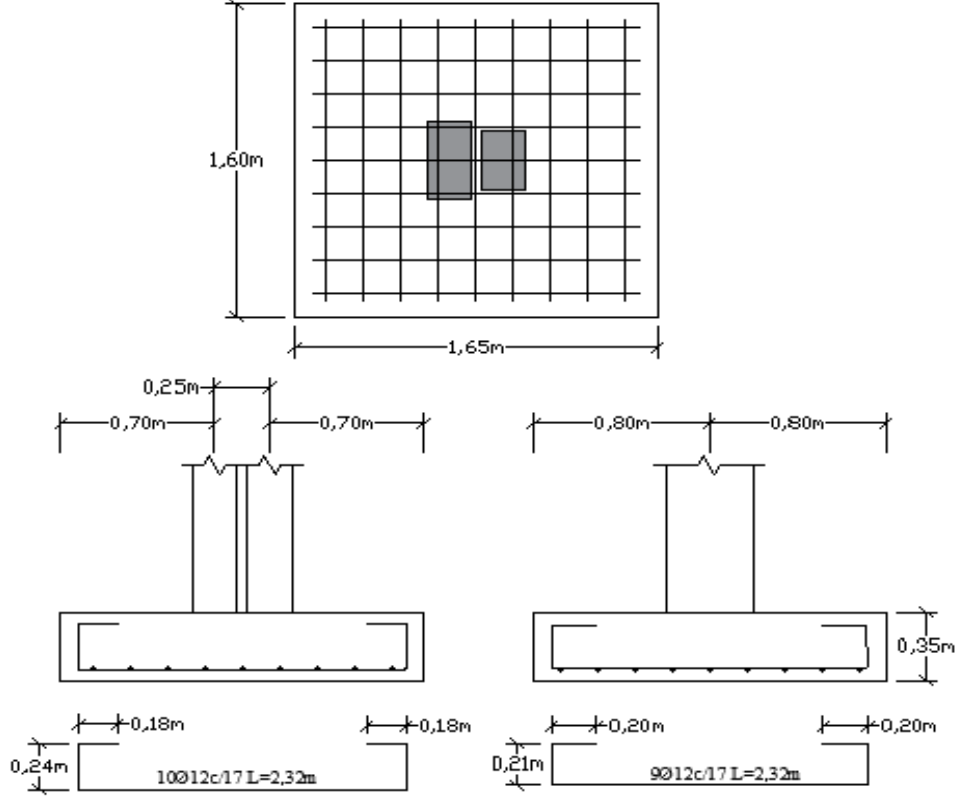

*Fuente: Elaboración propia*

#### **13.2. Proceso Constructivo**

Para poder proceder con la construcción de la estructura es necesario realizar un recalce mediante una zapata combinada que soportara los esfuerzos transmitidos por las columnas tanto de la estructura existente como de la estructura nueva, el procedimiento de construcción es el siguiente:

- Se deberá asegurar que la estructura existente no se encuentre en servicio durante el proceso constructivo de la nueva estructura, esto para evitar la acción de la carga viva.
- Se llevará a cabo el proceso constructivo de las zapatas de una en una, para evitar fallas que se puedan generar en la estructura al momento de realizar el recalzamiento en cada zapata.
- Se realizará el replanteamiento de la nueva estructura, ubicando la posición exacta de las zapatas para su posterior excavación.
- Se realizará la excavación de la zapata combinada hasta llegar a la base de la zapata existente.
- Se realizará la demolición del hormigón en la zapata existente en el sector donde se intercepta la nueva columna, solo se demolerá el área de intersección de la sección de la columna.
- Una vez realizado el trabajo de demolición, se procederá con la excavación de la altura y las dimensiones exactas de la zapata combinada, este proceso se realizará por debajo de la zapata existente llegando a las dimensiones exactas del cálculo.
- Una vez terminada la excavación se realizará el armado de la nueva zapata, y se emplazará el armado de la nueva columna espaciada por una junta de dilatación de cinco centímetros respecto a la columna existente.
- Ya realizado todo el armado tanto de la zapata como de la columna, se procederá a realizar el hormigonado en la zapata, para garantizar este hormigonado es necesario hacer el uso de aditivos para cambiar la consistencia del hormigón y llenar todos los espacios vacíos en la zapata y obtener un buen hormigonado.
- Posteriormente se realizará el encofrado y hormigonado del pedestal de la columna para luego realizar el rellenado y compactado de tierras.

Este procedimiento se realizará para cada una de las zapatas y es necesario hacerlo de una en una para evitar problemas en la estructura existente.

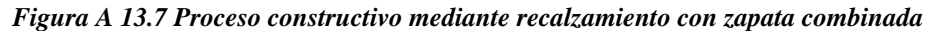

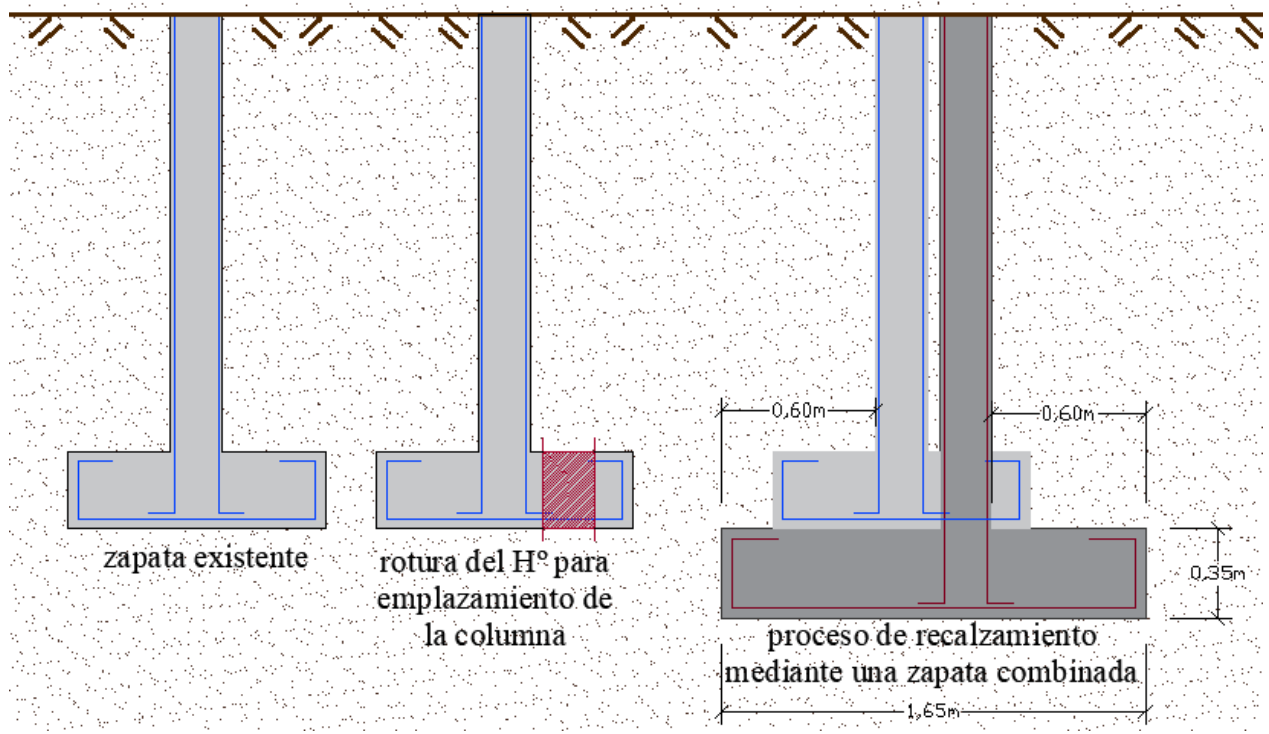

*Fuente: Elaboración propia*